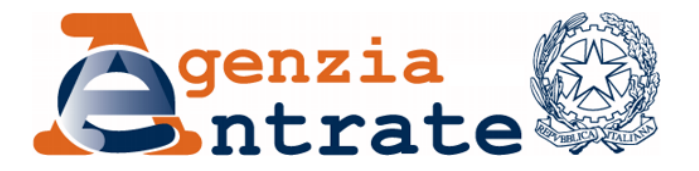

*Approvazione delle specifiche tecniche per la trasmissione telematica dei dati contenuti nella dichiarazione modello 770/2013 Semplificato, relativi all'anno 2012.*

## **IL DIRETTORE DELL'AGENZIA**

In base alle attribuzioni conferitegli dalle norme riportate nel seguito del presente provvedimento

## **Dispone:**

*1. Approvazione delle specifiche tecniche per la trasmissione telematica dei dati contenuti nella dichiarazione modello 770/2013 Semplificato, relativi all'anno 2012.*

1.1. Gli utenti del servizio telematico devono trasmettere in via telematica i dati contenuti nel modello di dichiarazione 770/2013 Semplificato, relativo all'anno 2012, approvato con provvedimento del 15 gennaio 2013, pubblicato il 17 gennaio 2013 sul sito dell'Agenzia ai sensi dell'art. 1, comma 361, della Legge n. 244 del 24/12/2007, secondo le specifiche tecniche contenute nell'allegato A al presente provvedimento. Eventuali correzioni alle specifiche tecniche saranno pubblicate nell'apposita sezione del sito *internet* dell'Agenzia delle Entrate e ne sarà data relativa comunicazione.

## **Motivazioni**

Con il provvedimento del 15 gennaio 2013 è stato approvato il modello di dichiarazione 770/2013 Semplificato da presentare nell'anno 2013.

Il punto 3.2 di tale provvedimento ha fatto rinvio ad un successivo atto per la definizione delle specifiche tecniche per la trasmissione dei dati della predetta dichiarazione in via telematica.

Nell'Allegato A al presente provvedimento vengono pertanto stabiliti il contenuto e le caratteristiche tecniche da adottare per la trasmissione in via telematica all'Agenzia delle Entrate dei dati contenuti nella dichiarazione modello 770/2013 Semplificato da parte dei contribuenti tenuti a tale adempimento dichiarativo che provvedono direttamente all'invio nonché da parte degli altri utenti del servizio telematico che intervengono quali intermediari abilitati alla trasmissione.

Laddove si rendesse necessario apportare delle correzioni alle specifiche tecniche approvate con il presente provvedimento, le conseguenti modifiche verranno pubblicate nell'apposita sezione del sito *internet*  dell'Agenzia delle Entrate.

### **Riferimenti normativi**

### *Attribuzioni del Direttore dell'Agenzia delle Entrate*

Decreto legislativo 30 luglio 1999, n. 300 (art. 57; art. 62; art. 66; art. 67, comma 1; art. 68, comma 1; art. 71, comma 3, lettera *a)*; art. 73, comma 4);

Statuto dell'Agenzia delle Entrate, pubblicato nella *Gazzetta Ufficiale* n. 42 del 20 febbraio 2001 (art. 5, comma 1; art. 6, comma 1);

Regolamento di amministrazione dell'Agenzia delle Entrate, pubblicato nella *Gazzetta Ufficiale* n. 36 del 13 febbraio 2001 (art. 2, comma 1);

Decreto del Ministro delle Finanze 28 dicembre 2000, pubblicato nella *Gazzetta Ufficiale* n. 9 del 12 febbraio 2001.

#### *Disciplina normativa di riferimento*

Decreto del Presidente della Repubblica 29 settembre 1973, n. 600, e successive modificazioni ed integrazioni: disposizioni comuni in materia di accertamento delle imposte sui redditi;

Decreto legislativo 9 luglio 1997, n. 241, e successive modificazioni: norme di semplificazione degli adempimenti dei contribuenti in sede di dichiarazione dei redditi e dell'imposta sul valore aggiunto, nonché di modernizzazione del sistema di gestione delle dichiarazioni;

Decreto del Presidente della Repubblica 22 luglio 1998, n. 322, e successive modificazioni: modalità per la presentazione delle dichiarazioni relative alle imposte sui redditi, all'imposta regionale sulle attività produttive e all'imposta sul valore aggiunto;

Decreto del Presidente della Repubblica 14 ottobre 1999, n. 542, e successive modificazioni ed integrazioni: disposizioni relative alla presentazione delle dichiarazioni dei redditi, dell'IRAP e dell'IVA;

Decreto 31 luglio 1998, pubblicato nella Gazzetta Ufficiale n. 187 del 12 agosto 1998, e successive modificazioni: modalità tecniche di trasmissione telematica delle dichiarazioni e dei contratti di locazione e di affitto da sottoporre a registrazione, nonché di esecuzione telematica dei pagamenti;

Provvedimento del 15 gennaio 2013: approvazione del modello 770/2013 Semplificato, relativo all'anno 2012, con le istruzioni per la compilazione, concernente le comunicazioni da parte dei sostituti d'imposta dei dati delle certificazioni rilasciate, dell'assistenza fiscale prestata, dei versamenti e compensazioni effettuati.

La pubblicazione del presente provvedimento sul sito internet dell'Agenzia delle Entrate tiene luogo della pubblicazione nella Gazzetta Ufficiale, ai sensi dell'articolo 1, comma 361, della legge 24 dicembre 2007, n. 244.

Roma, 15/02/2013

# IL DIRETTORE DELL'AGENZIA Attilio Befera

# **Allegato A**

# **Specifiche tecniche per la trasmissione telematica Modello 770/2013 Semplificato**

## **CONTENUTO E CARATTERISTICHE TECNICHE DEI DATI DELLE DICHIARAZIONI MODELLO 770/2013 SEMPLIFICATO DA TRASMETTERE ALL'AGENZIA DELLE ENTRATE IN VIA TELEMATICA**

## **1. AVVERTENZE GENERALI**

Il contenuto e le caratteristiche della fornitura dei dati da trasmettere sono riportati nelle specifiche tecniche di seguito esposte.

Si precisa che una dichiarazione da inviare, i cui dati non rispettino le specifiche tecniche, verrà **scartata.**

Le modalità per la trasmissione dei dati in via telematica sono stabilite con il decreto del 31 luglio 1998 (pubblicato nella G.U. del 12 agosto 1998, n. 187) e successive modificazioni.

## **2. CONTENUTO DELLA FORNITURA**

## **2.1. Generalità**

Ciascuna fornitura dei dati in via telematica si compone di una sequenza di record aventi la lunghezza fissa di 1.900 caratteri.

Ciascun record presente nella fornitura è contraddistinto da uno specifico "tipo-record" che ne individua il contenuto e che determina l'ordinamento all'interno della fornitura stessa.

I record previsti per la fornitura delle dichiarazioni Mod. 770/2013 Semplificato sono:

- record di tipo "A": è il record di testa della fornitura e contiene i dati identificativi della fornitura e del soggetto responsabile dell'invio telematico (fornitore);
- record di tipo "B": è il record contenente i dati anagrafici del contribuente e gli altri dati del modello base;
- record di tipo "D": è il record contenente i dati relativi al prospetto SV;
- record di tipo "E": è il record contenente i dati relativi al prospetto ST;
- record di tipo "F": è il record contenente i dati relativi al prospetto SX;
- record di tipo "G": è il record contenente i dati relativi alle comunicazioni dati delle certificazioni lavoro dipendente, assimilati e assistenza fiscale;
- record di tipo "H": è il record contenente i dati relativi alle comunicazioni dati delle certificazioni lavoro autonomo, provvigioni e redditi diversi;
- record di tipo "I": è il record contenente i dati relativi al prospetto SY;
- record di tipo "J": è il record contenente i dati riassuntivi del prospetto SS;

 record di tipo "Z": è il record di coda della fornitura e contiene alcuni dati riepilogativi della fornitura stessa.

## **2.2. La sequenza dei record**

La sequenza dei record all'interno della fornitura deve rispettare le seguenti regole:

- presenza di un solo record di tipo "A", posizionato come primo record della fornitura;
- per ogni dichiarazione mod. 770/2013 Semplificato presenza, nell'ordine, di un unico record di tipo "B" e di tanti record di tipo "D","E", "F", "G" , "H","I" e "J" quanti sono necessari a contenere tutti i dati presenti nella dichiarazione; **i record di tipo "D","E", "F", "G", "H","I" e "J" relativi ad una stessa dichiarazione devono essere ordinati per i campi 'Tipo record' e 'Progressivo modulo' (nel caso di record di tipo D, E, F, I o J ) ovvero 'Progressivo comunicazione' (nel caso di record di tipo G o H);**
- presenza di un solo record di tipo "Z", posizionato come ultimo record della fornitura.

Qualora la dimensione complessiva delle dichiarazioni da trasmettere ecceda il limite previsto (1,38 MB compressi), si dovrà procedere alla predisposizione di più forniture, **avendo cura che i dati relativi a ciascuna dichiarazione siano contenuti nella stessa fornitura. Si precisa che, a causa della estrema varietà della tipologia delle dichiarazioni mod. 770 Semplificato, il limite di 1,38 MB compresso corrisponde approssimativamente a 15 MB espansi.**

Il limite è innalzato a 3MB compresso, che corrisponde approssimativamente a 50 MB espansi, se il file delle dichiarazioni inviato corrisponde al file "nome\_file.DCM" generato dal software di controllo dell'Agenzia delle Entrate.

## **La trasmissione telematica della dichiarazione su più invii non è consentita se la dichiarazione contiene un numero complessivo di certificazioni inferiori a 200.**

Nel caso in cui la **singola dichiarazione** ecceda il limite previsto, è necessario adottare le seguenti modalità operative:

- la dichiarazione deve essere frazionata in più invii **esclusivamente ad essa riservati.** Al fine di minimizzare il numero di invii necessari a trasmettere l'intera dichiarazione, si deve dimensionare ciascun invio approssimandosi il più possibile al limite dimensionale massimo descritto. Inoltre, tale operazione di frazionamento deve essere effettuata avendo cura di non separare i record relativi ad un singolo modulo/certificazione su distinti invii **e di far iniziare ciascun invio con il progressivo modulo/certificazione immediatamente successivo al progressivo presente nell'invio precedente;**
- ciascun invio deve contenere i record "A", "B" e " $Z$ ";
- ciascun invio deve essere identificato da un "progressivo invio / totale invii di cui si compone la dichiarazione", mediante l'impostazione dei campi 7 e 8 del record "A"; **tale progressivo deve essere univoco e crescente (con incrementi di una unità)**

**nell'ambito della fornitura relativa alla intera dichiarazione e deve essere impostato solo nel caso di piu' invii;**

- **i record di tipo "B" presenti in ogni invio devono avere il medesimo contenuto, ad eccezione dei campi da 92 a 93 che dovranno riferirsi al singolo invio e non all'intera dichiarazione**;
- **i record di tipo "D", "E", "F" devono essere presenti sul primo invio della dichiarazione;**
- **il record di tipo "J" contiene i dati complessivi del prospetto SS dell'intera dichiarazione deve essere presente nell'ultimo invio della dichiarazione;**
- i dati riepilogativi riportati sul record "Z" devono essere riferiti al singolo invio e non all'intera dichiarazione.

## **2.3. La struttura dei record**

I record di tipo "A", "B" e "Z" contengono unicamente campi posizionali, ovvero campi la cui posizione all'interno del record è fissa. La posizione, la lunghezza ed il formato di tali campi sono esposti in dettaglio nelle specifiche di seguito riportate.

In coda ai record di ciascun tipo sono riportati 3 caratteri di controllo, così come descritto in dettaglio nelle specifiche che seguono.

I record di tipo "D", "E", "F", "G", "H", "I" e "J" sono invece composti da:

- una prima parte, contenente campi posizionali, avente una lunghezza di **89** caratteri. In particolare il campo "Progressivo modulo" dei record di tipo "D", "E", "F", "I" e "J" che deve essere univoco e crescente **(con incrementi di una unità) nell'ambito rispettivamente dei prospetti SV, ST, SY, SX e del prospetto SS totale,** anche in presenza di operazioni societarie straordinarie e successioni, deve riportare il dato presente nell'apposito spazio ("Mod. N.") sul modello tradizionale. Pertanto, le informazioni relative a moduli diversi non devono essere riportate su record caratterizzati da progressivo modulo uguale; **il campo "Progressivo comunicazione" dei record di tipo "G" e "H", che deve essere univoco e crescente (con incrementi di una unità) nell'ambito dell'intera dichiarazione modello 770/2013 Semplificato anche in presenza di operazioni societarie straordinarie e successioni, deve riportare il dato presente nell'apposito spazio ("Progressivo Comunicazione") sul modello tradizionale. Pertanto, le informazioni relative a certificazioni diverse non devono essere riportate su record caratterizzati dal progressivo comunicazione uguale.**
- una seconda parte, avente una lunghezza di **1800** caratteri, costituita da una tabella di **75** elementi da utilizzare per l'esposizione dei soli dati presenti sul modello. Ciascuno di tali elementi è costituito da un **campo-codice** di 8 caratteri e da un **campo-valore** di 16 caratteri.

Il campo-codice ha la seguente struttura:

- o il primo ed il secondo carattere individuano il prospetto o la certificazione del modello 770 Semplificato ad es: SV, ST, SX, SY, SS, AU ovvero, il primo carattere individua la certificazione di lavoro dipendente ed il secondo ne individua la sezione ad es: DA, DB, DC, DD;
- o il terzo, il quarto ed il quinto carattere individuano il numero di rigo del prospetto o della certificazione**. Da notare che per i righi delle certificazioni che possono essere ripetuti più volte, ad es. i punti da 401 a 510 della parte B della certificazione di lavoro dipendente relativa alle Indennità di Fine Rapporto è stata prevista la codifica XXX, dove XXX è una variabile che vale da 1 a 999;**
- o il sesto, il settimo e l'ottavo carattere individuano il numero di colonna all'interno del rigo.

E' comunque da tenere presente che nell'ambito dei righi molteplici possono esserci dei campi-codice che già hanno una loro molteplicità. E' il caso, ad esempio, dei campicodice da **DBXXX508** a **DBXXX510** della parte relativa al TFR.

Questo comporta che, qualora a fronte di una stessa comunicazione si debba impostare un nuovo rigo XXX, questo dovrà avere un numero intero successivo all'ultimo rigo XXX già impostato, tenendo conto anche delle possibili molteplicità che i campi-codice possono avere nell'ambito di uno stesso rigo.

Supponiamo che, ad esempio, per la stessa comunicazione si debbano indicare 2 righi per la parte del Trattamento di Fine Rapporto (TFR), per esempio in caso di anticipazione erogata dal sostituto di imposta cedente in anni precedenti e di TFR erogato dal sostituto dichiarante nell'anno. All'interno del primo rigo, va impostato il dato complessivo del TFR ad esclusione del **DBXXX419**, mentre nel rigo 2 vanno impostati i campi DBXXX419, **DBXXX444, DBXXX463, DBXXX500**; in presenza di un secondo TFR si dovrà iniziare con il rigo "3" e si avrà quindi come primo campocodice il valore **DB003401**.

L'elenco dei campi-codice e la configurazione dei relativi campi-valore è dettagliatamente descritto nelle specifiche di seguito riportate.

Si precisa che qualora la tabella che costituisce la seconda parte del record di tipo "D", "E", "F", "G" , "H", "I" e **"**J**"** non fosse sufficiente ad accogliere tutti i dati della dichiarazione, sarà necessario predisporre un nuovo record dello stesso tipo. In generale, la presenza di più di un record di tipo "D","E", "F", "G" , "H", "I" e **"**J**"** all'interno di una stessa dichiarazione può derivare da due possibili situazioni:

 i dati da registrare sono in numero tale da non poter essere interamente contenuti nella tabella del record; in tal caso è necessario predisporre un nuovo record dello stesso tipo con lo stesso valore del campo "Progressivo modulo" (per i record "D", "E", "F", "I" e "J") o "Progressivo comunicazione" (per i record "G" e "H");

- i dati da registrare sono relativi a più prospetti ST, SV, SX, SY caratterizzati da differenti valori del campo posto in alto a destra ("Mod. N.") oppure da più certificazioni di lavoro dipendente o autonomo; in questo caso è necessario predisporre più record caratterizzati da differenti valori del "Progressivo modulo" (per i record "D","E", "F", "I" e **"**J**"** ) o "Progressivo comunicazione" (per i record "G" e "H").
- una terza parte, di lunghezza **11** caratteri, destinata ad accogliere uno spazio non utilizzato di **8** caratteri e **3** caratteri di controllo del record.

## **2.4. La struttura dei dati**

## Campi posizionali

I campi posizionali, vale a dire i campi dei record di tipo "A", "B", "Z" e della prima parte dei record di tipo "D", "E", "F", "G", "H", "I" e **"**J**"** possono assumere struttura numerica o alfanumerica e per ciascuno di essi è indicato, nelle specifiche che seguono, il simbolo NU o AN rispettivamente. Nel caso di campi destinati a contenere alcuni dati particolari (ad esempio date, percentuali, ecc.), nella colonna "Formato" è indicato il particolare formato da utilizzare

L'allineamento e la formattazione dei campi posizionale sono descritti nella tabella che segue.

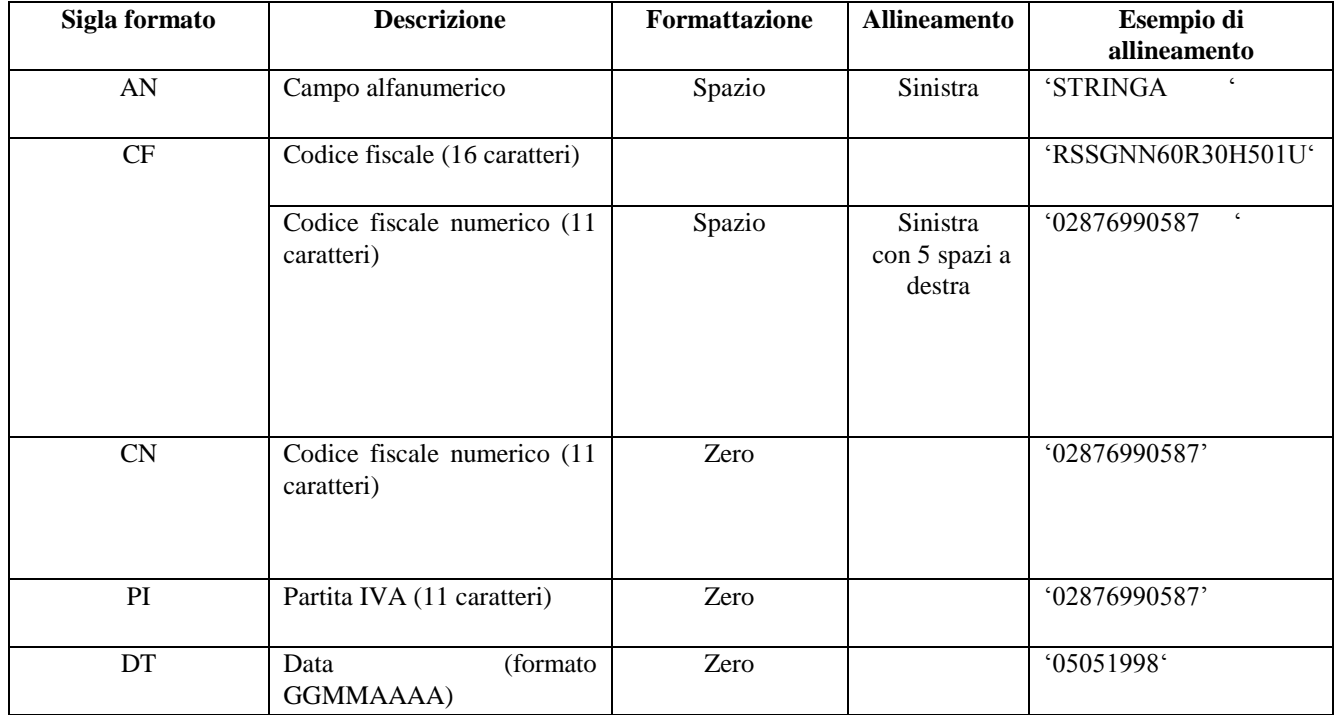

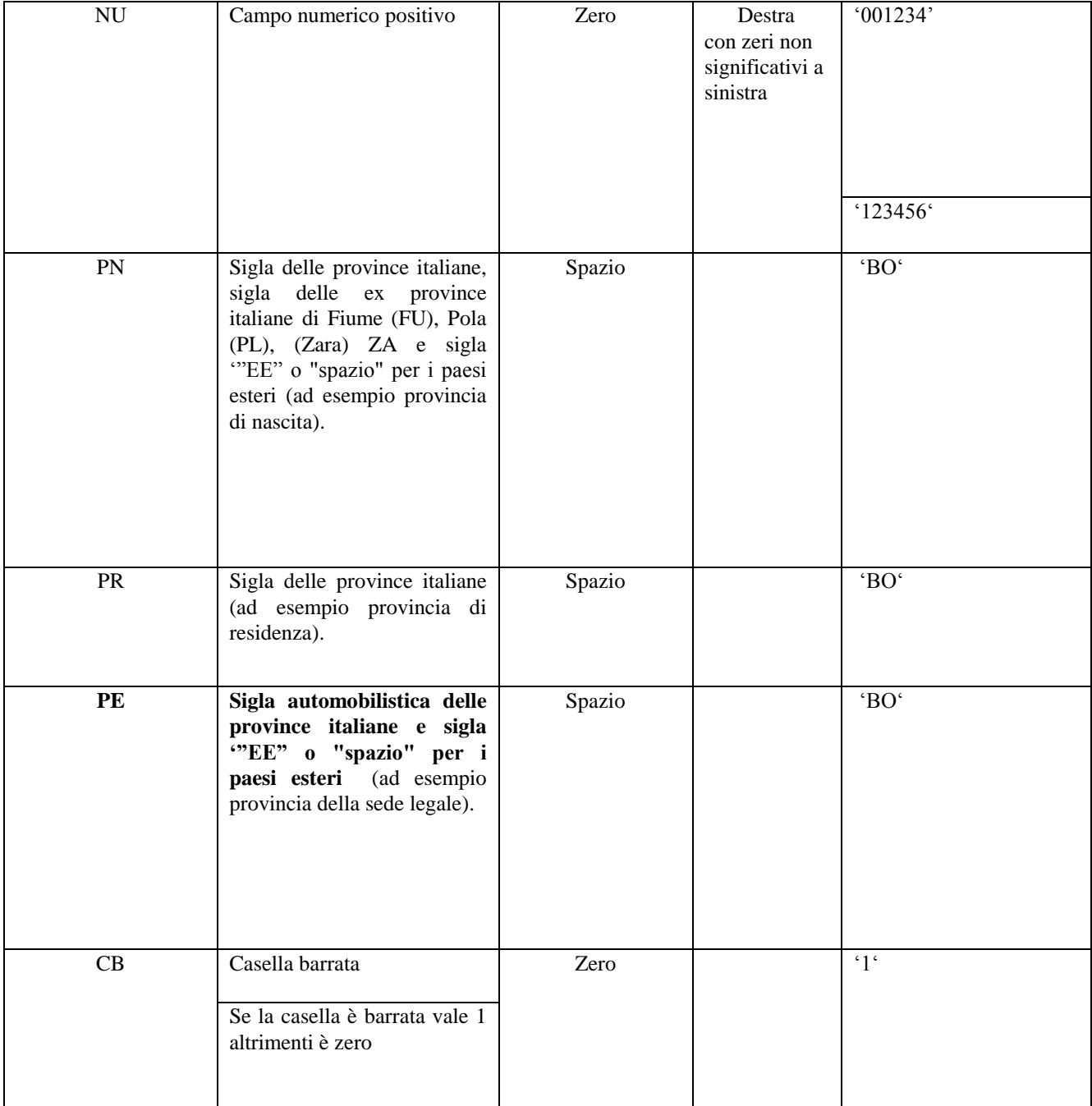

**ATTENZIONE: costituisce motivo di scarto della dichiarazione un allineamento dei campi ovvero una formattazione difforme da quello previsto nella precedente tabella.**

**Pertanto, un campo definito NU con lunghezza pari a 5 il cui valore sia 45 deve essere riportato nella seguente modalità "00045".**

## Campi non posizionali

I campi non posizionali, vale a dire quelli relativi alla tabella che costituisce la seconda parte dei record di tipo "E", "F", "G", "H", "I" e "J" possono assumere una tra le configurazioni riportate nel seguente prospetto:

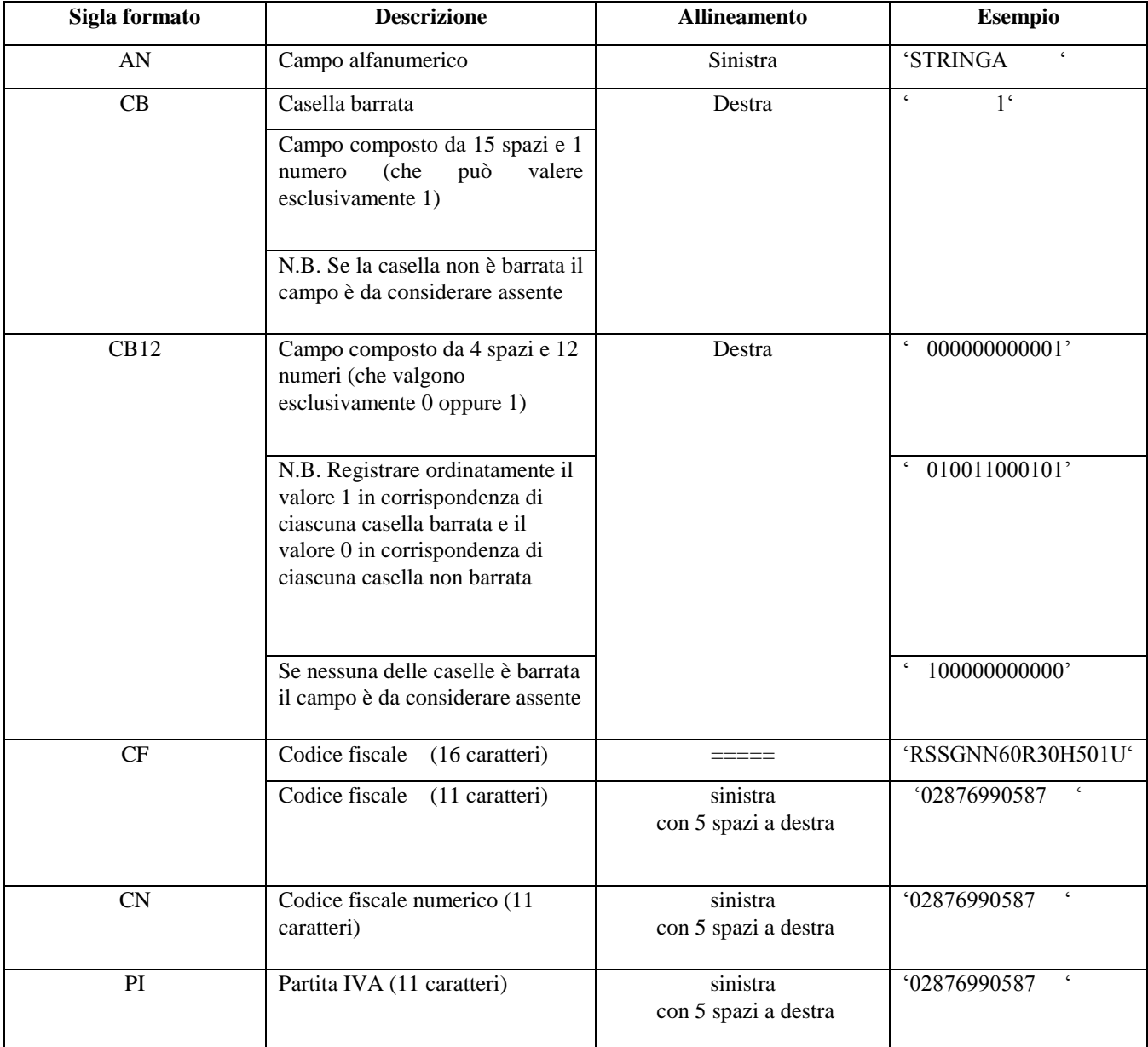

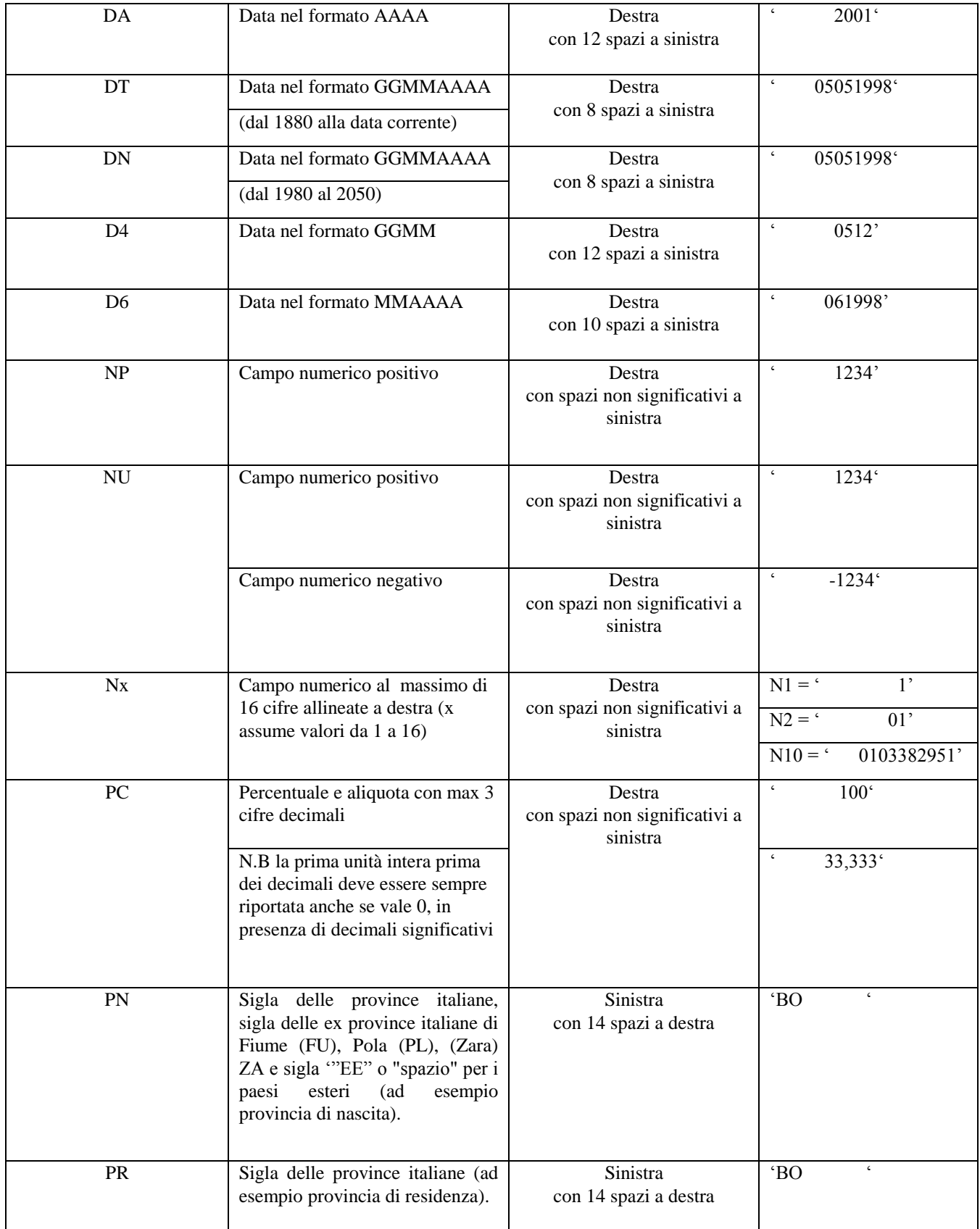

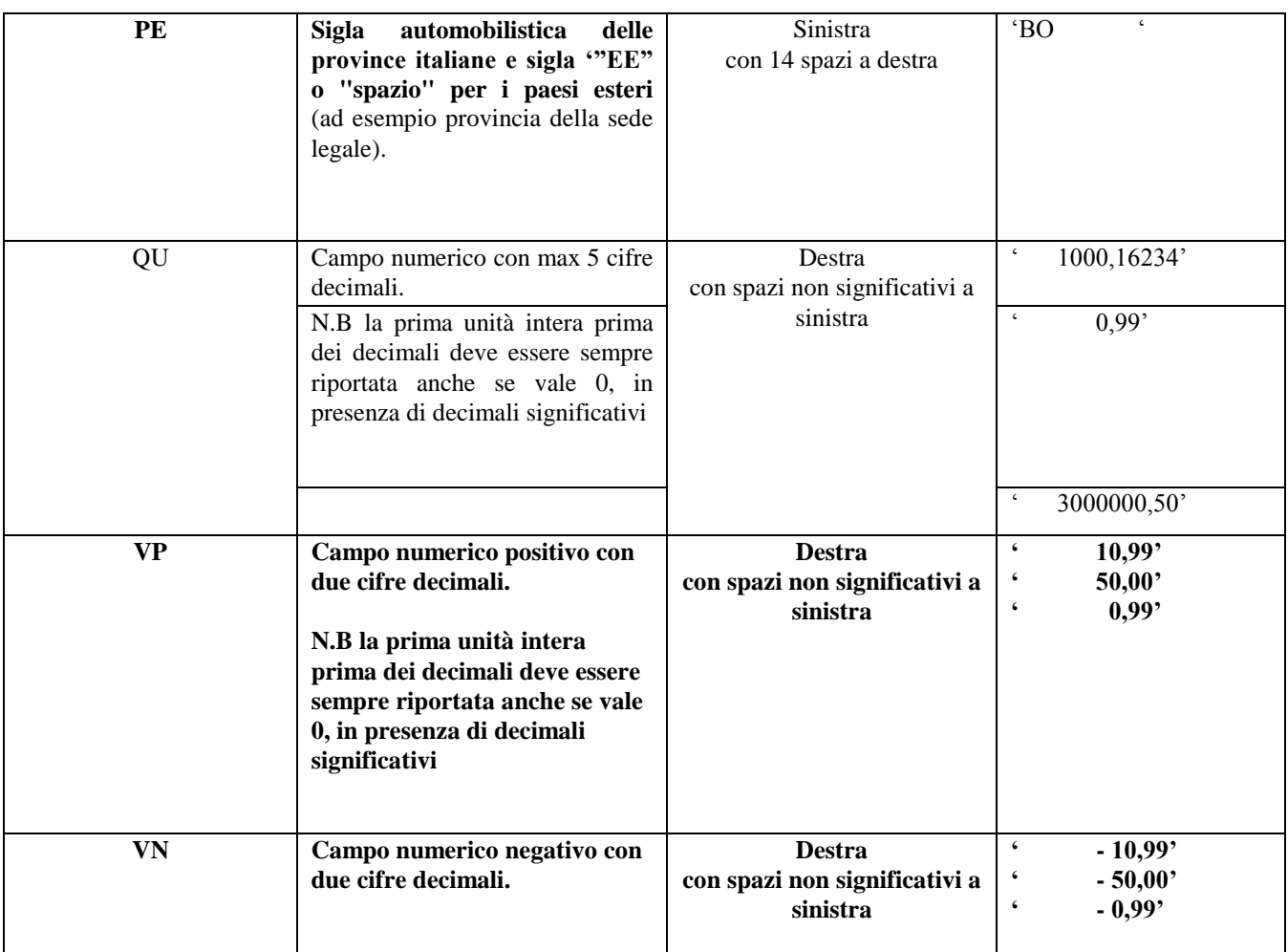

## **ATTENZIONE: costituisce motivo di scarto della dichiarazione un allineamento dei campi difforme da quello previsto nella precedente tabella.**

Si precisa che nelle precedenti tabelle è presente l'elenco completo delle possibili configurazioni dei campi.

Tutti gli elementi della tabella che costituisce la seconda parte di record di tipo "D","E", "F" , "G" , "H", "I" e **"**J**"** devono essere inizializzati con spazi.

Come si evidenzia dagli esempi sopra riportati, per tutti gli importi presenti sul modello (positivi o negativi) è previsto il riempimento con spazi dei caratteri non significativi. In particolare, per i dati numerici che assumono valore negativo è previsto l'inserimento del simbolo "-" nella posizione immediatamente precedente la prima cifra dell'importo, mentre per i dati positivi non è in alcun caso previsto l'inserimento del simbolo "+".

## **2.5. Regole generali.**

## **2.5.1 Il trattamento del Codice Fiscale e della Partita IVA**

Il codice fiscale del dichiarante presente sulla prima facciata del frontespizio della dichiarazione mod. 770/2013 Semplificato, va riportato in duplica nel campo "Codice fiscale del dichiarante" su ogni record che costituisce la dichiarazione stessa.

## **Il codice fiscale del contribuente, riportato nel campo 2 del record B deve essere registrato in Anagrafe Tributaria.**

**La non registrazione comporta lo scarto della dichiarazione in fase di accettazione, senza la possibilità di conferma della dichiarazione stessa.**

**Nel caso di omocodia del codice fiscale del contribuente risolta dall'Agenzia delle Entrate con l'attribuzione di un nuovo codice fiscale, l'indicazione in dichiarazione del precedente codice fiscale (omocodice) comporta, in sede di accoglimento delle dichiarazioni trasmesse in via telematica, lo scarto della dichiarazione.**

**Il codice fiscale del rappresentante riportato nel campo 126 del record B ed i codici fiscali da compilare in presenza di operazioni straordinarie devono essere registrati in Anagrafe Tributaria; la non registrazione comporta lo scarto della dichiarazione in fase di accettazione.**

## **2.5.2 Controllo dei dati presenti nella dichiarazione**

La dichiarazione viene scartata in presenza di dati che non risultano conformi alle indicazioni presenti nelle specifiche tecniche.

Se l'anomalia riscontrata è relativa ad un controllo indicato nella colonna "Controlli di rispondenza con i dati della dichiarazione", è possibile trasmettere comunque la dichiarazione provvedendo ad impostare ad 1 il "**Flag conferma**" (campo 8 del record B).

## **2.5.3 Altri dati**

**Nella parte non posizionale del record "D", "E", "F", "G", "H", "I" e "J"** devono essere riportati esclusivamente i dati della dichiarazione il cui contenuto sia un valore diverso da zero e da spazi.

Con riferimento ai campi non posizionali, nel caso in cui la lunghezza del dato da inserire dovesse eccedere i 16 caratteri disponibili, dovrà essere inserito un ulteriore elemento con un identico campo-codice e con un campo-valore il cui primo carattere dovrà essere impostato con il simbolo "+", mentre i successivi quindici potranno essere utilizzati per la continuazione del dato da inserire. Si precisa che tale situazione può verificarsi solo per alcuni campi con formato AN.

Tutti i caratteri alfabetici devono essere impostati in maiuscolo.

Nei casi in cui nella colonna "Controllo di rispondenza con i dati della dichiarazione" sia descritto il controllo che viene eseguito, gli utenti del servizio telematico di cui all'articolo 2 del Decreto dirigenziale 31 luglio 1998, pubblicato in Gazzetta Ufficiale n.187 del 12 agosto 1998, devono garantire la corrispondenza dei dati con quelli risultanti dalla dichiarazione; ove a seguito di tale controllo permanga la non rispondenza dei dati con le specifiche gli utenti devono comunque trasmettere.

La barratura di una casella relativa ad un prospetto compilato implica la compilazione di almeno un dato nel relativo prospetto.

## **2.5.4 ESPOSIZIONE DEGLI IMPORTI**

**Il comma 12 dell'art. 3 del Decreto Legge 2/3/2012 n. 16 ha stabilito che nelle dichiarazioni dei sostituti d'imposta, a decorrere da quelle relative all'anno d'imposta 2012, tutti gli importi devono essere espressi in euro mediante arrotondamento alla seconda cifra decimale.**

**Pertanto, da quest'anno tutti gli importi presenti nel modello 770 semplificato 2013 devono essere riportati mediante arrotondamento alla seconda cifra decimale utilizzando le configurazioni "VP" e "VN" descritte nella tabella riportata nel precedente paragrafo.** 

**Si precisa che tale modalità di esposizione deve essere adottata anche per tutti gli importi dei dati contributivi dell'INPS e dell'INPS Gestione ex INPDAP.**

**Al fine di tener conto della nuova modalità di esposizione dei dati, è necessario applicare gli algoritmi di calcolo, esposti nella colonna "Controlli di rispondenza con i dati della dichiarazione", con le seguenti modalità:**

- **per i calcoli che comprendono somme o sottrazioni, prendendo a base il risultato ottenuto dall'applicazione del calcolo indicato, è necessario determinare un valore minimo ed un valore massimo all'interno dei quali deve essere compreso il valore dichiarato;**
	- o **il valore minimo è determinato dal risultato del calcolo diminuito del seguente valore: 1 + numero di sottraendi eventualmente presenti nella formula moltiplicato per 0,1 (tolleranza di dieci centesimi per ciascun sottraendo);**
	- o **il valore massimo è determinato dal risultato del calcolo aumentato del seguente valore: 1 + numero di addendi presenti nella formula moltiplicato per 0,1 (tolleranza di dieci centesimi per ciascun addendo) – 0,1.**
- **per i calcoli che comprendono operazioni di moltiplicazione o divisione è prevista una tolleranza minima e massima di 1.**

Si precisa che, nel caso in cui tutti i campi referenziati nell'algoritmo di calcolo non siano valorizzati, il valore dichiarato deve essere uguale a zero.

### **2.6. Dichiarazione Correttiva nei termini o Integrativa**

Nel caso in cui desideri rettificare un modello 770 Semplificato già presentato, il contribuente ha a disposizione due diverse modalità:

- 1. la "Correttiva nei termini" o "Integrativa" mediante la presentazione "integrale" di una nuova dichiarazione;
- 2. la "Correttiva nei termini" o "Integrativa" mediante la presentazione delle singole certificazioni e/o dei singoli prospetti SV, ST , SX, SY e SS che intende sostituire.

## **La rettifica parziale della dichiarazione non è consentita se la dichiarazione contiene un numero complessivo di certificazioni inferiori a 200. Tale situazione determina lo scarto della comunicazione senza possibilità di conferma della stessa.**

Per la prima modalità è sufficiente impostare ad '1' una delle due caselle "Correttiva nei termini" o "Integrativa" presenti nel record B.

Per la seconda modalità occorre anche impostare ad '1' la casella "Correttiva/Integrativa parziale" presente nel record B, ed inoltre è necessario riportare:

- nei campi 85 e 86 del record "B" il protocollo assegnato dal Servizio Telematico alla dichiarazione già trasmessa per la quale si è reso necessario il nuovo invio (dato desumibile dalla ricevuta rilasciata dal Servizio Telematico); nel caso di dichiarazione precedentemente trasmessa su più invii il protocollo telematico da prendere in considerazione è quello assegnato all'invio nel quale erano presenti la comunicazione o i prospetti SV, ST , SX, SY e SS che si intende modificare (es. se si sostituisce la comunicazione con progressivo 300 inserita nell'invio 2 della precedente trasmissione, il protocollo sarà quello assegnato dal Servizio Telematico all'invio 2; naturalmente nel caso si intenda anche modificare la comunicazione con progressivo 5 presente nell'invio 1 si dovrà provvedere all'ulteriore trasmissione dell'invio 1 riportando il relativo protocollo assegnato dal Servizio Telematico);
- nei campi 88, 89, 90 e 91 del record "B" l'informazione riguardo la presenza del prospetto ST, del prospetto SV, del prospetto SX, del prospetto SY e del prospetto SS nella dichiarazione Correttiva nei termini o Integrativa "parziale";
- nei campi 92 e 93 del record "B" il numero delle comunicazioni, rispettivamente relative alle certificazioni di lavoro dipendente e lavoro autonomo, presenti nella dichiarazione Correttiva nei termini o Integrativa "parziale";
- nel campo 5 dei record "D", "E", "F", "G", "H", "I" e "J" relativi alle certificazioni o ai prospetti che si intende sostituire la tipologia dell'operazione da effettuare secondo la tabella seguente:

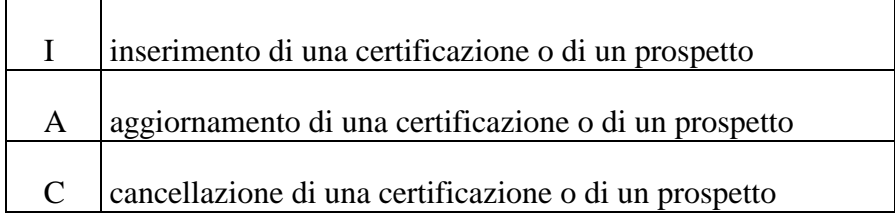

 nel campo 6 dei record "G" e "H" il codice fiscale del percipiente la cui comunicazione si intende modificare.

La dichiarazione Correttiva nei termini o Integrativa "parziale" prevede sempre la sostituzione dell'intera certificazione o dell'intero prospetto. Non sarà pertanto possibile sostituire singoli campi del mod. 770/2013 Semplificato.

## **E' obbligatorio inviare il prospetto SS totale a seguito di integrazioni relative alle certificazioni di lavoro dipendente o di lavoro autonomo.**

Si precisa che nel caso di operazione di tipo "C" non sarà necessario compilare la parte non posizionale dei record relativi alle certificazioni/prospetti che si intende cancellare e che il progressivo comunicazione relativo alle certificazioni cancellate non potrà essere più utilizzato (ad es. per inserire nuove certificazioni).

Di seguito viene descritto il contenuto informativo dei record inseriti nella fornitura dei dati da inviare all'Agenzia delle Entrate.

 $\overline{\phantom{0}}$ 

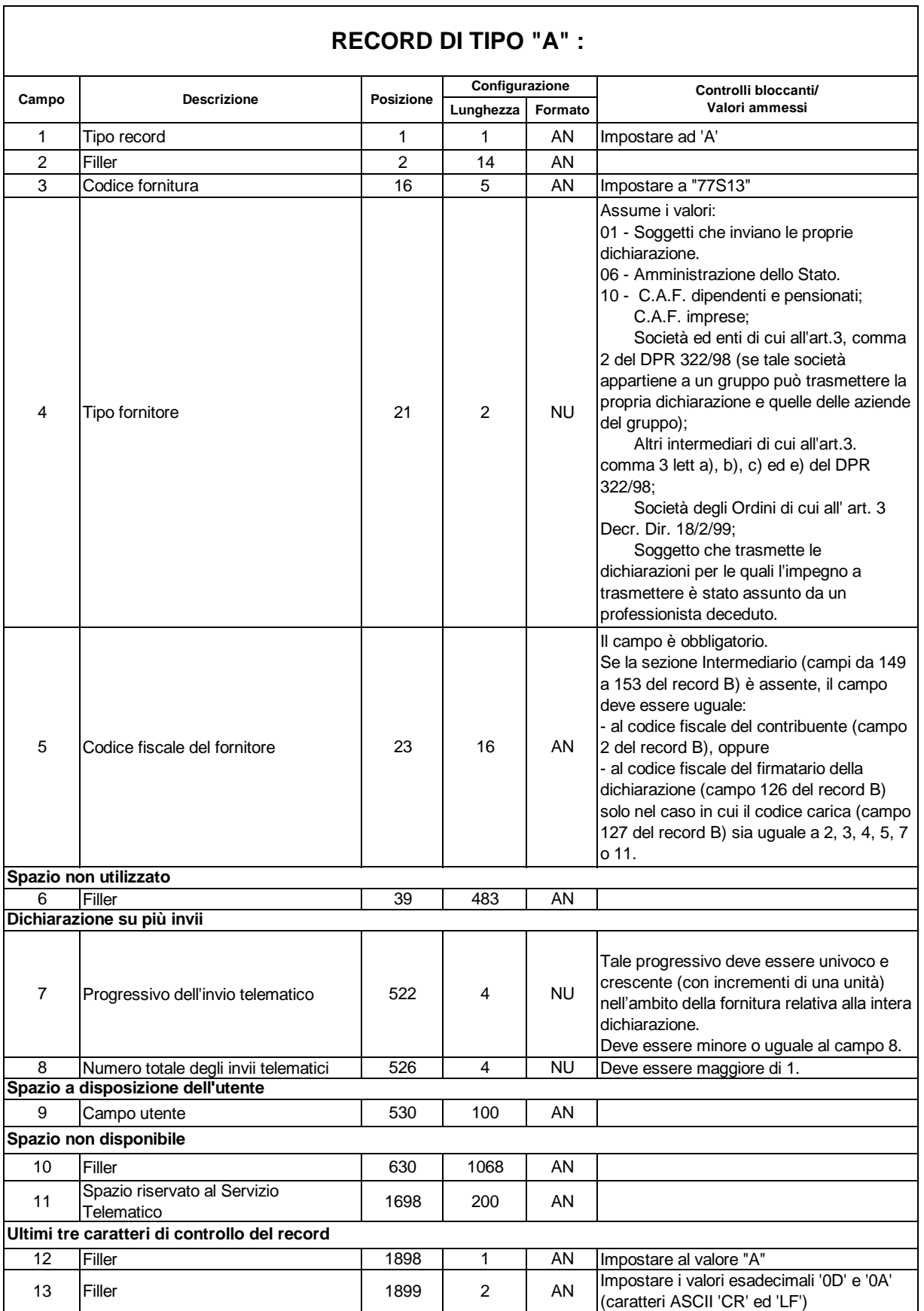

٦

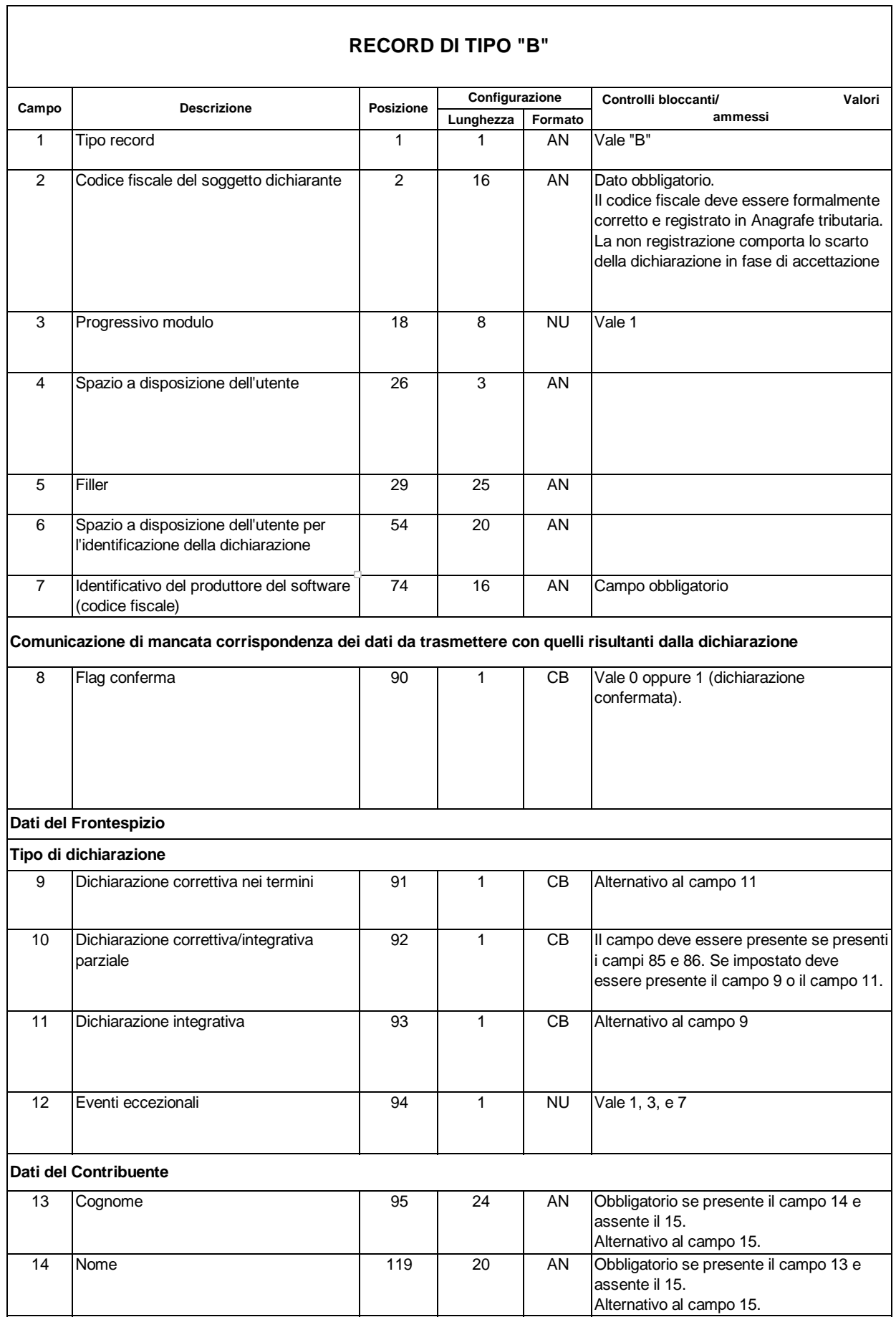

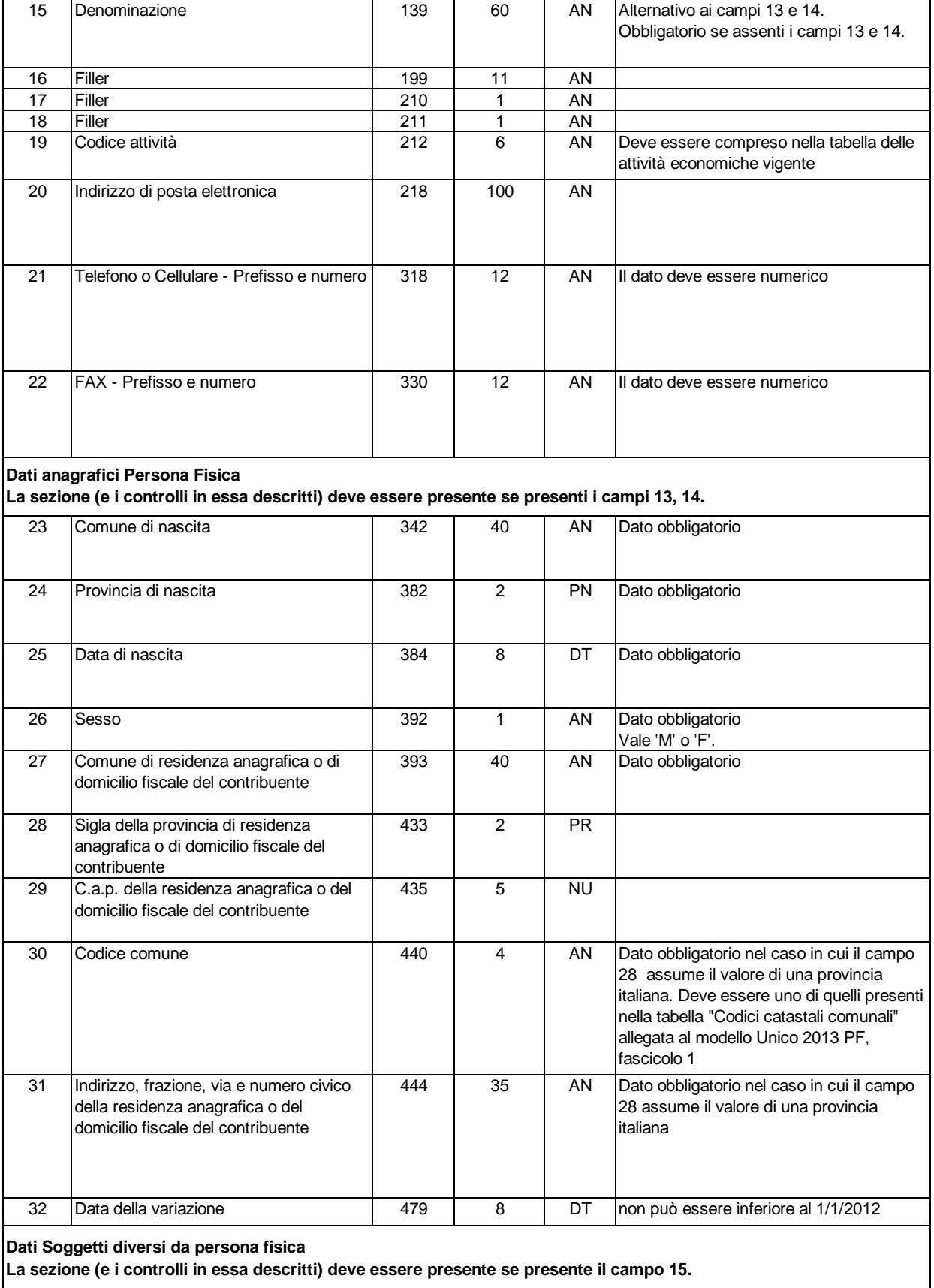

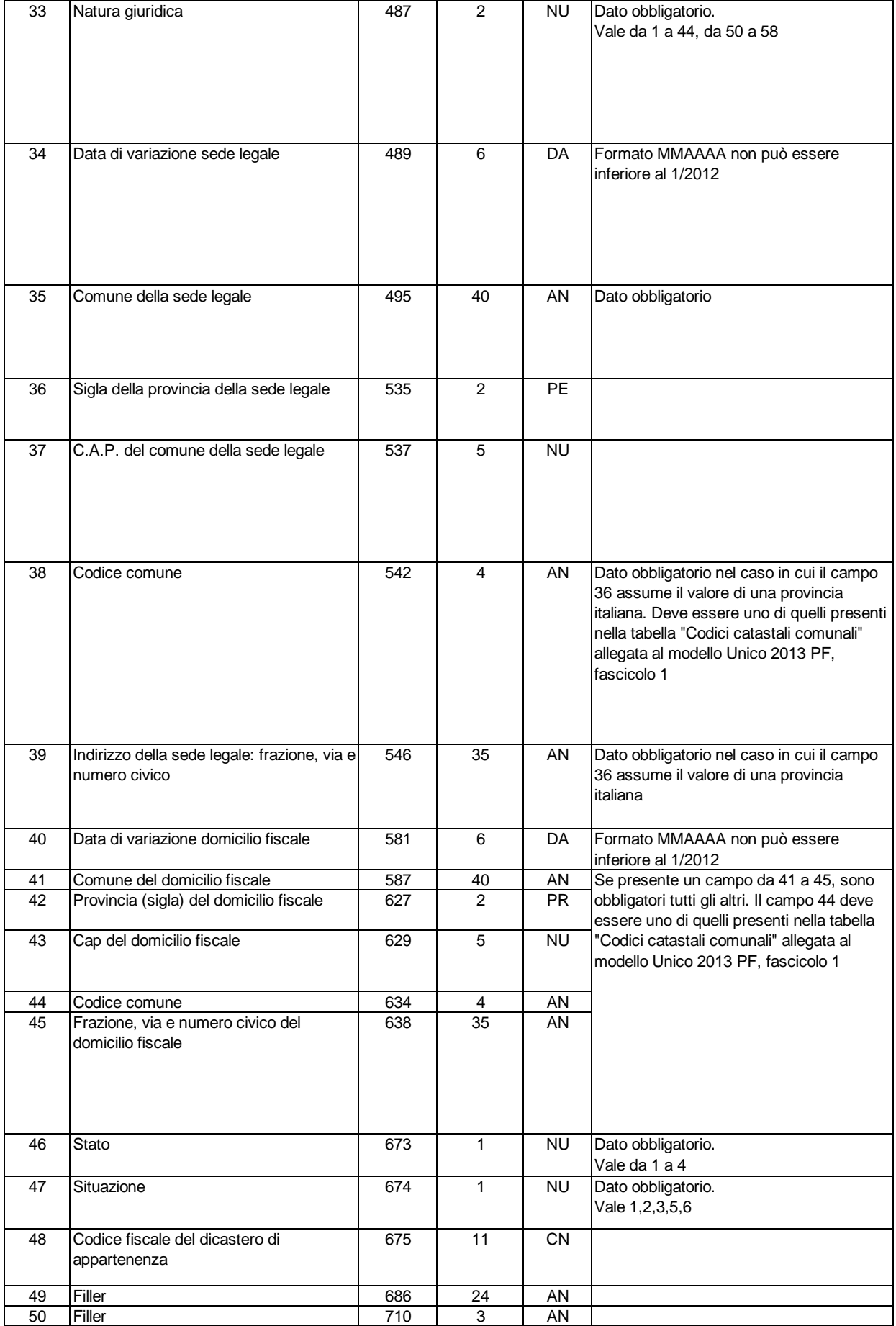

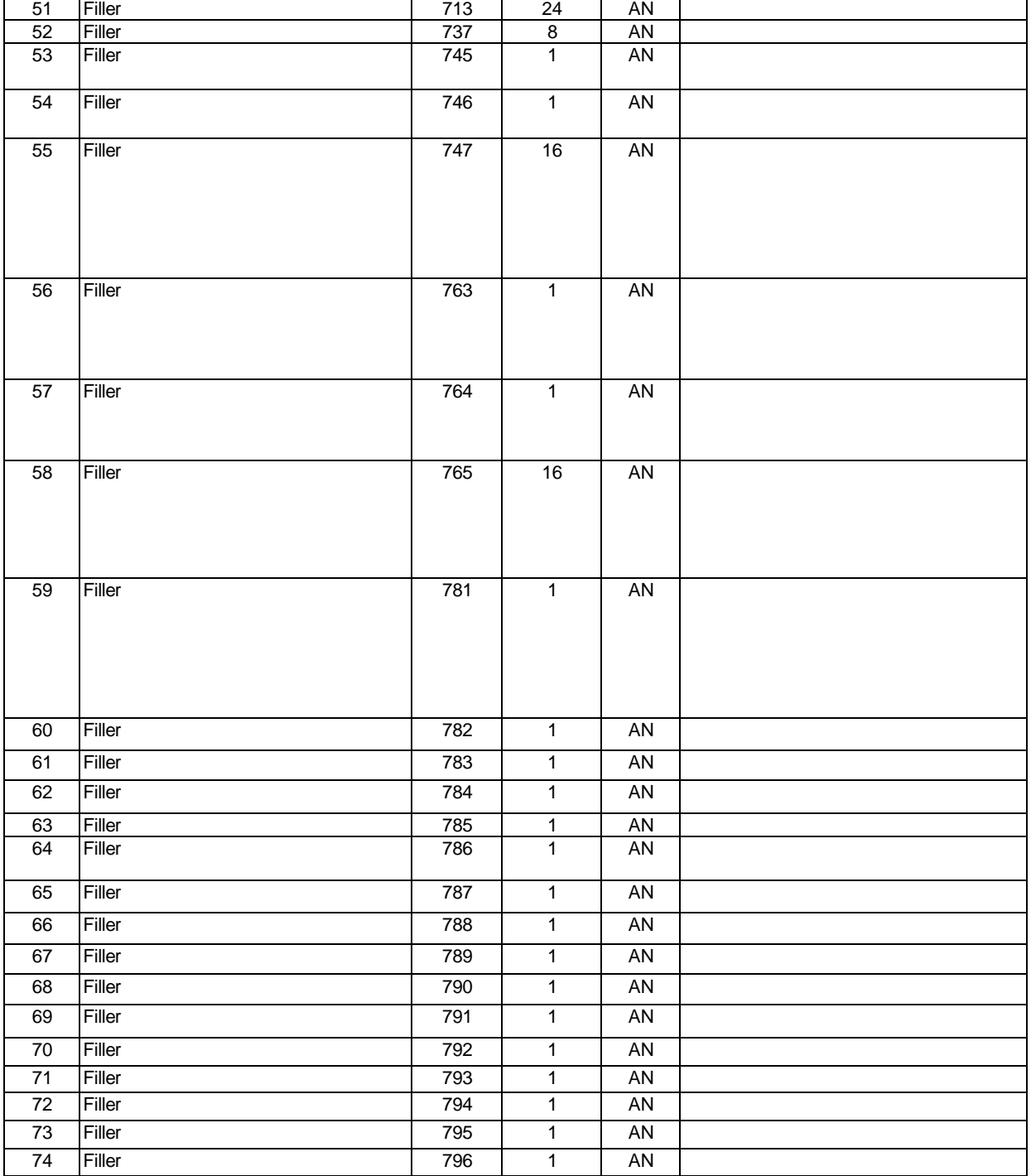

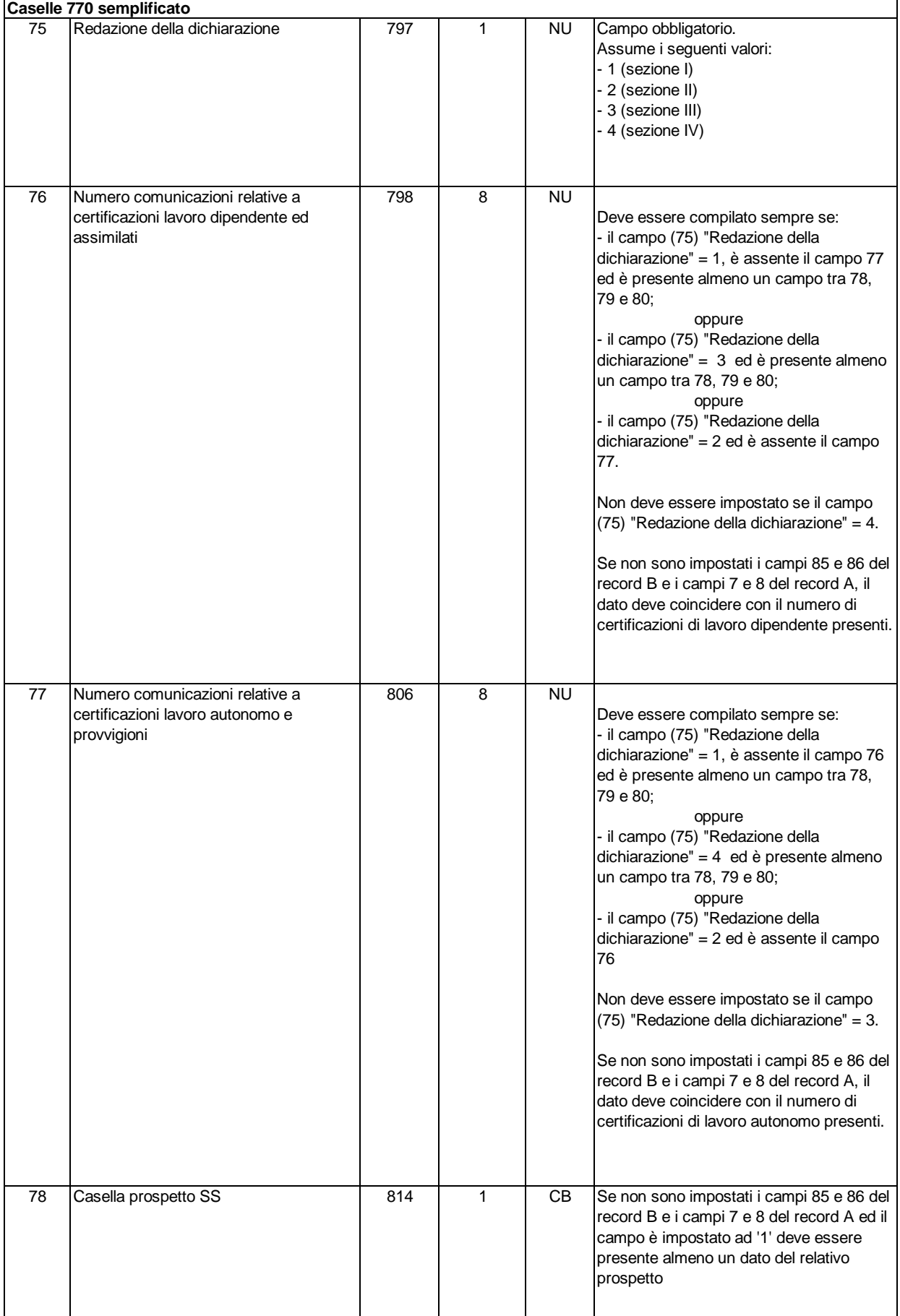

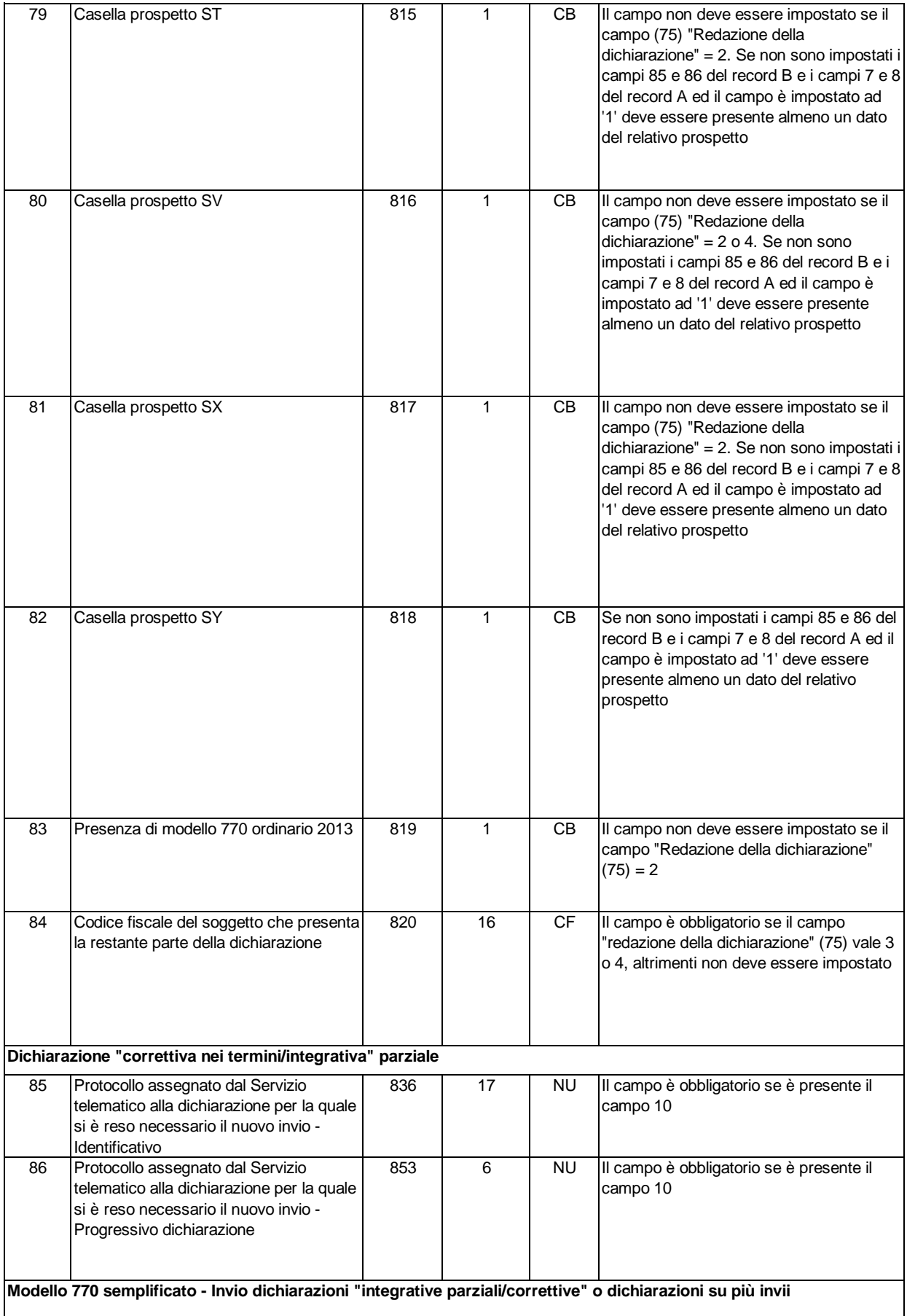

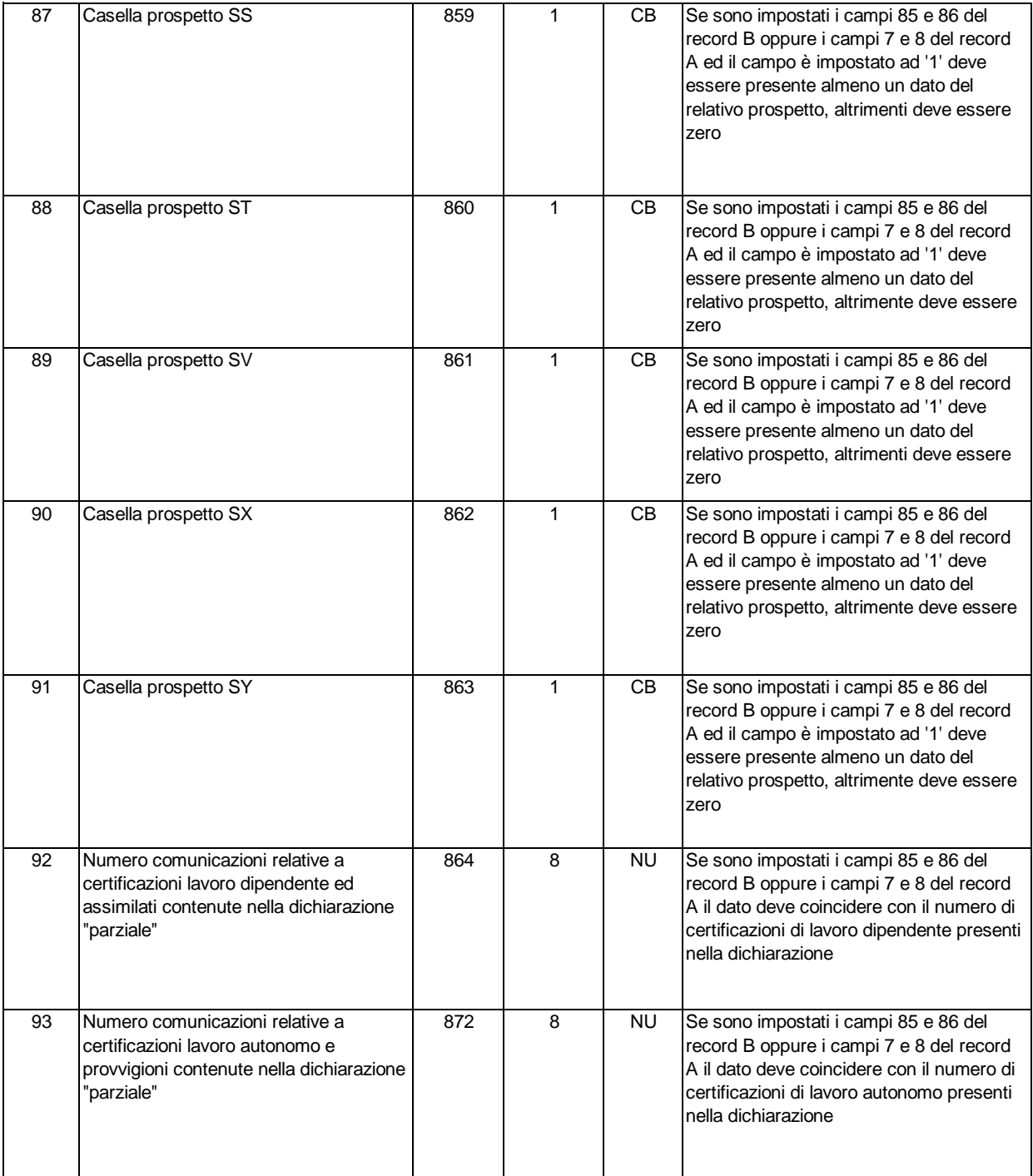

**Firma della Dichiarazione** 

**La casella relativa all'invio avviso telematico all'intermediario è presente nella sezione avviso telematico al campo 147 del record B.**

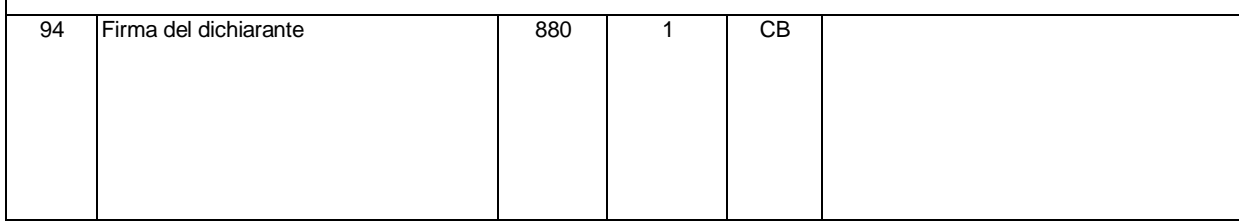

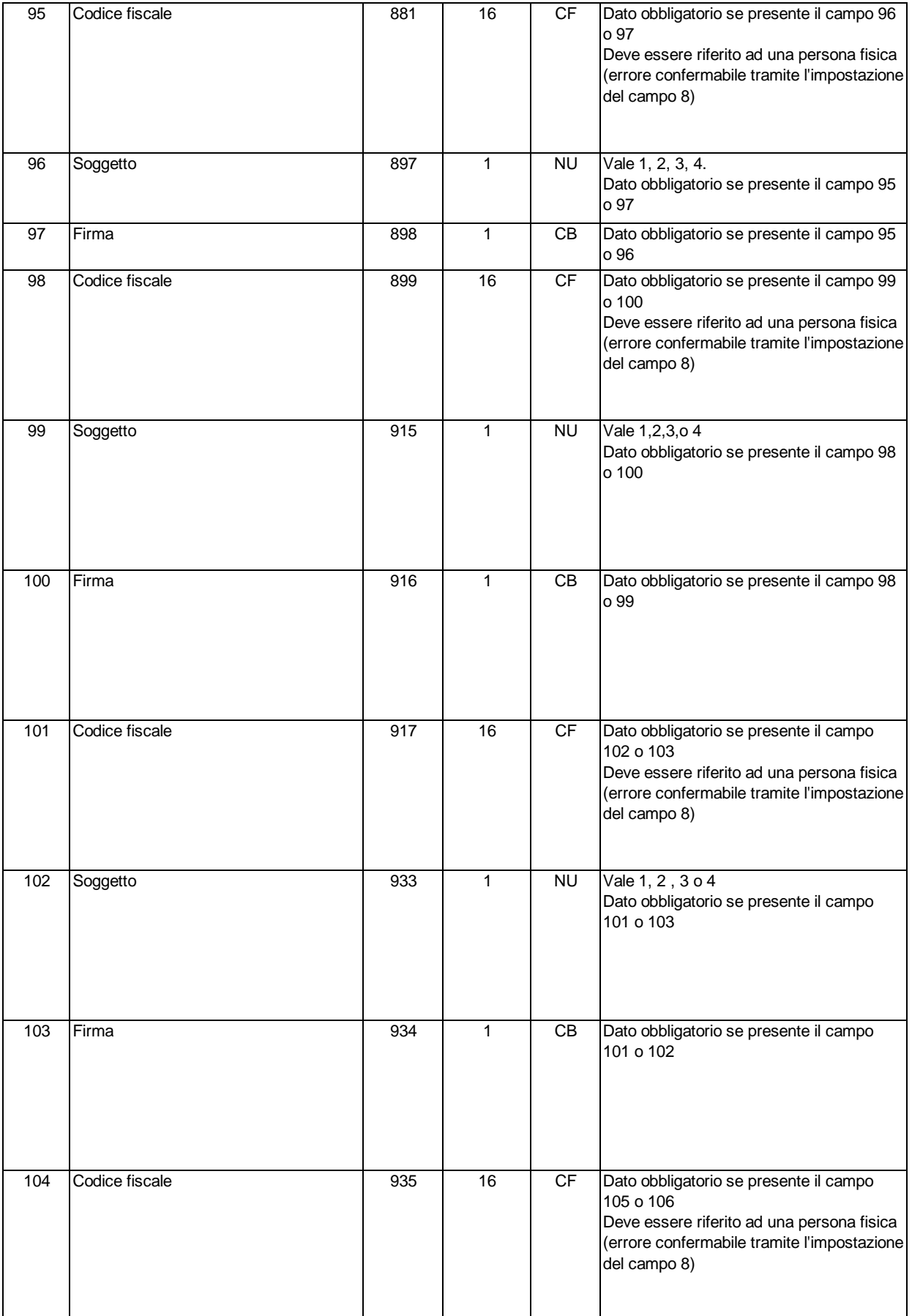

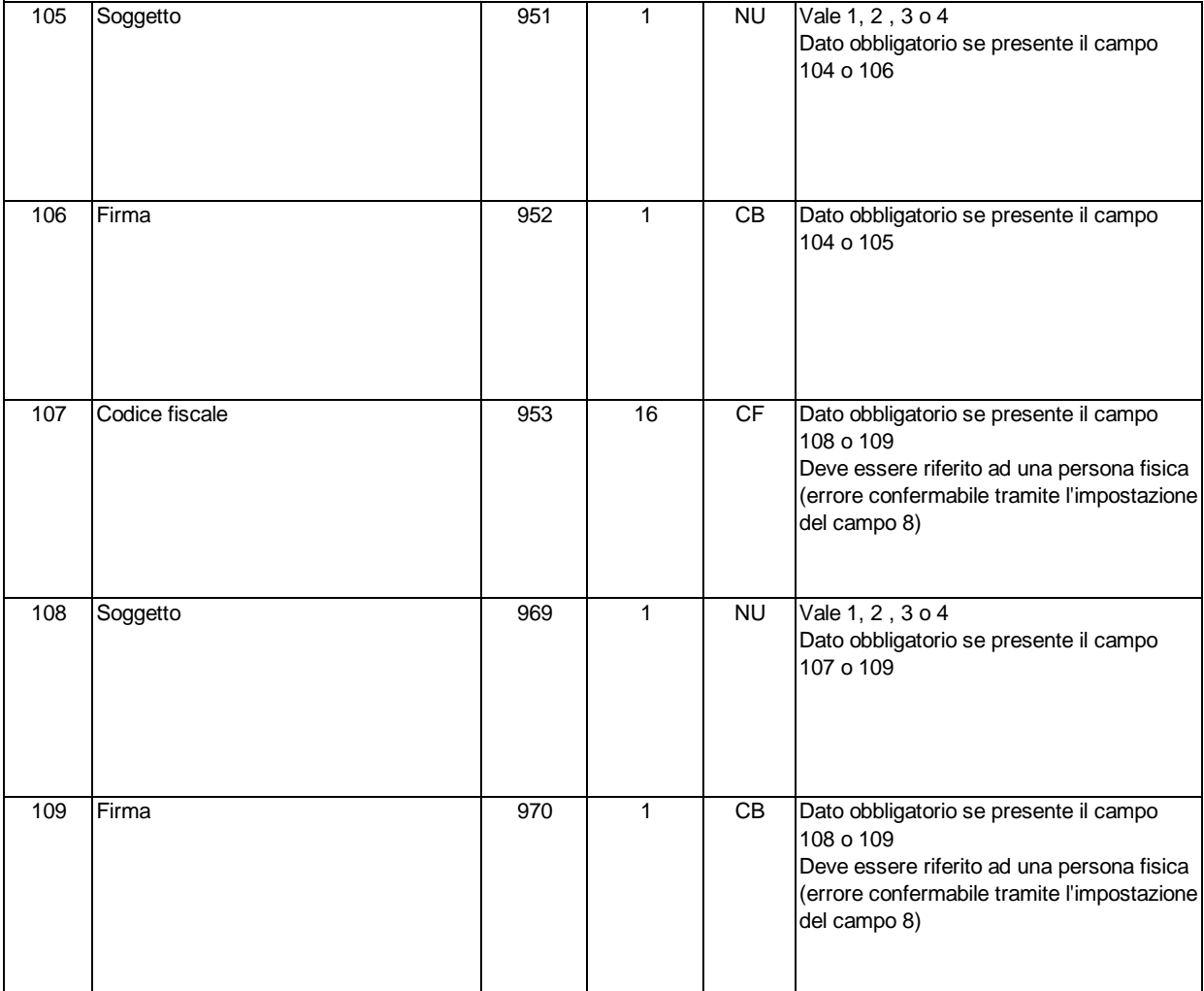

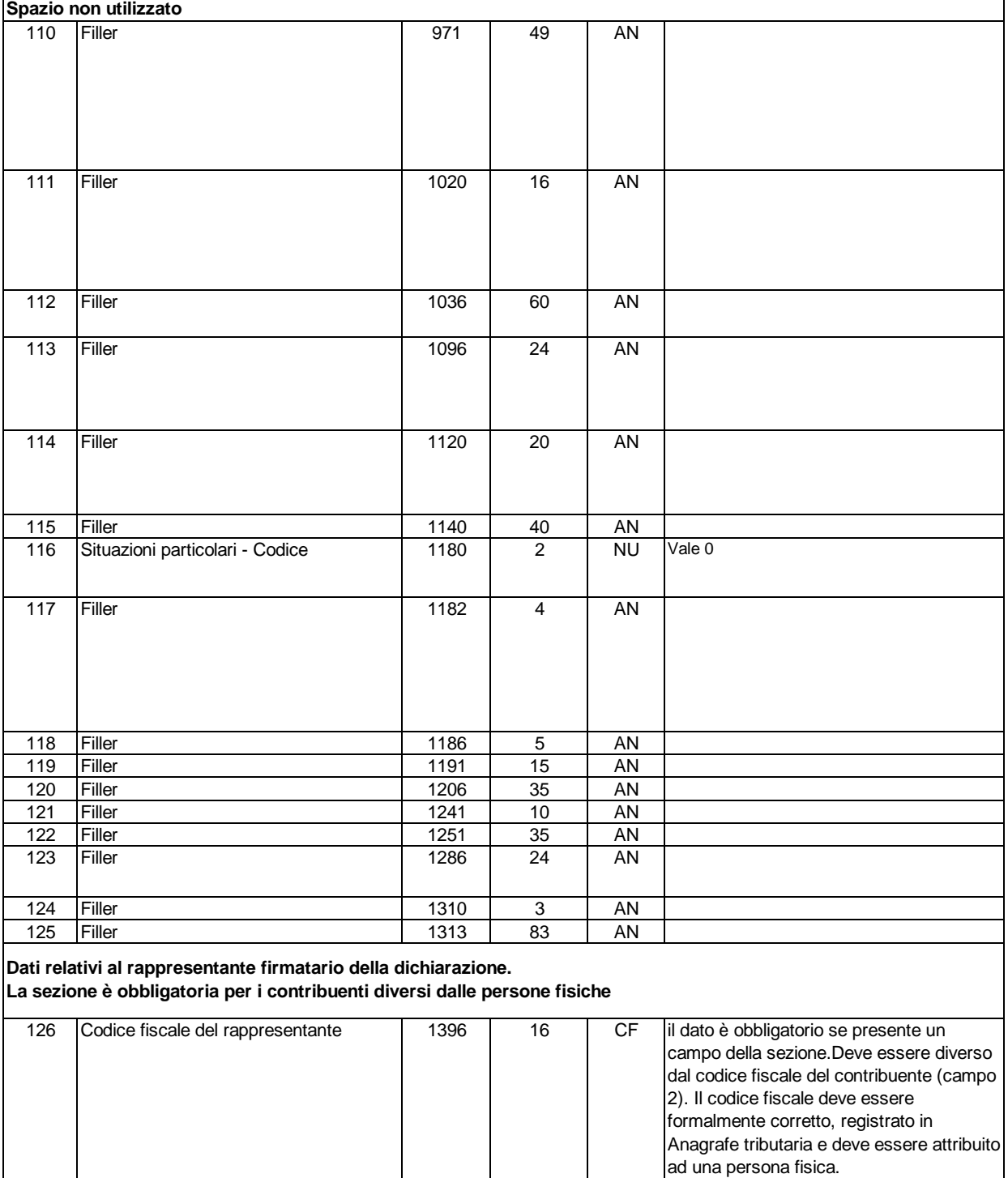

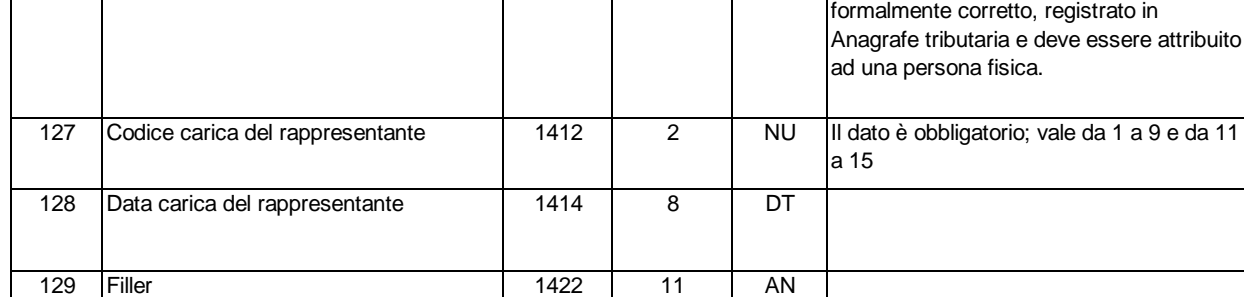

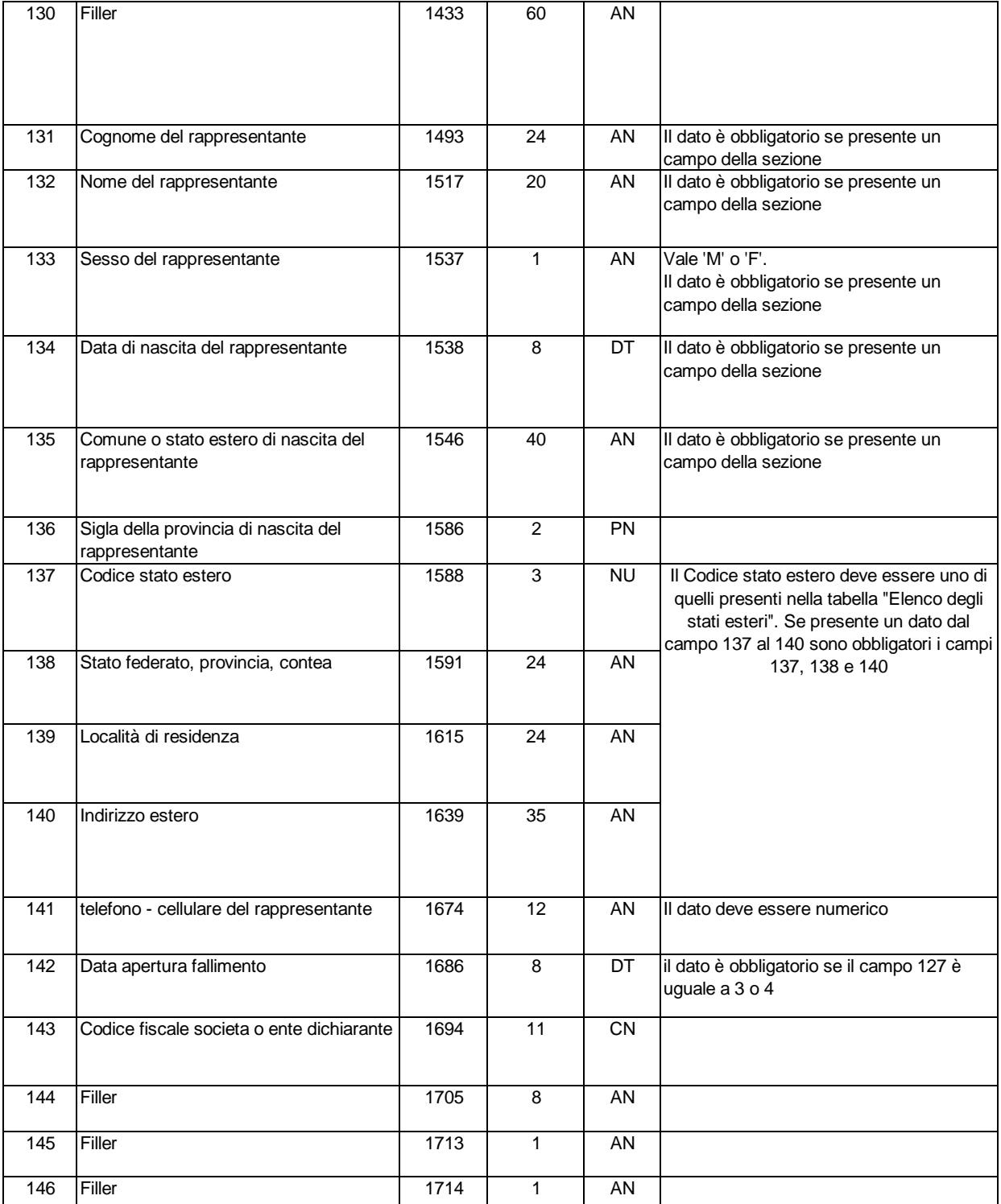

٦

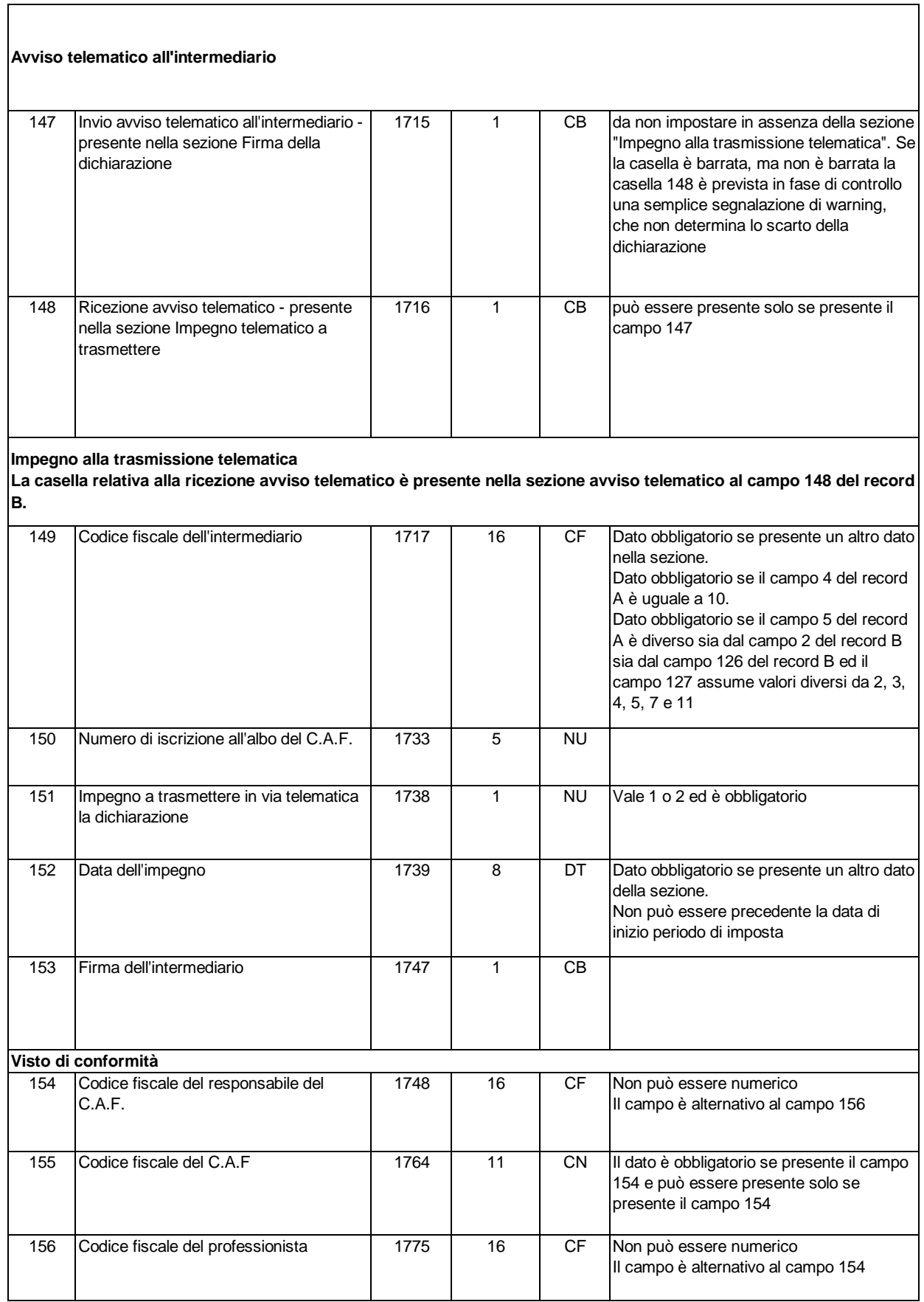

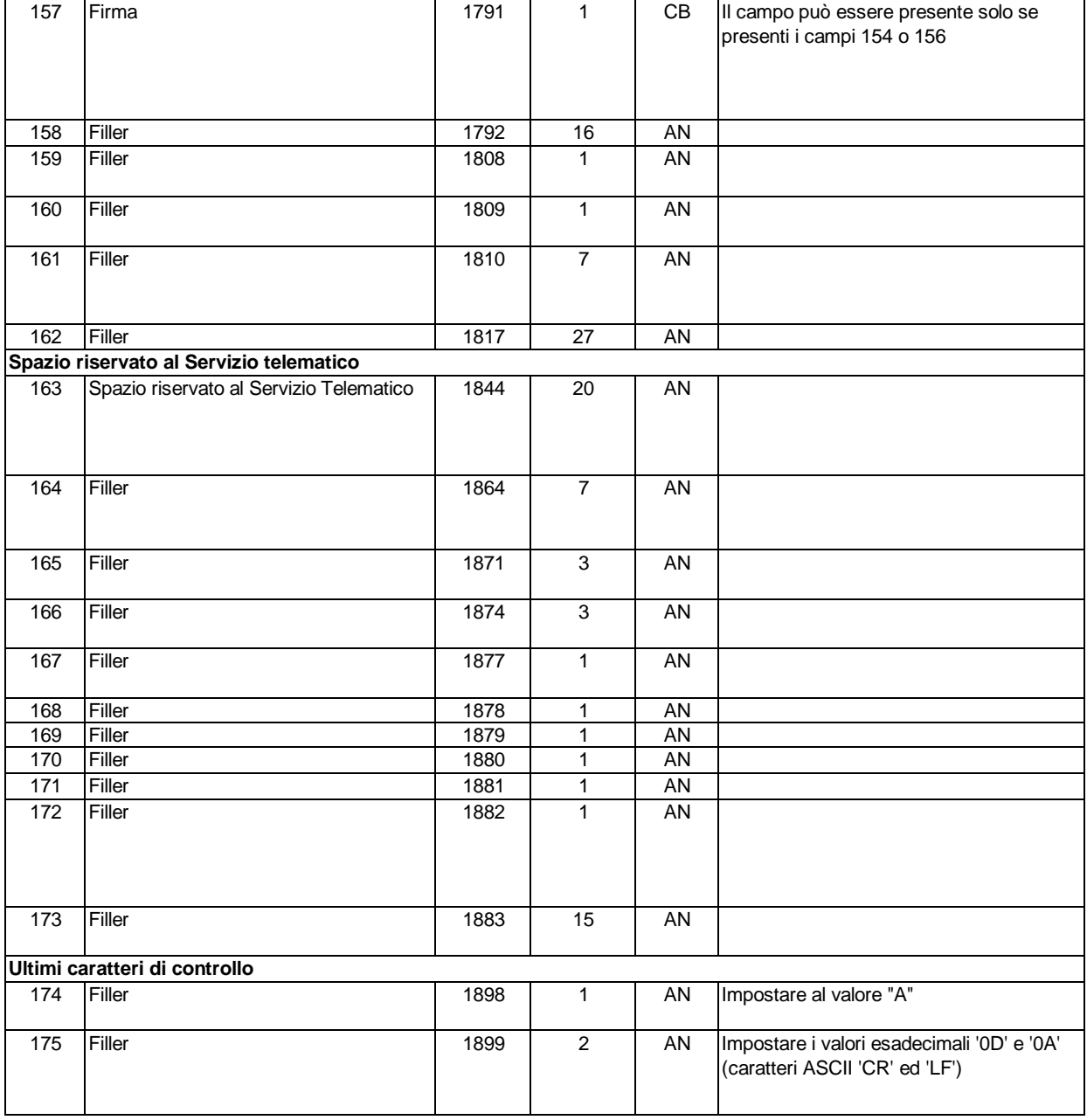

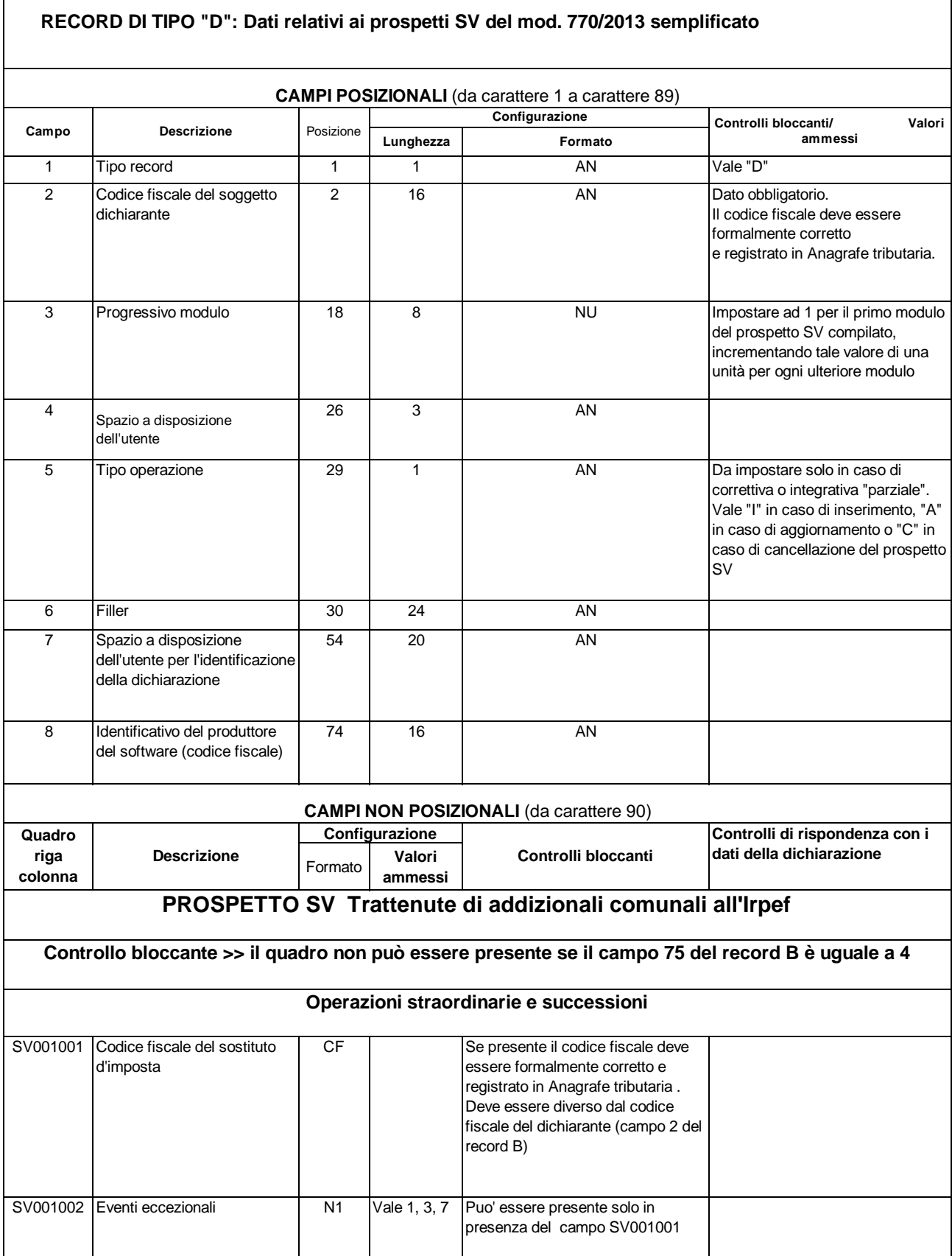

#### **trattenute di addizionali comunali all'Irpef**

**I controlli indicati nelle caselle del rigo SV002 si intendono validi per i righi da SV003 a SV013. Controllo bloccante >> Nel quadro SV non possono essere presenti righi con identicità dei seguenti elementi : Periodo di riferimento, Ravvedimento, Note, Codice tributo/capitolo, Tesoreria e Data di versamento.**

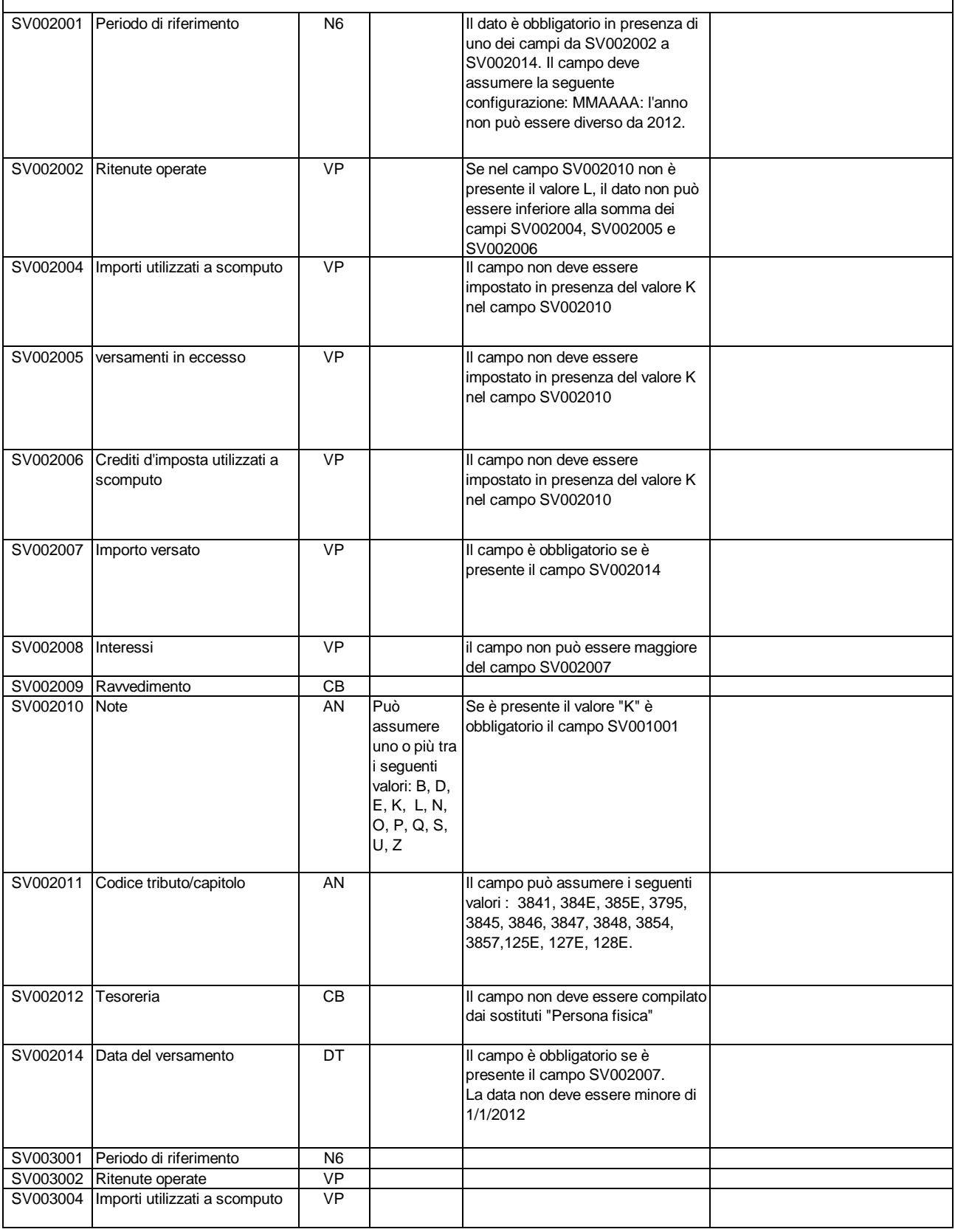

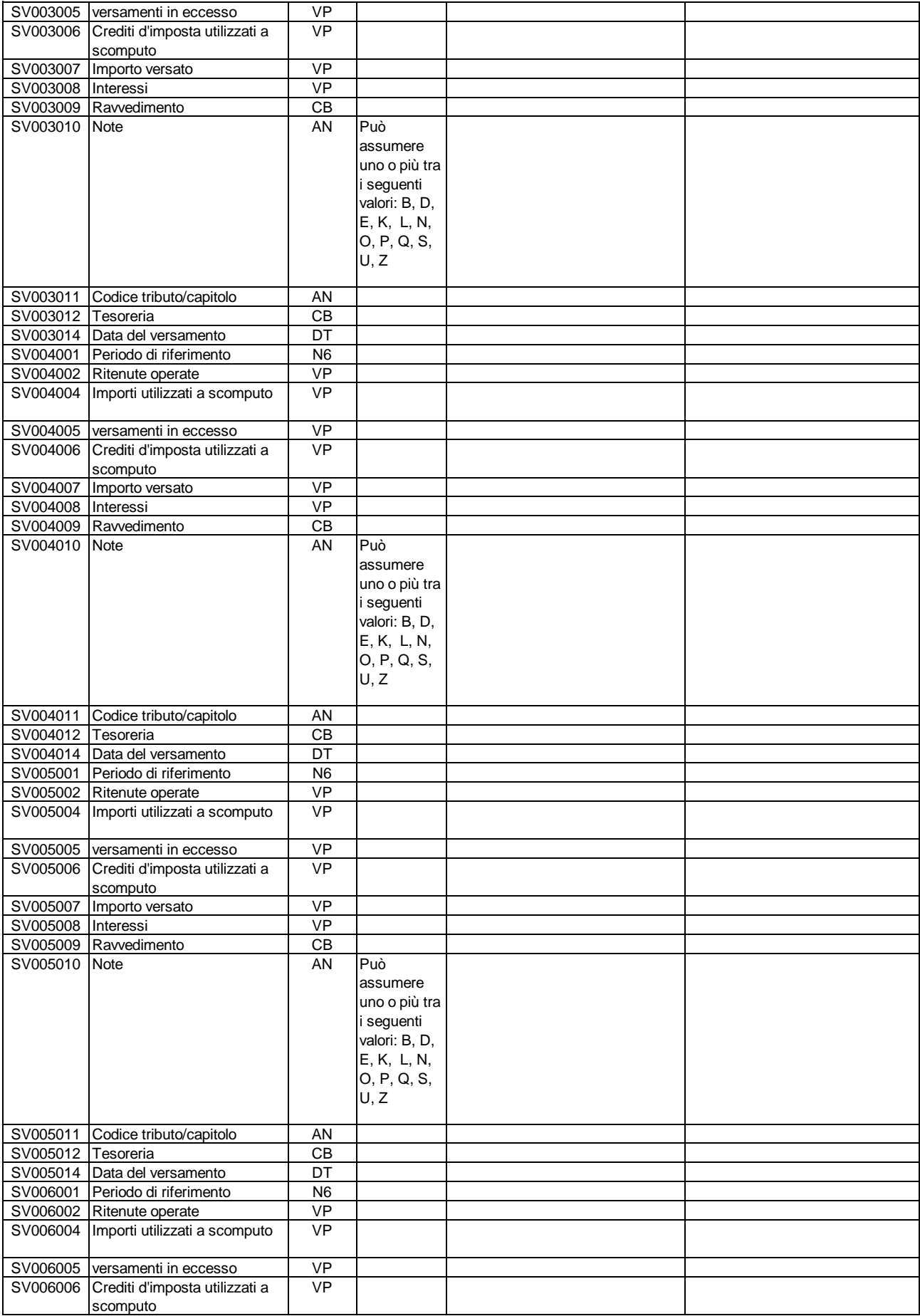

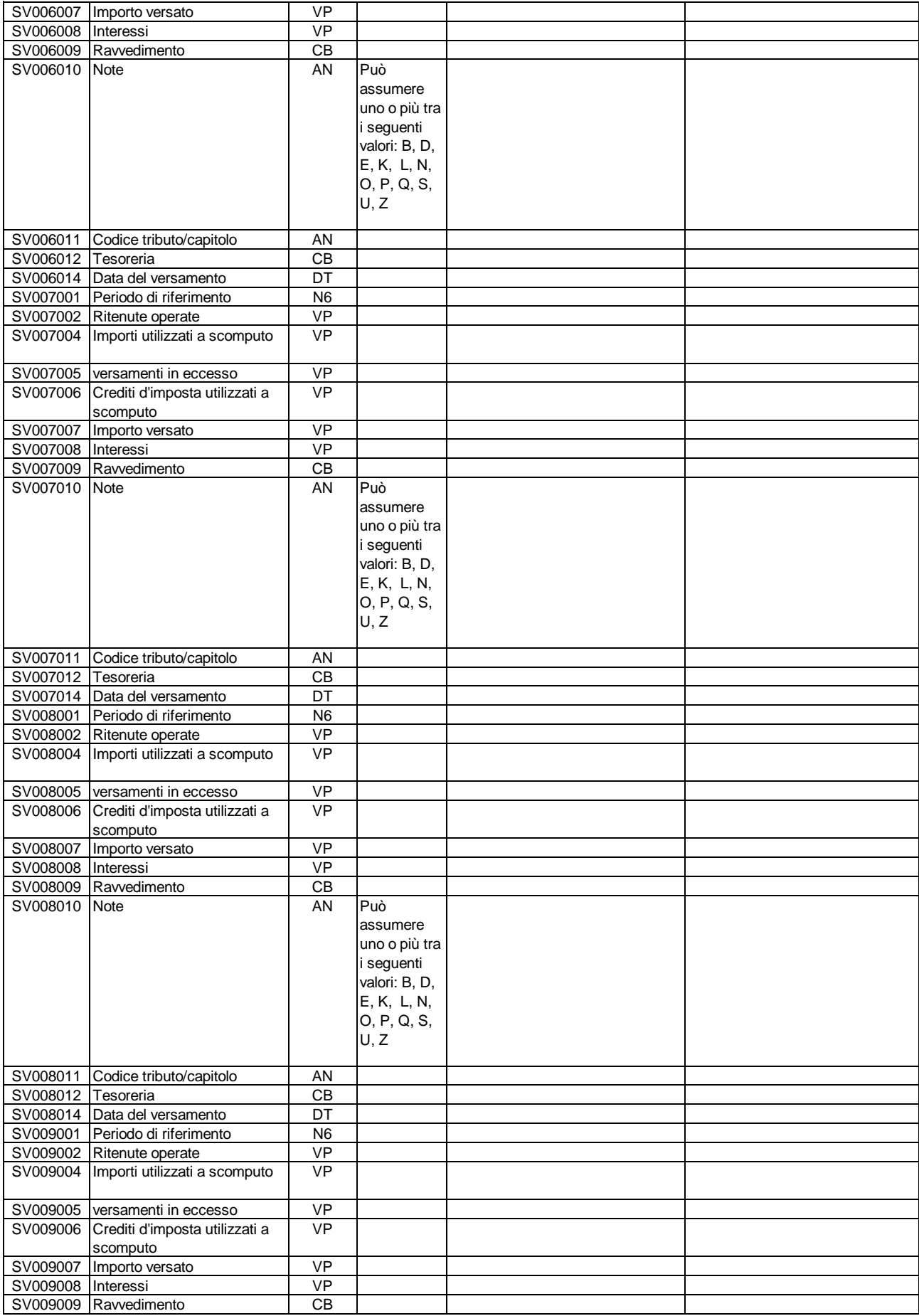
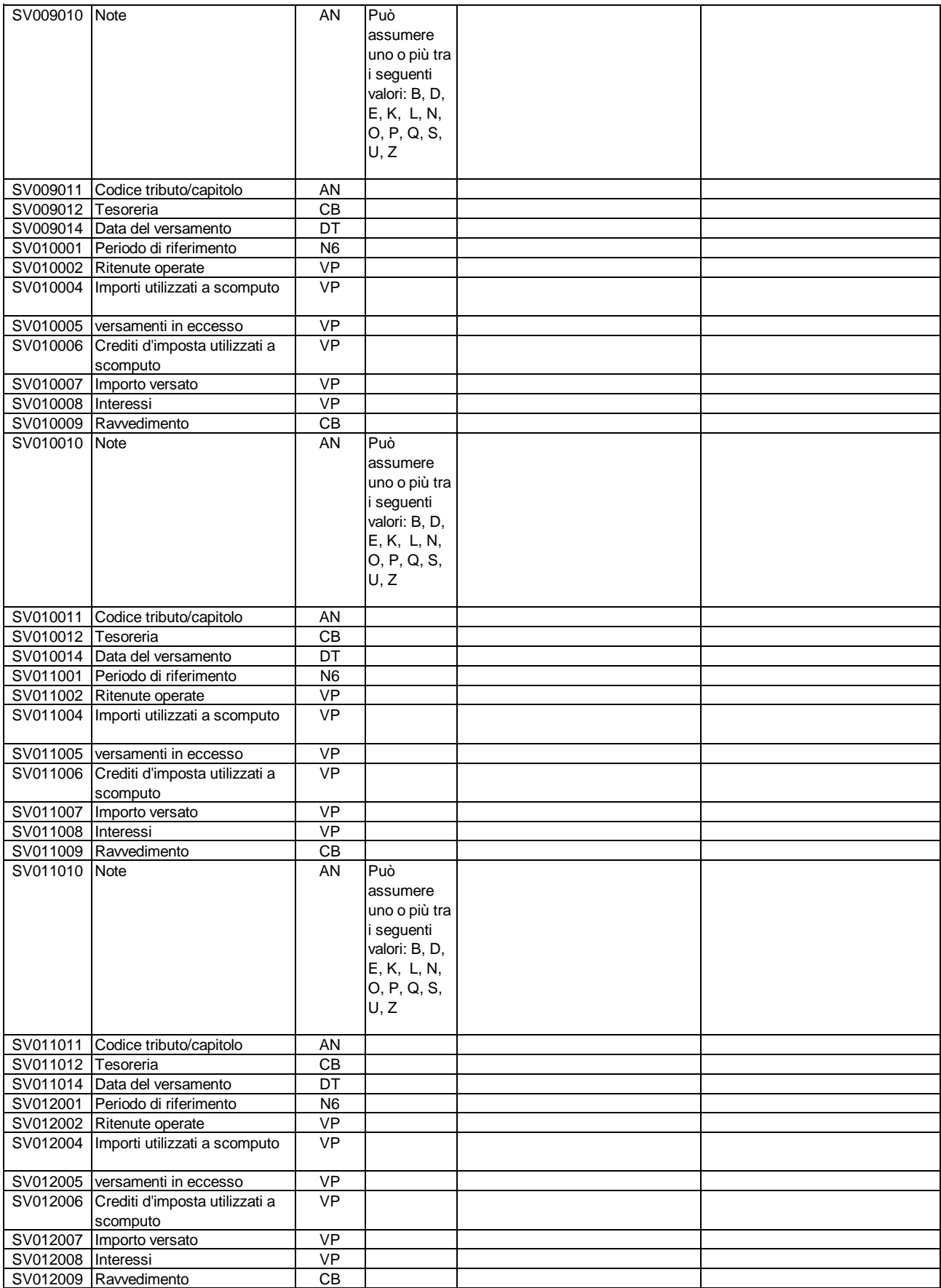

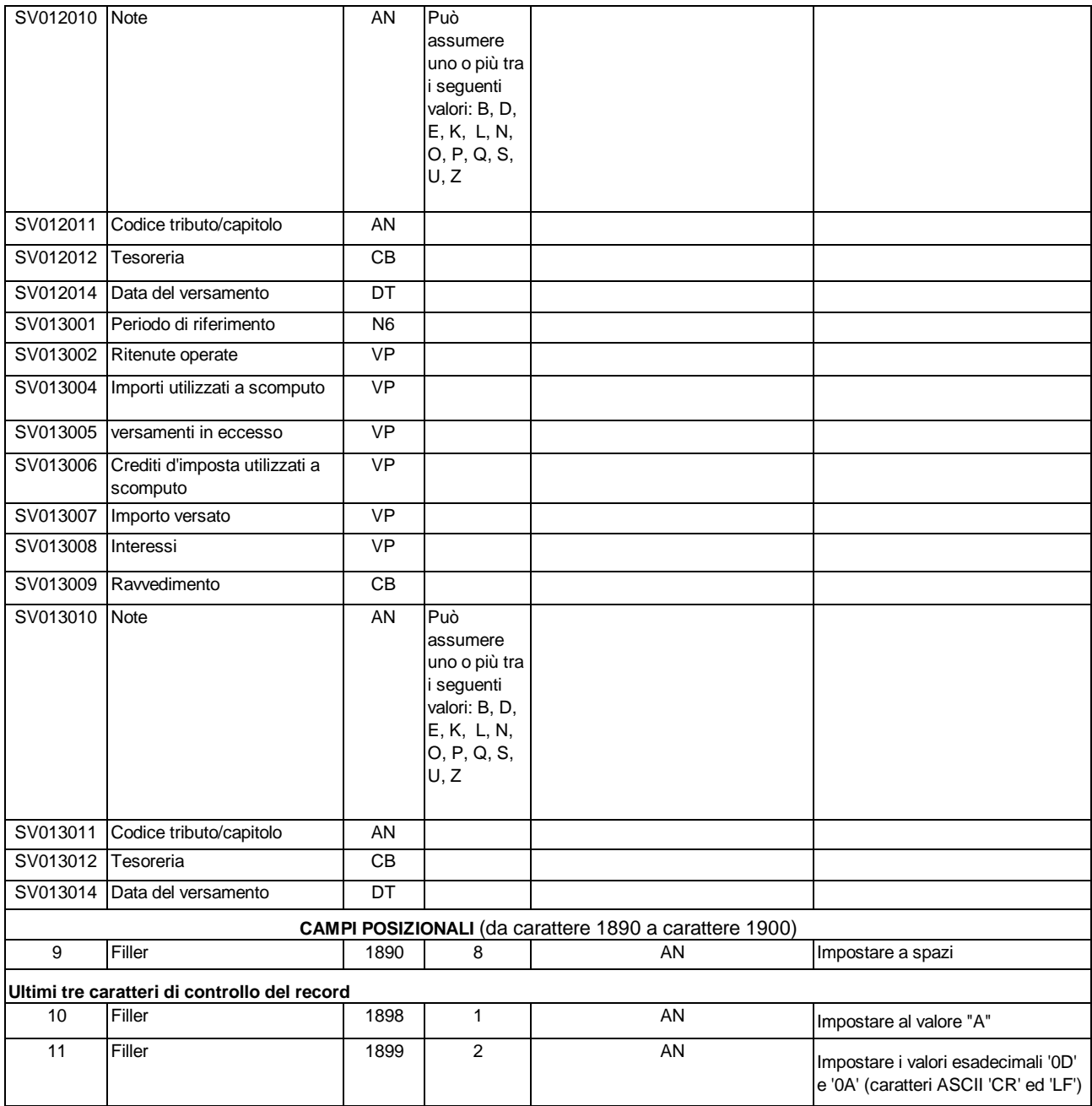

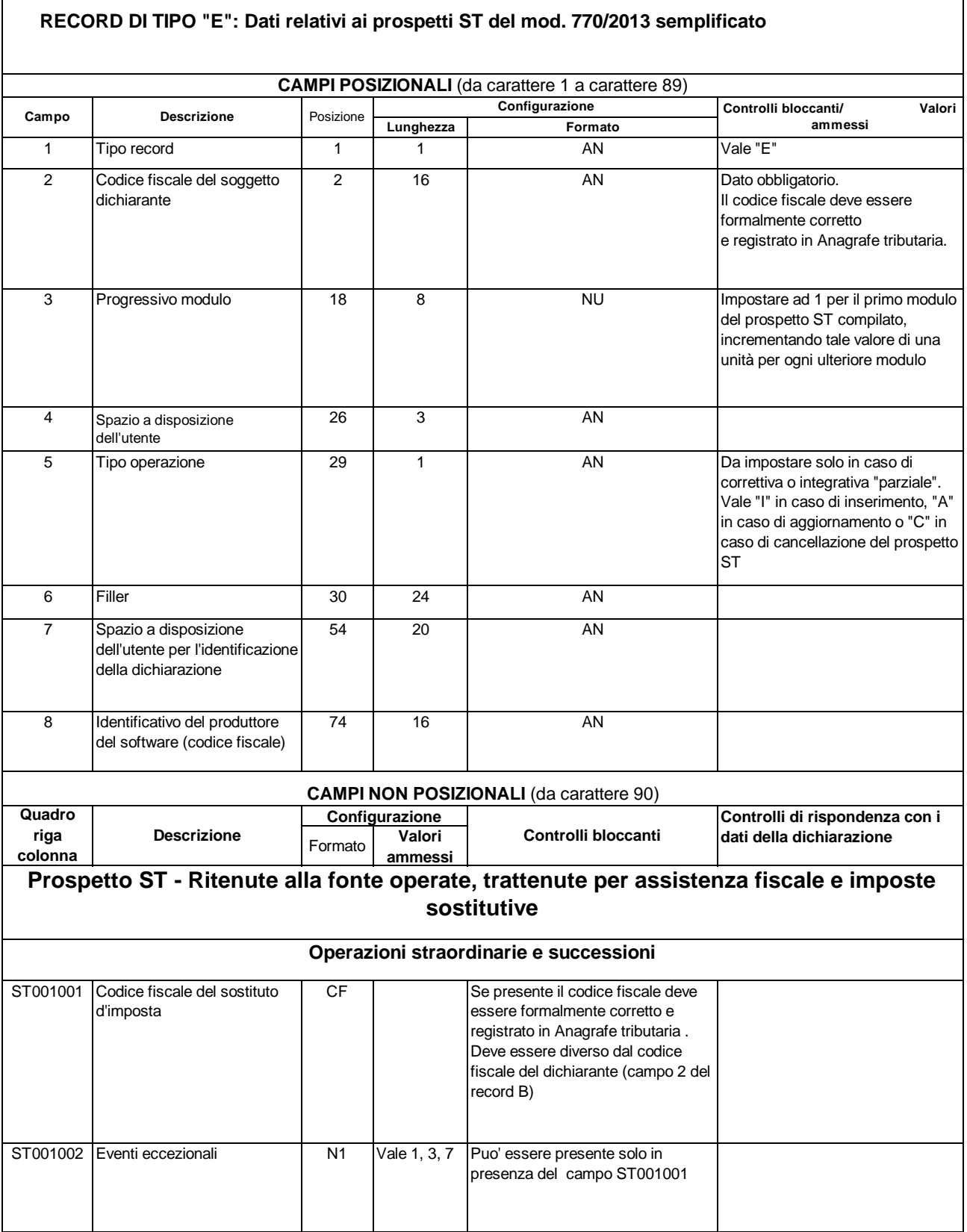

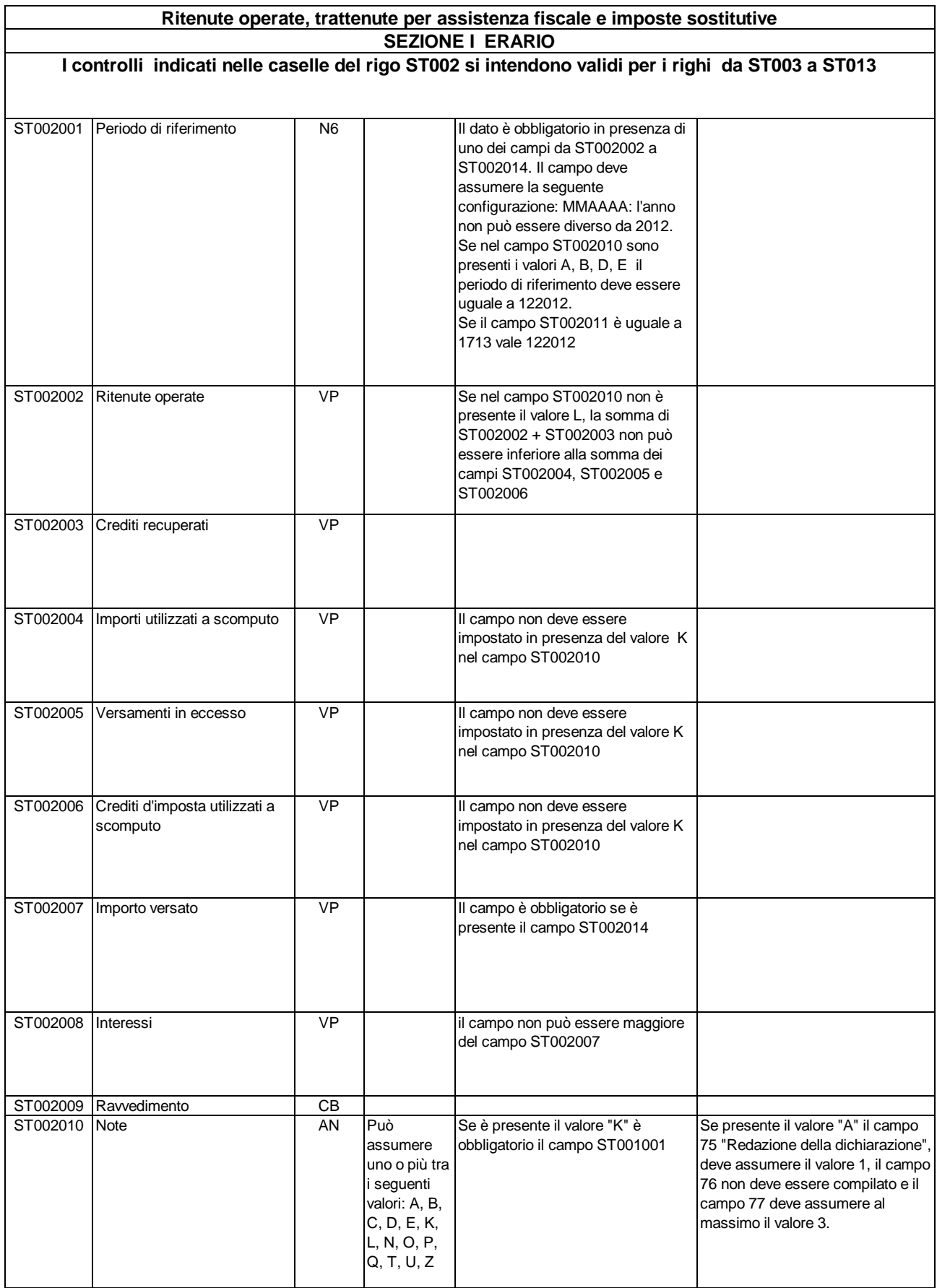

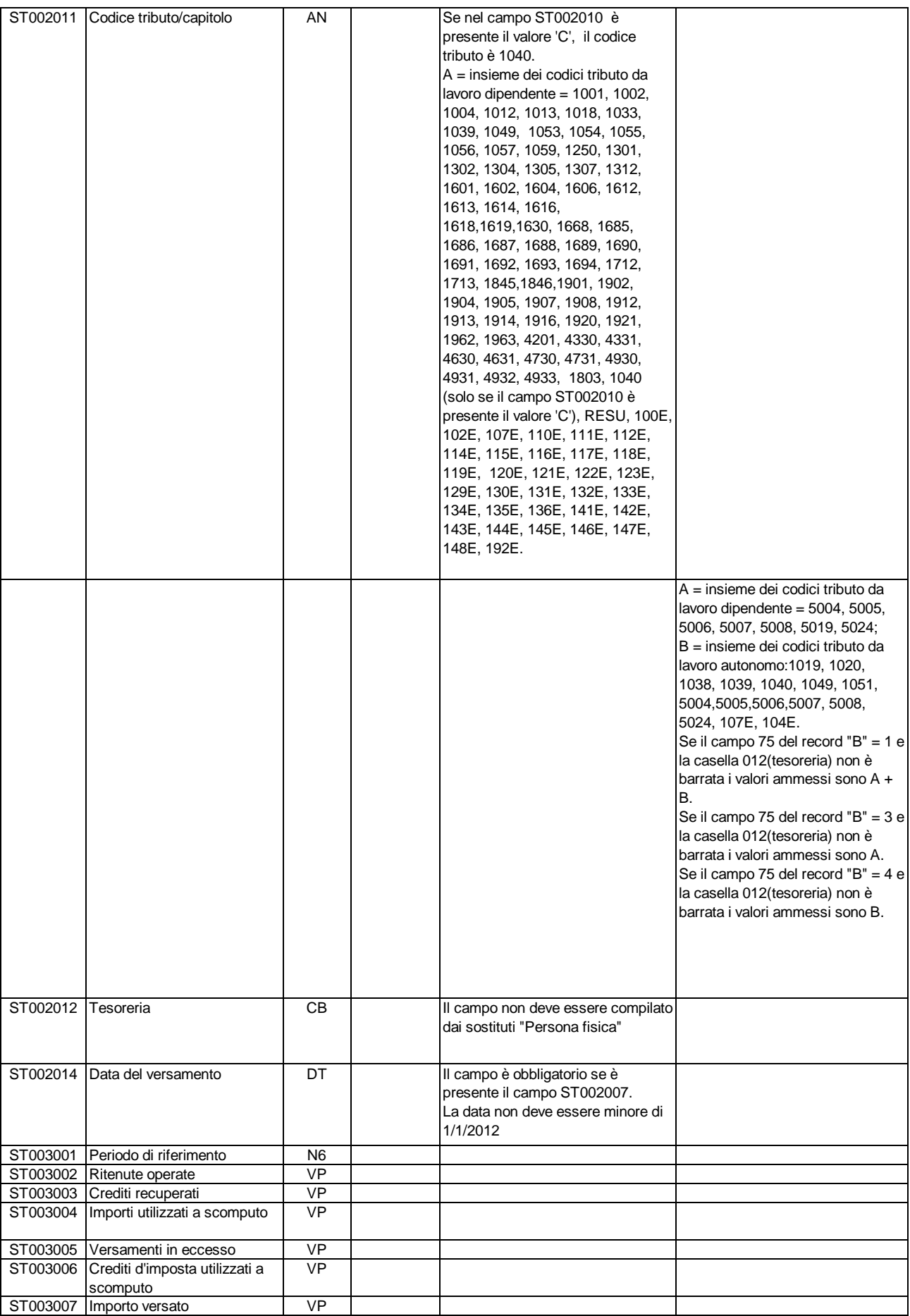

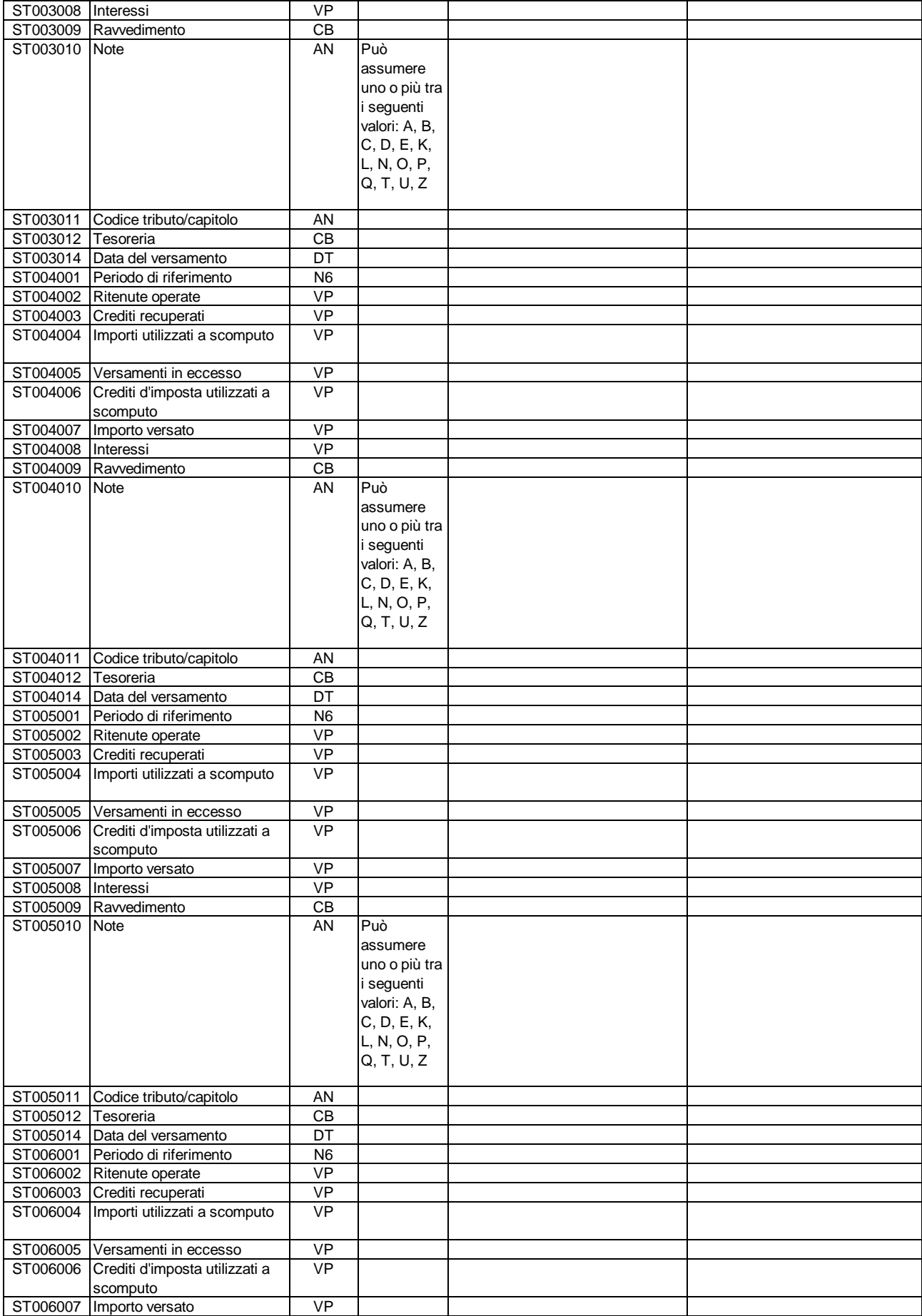

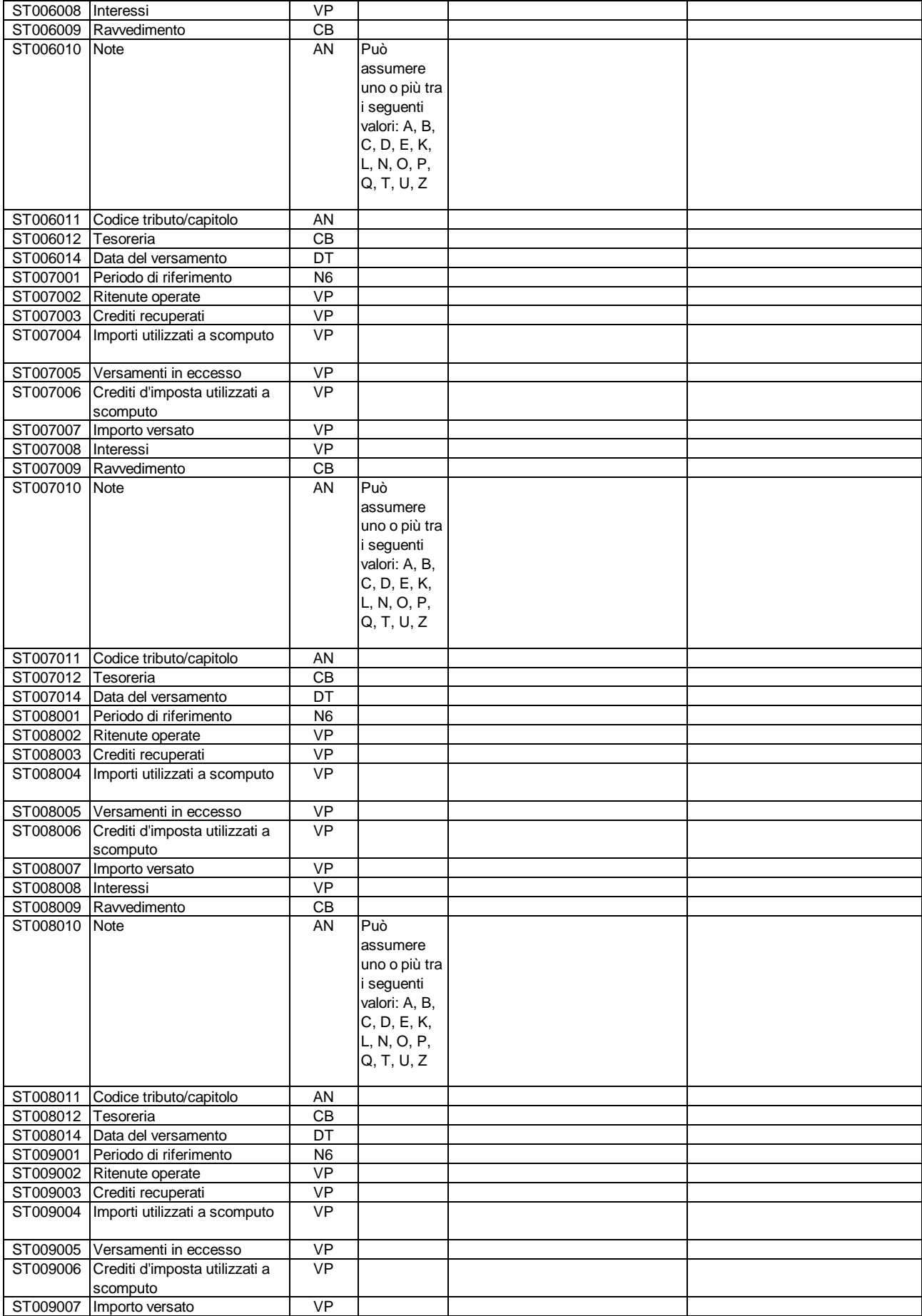

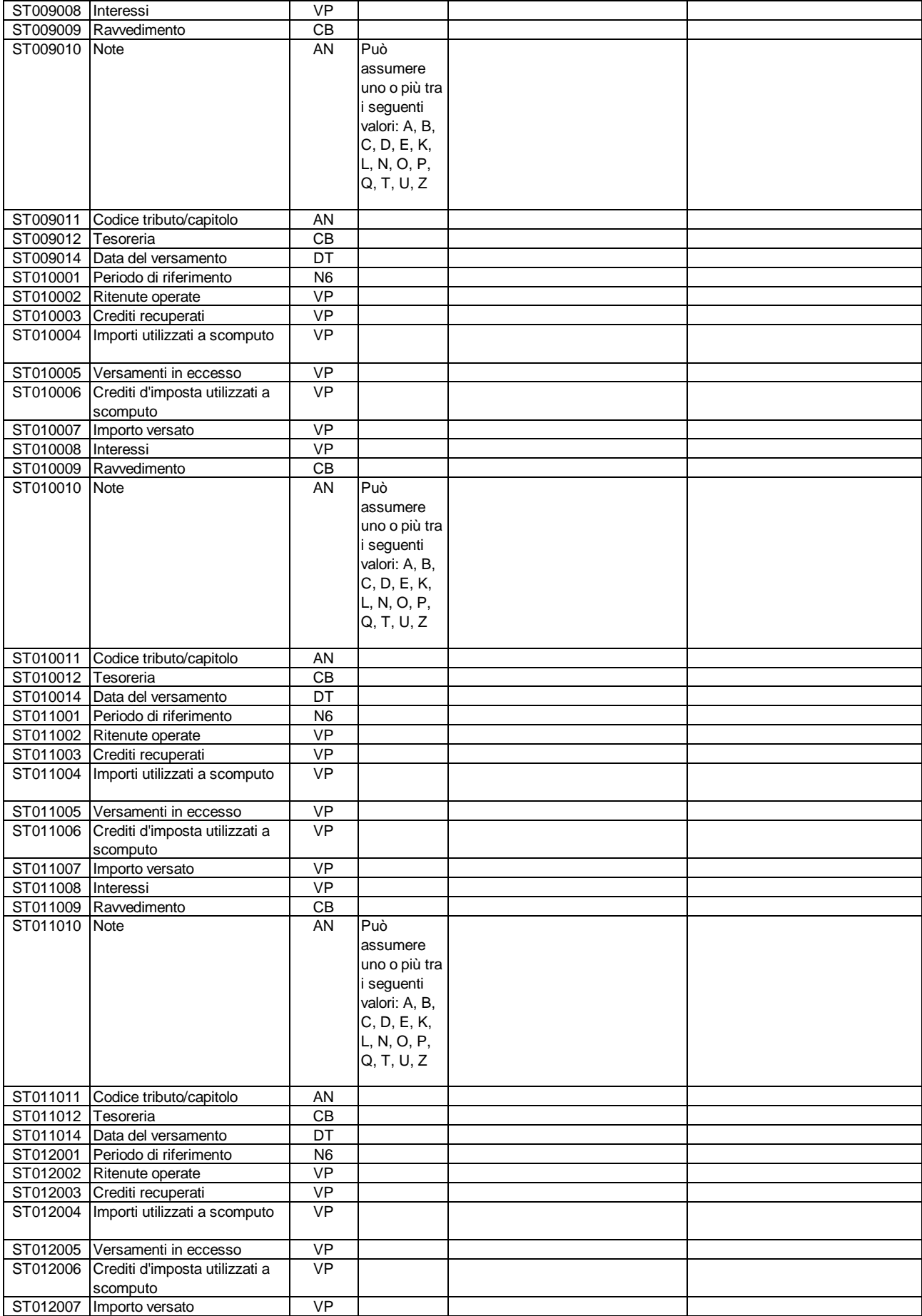

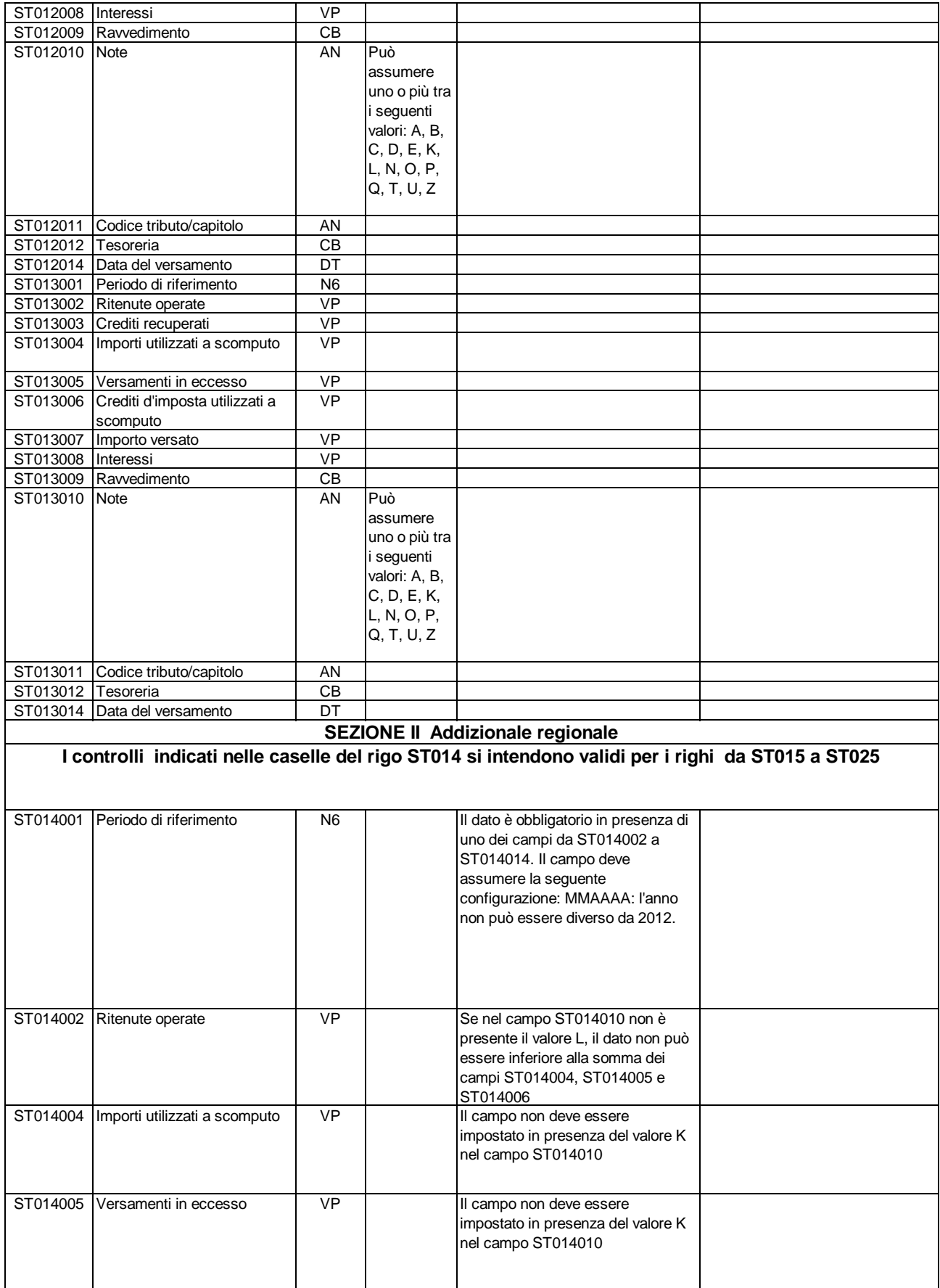

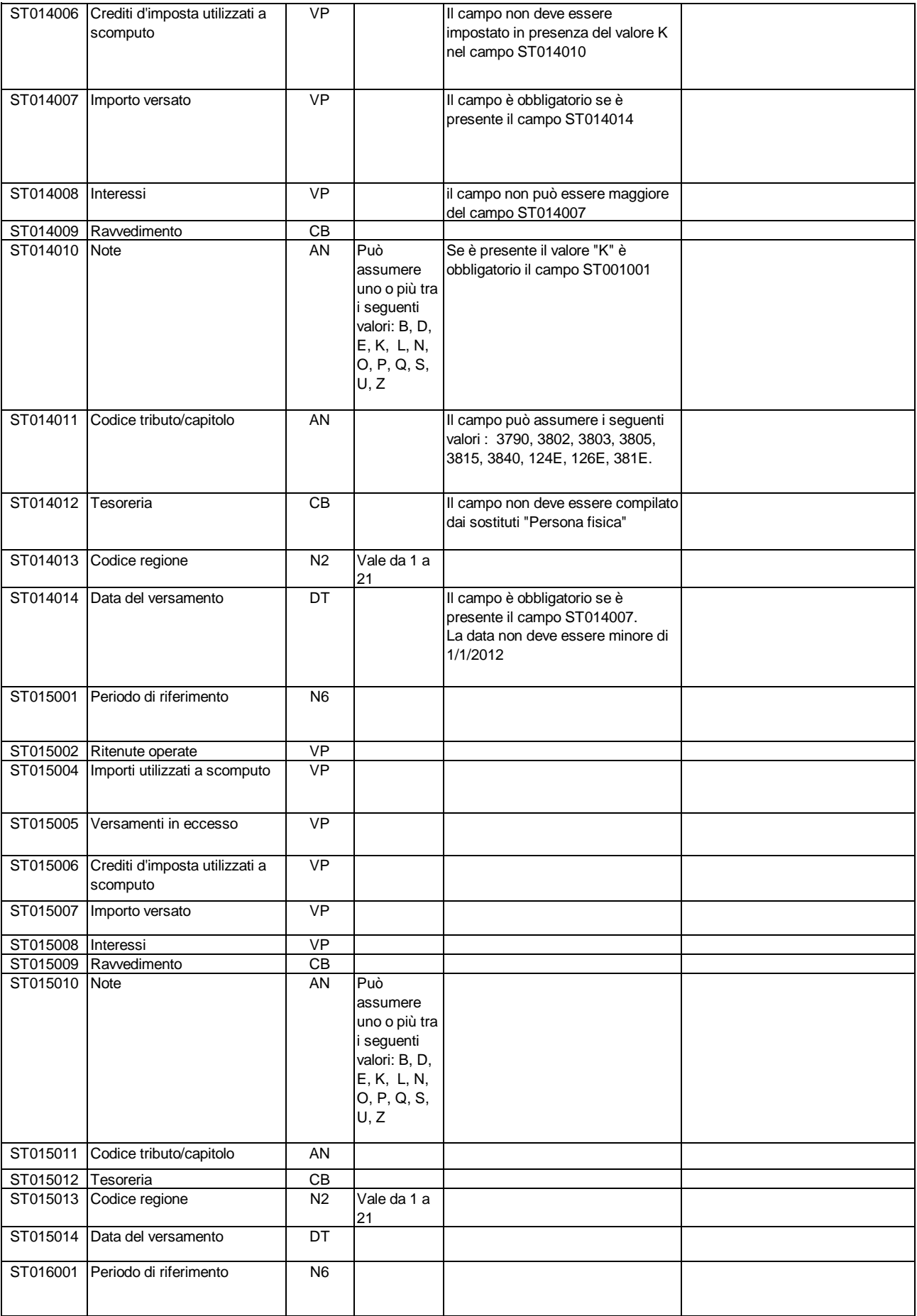

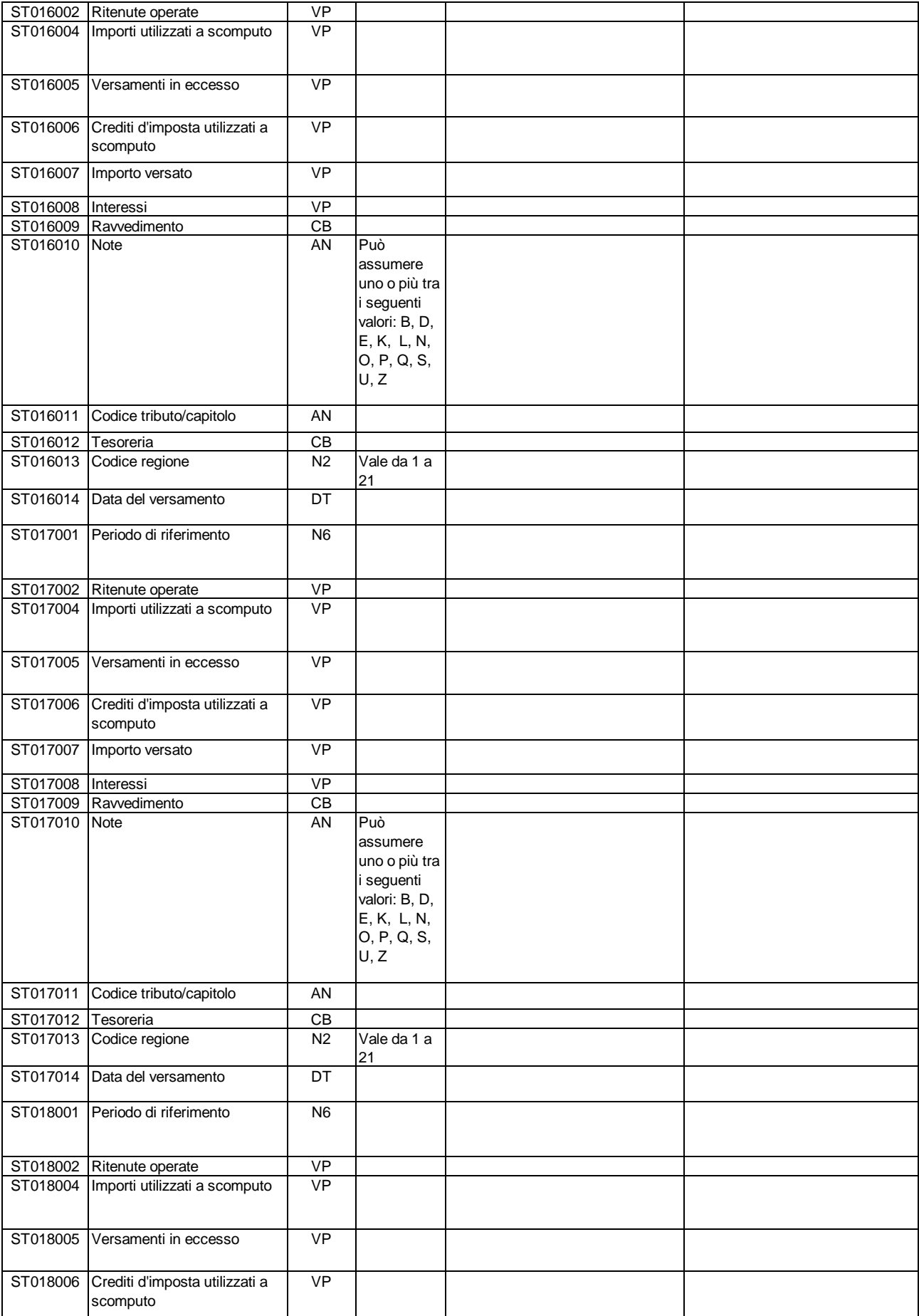

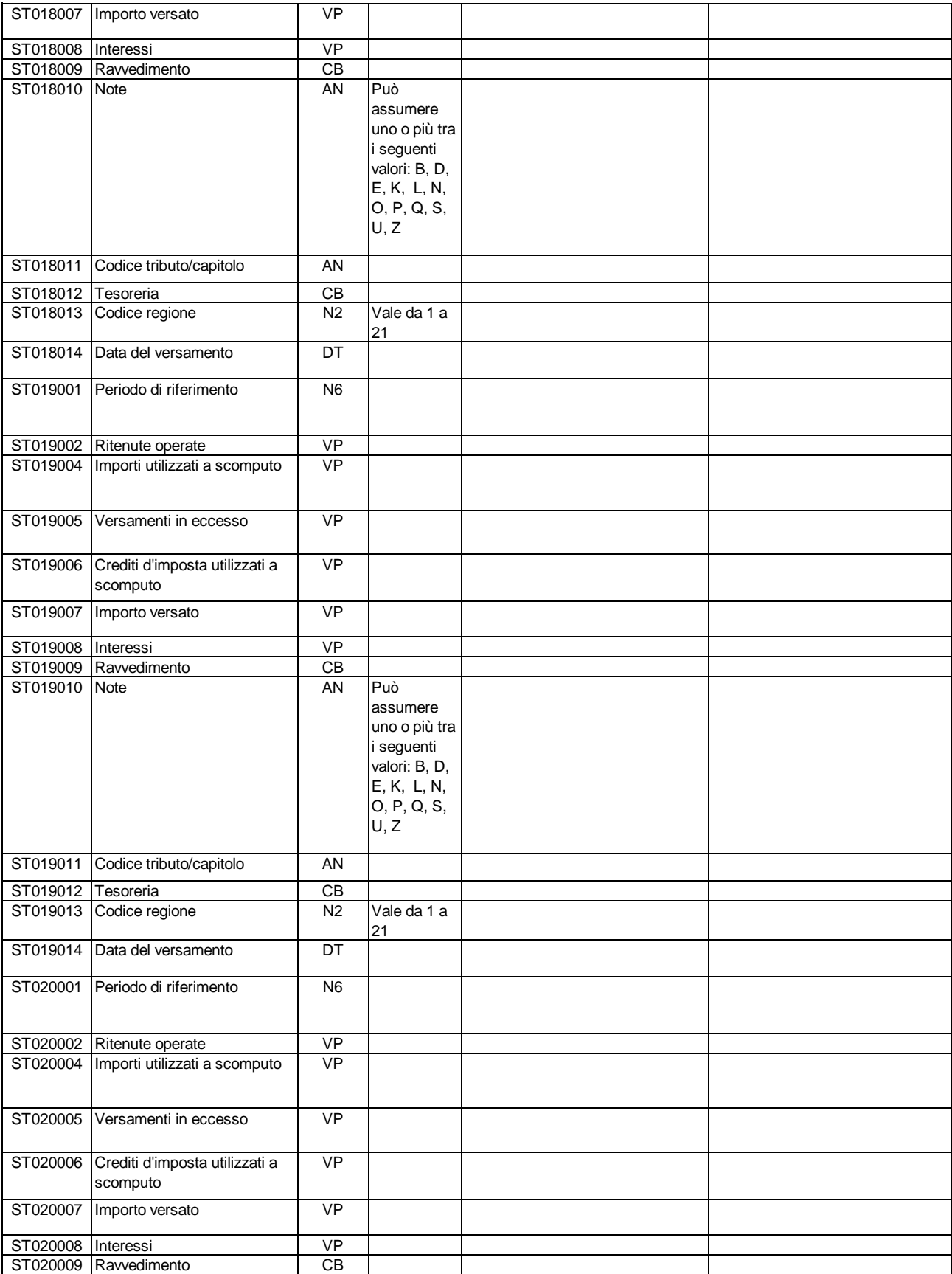

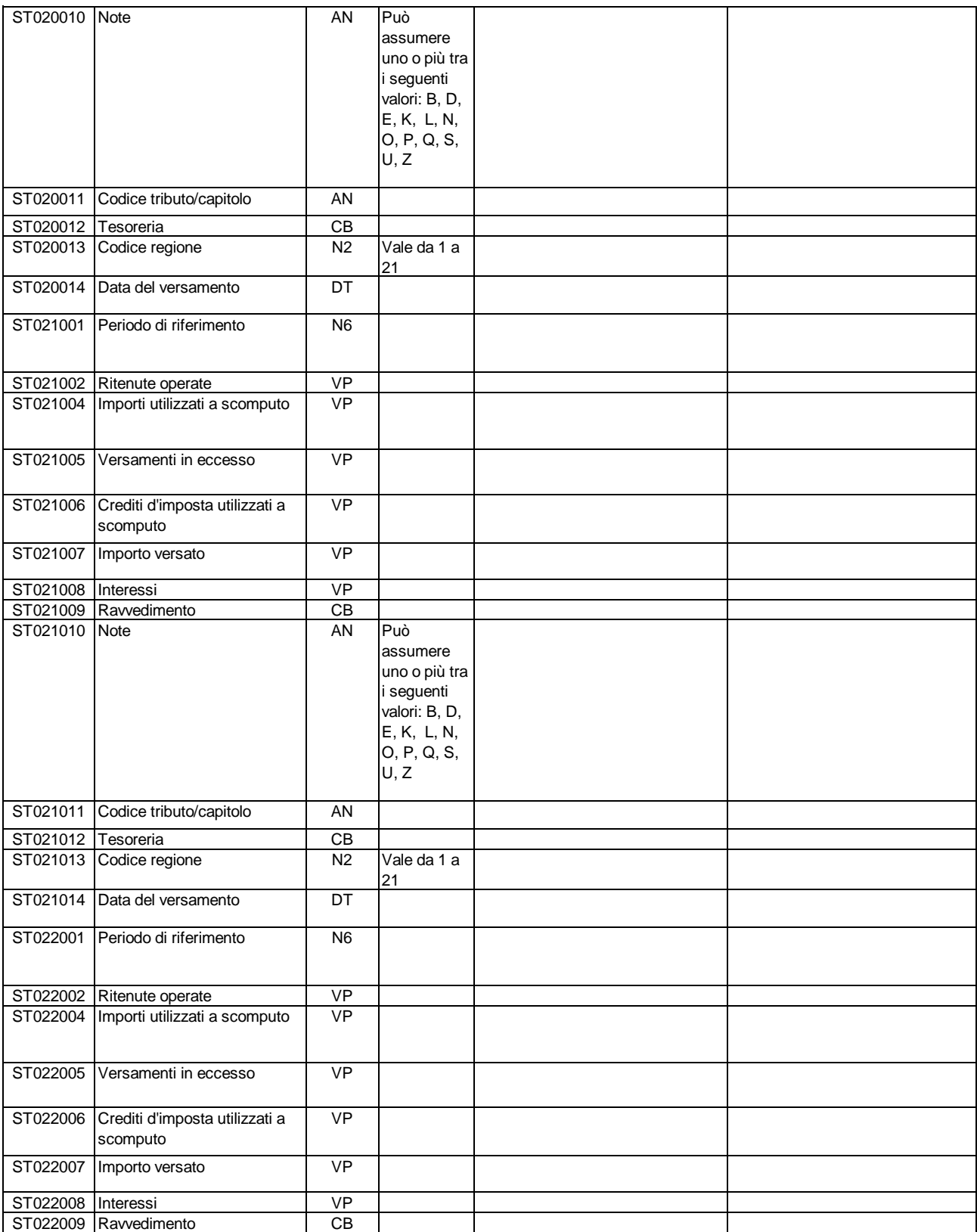

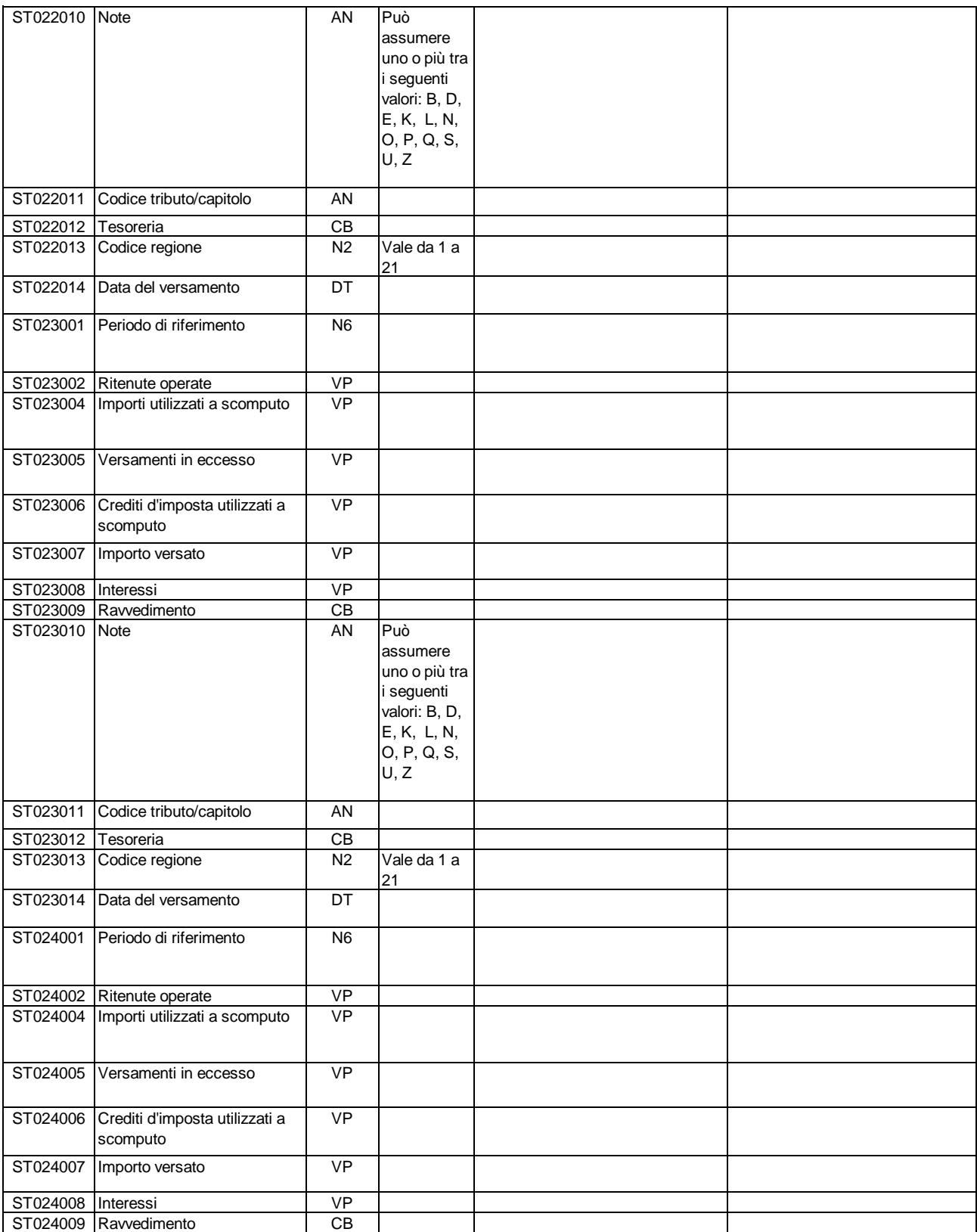

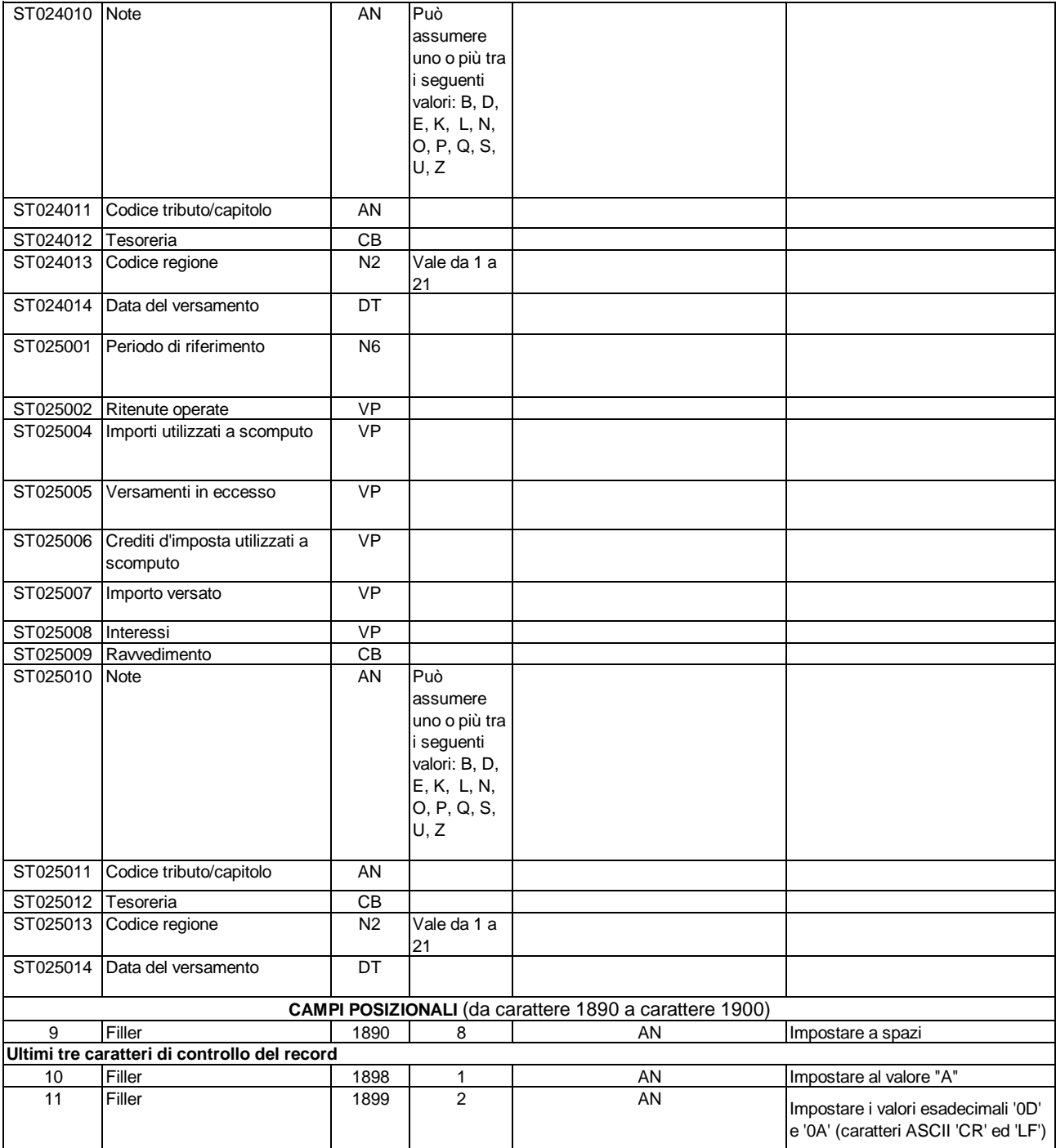

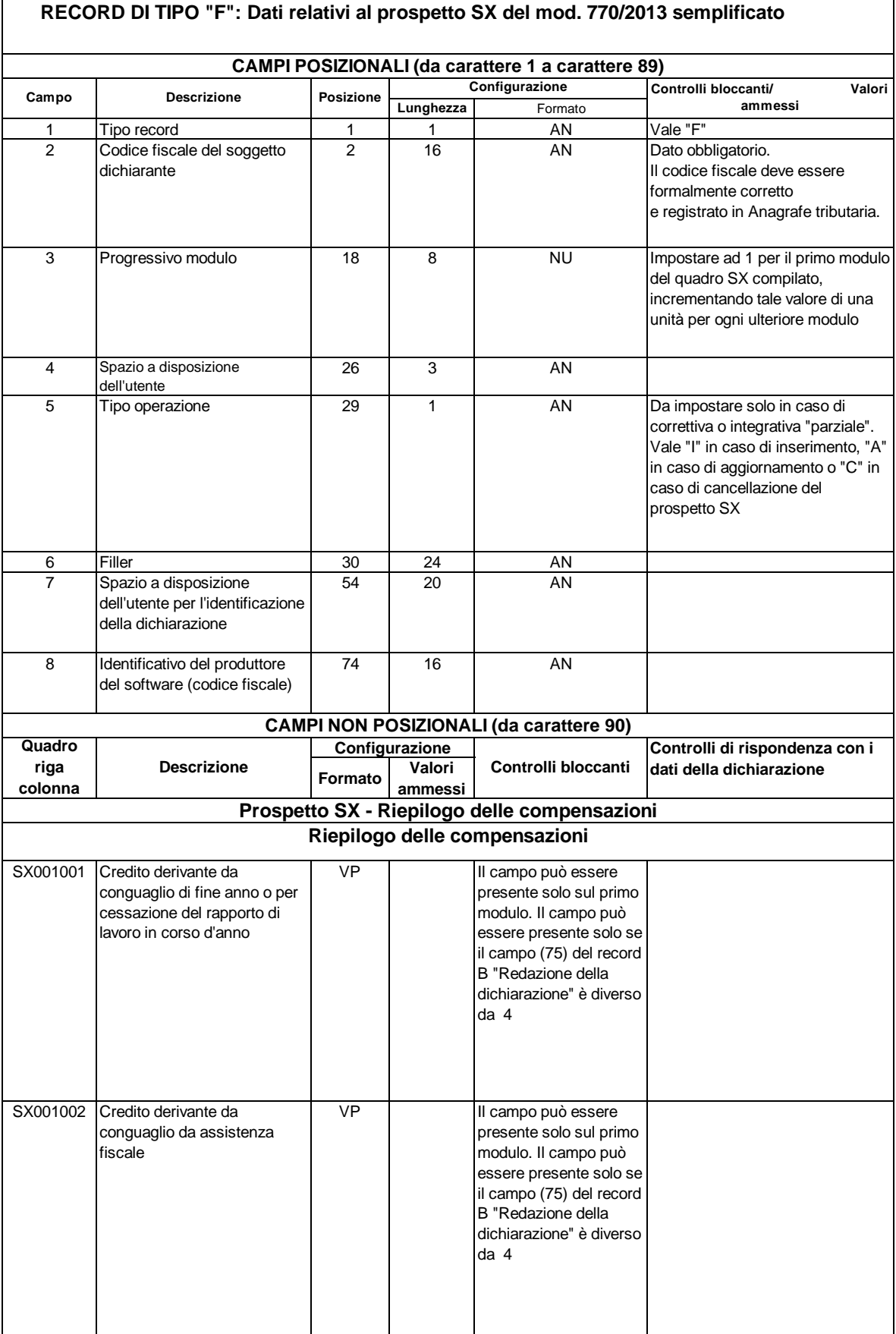

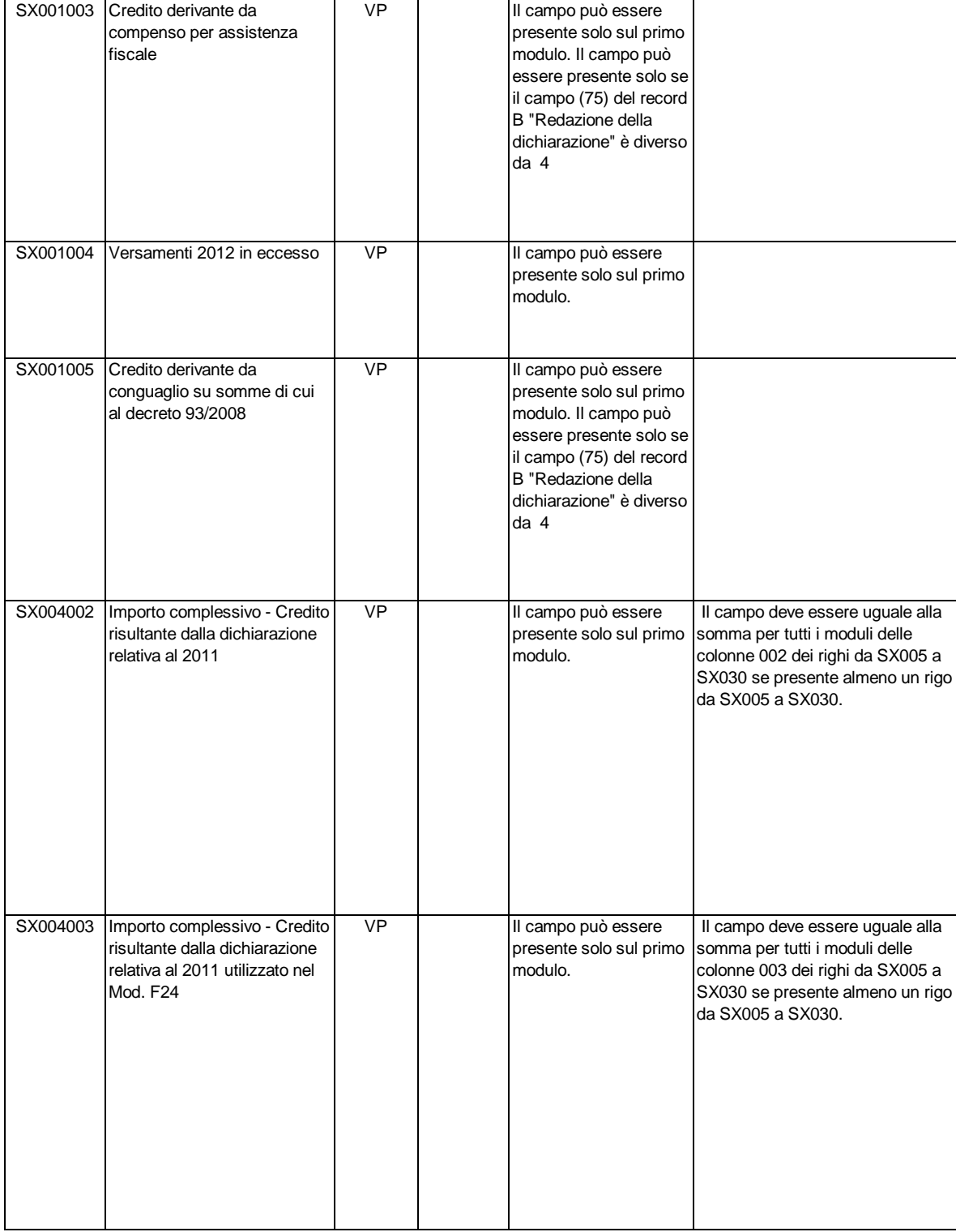

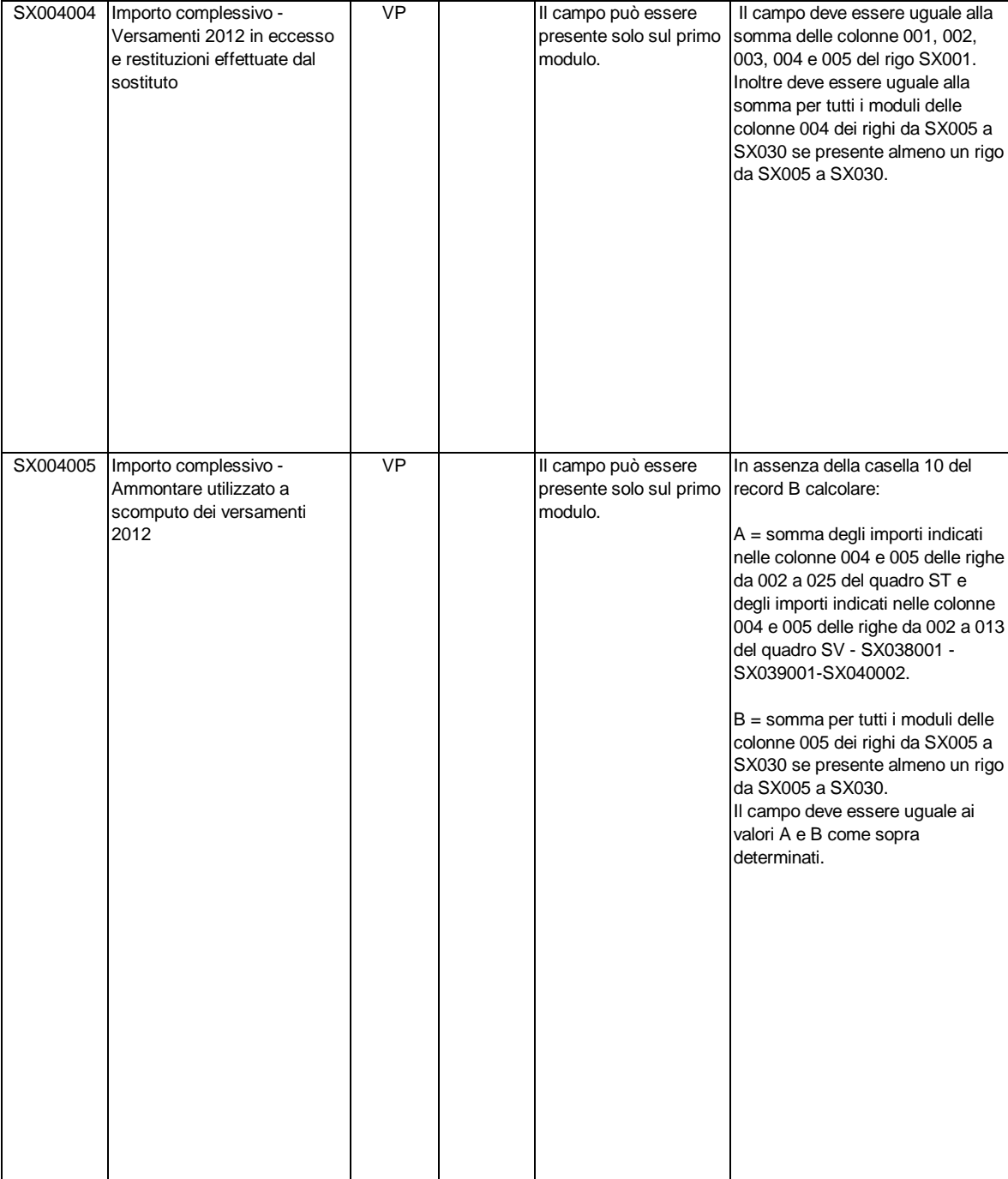

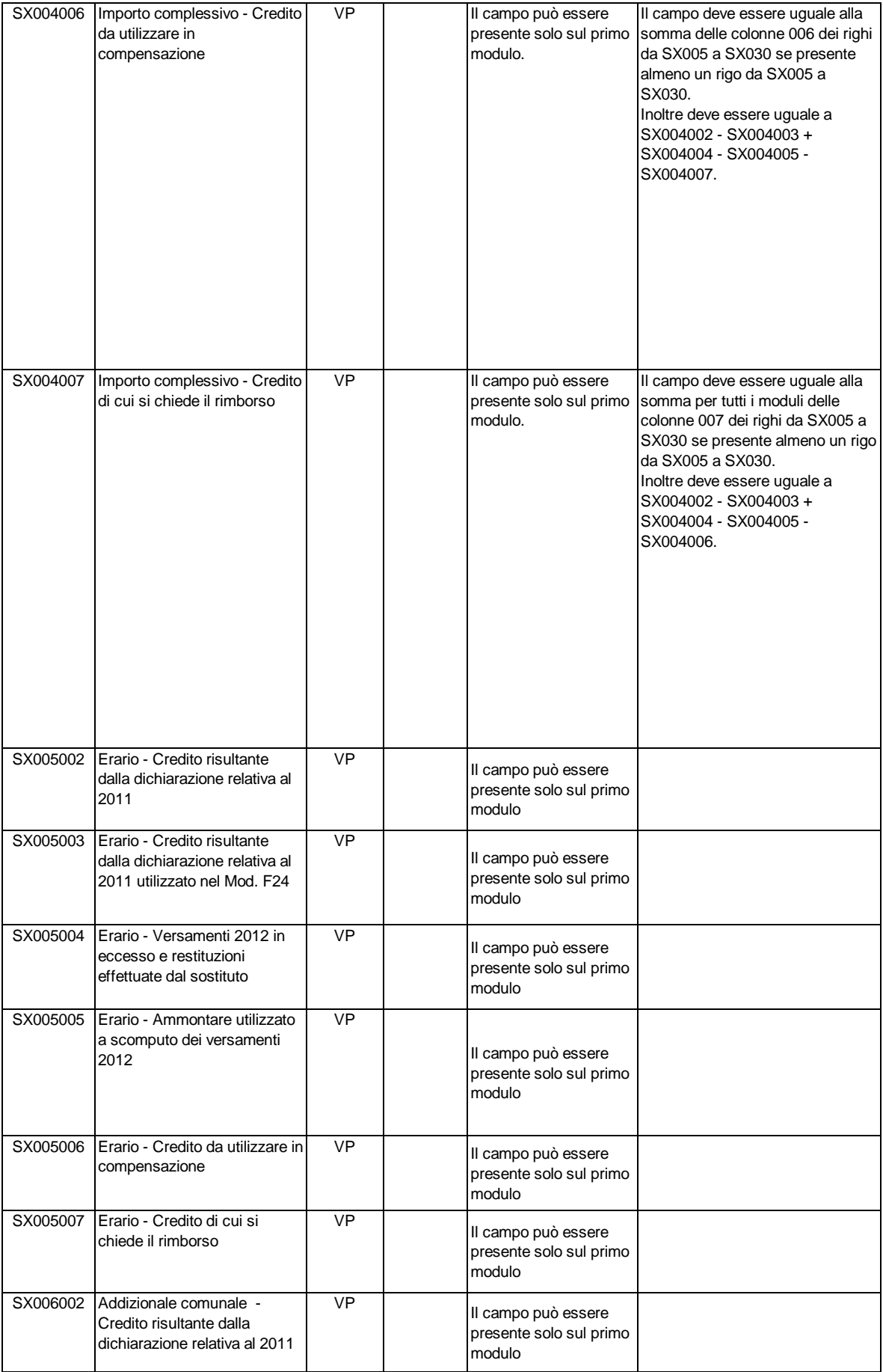

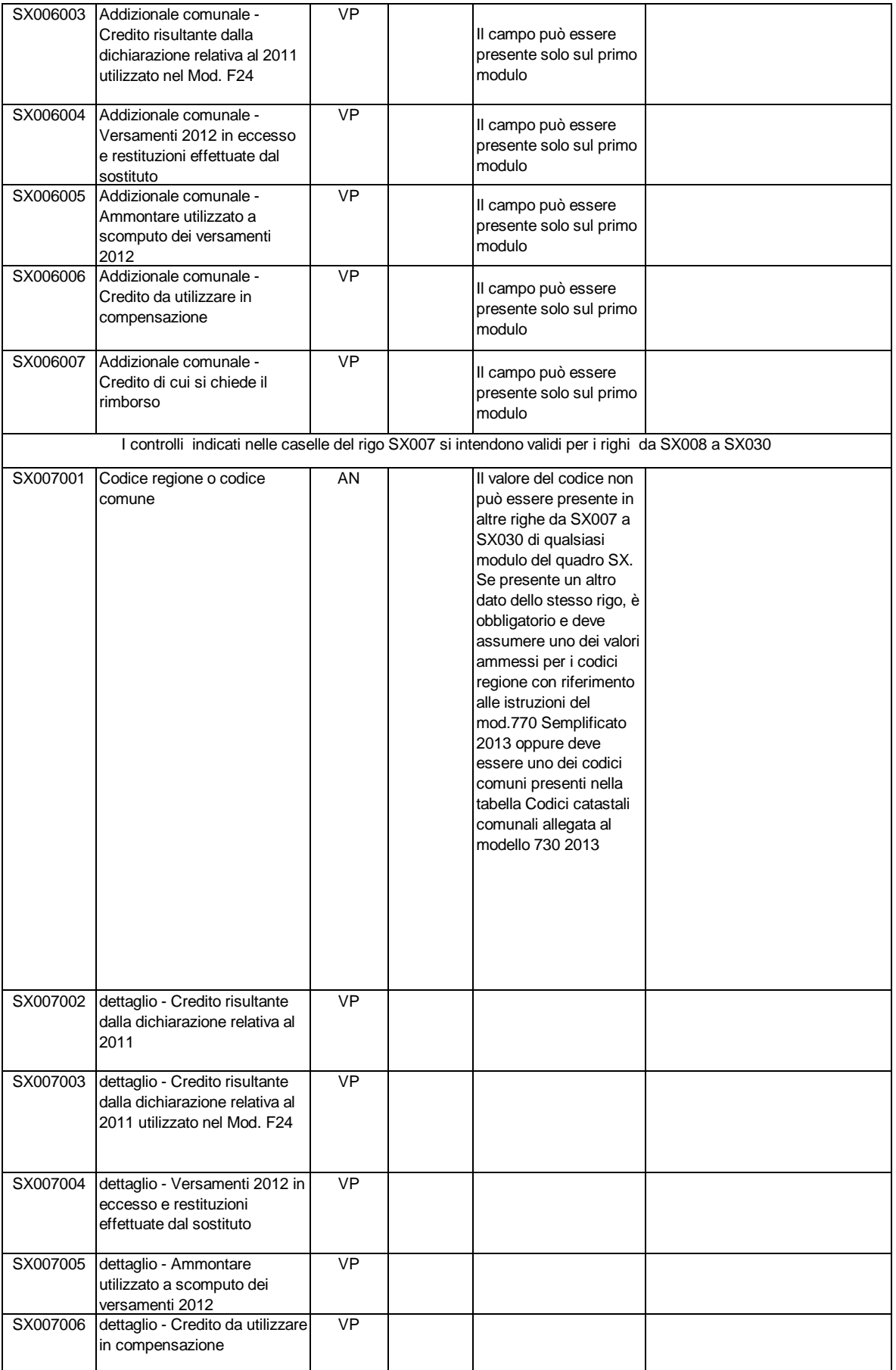

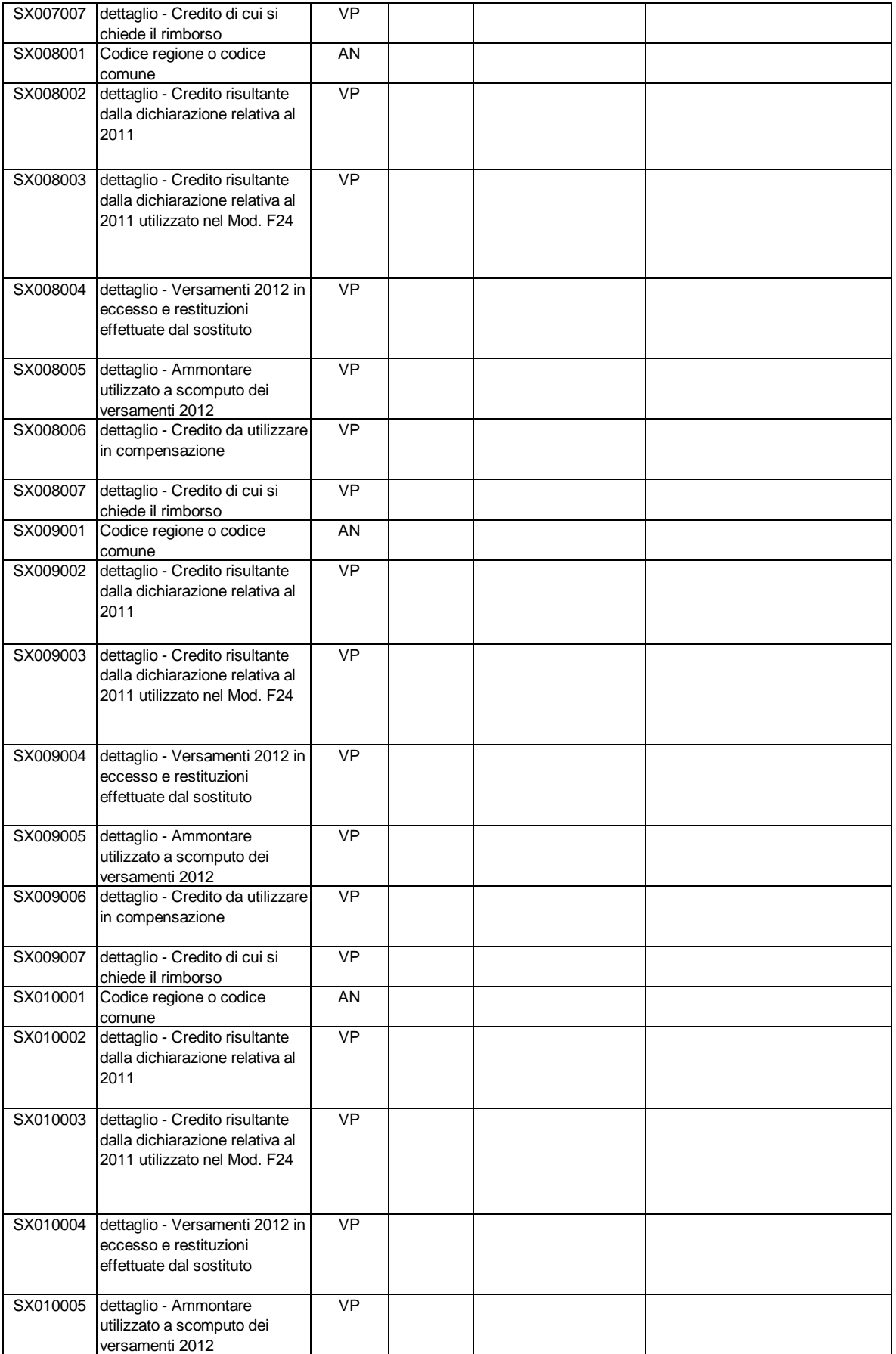

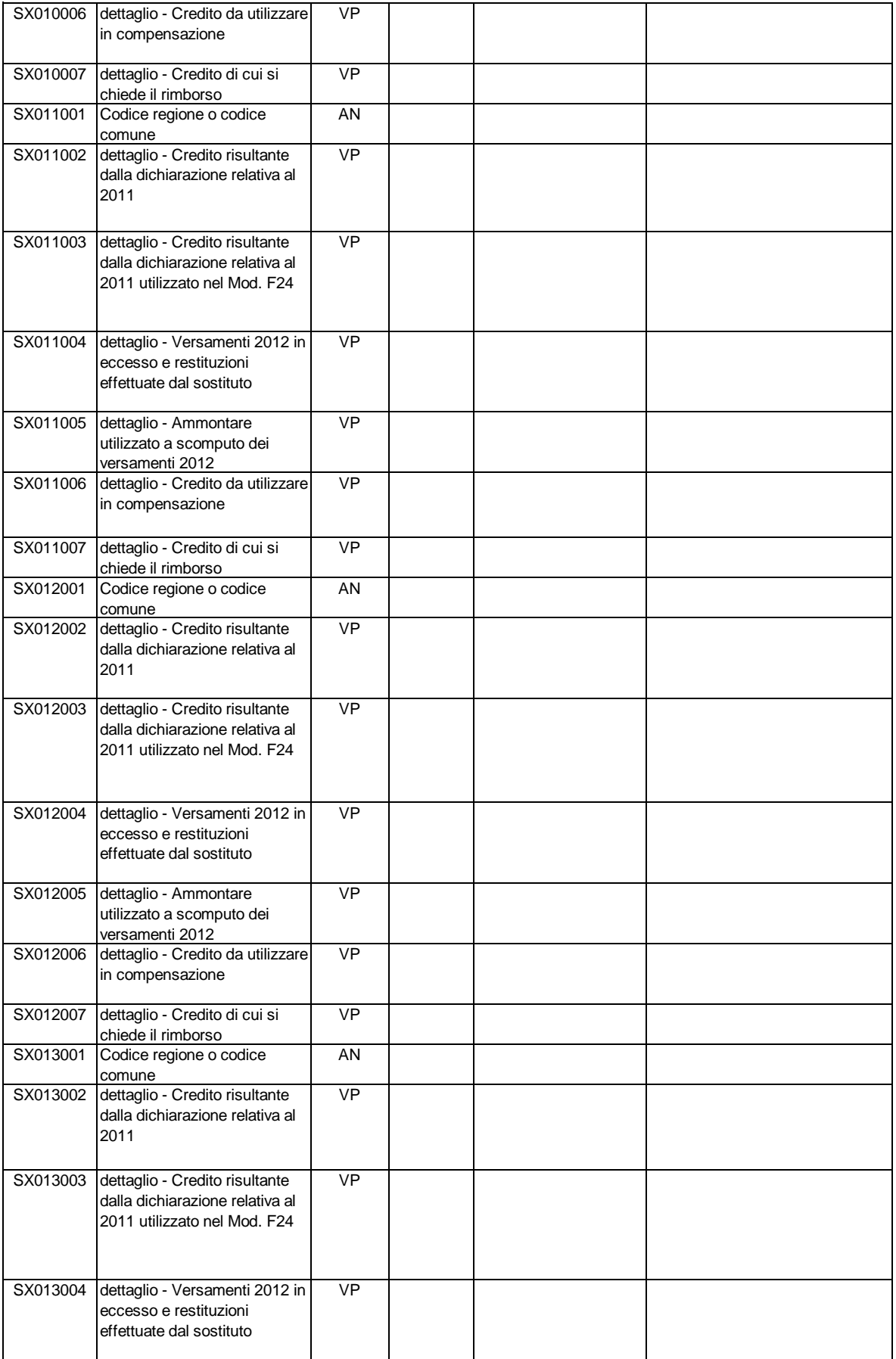

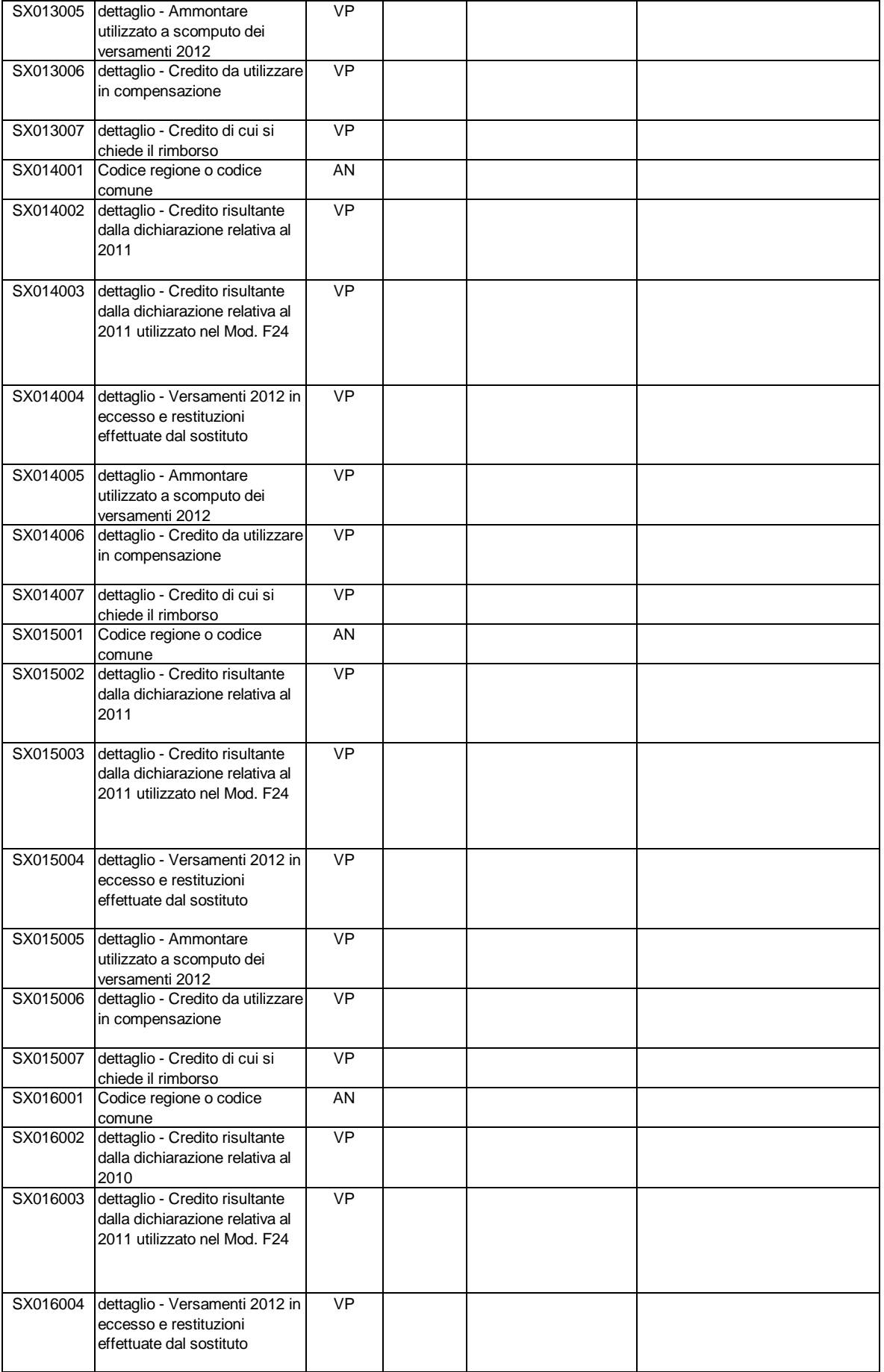

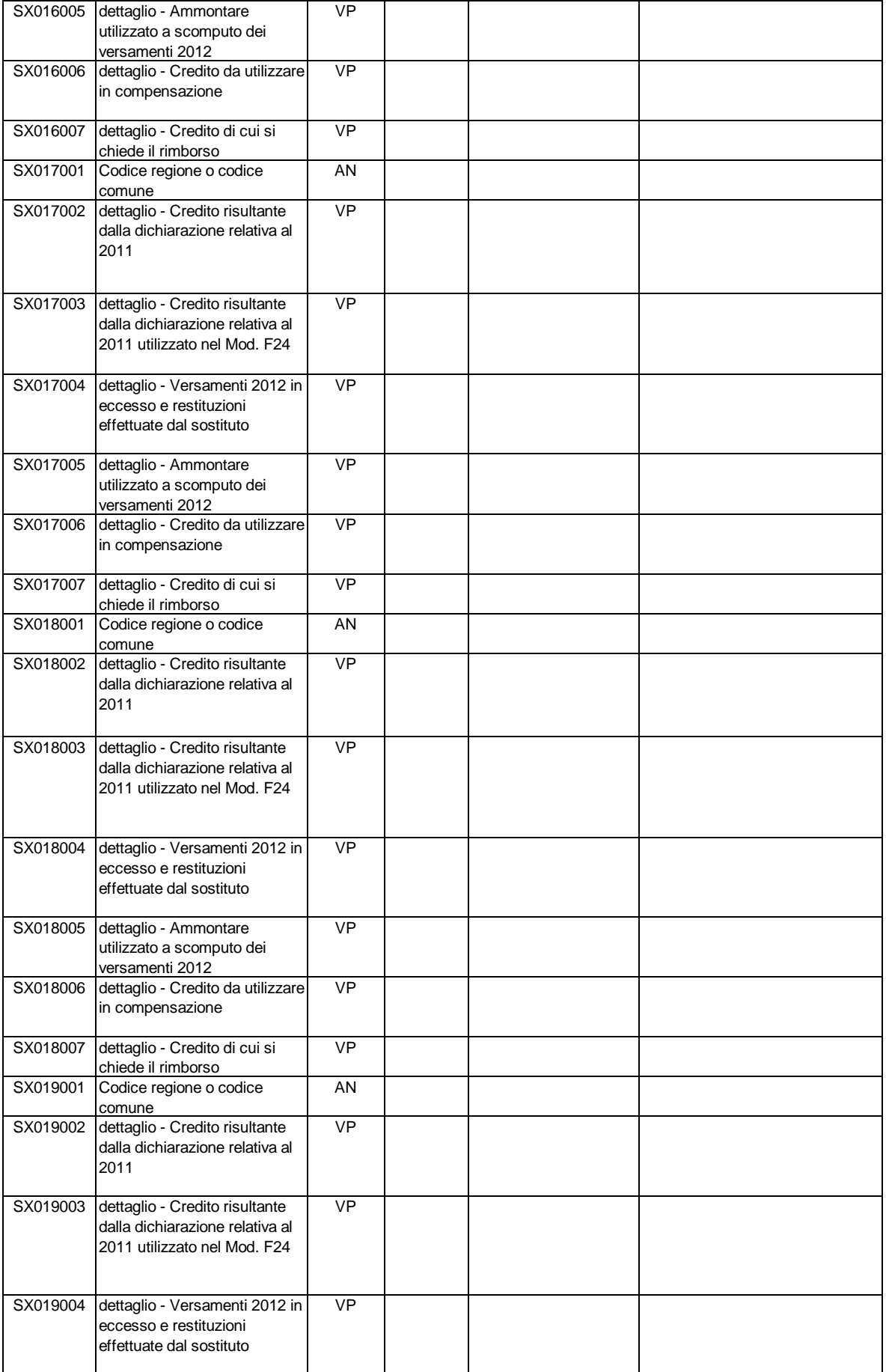

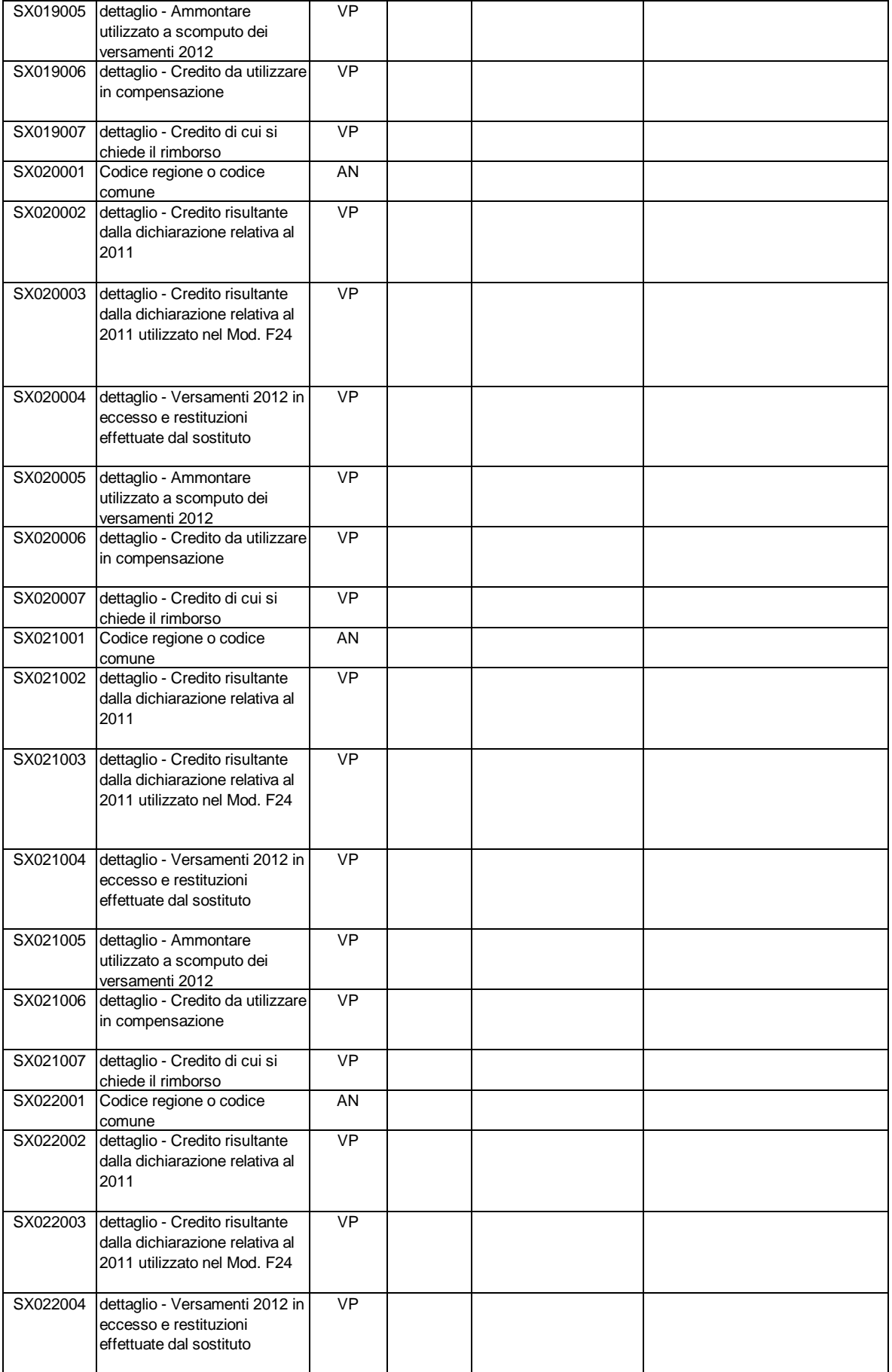

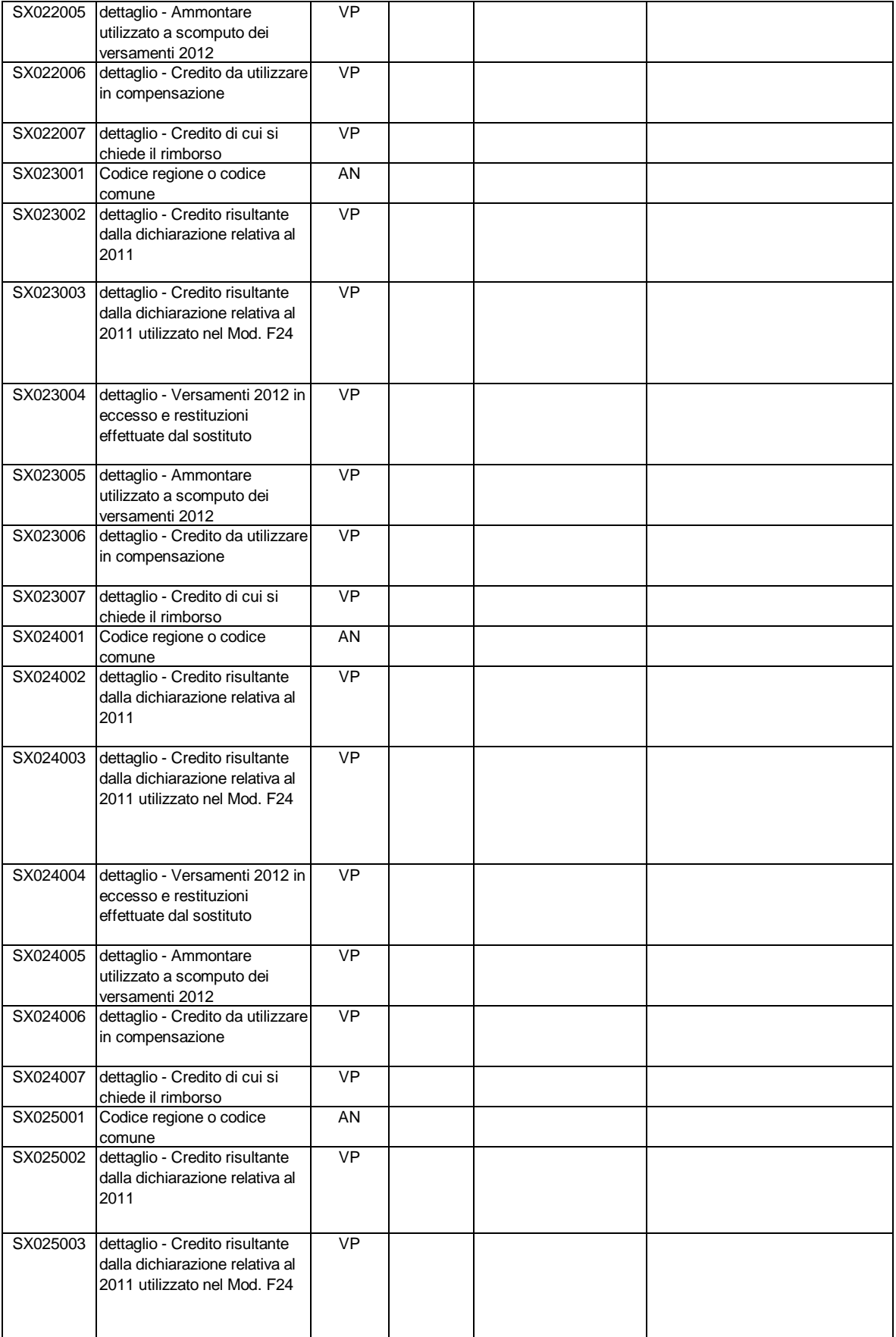

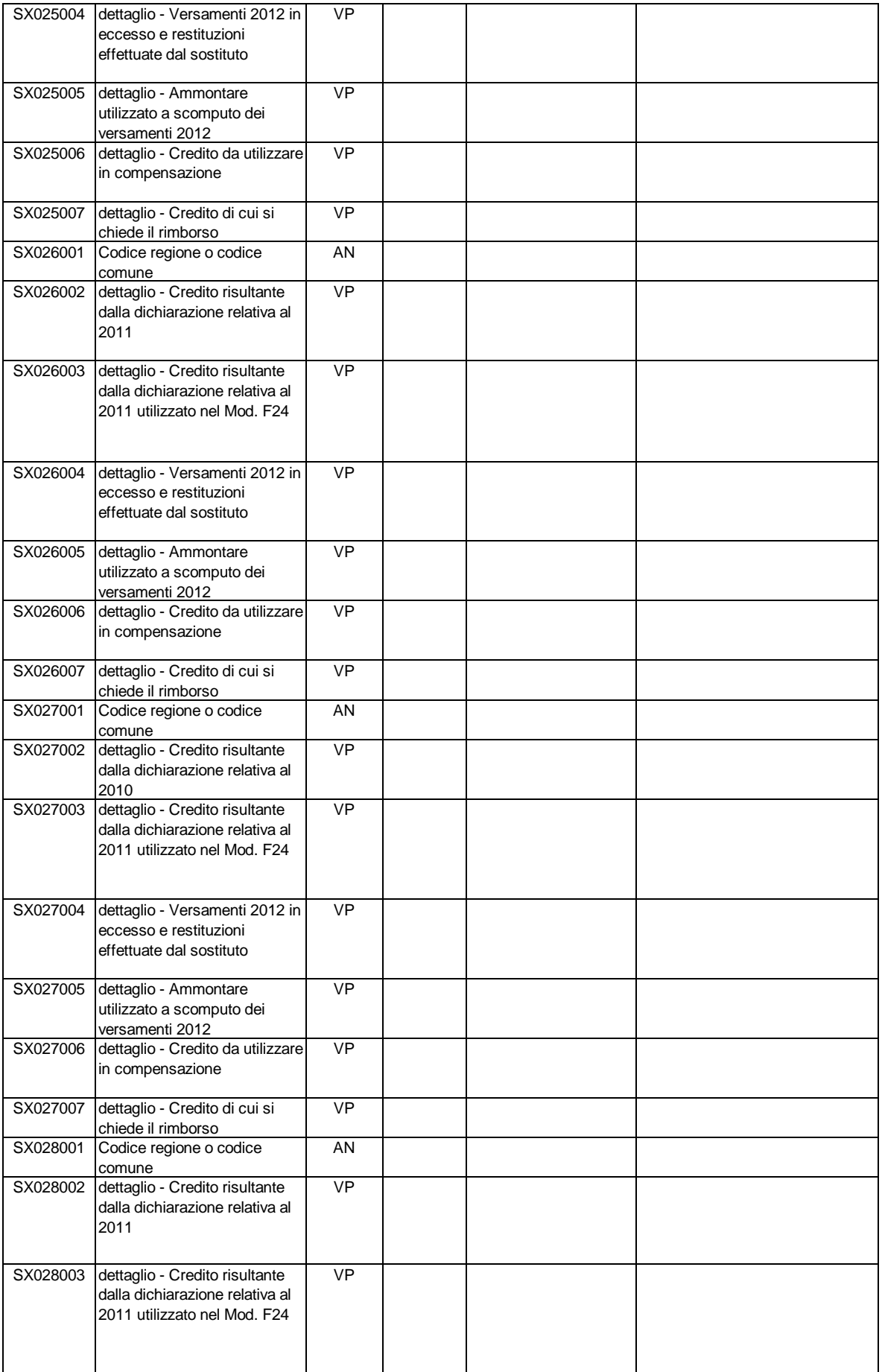

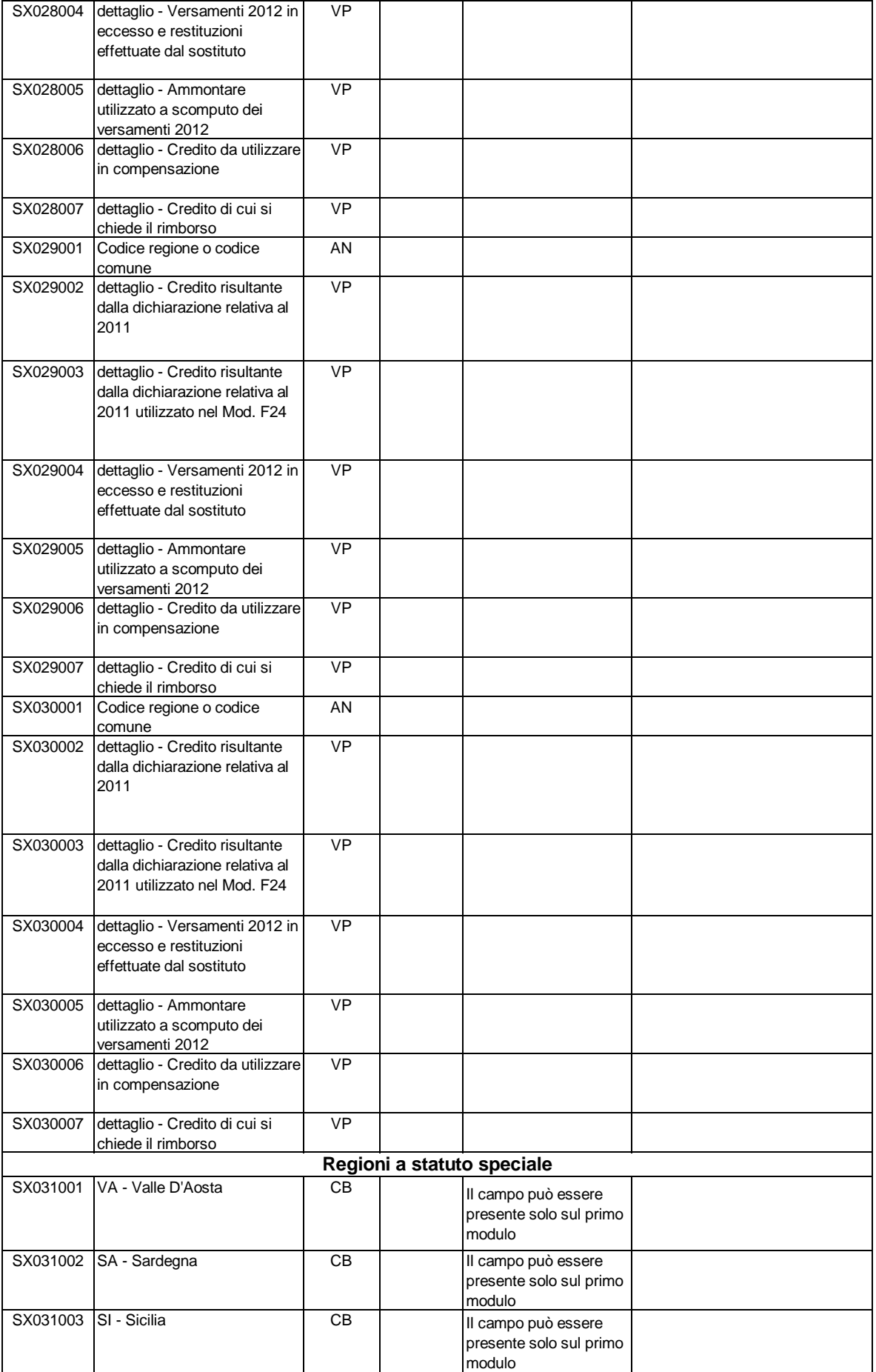

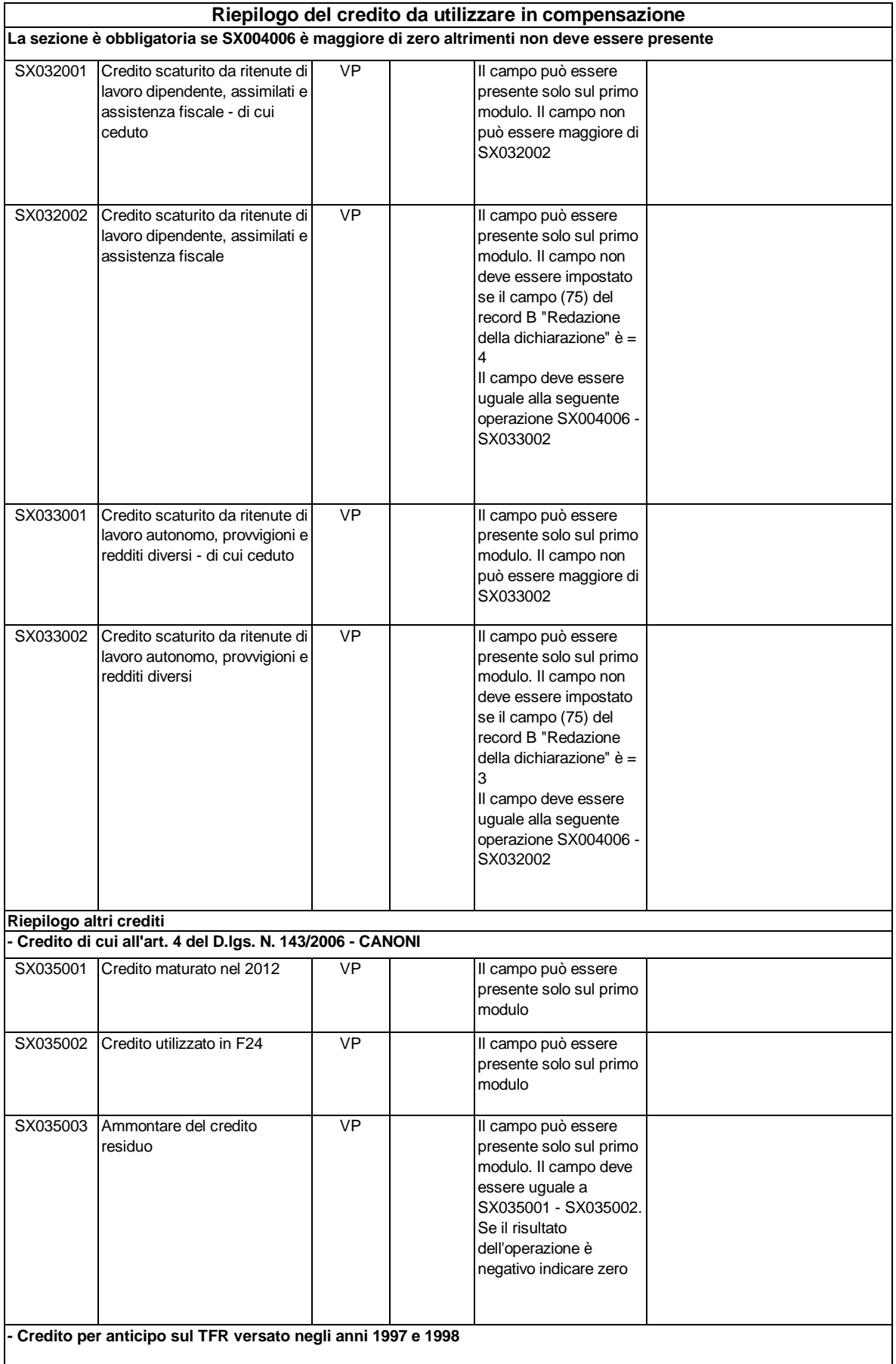

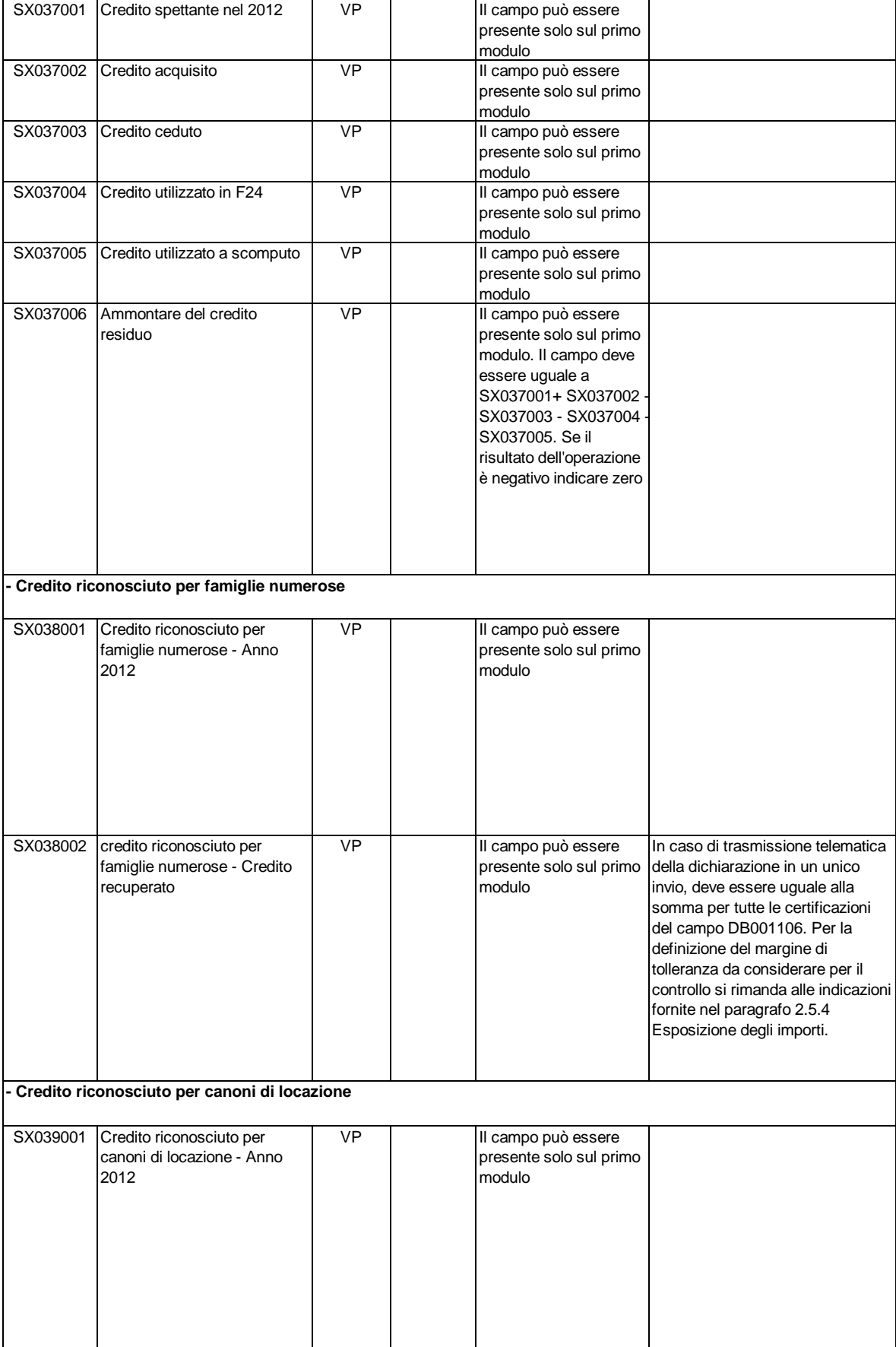

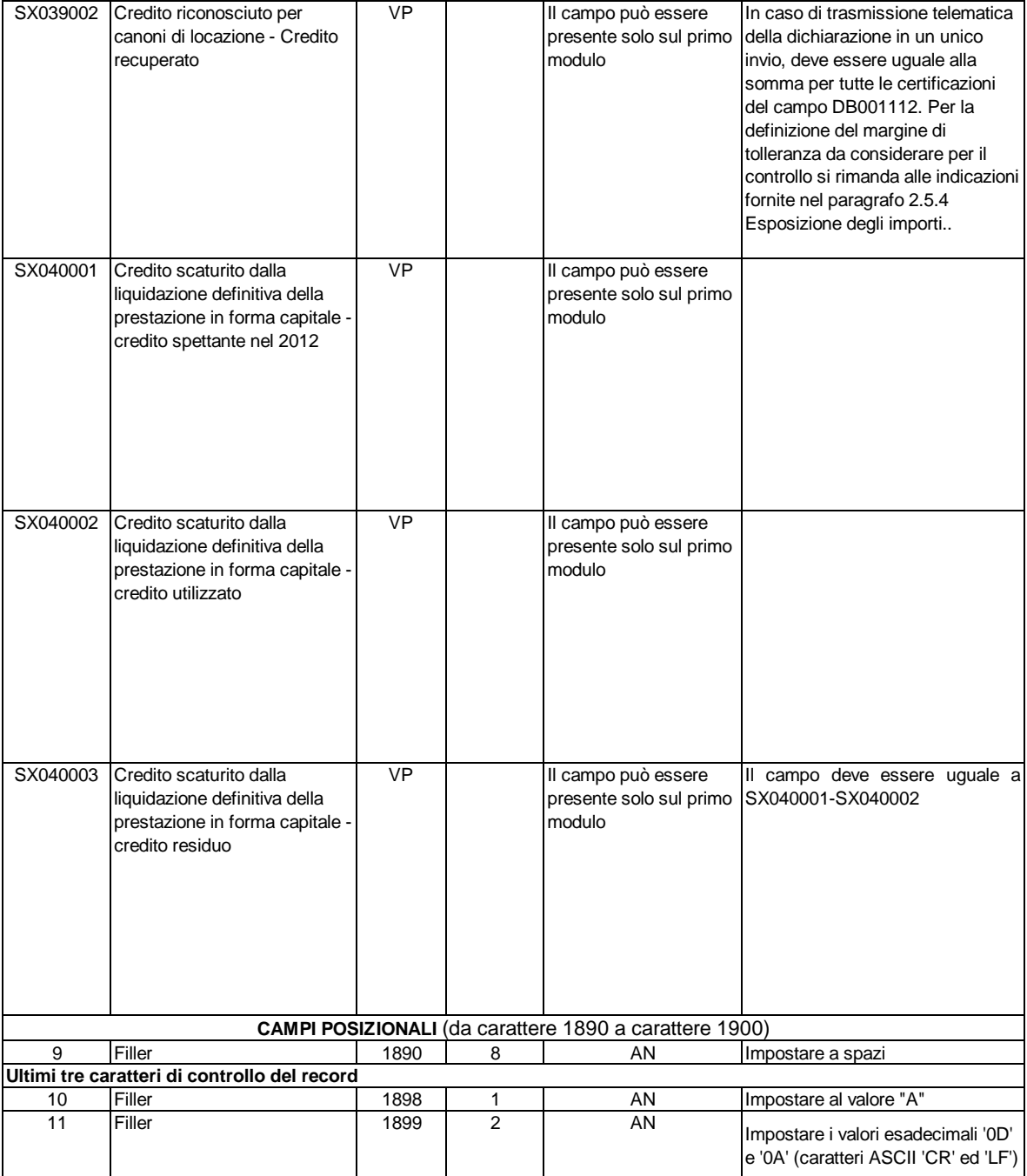

## **RECORD DI TIPO "G": Dati relativi alla comunicazione dati certificazioni lavoro dipendente, assimilati ed assistenza fiscale del mod. 770/2013 semplificato**

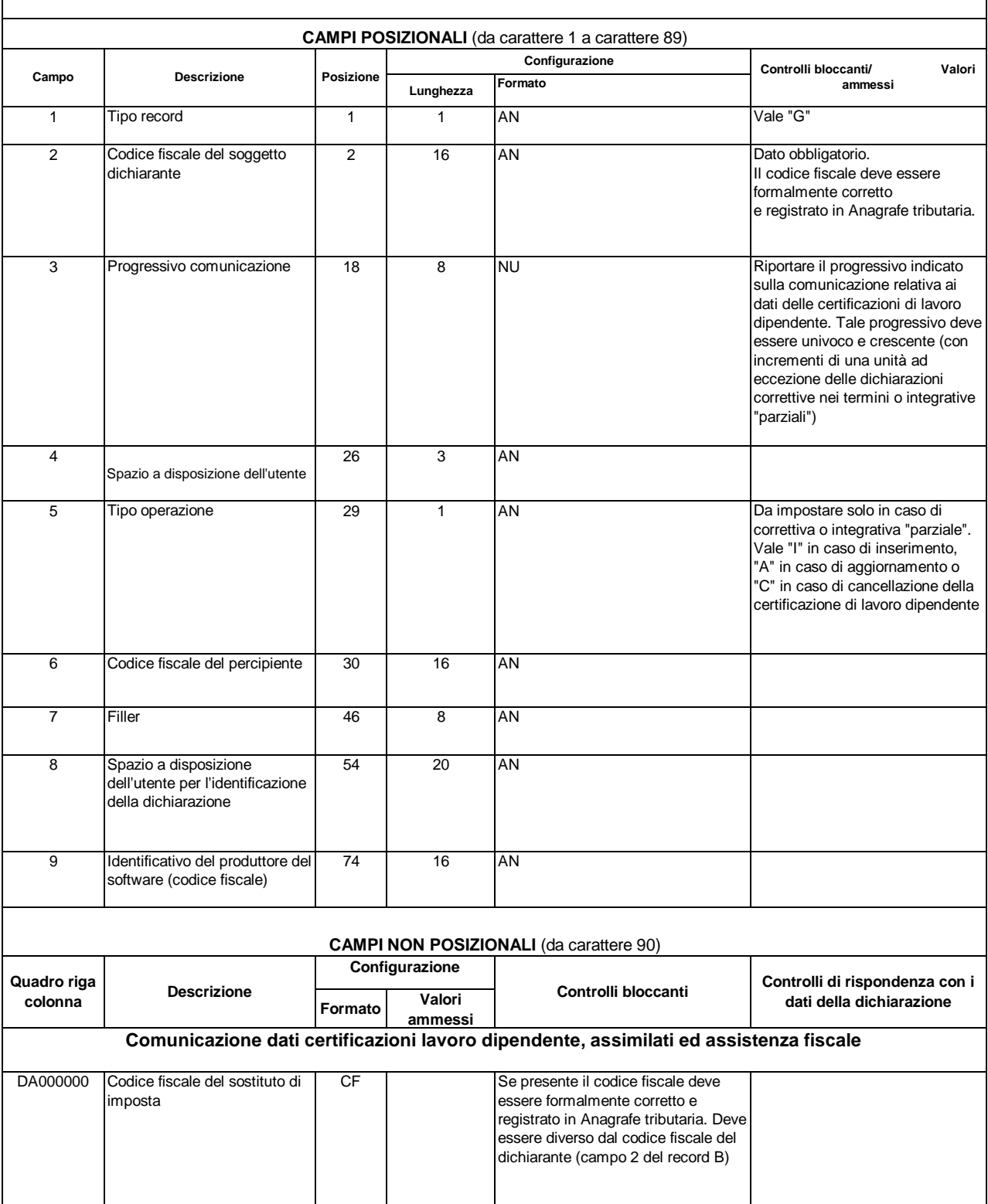

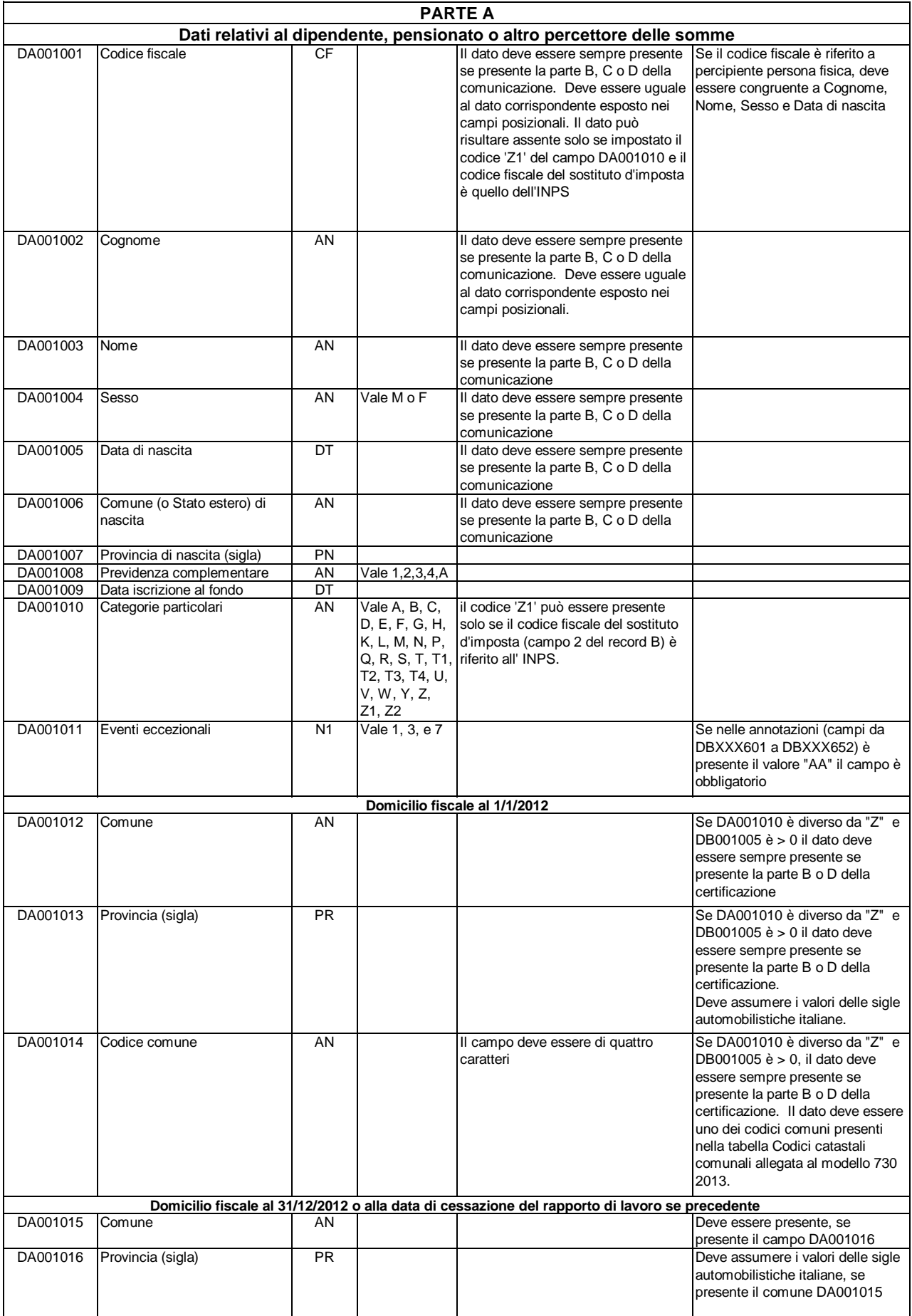

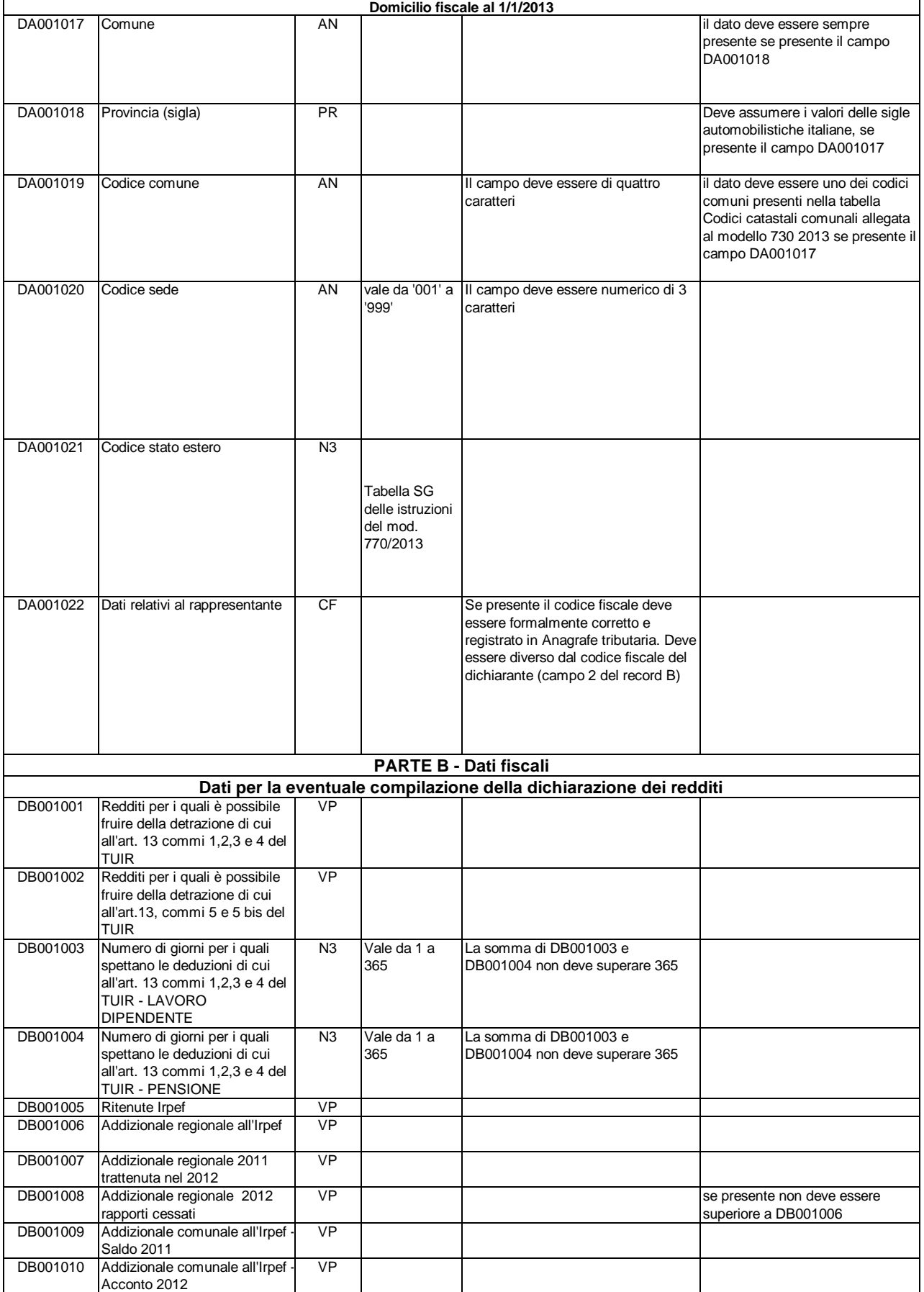

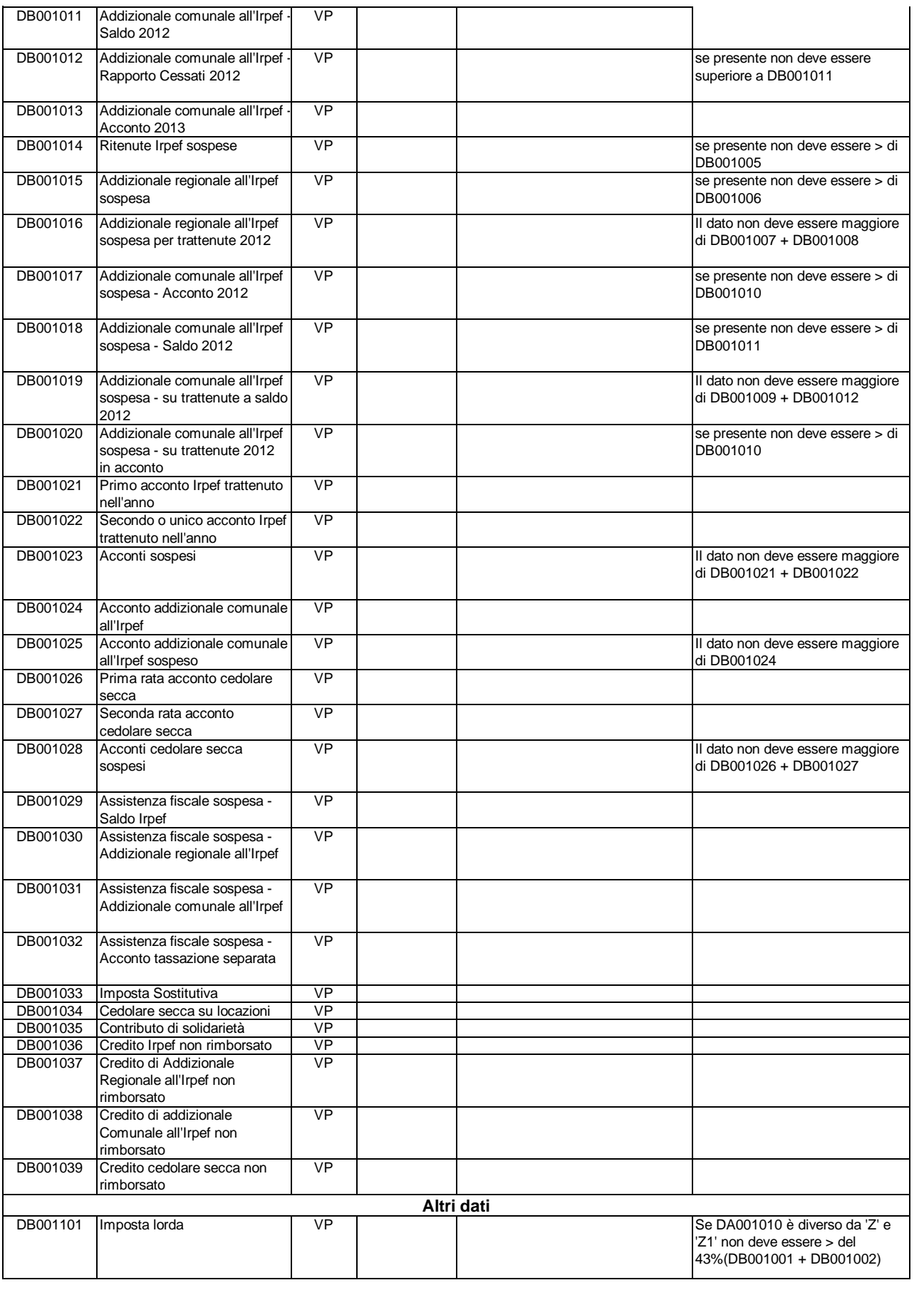

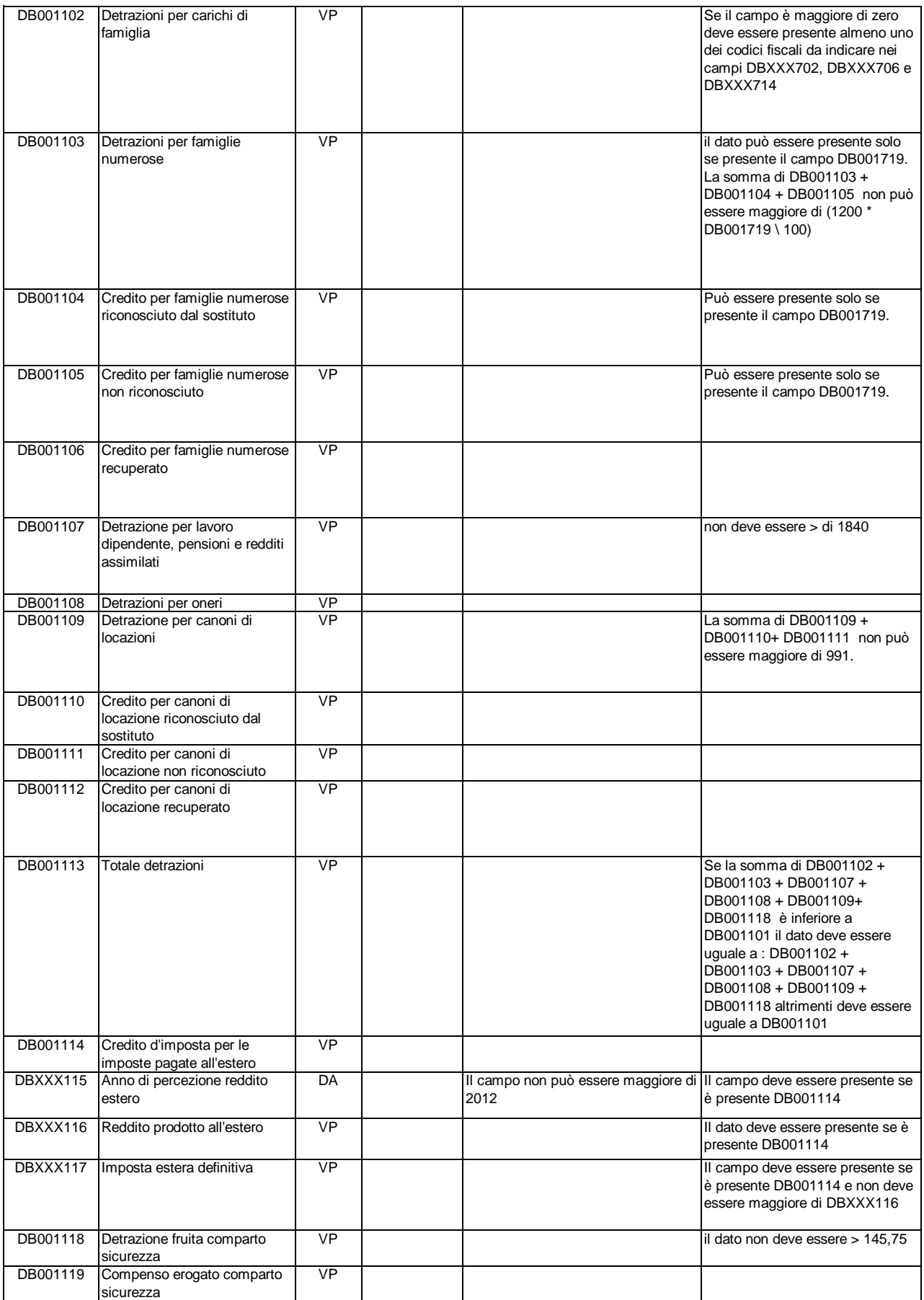
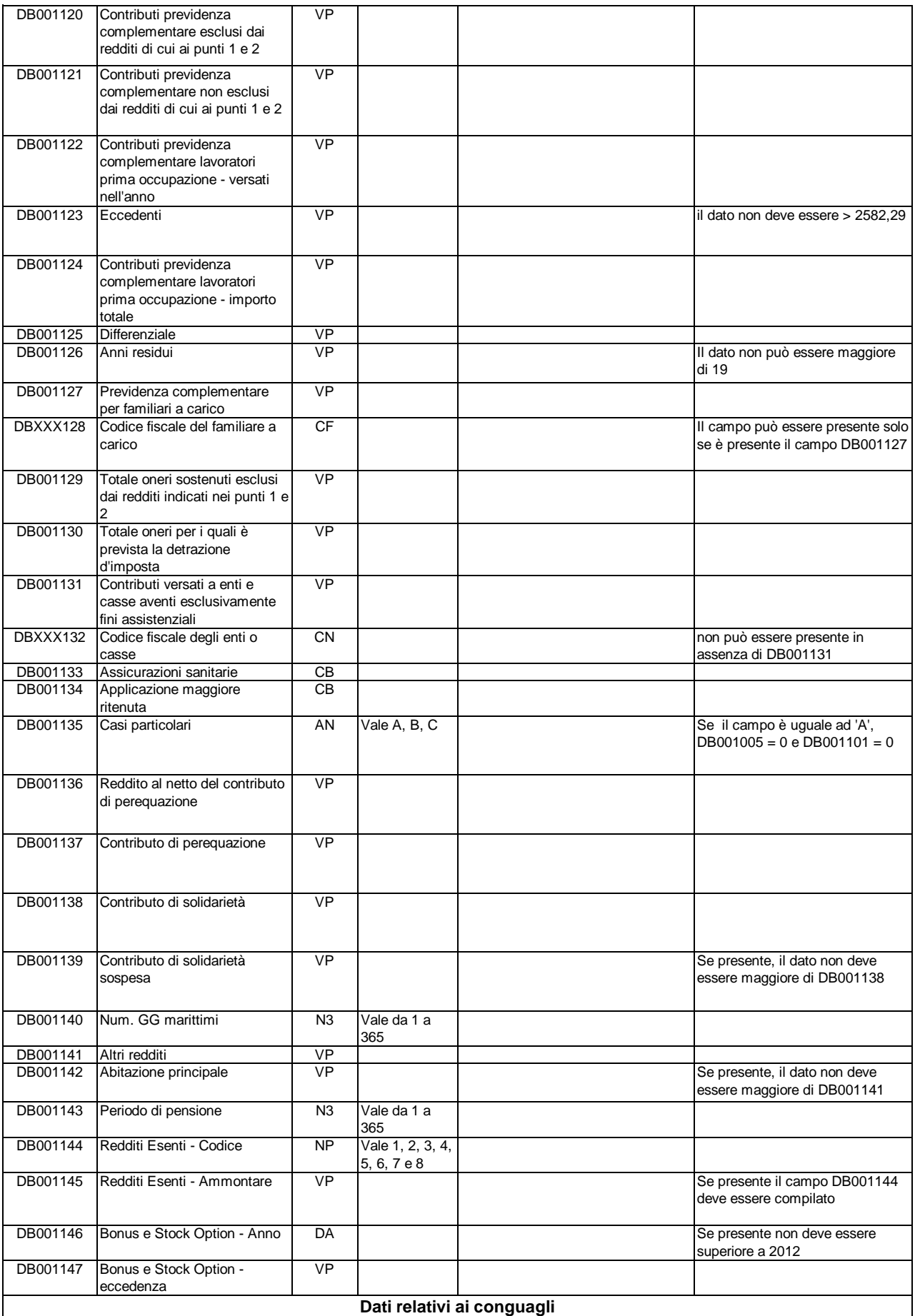

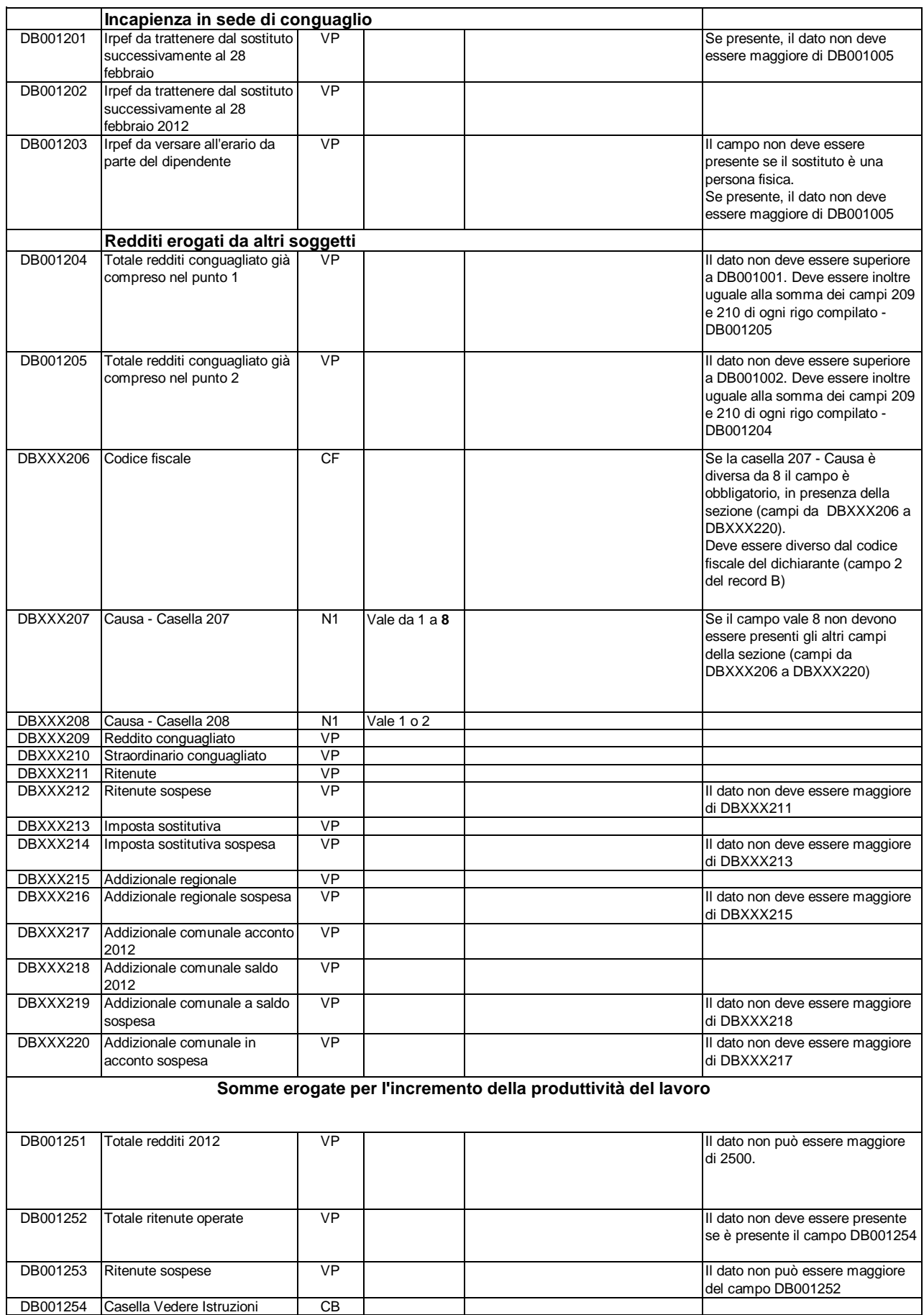

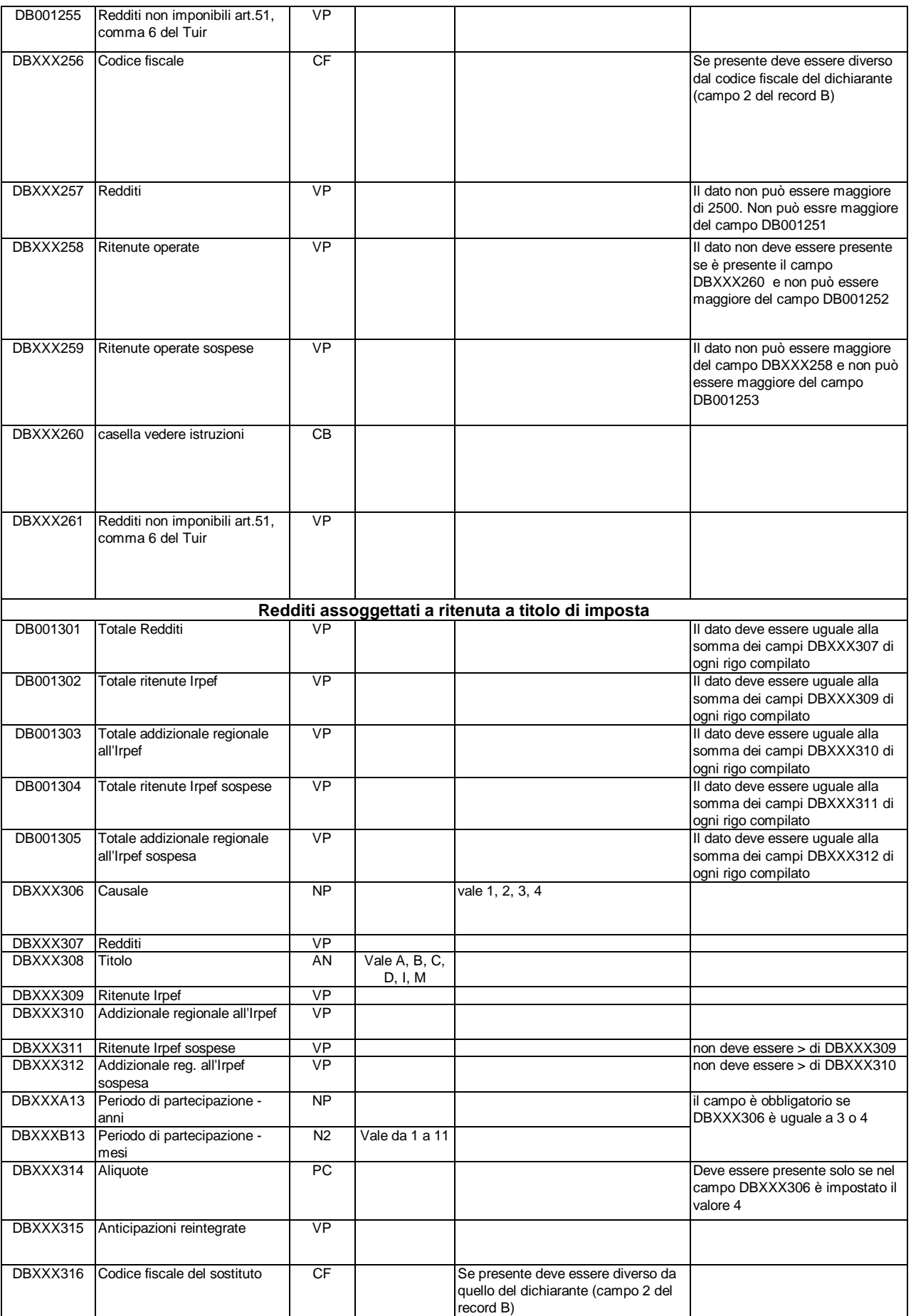

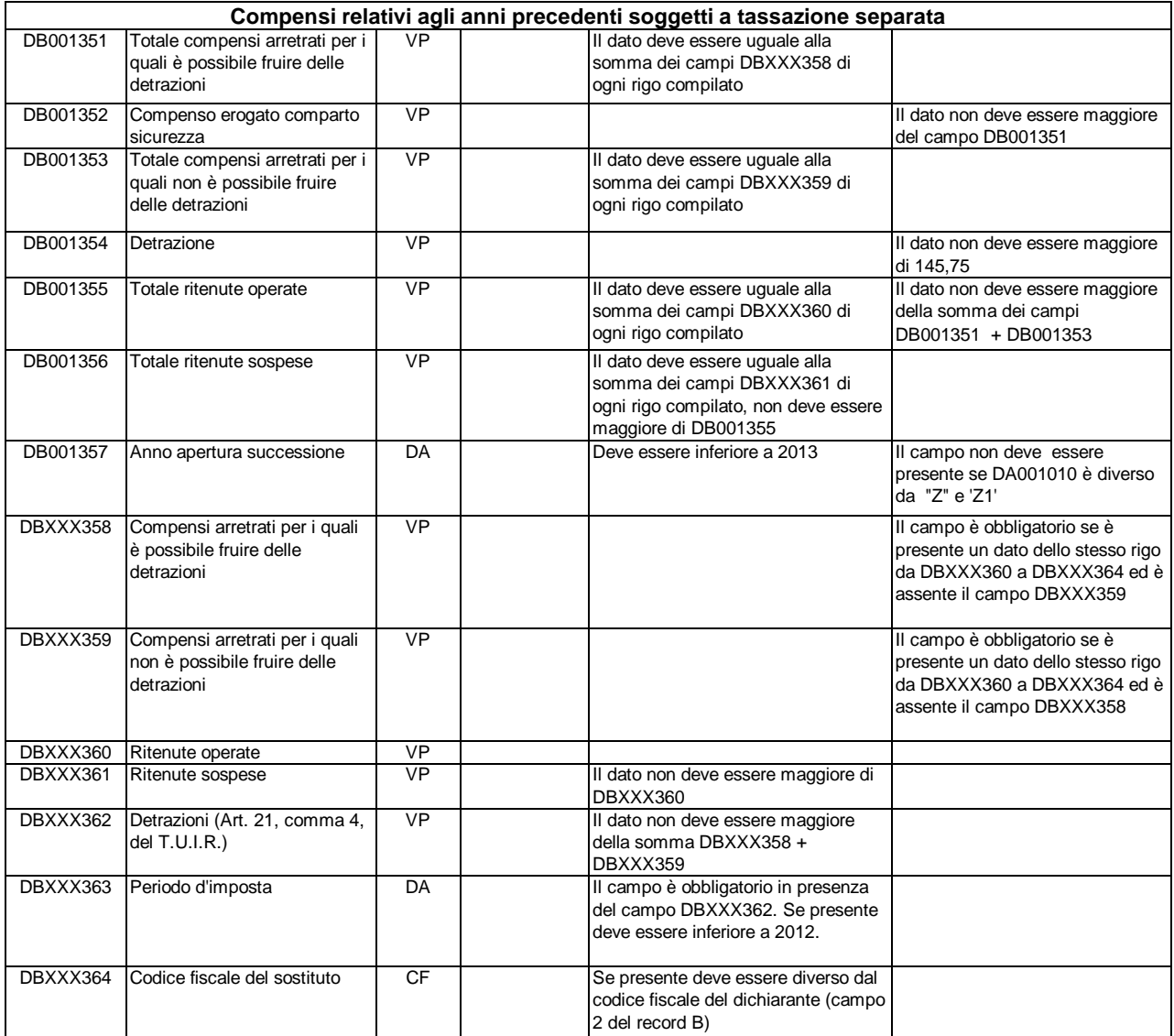

## **TRATTAMENTO DI FINE RAPPORTO, INDENNITA' EQUIPOLLENTI, ALTRE INDENNITA' E PRESTAZIONI IN FORMA CAPITALE SOGGETTE A TASSAZIONE SEPARATA**

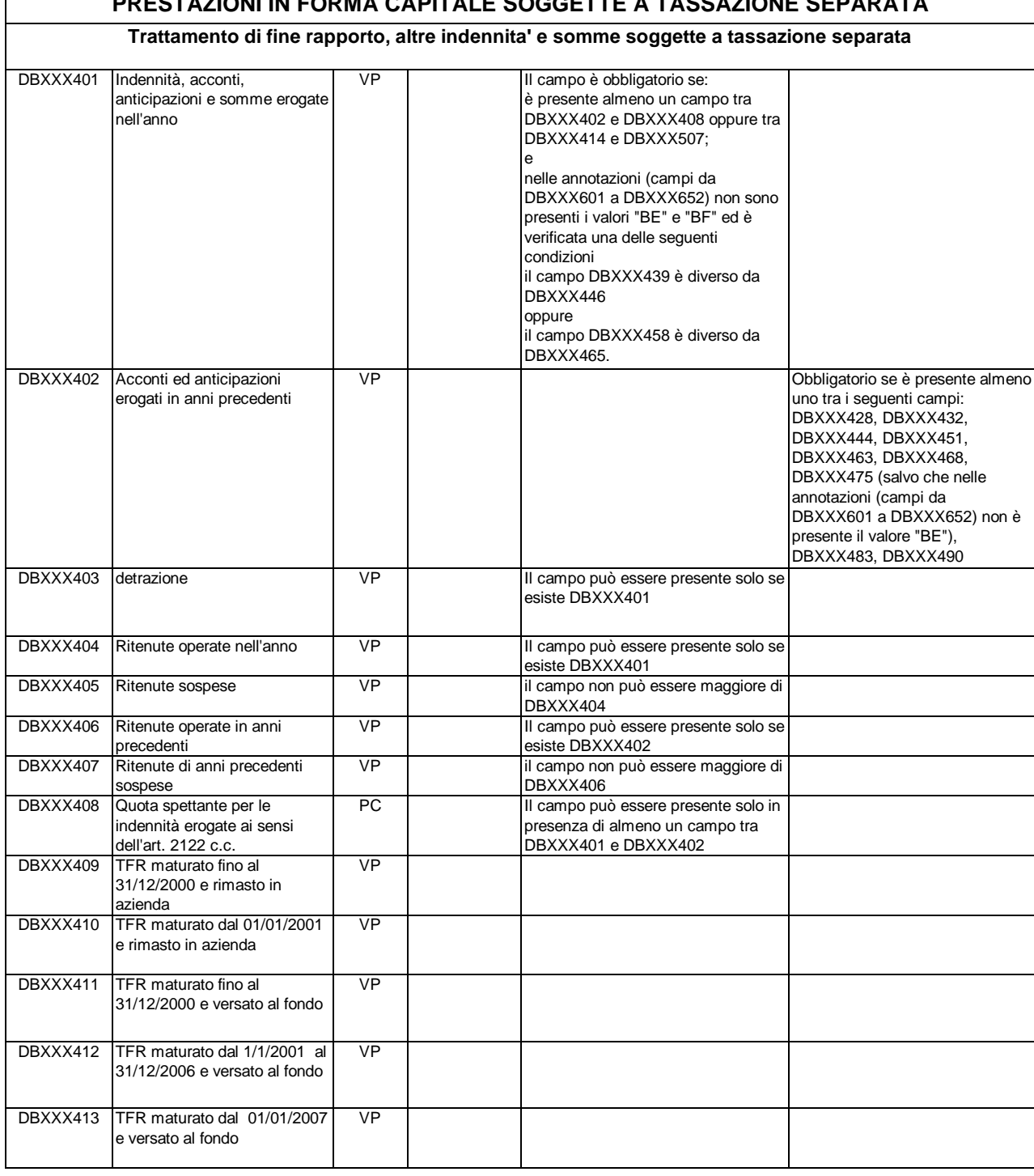

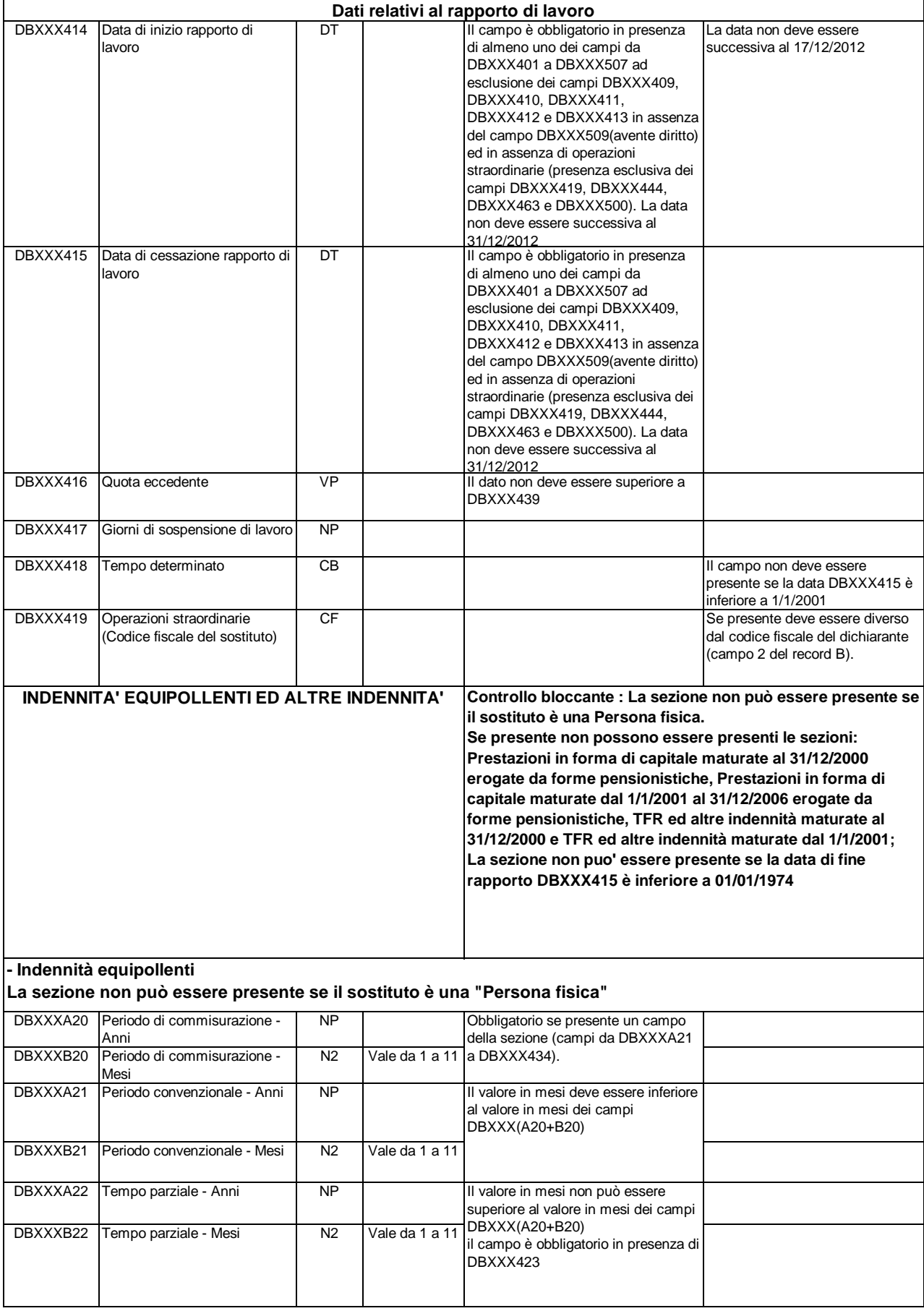

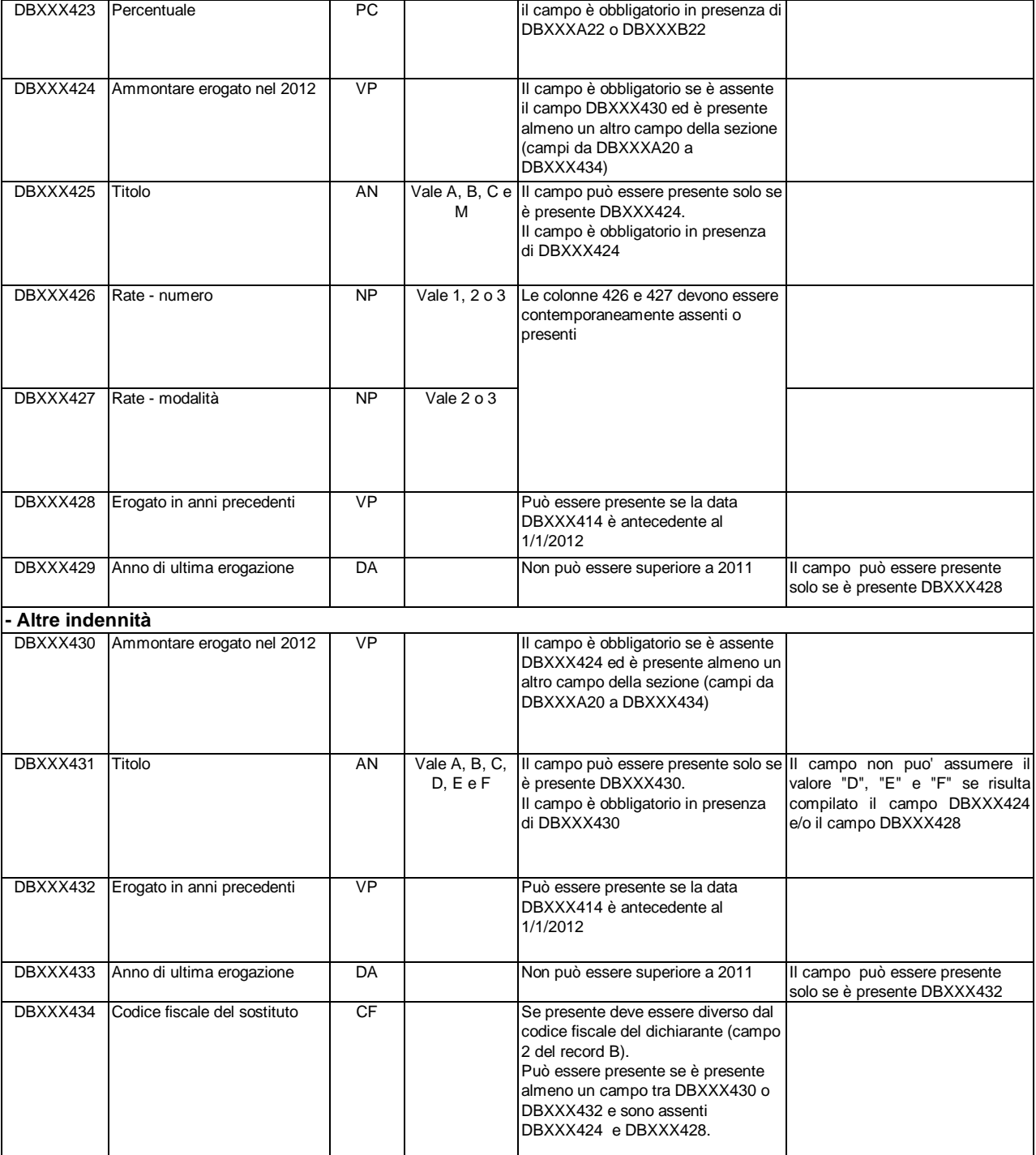

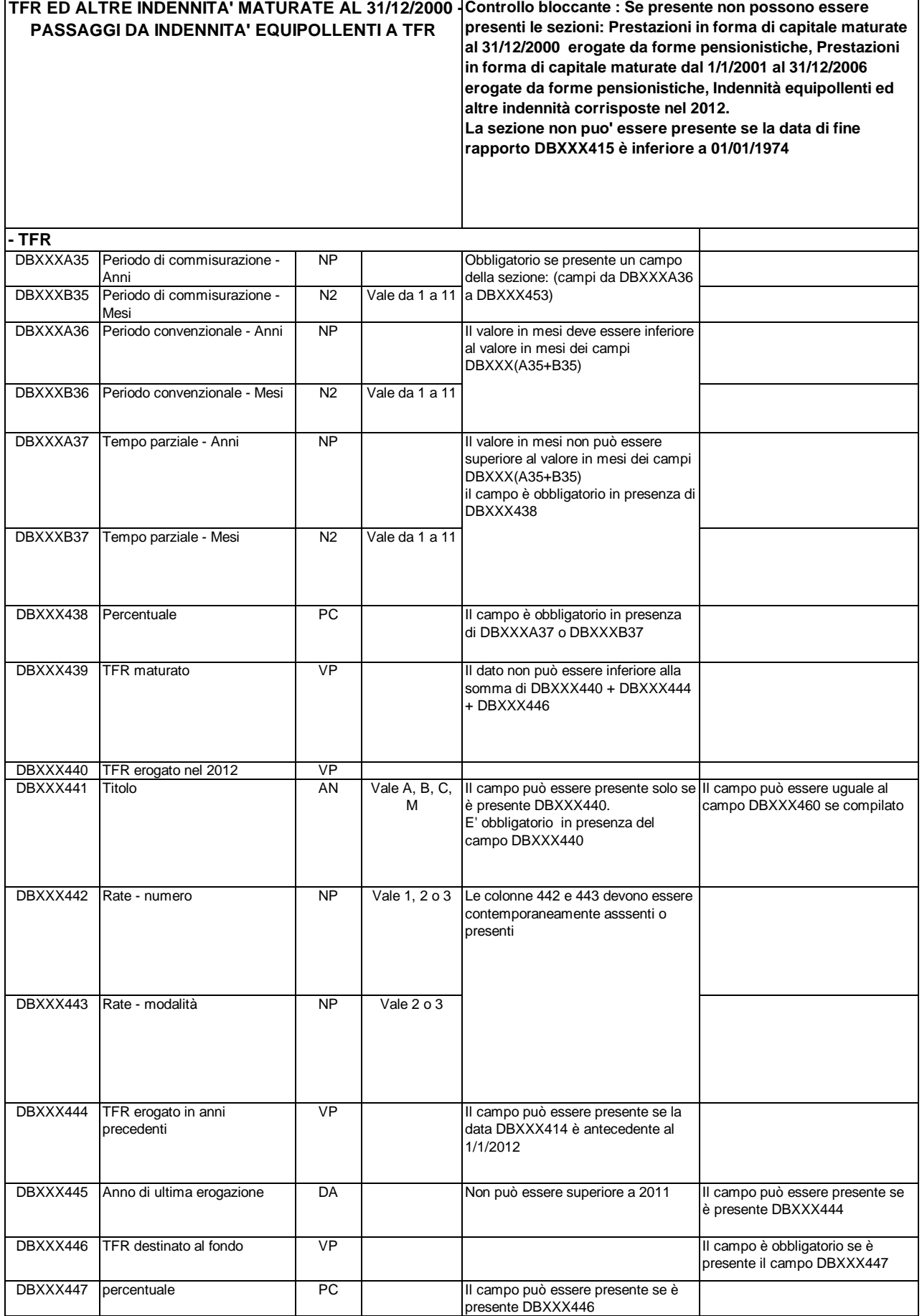

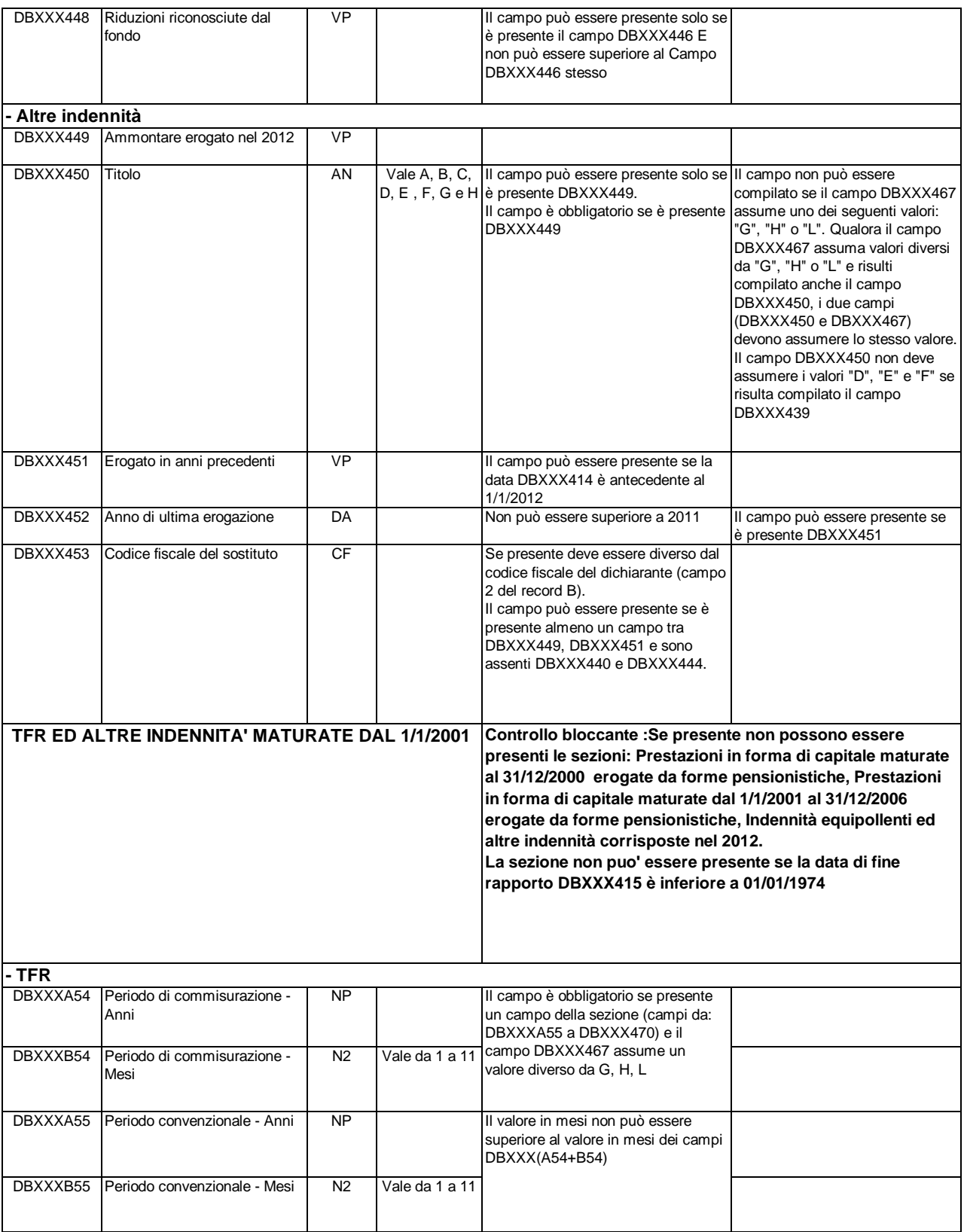

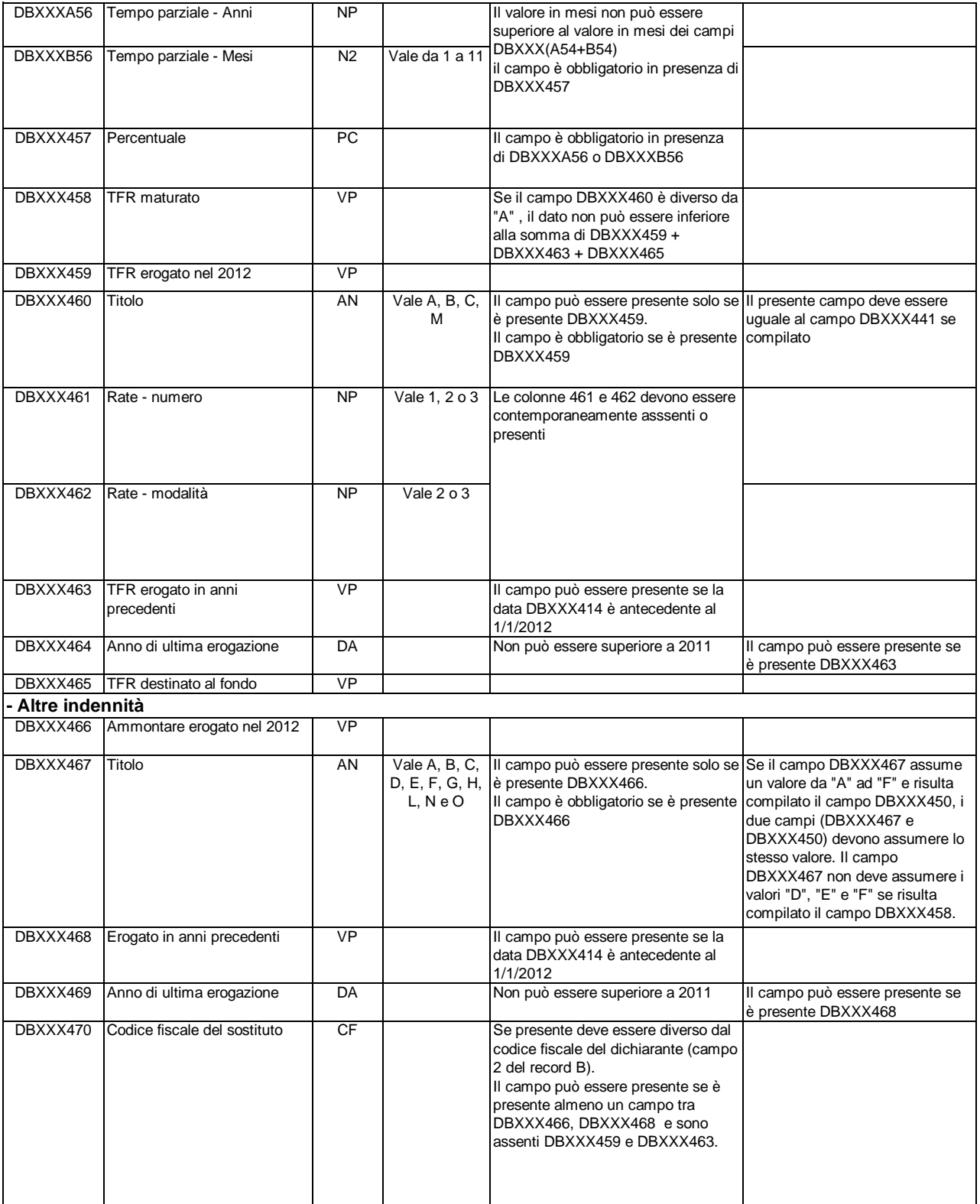

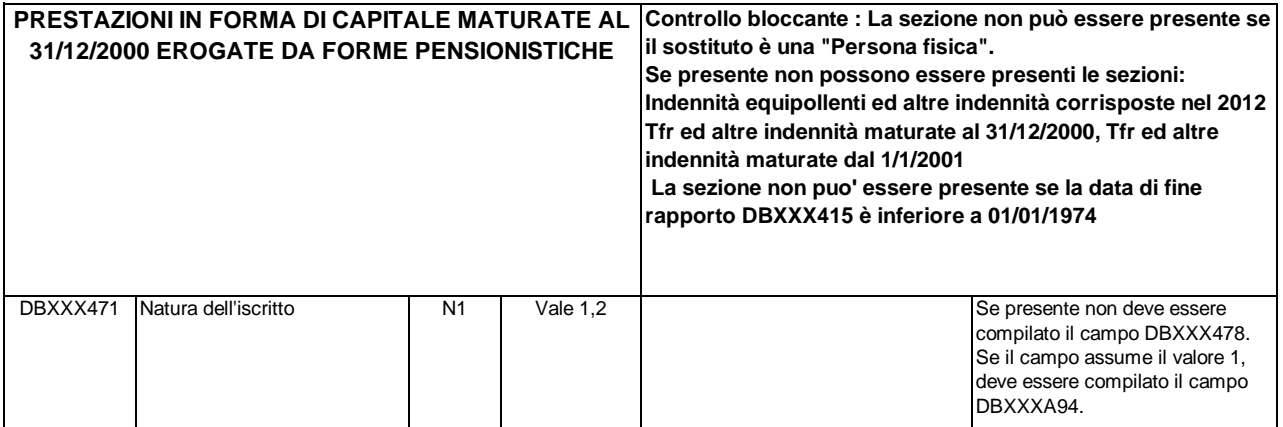

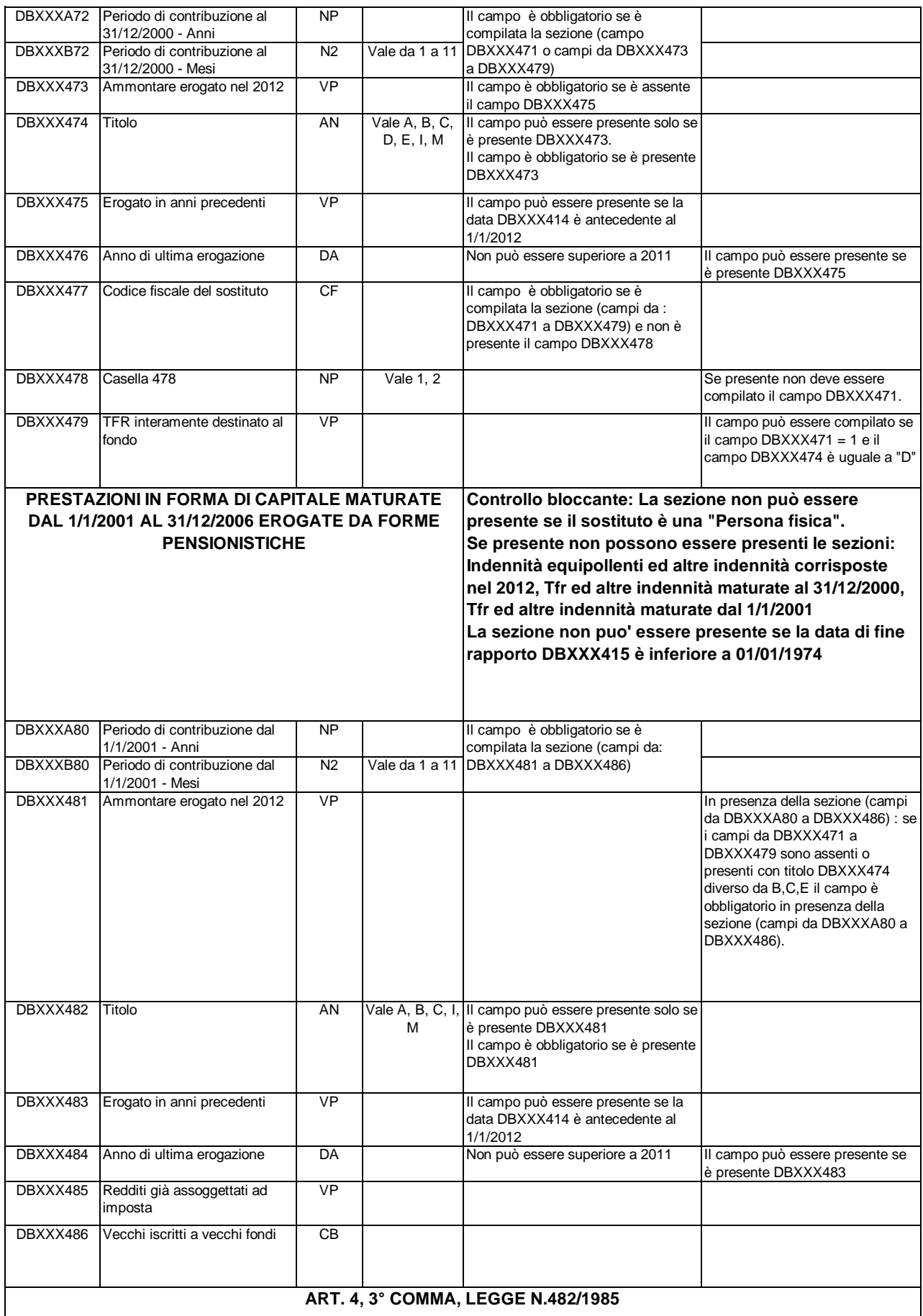

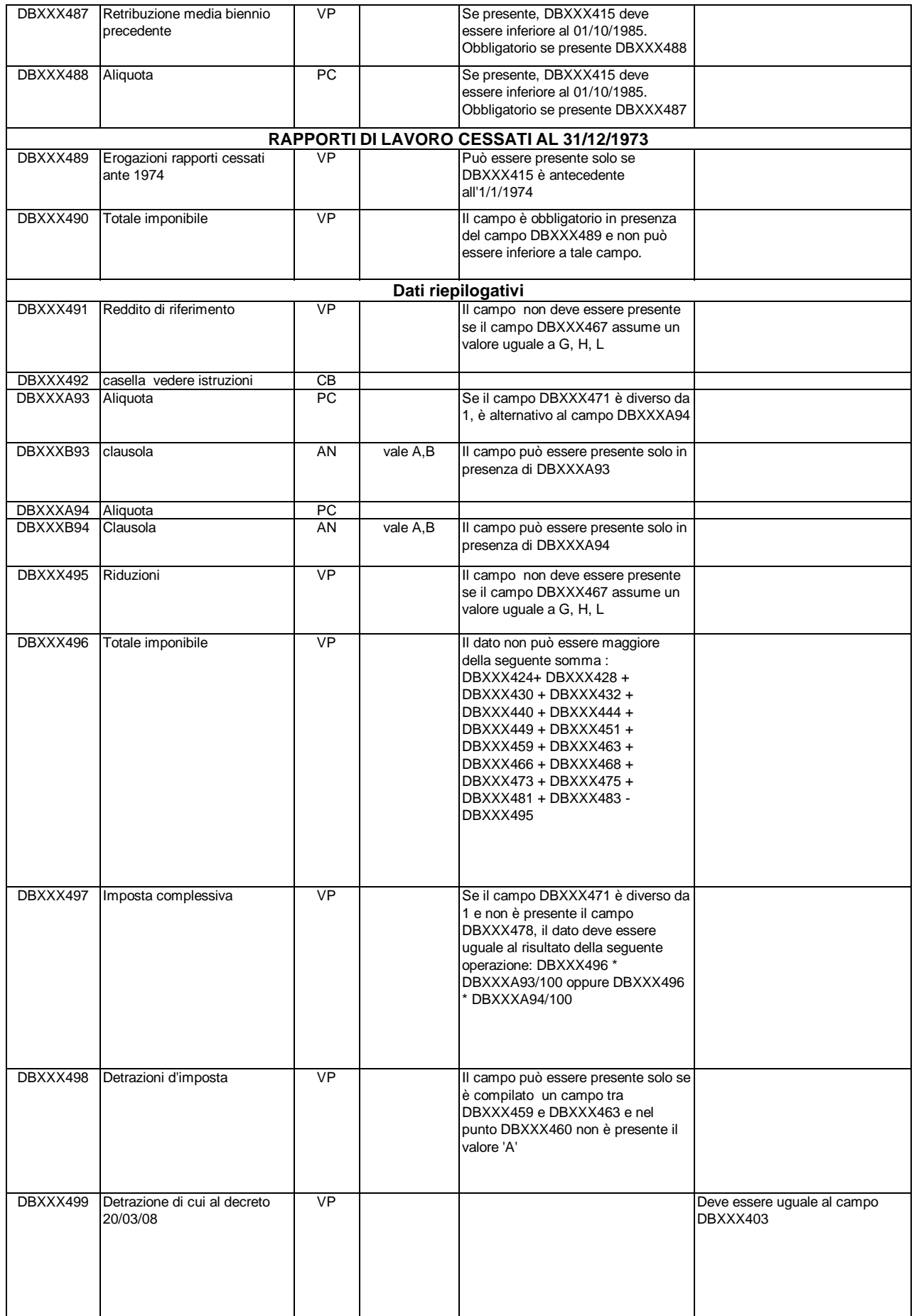

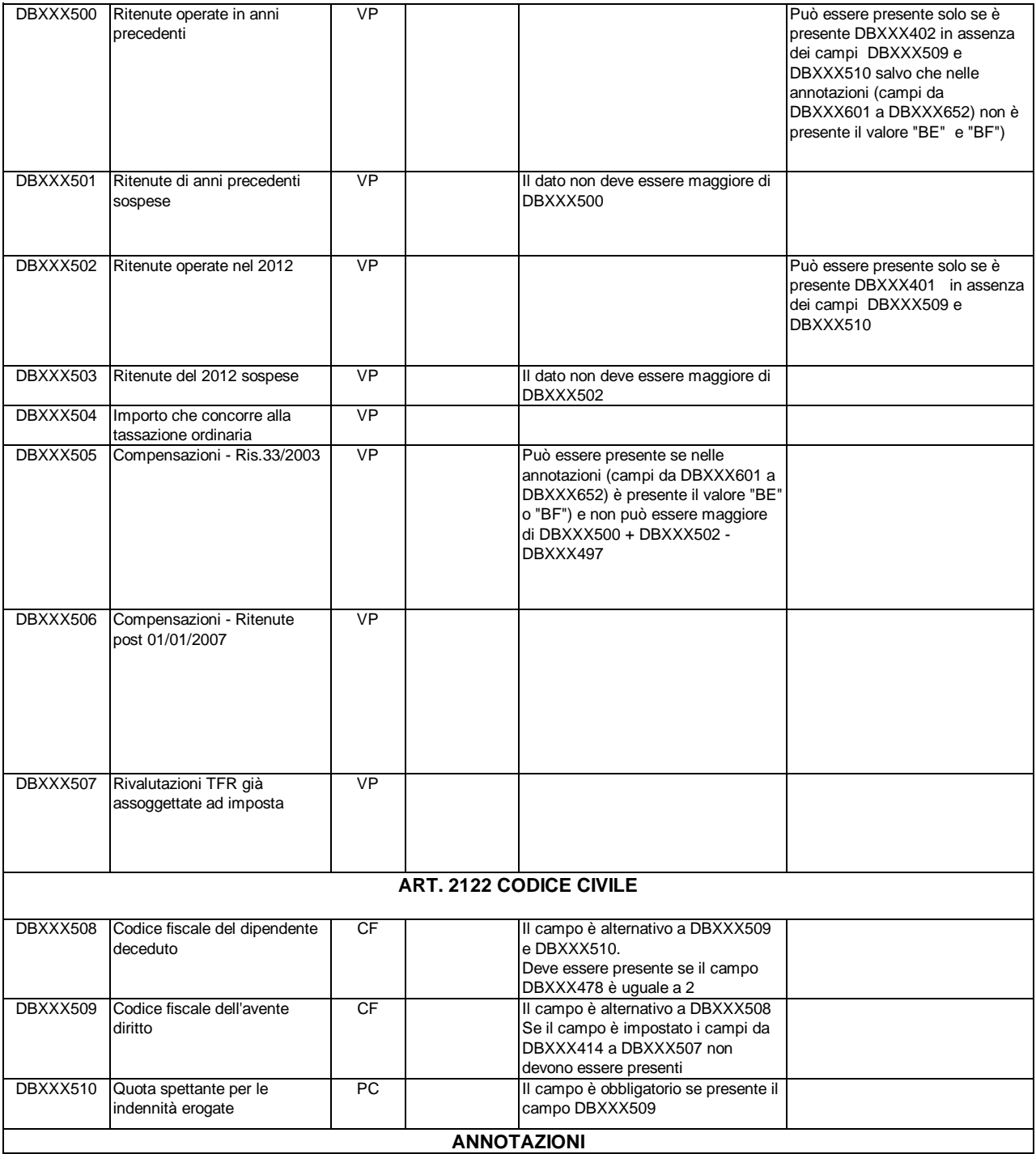

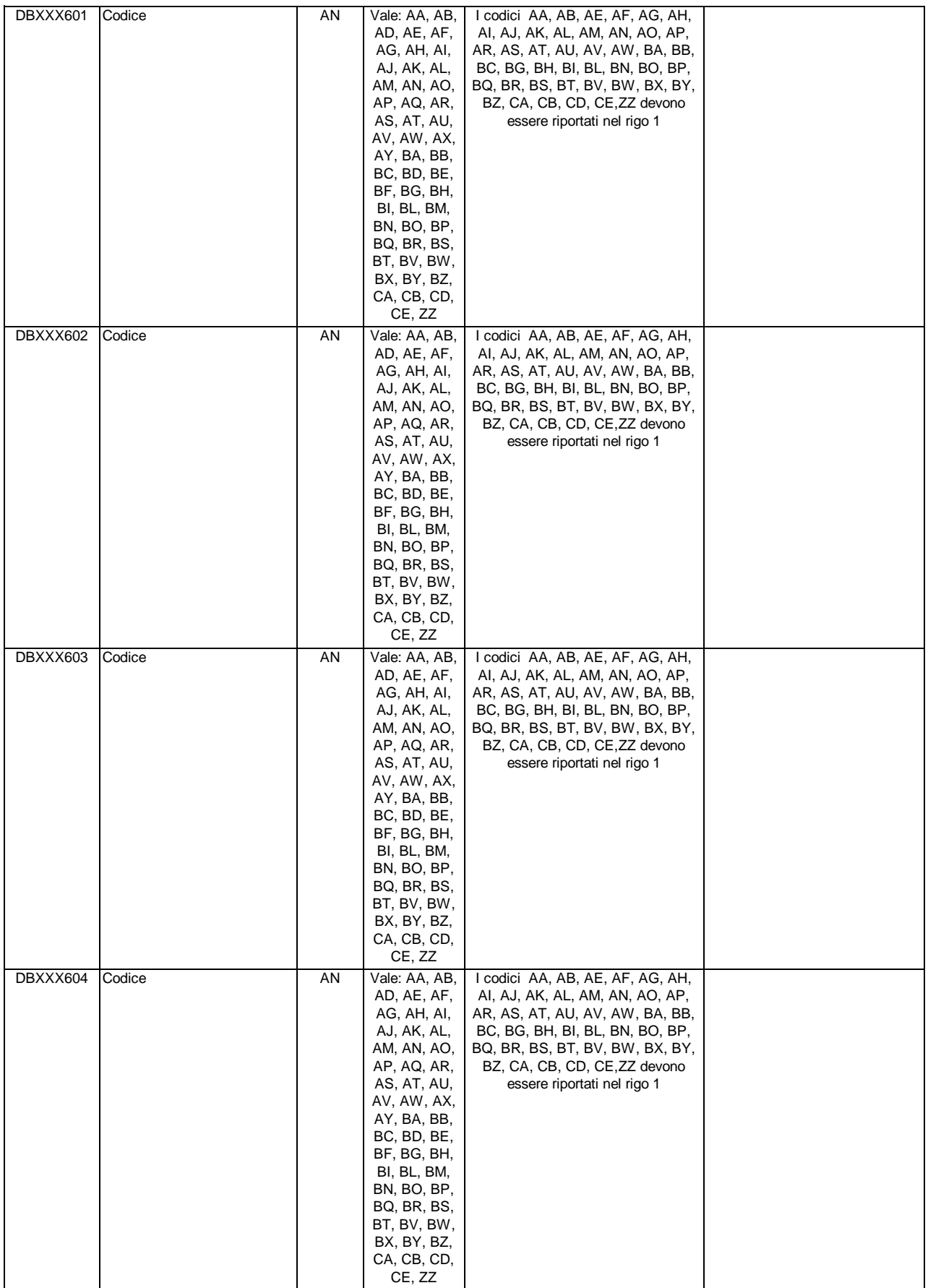

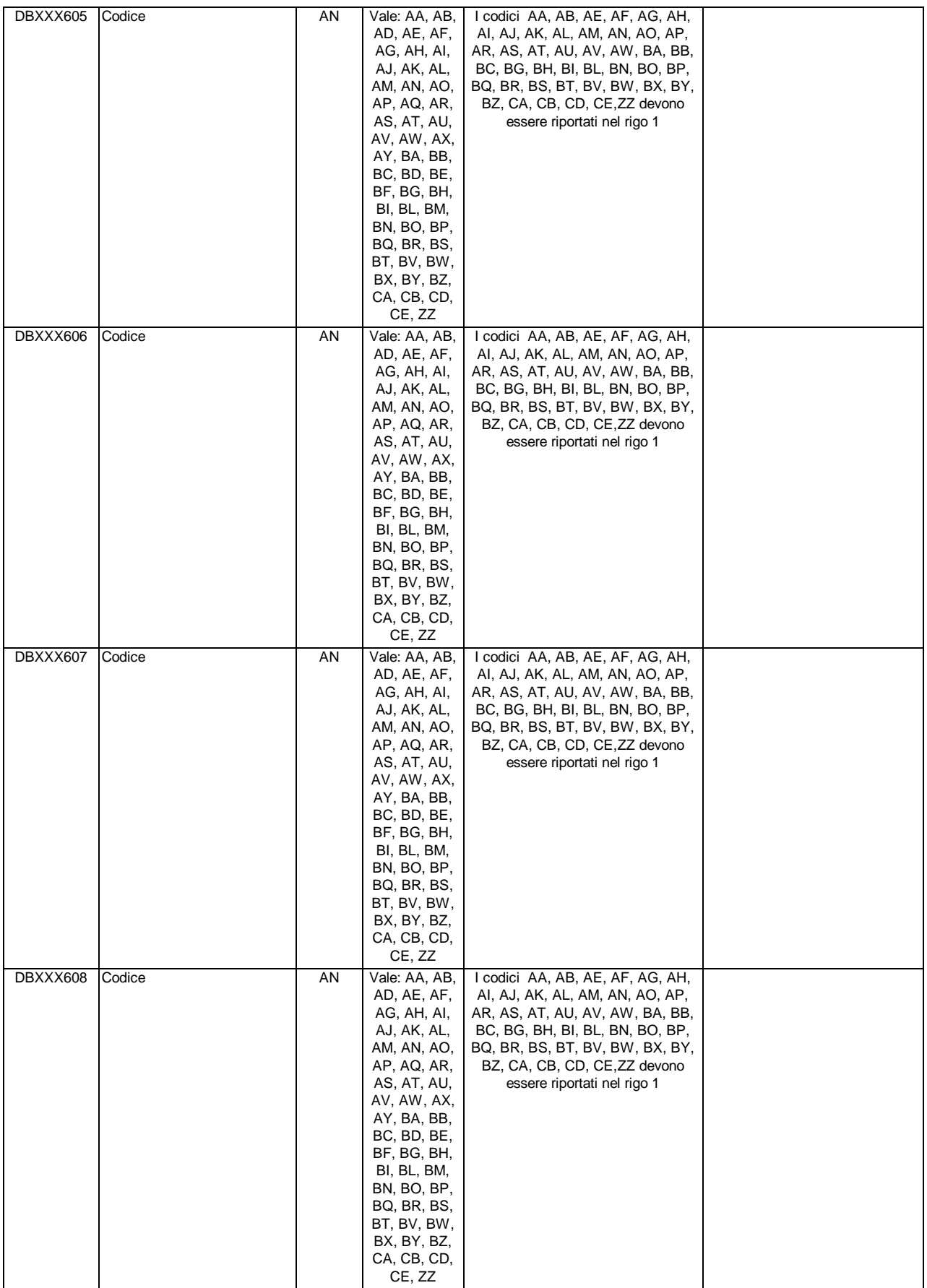

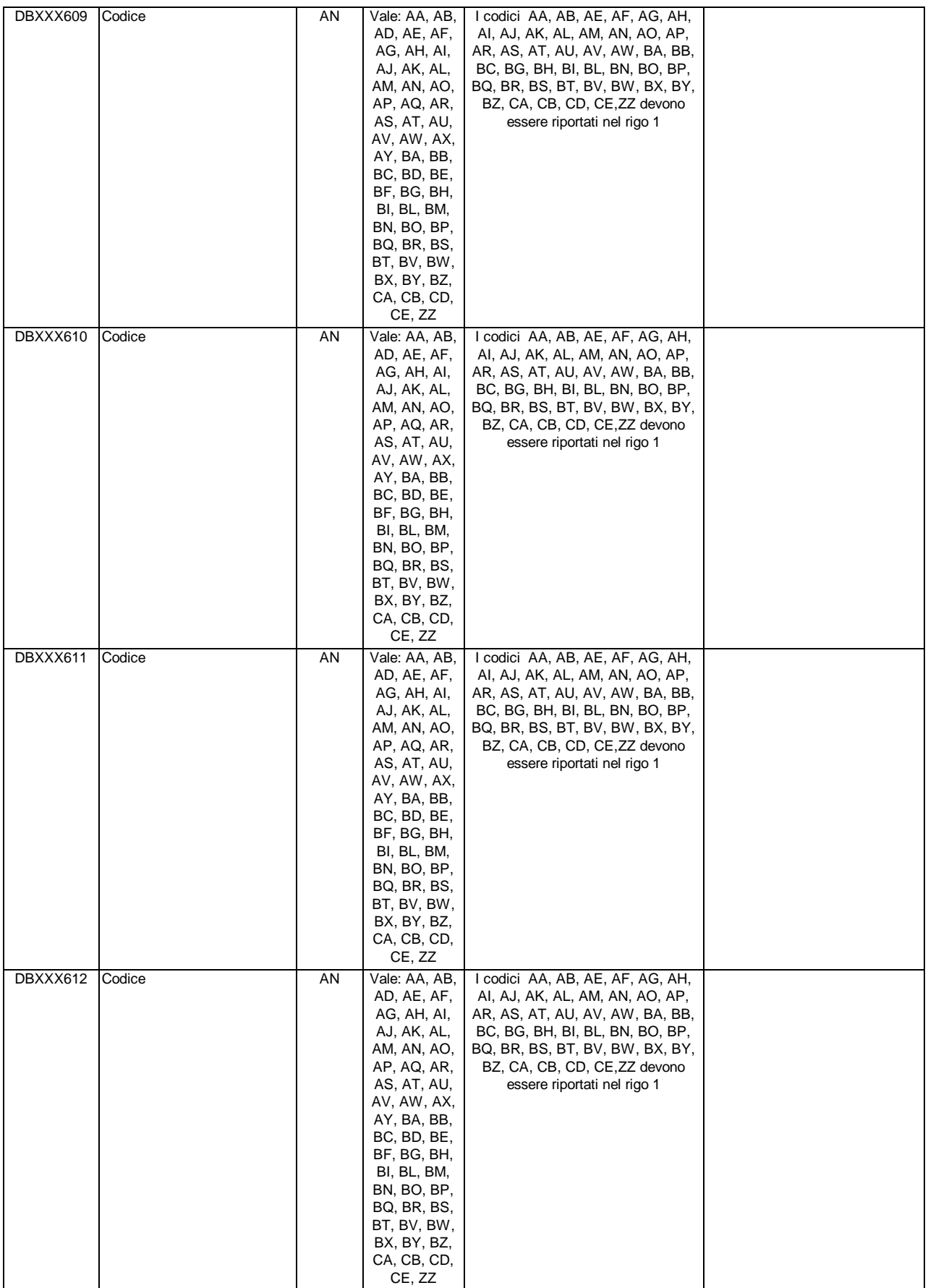

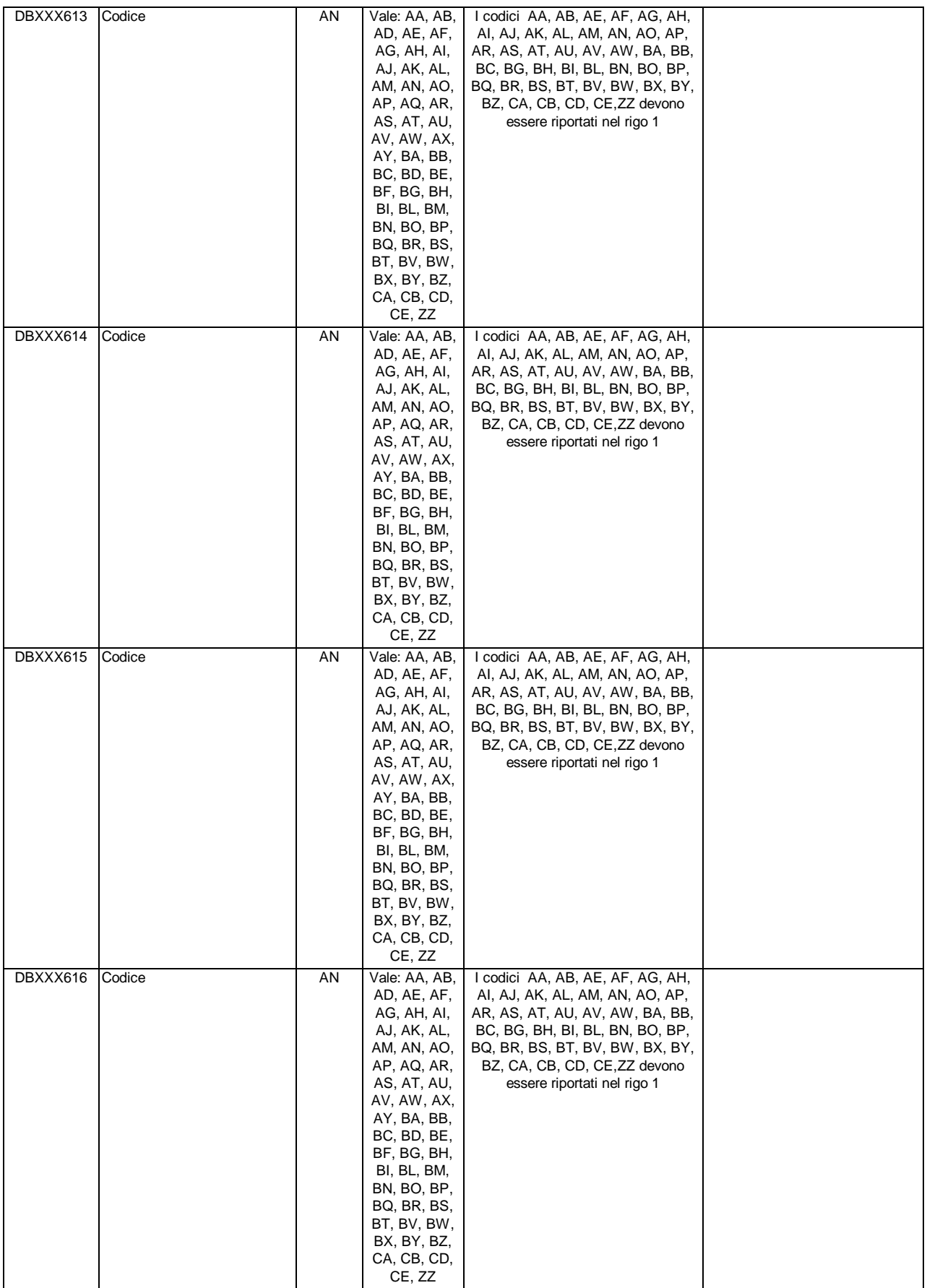

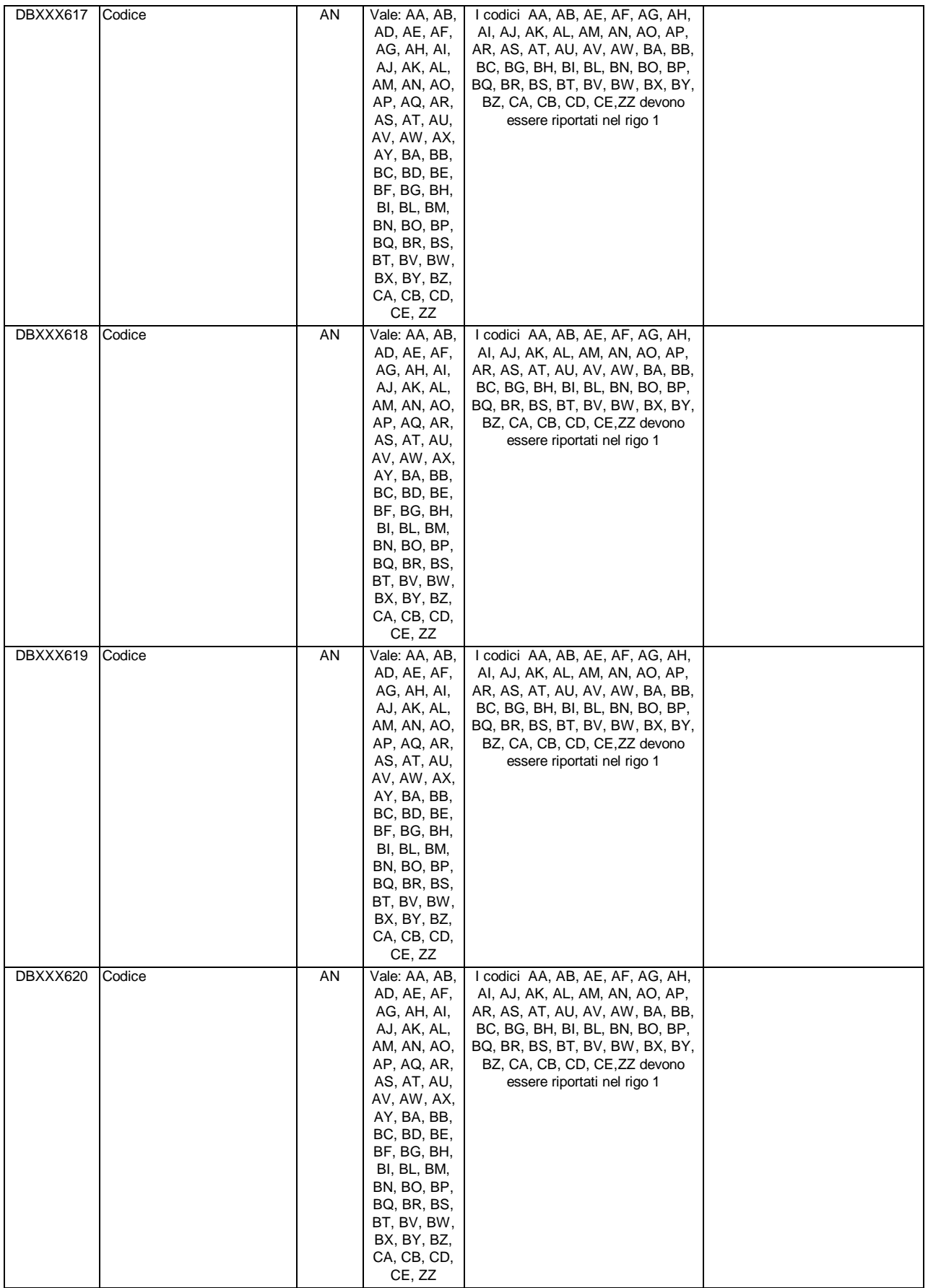

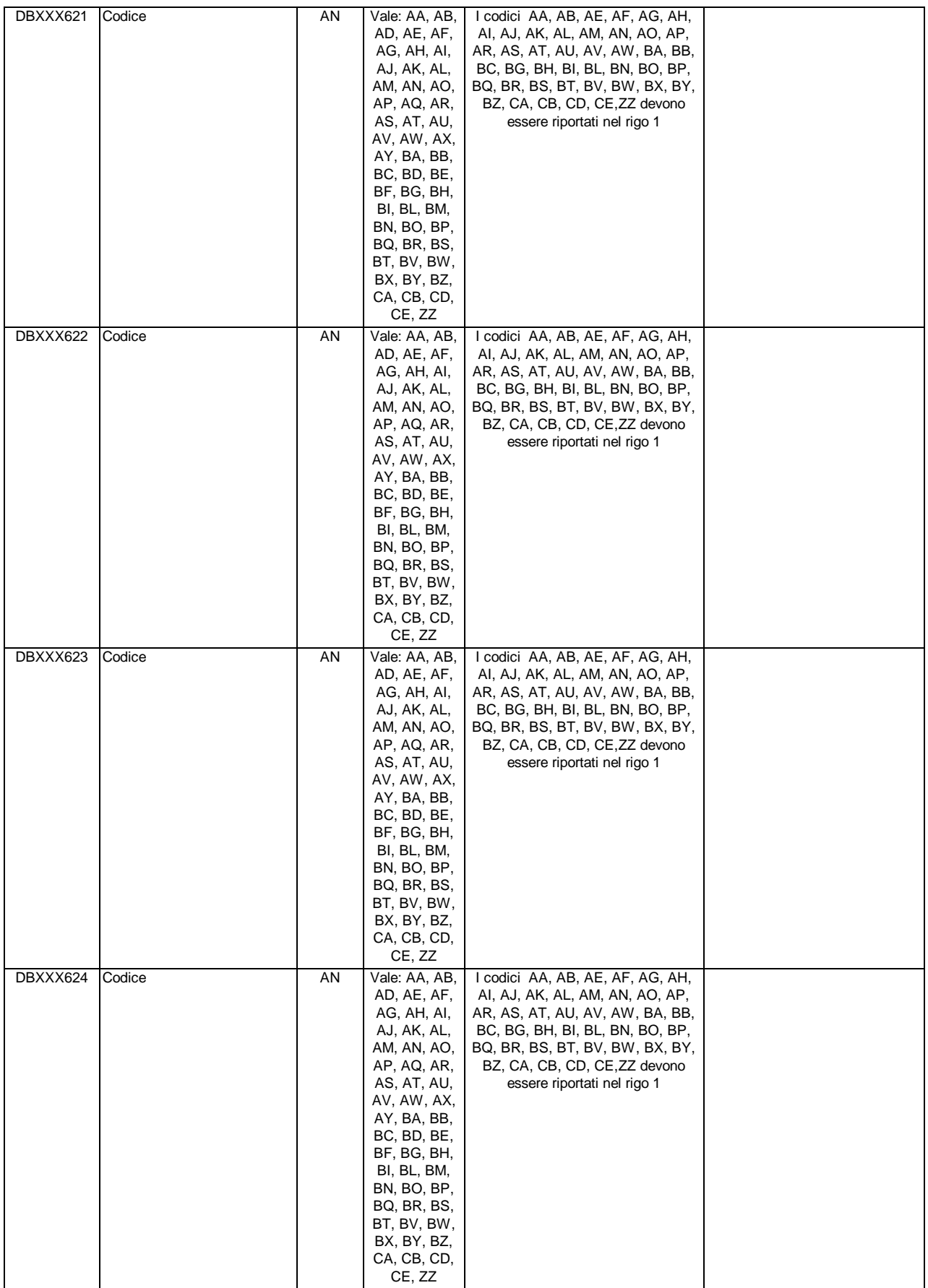

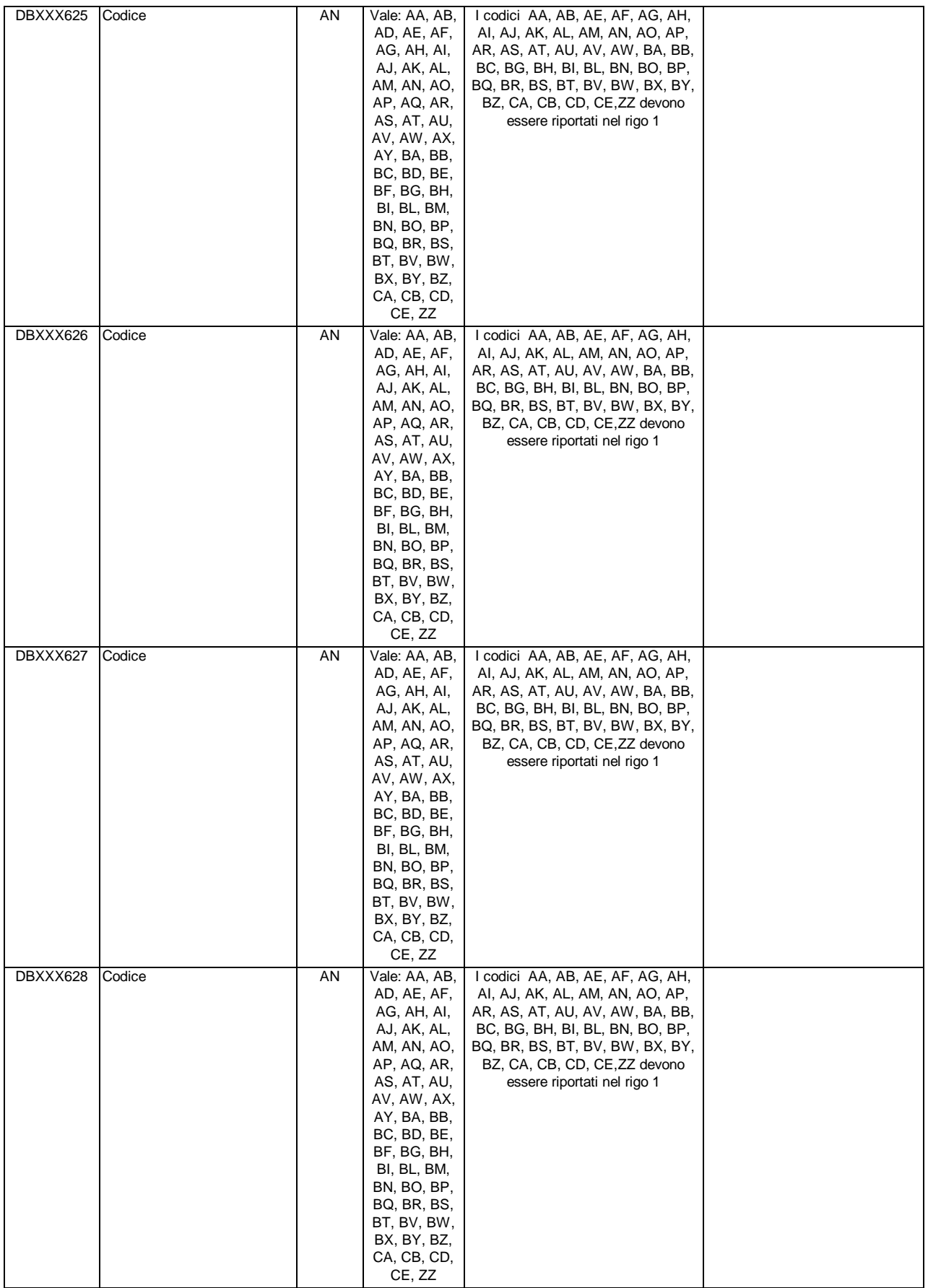

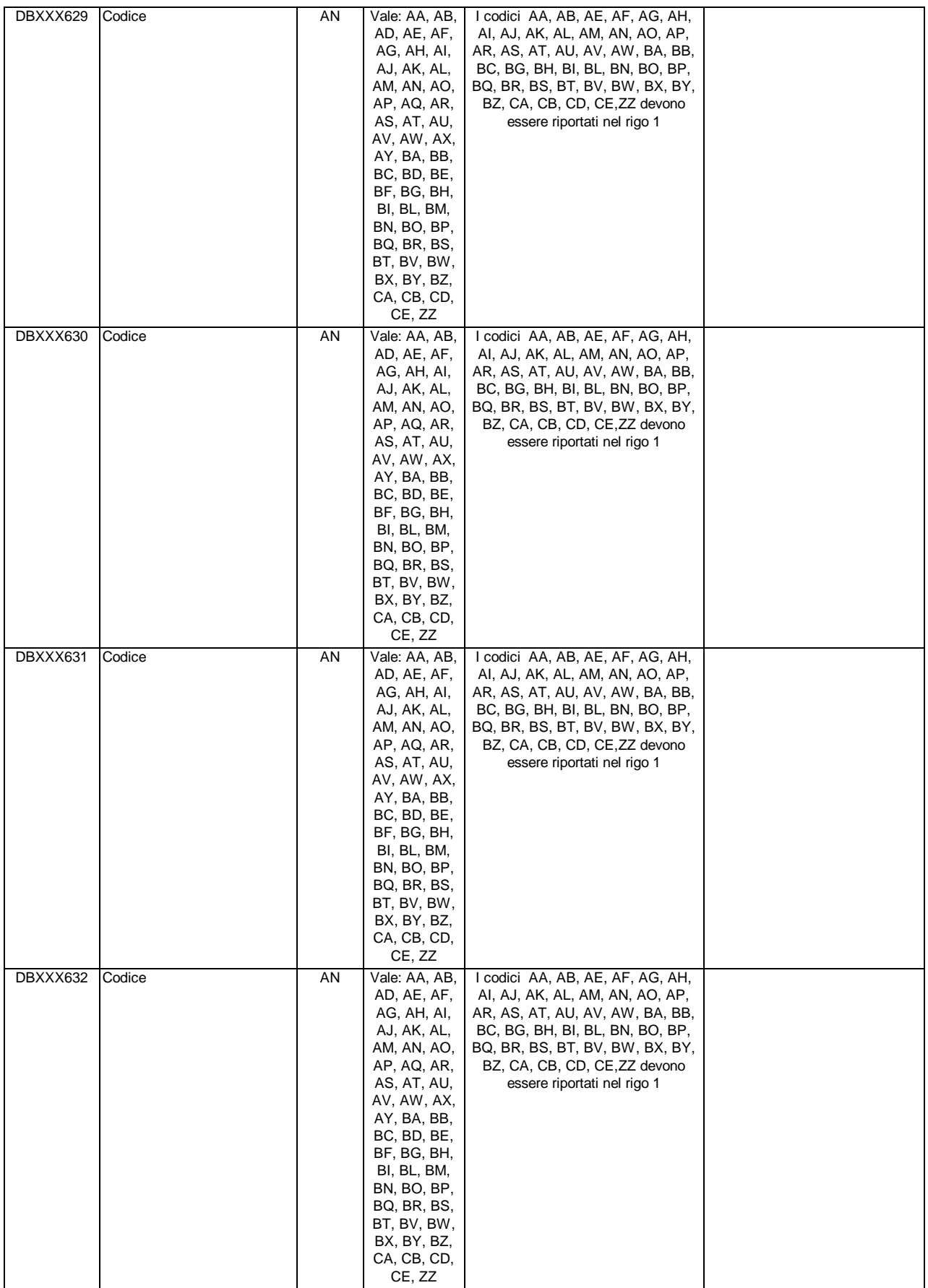

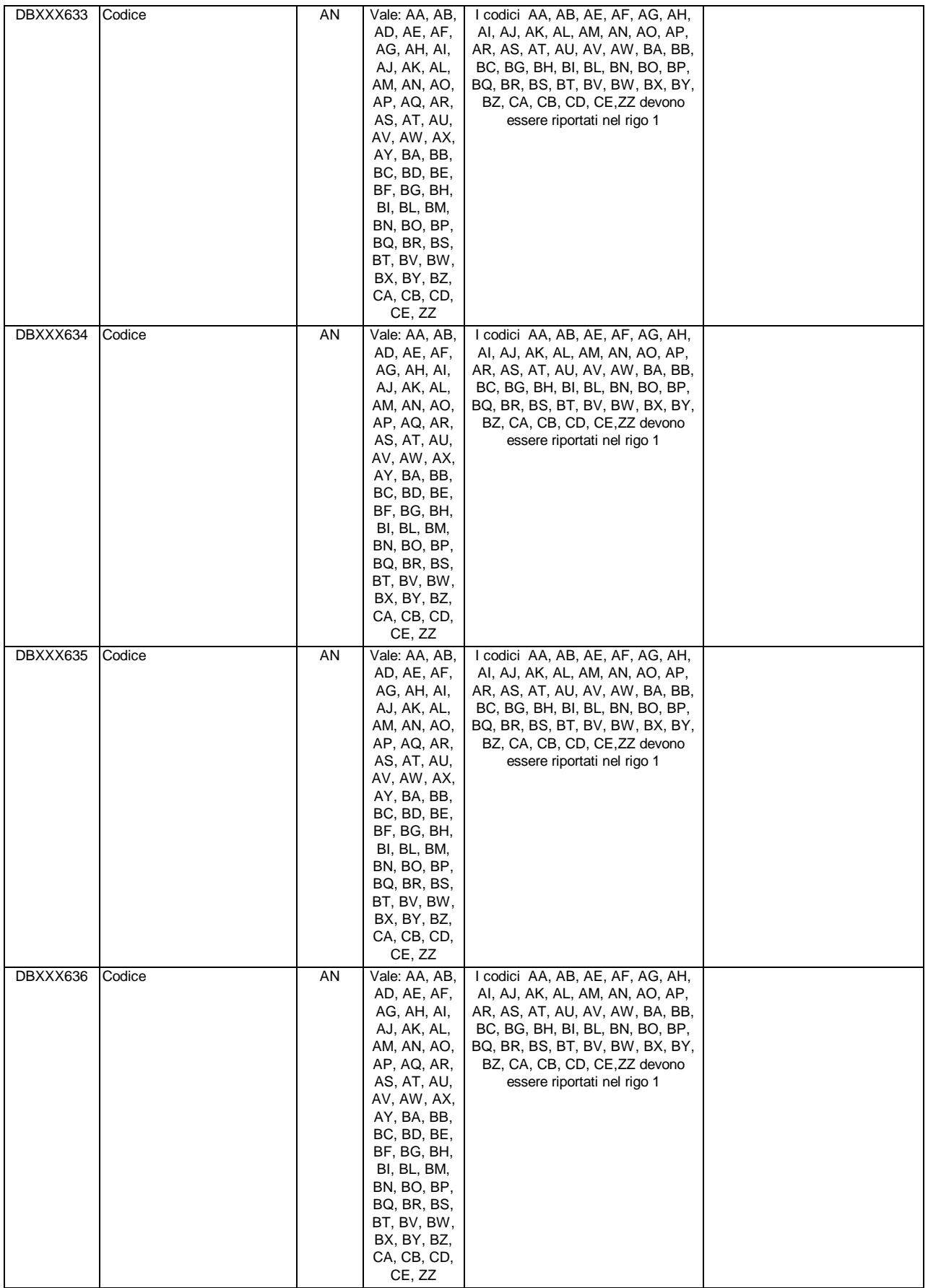

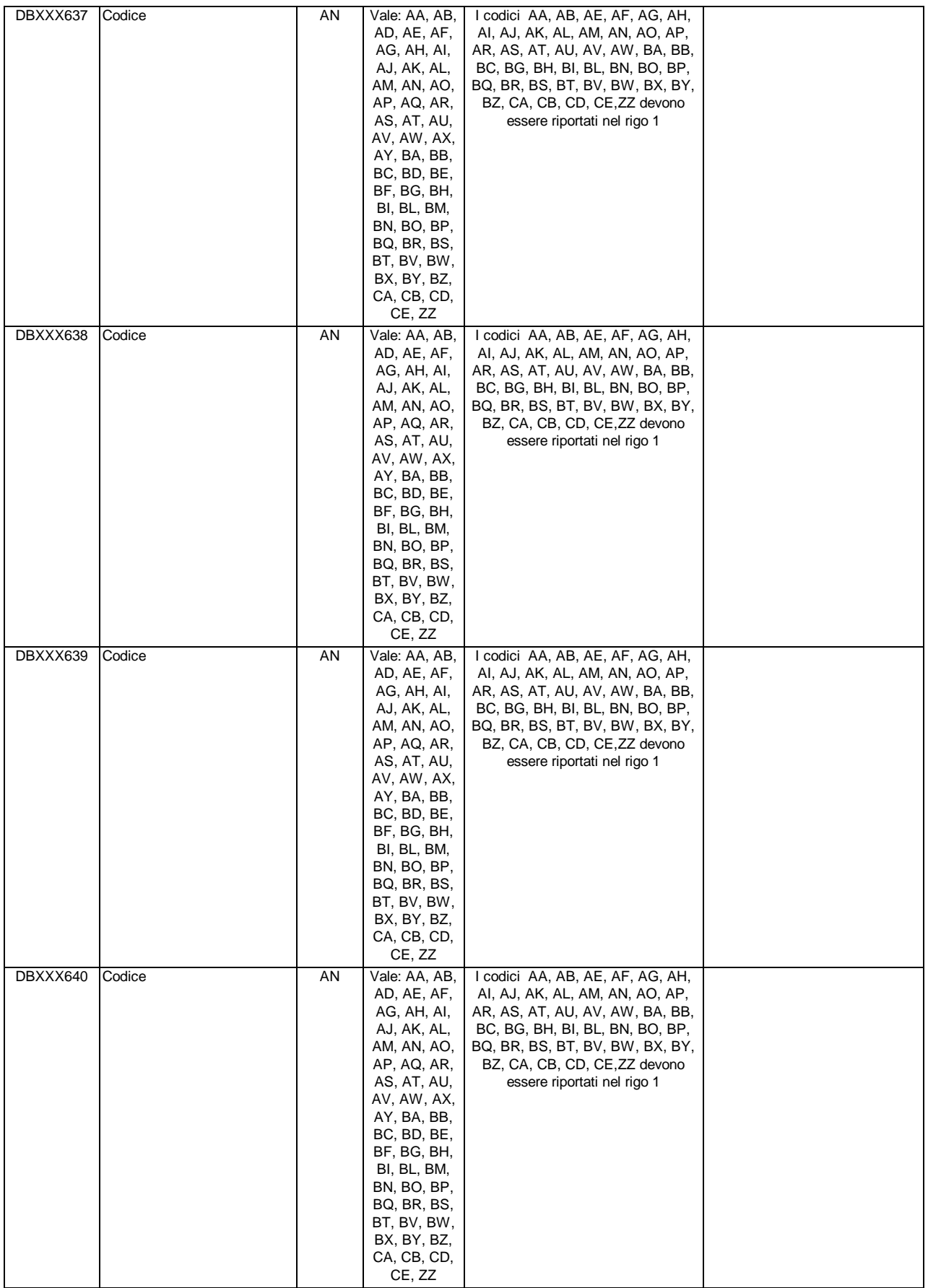

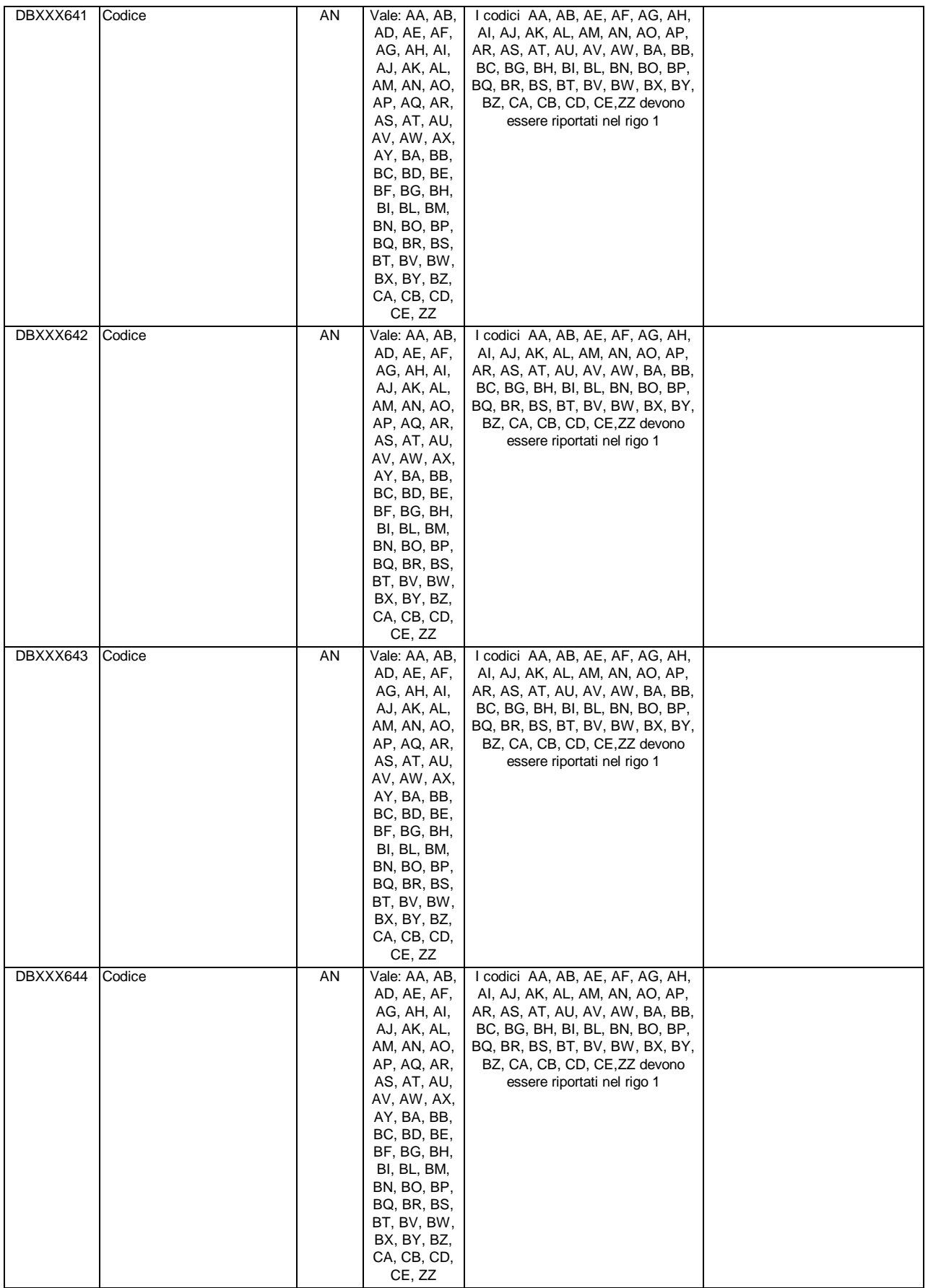

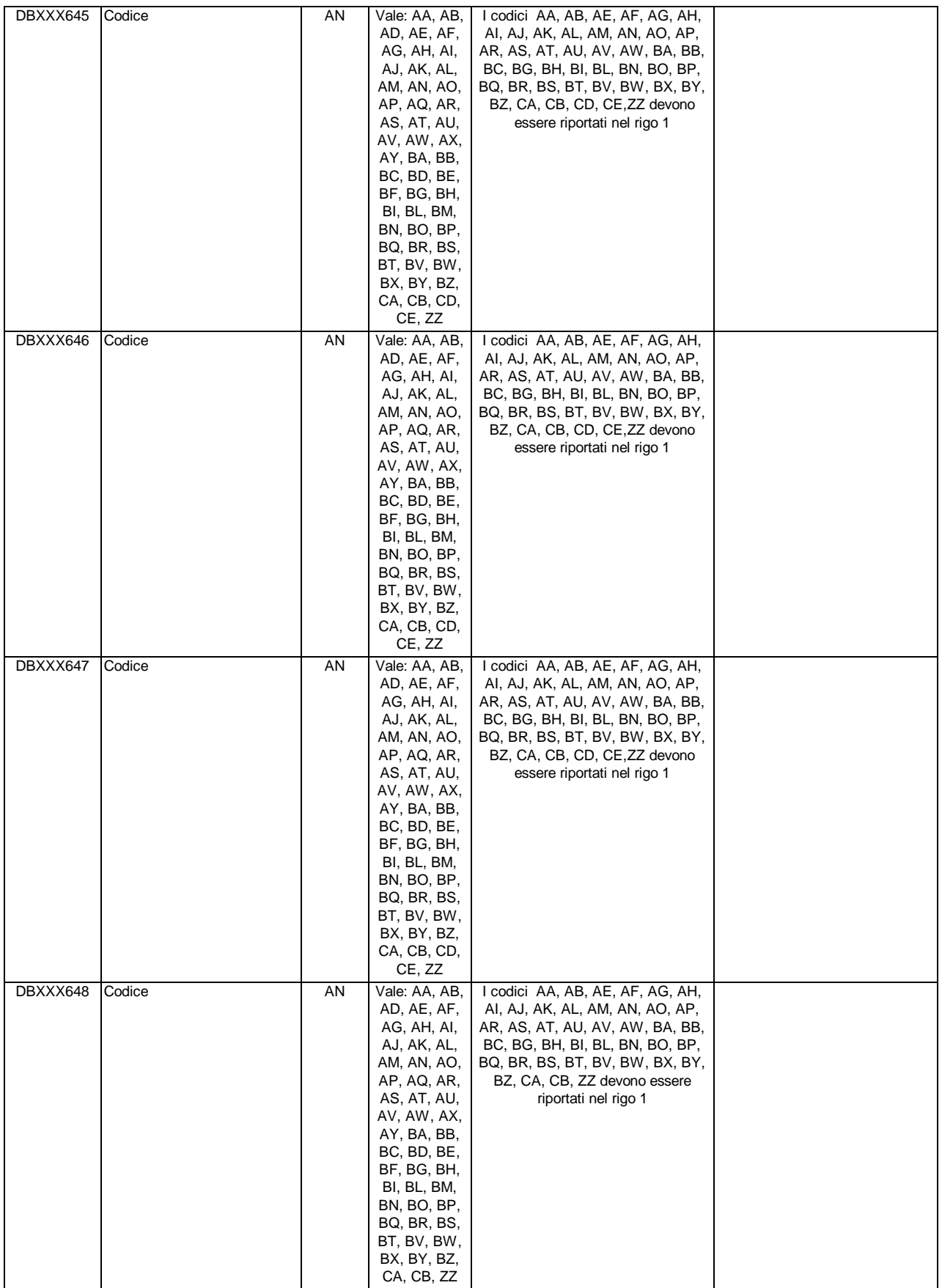

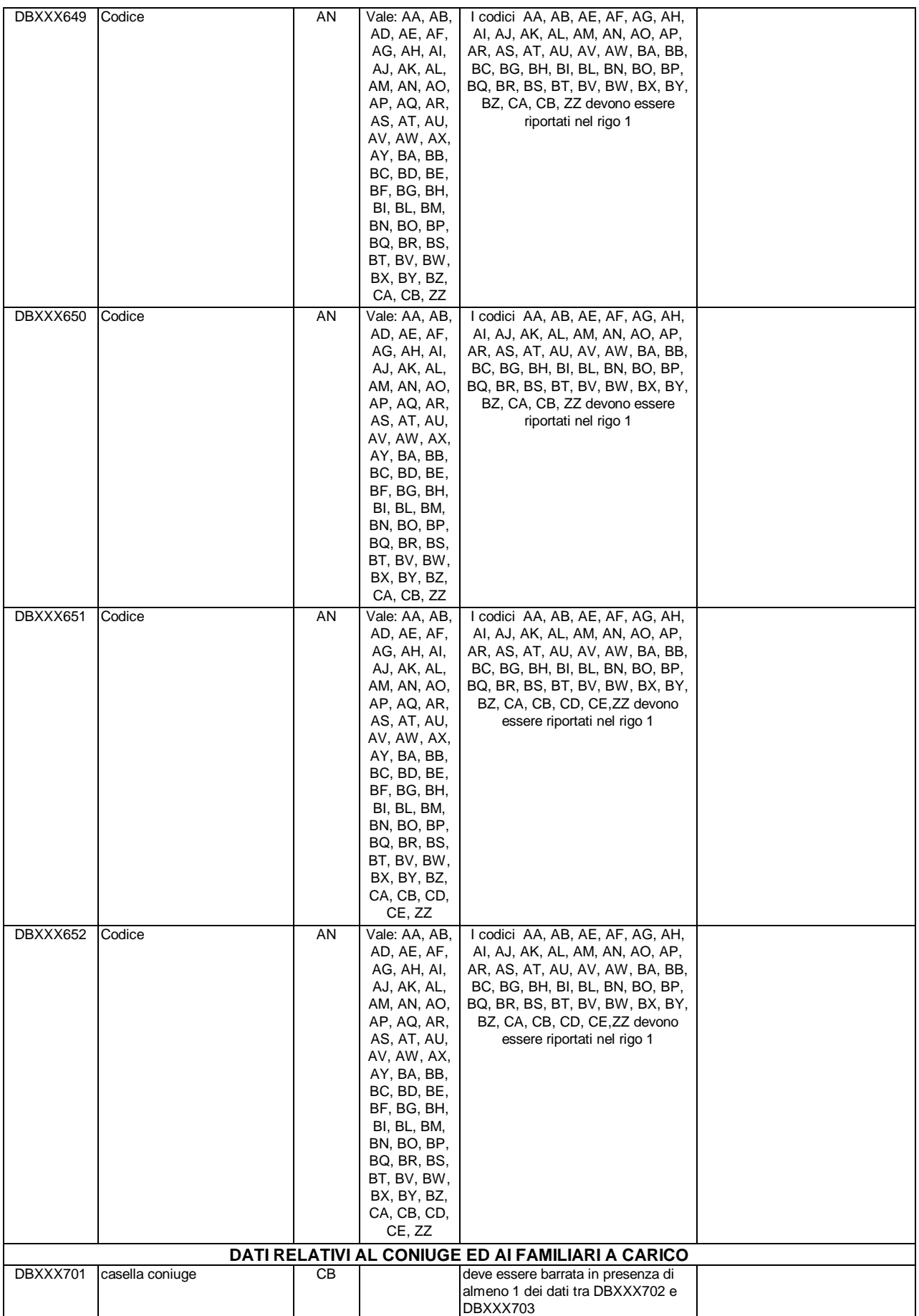

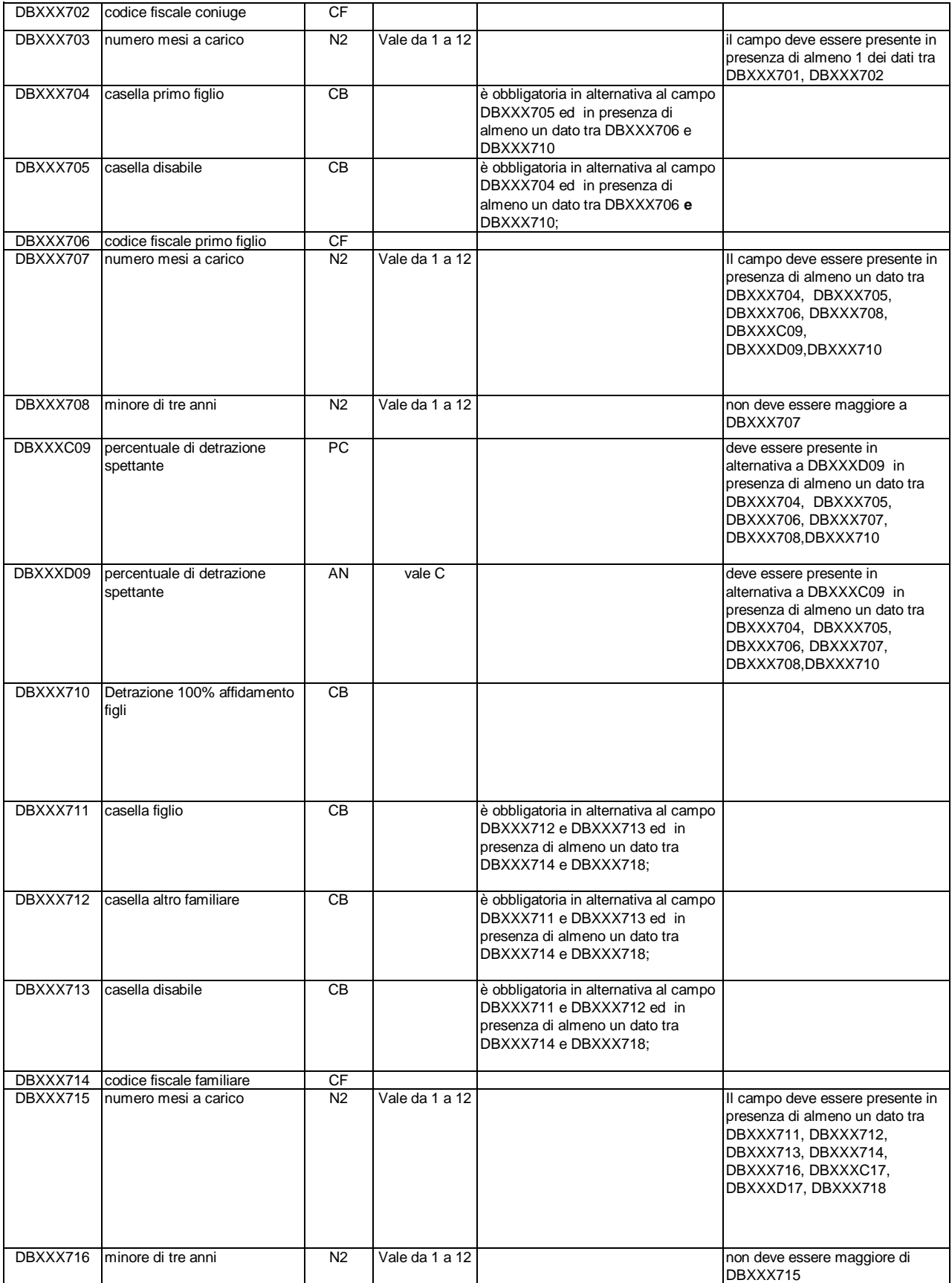

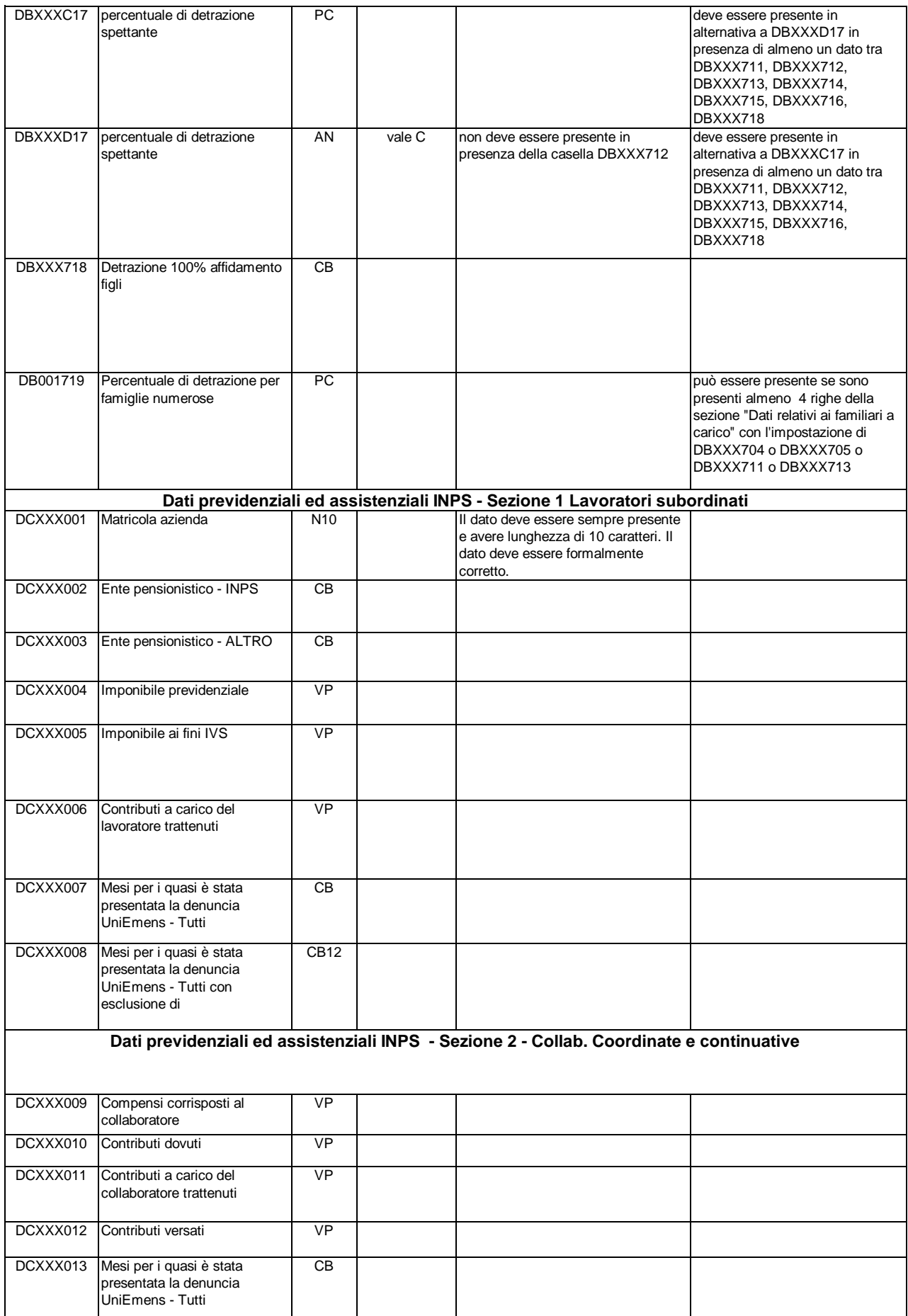

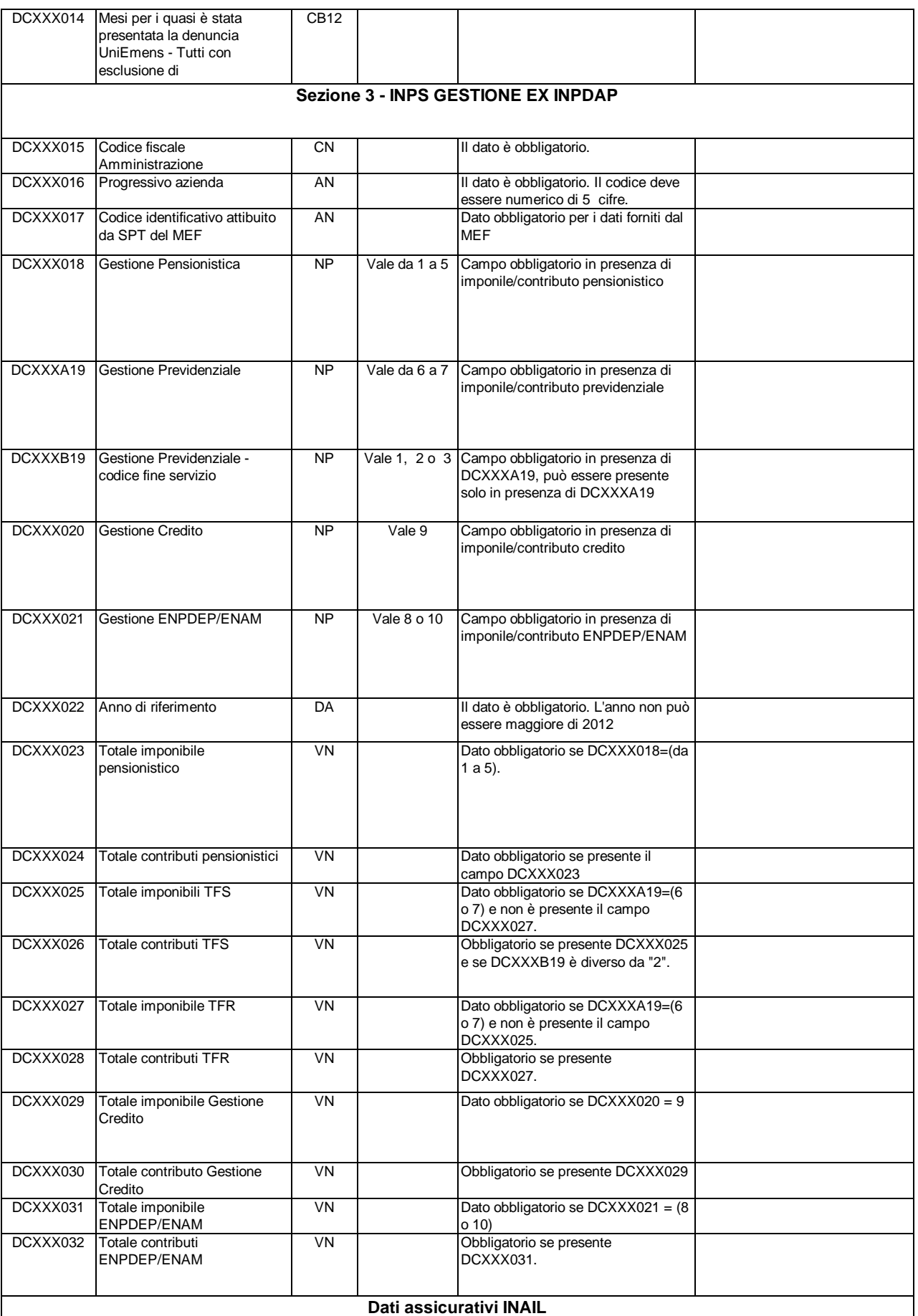

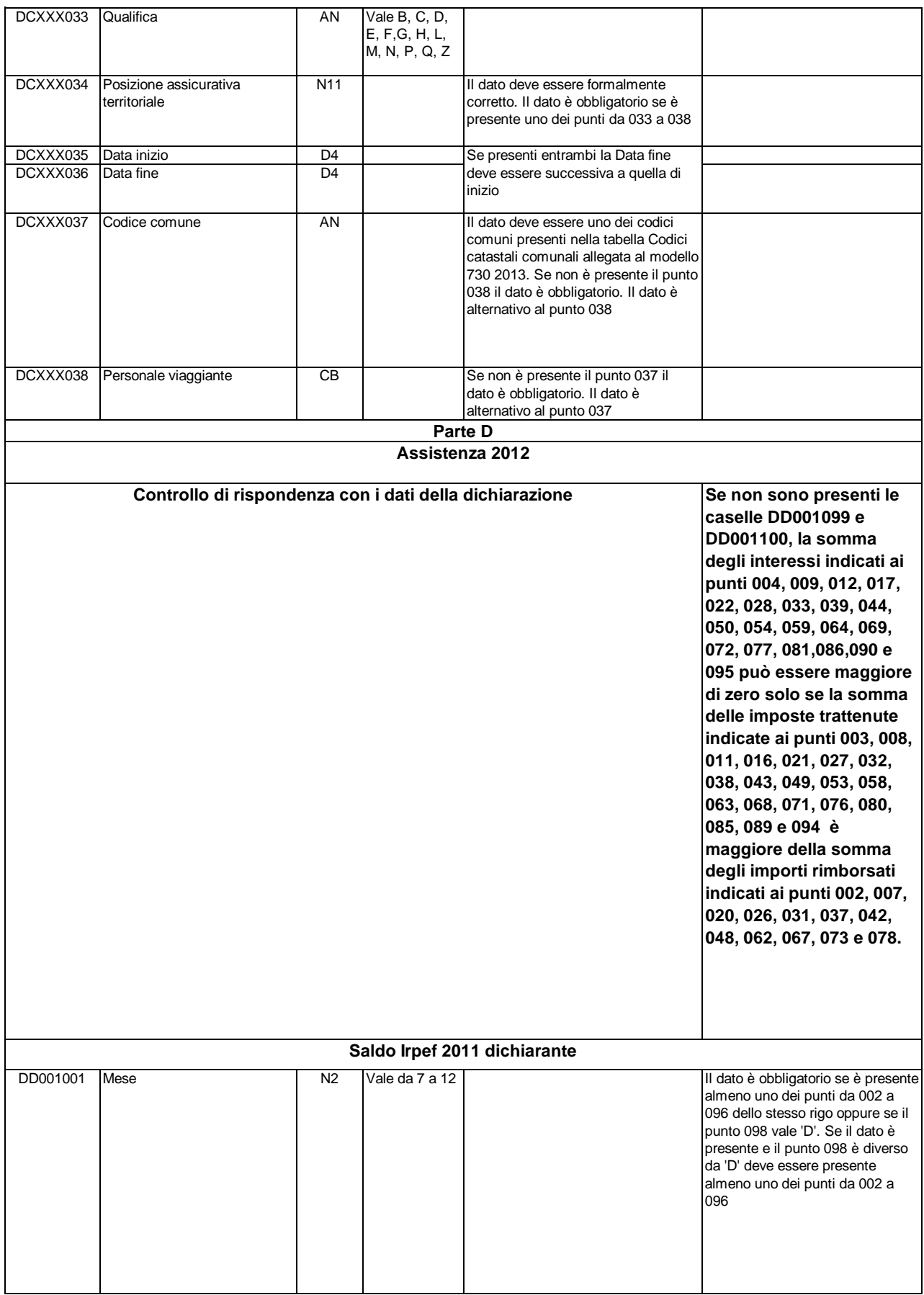

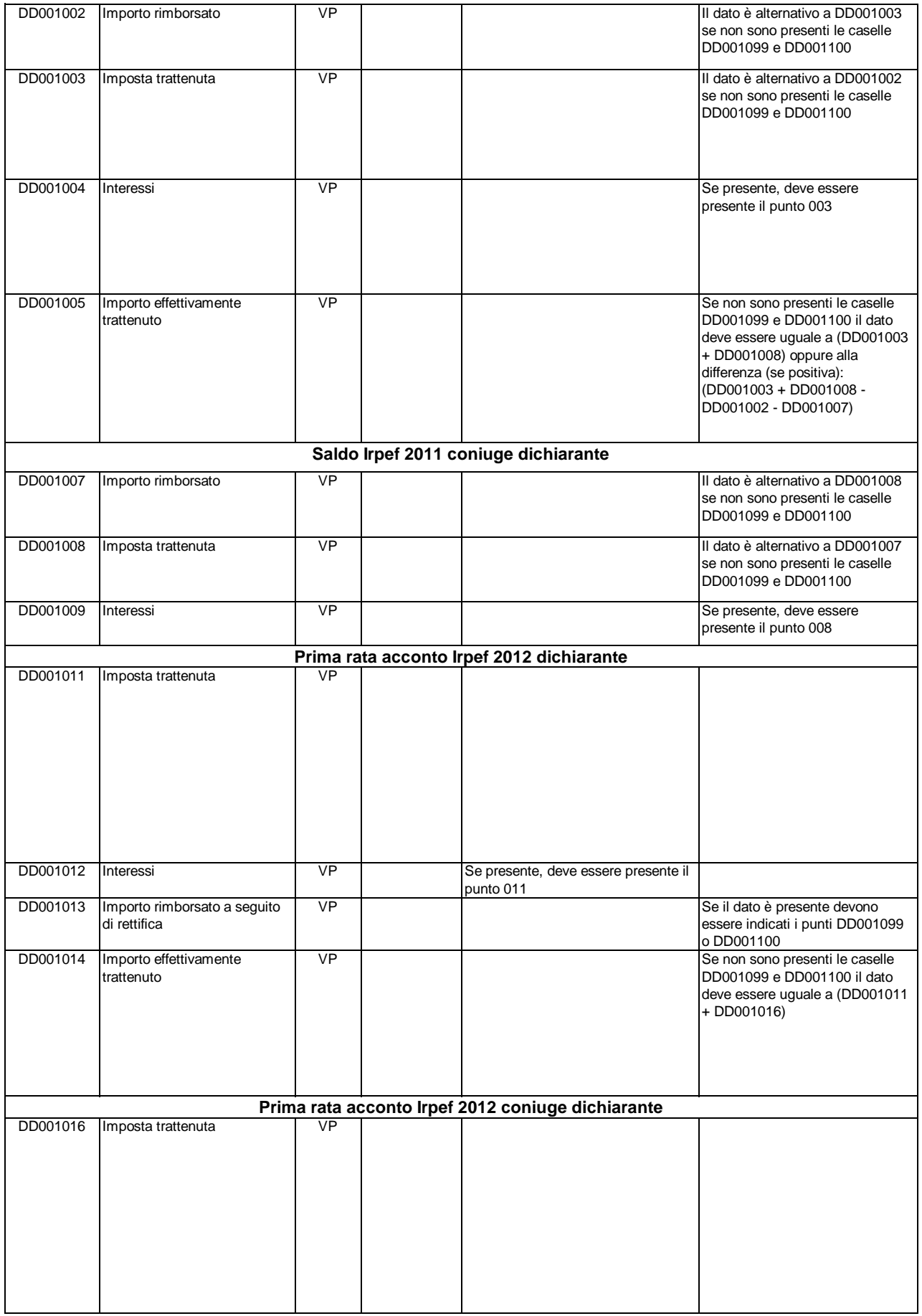

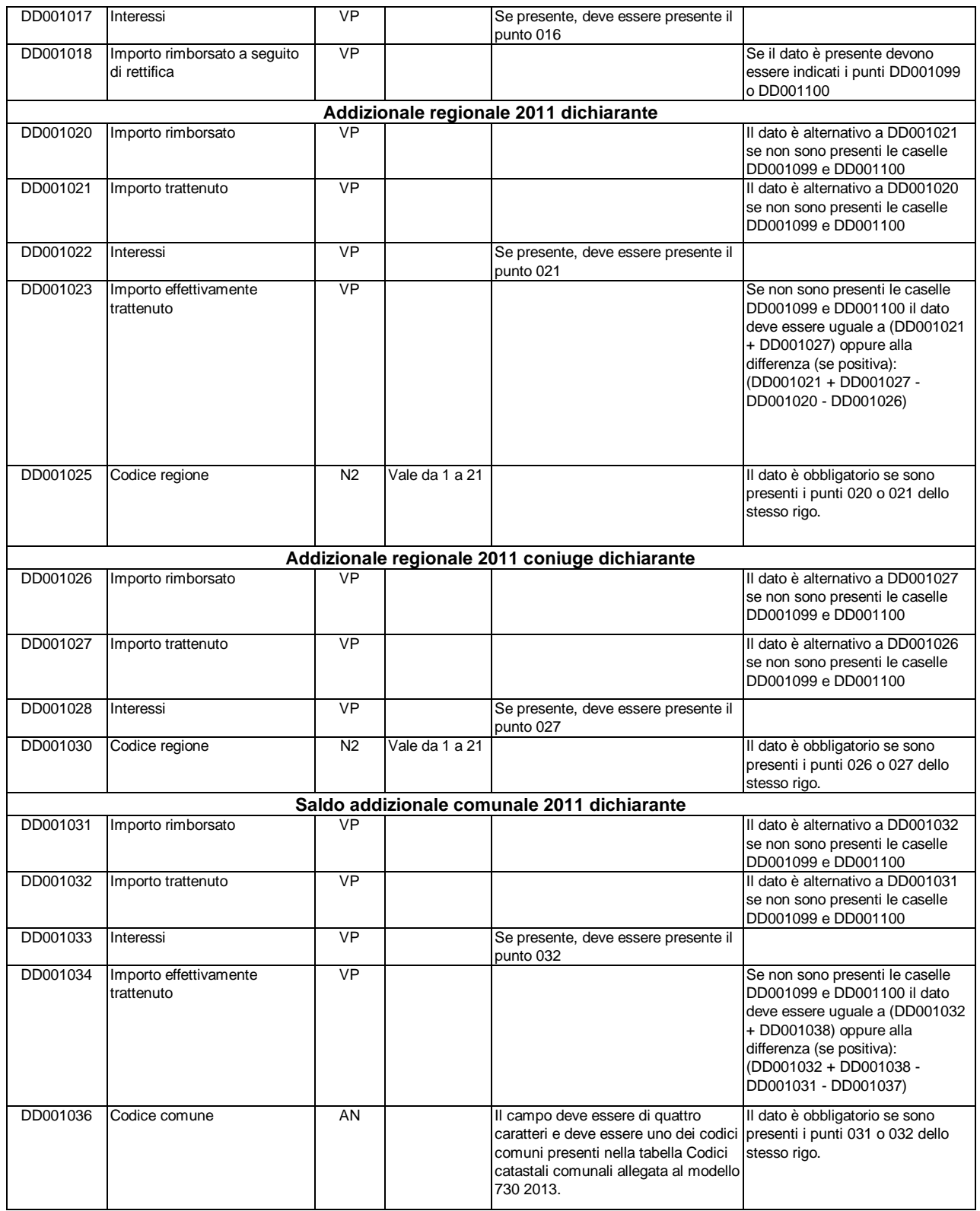

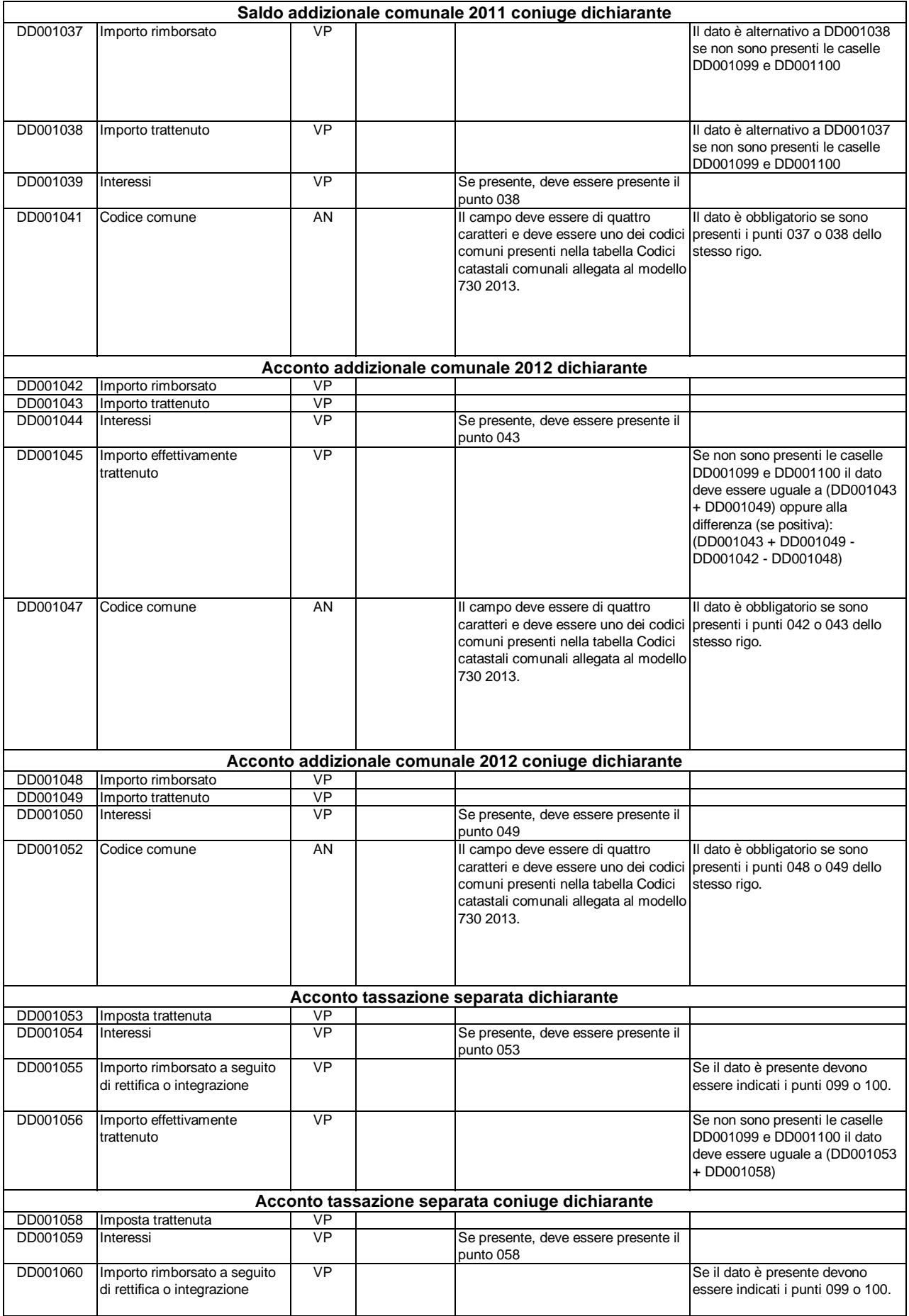

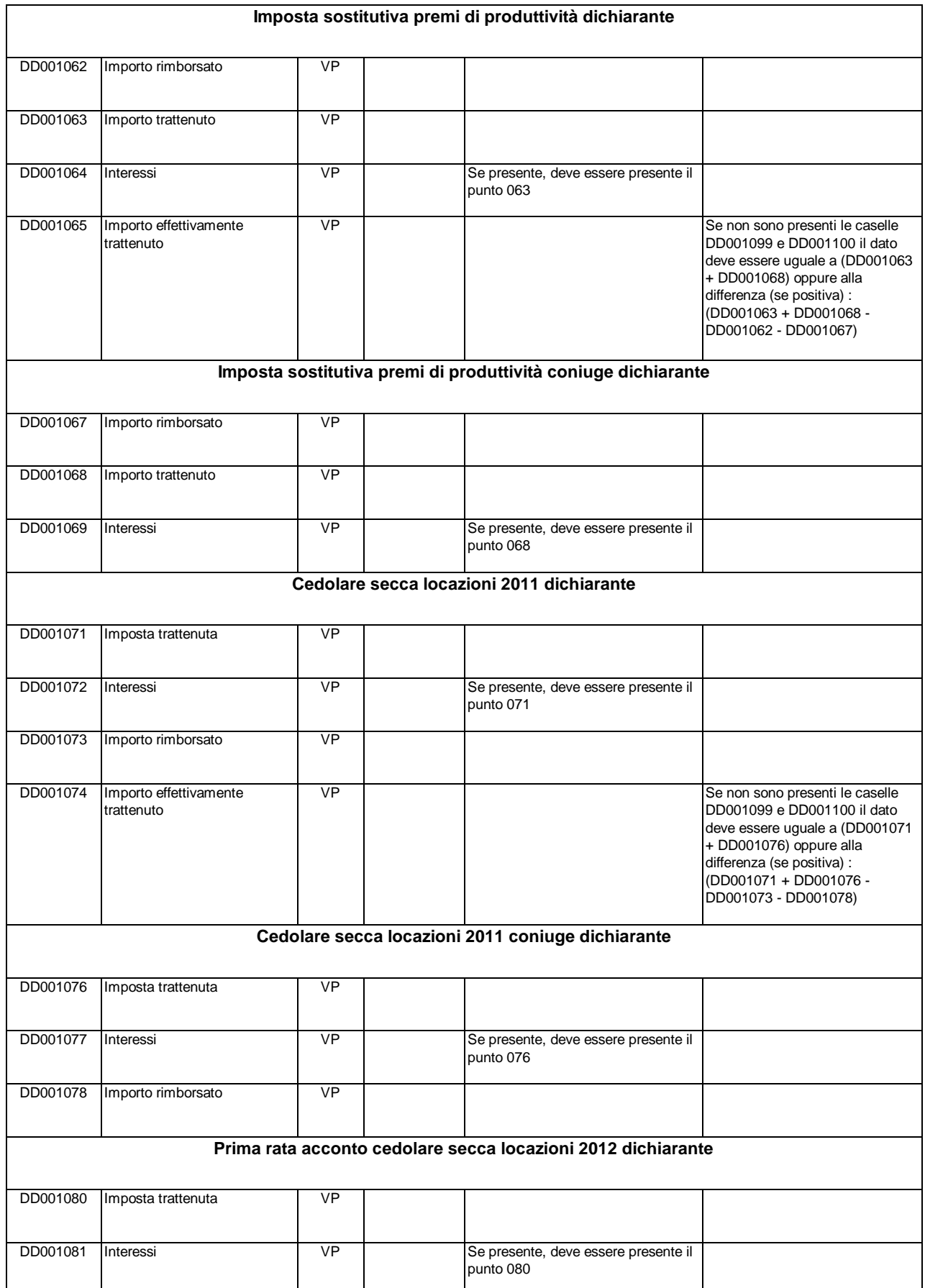

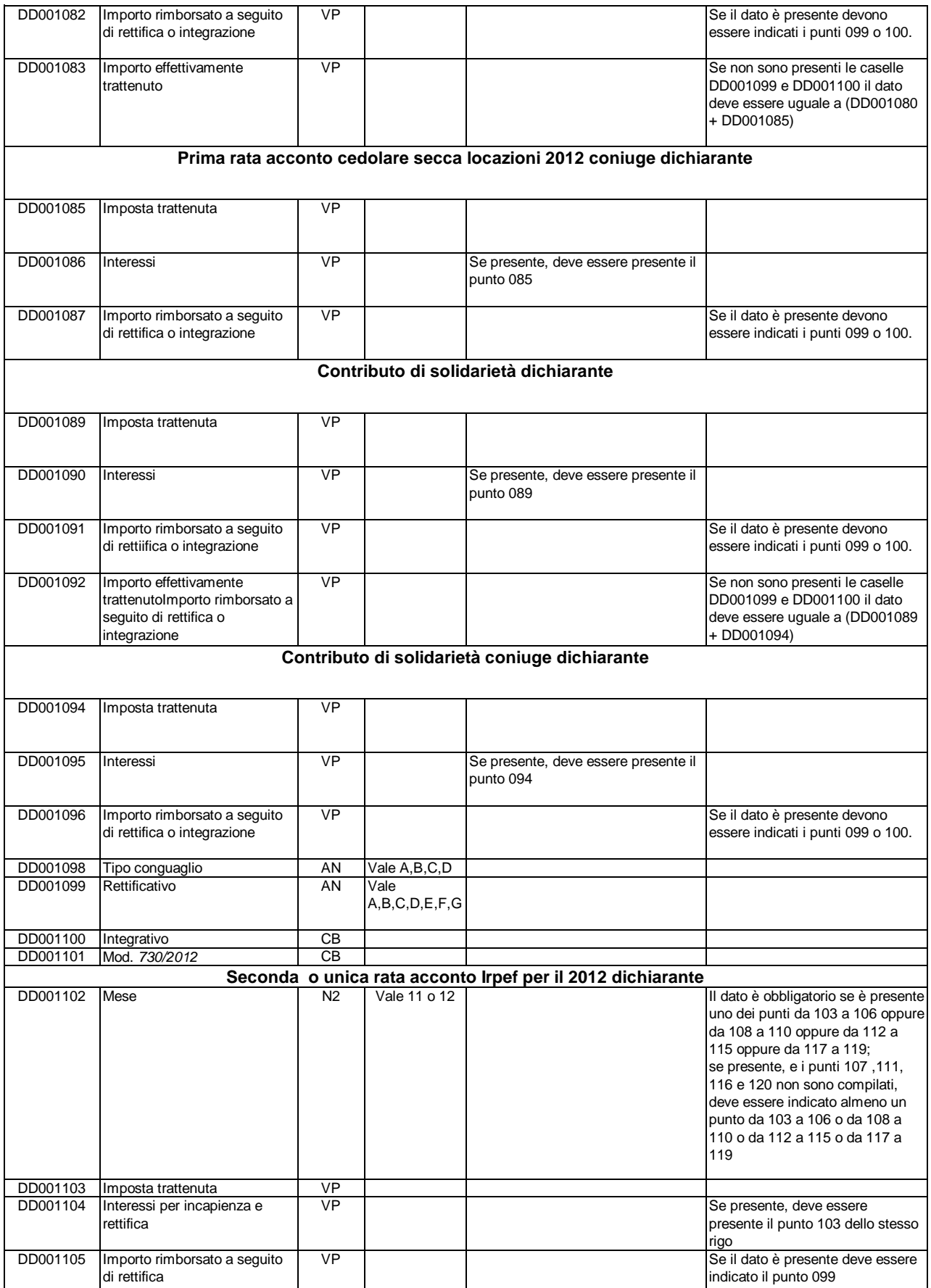
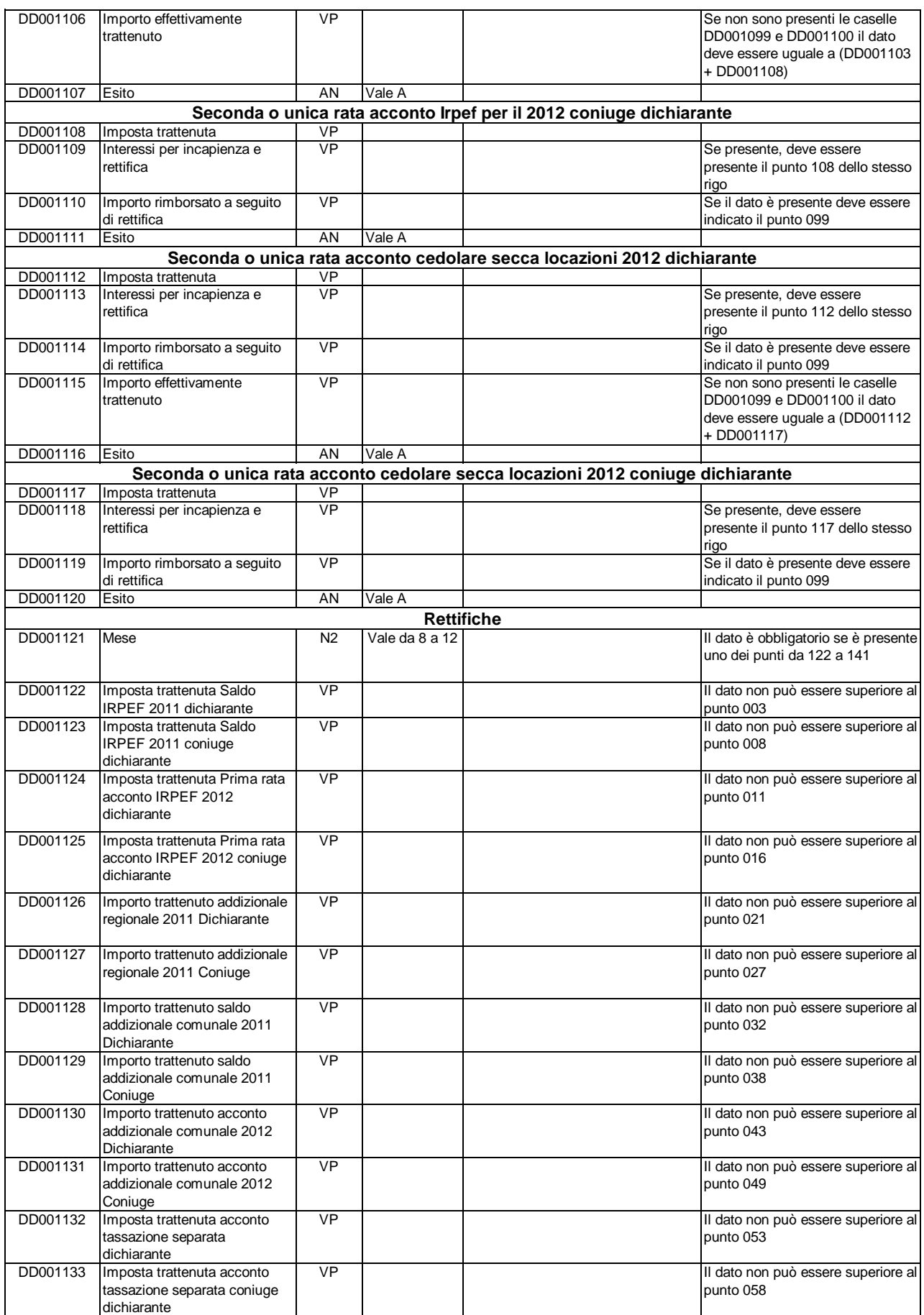

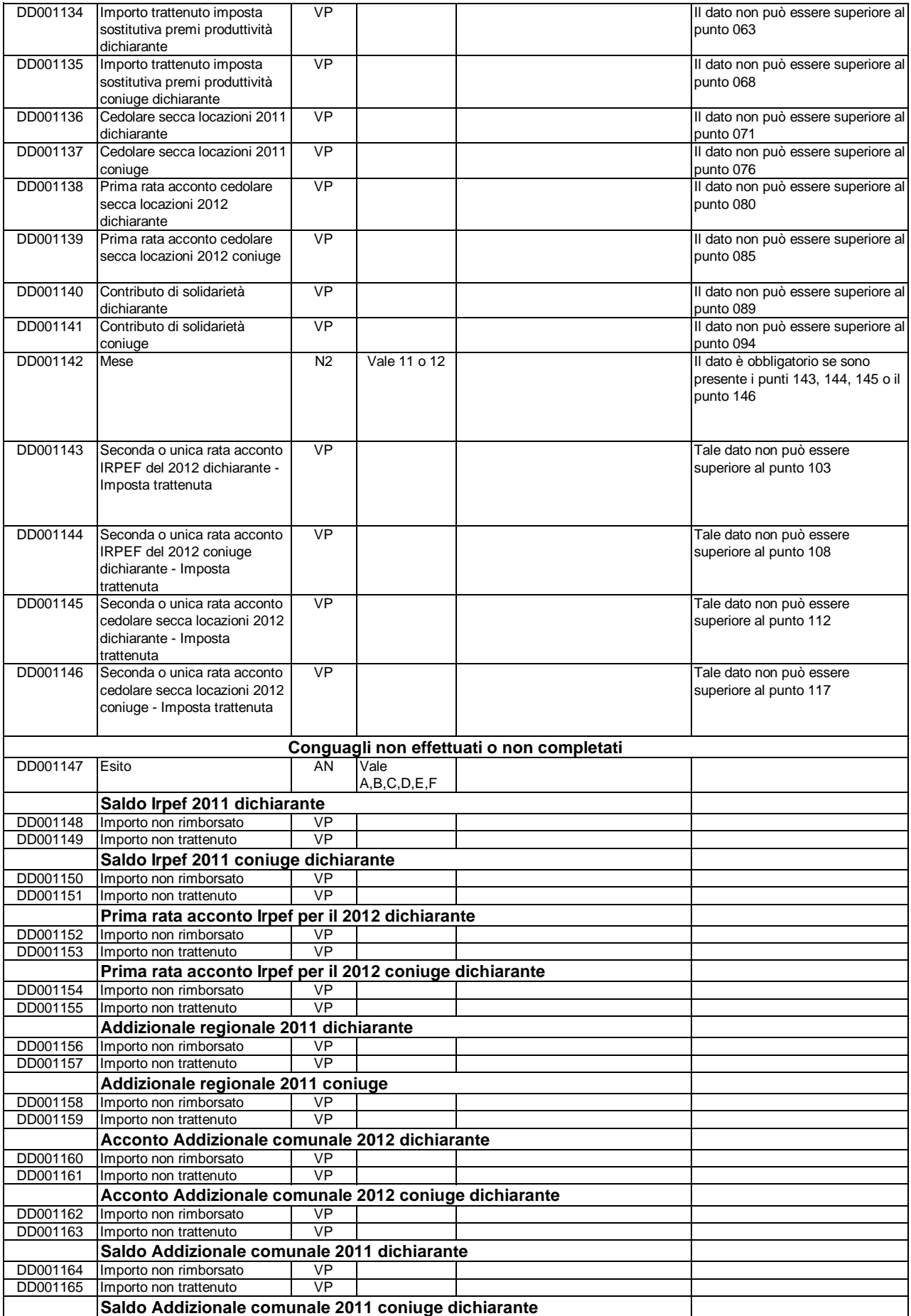

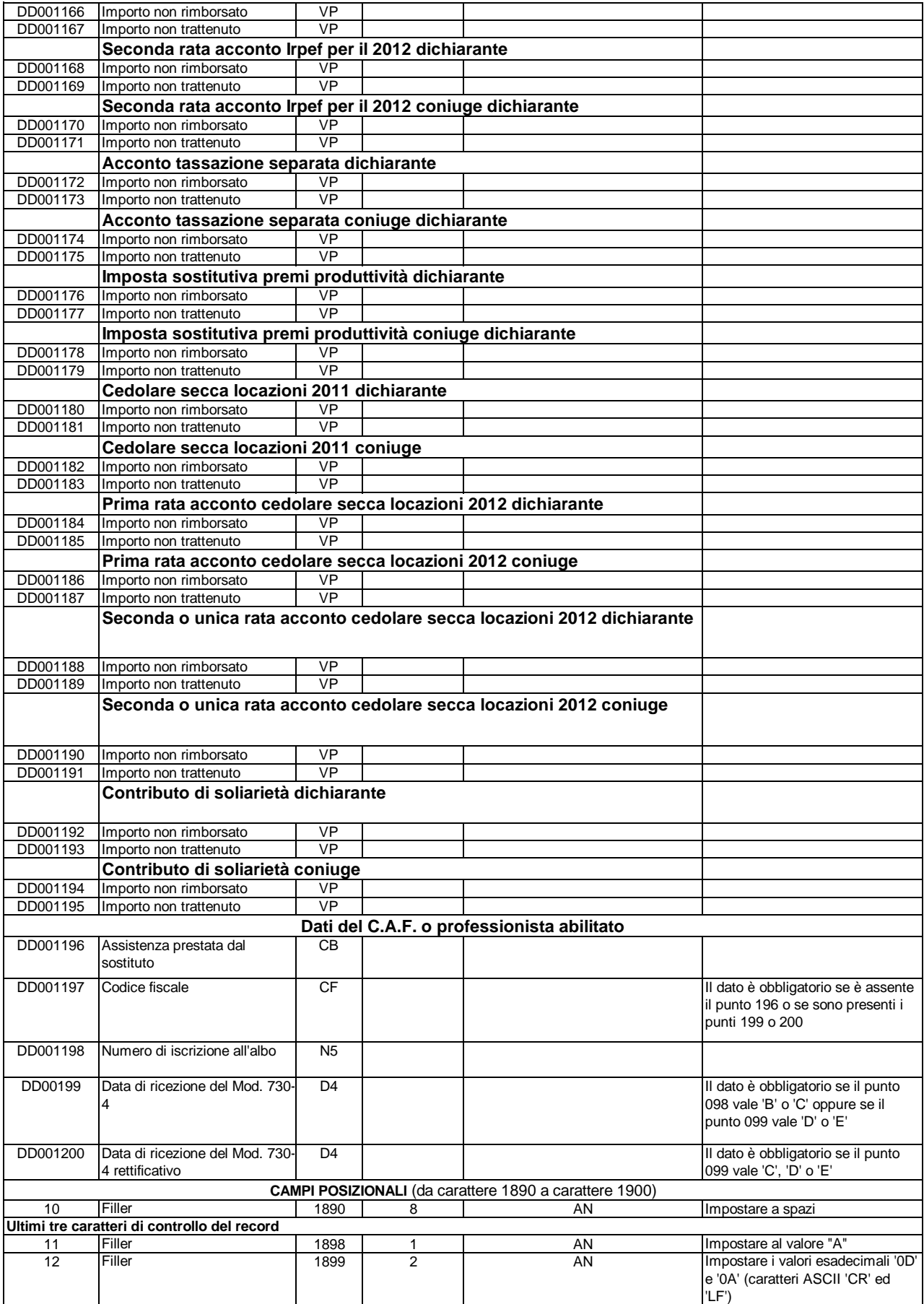

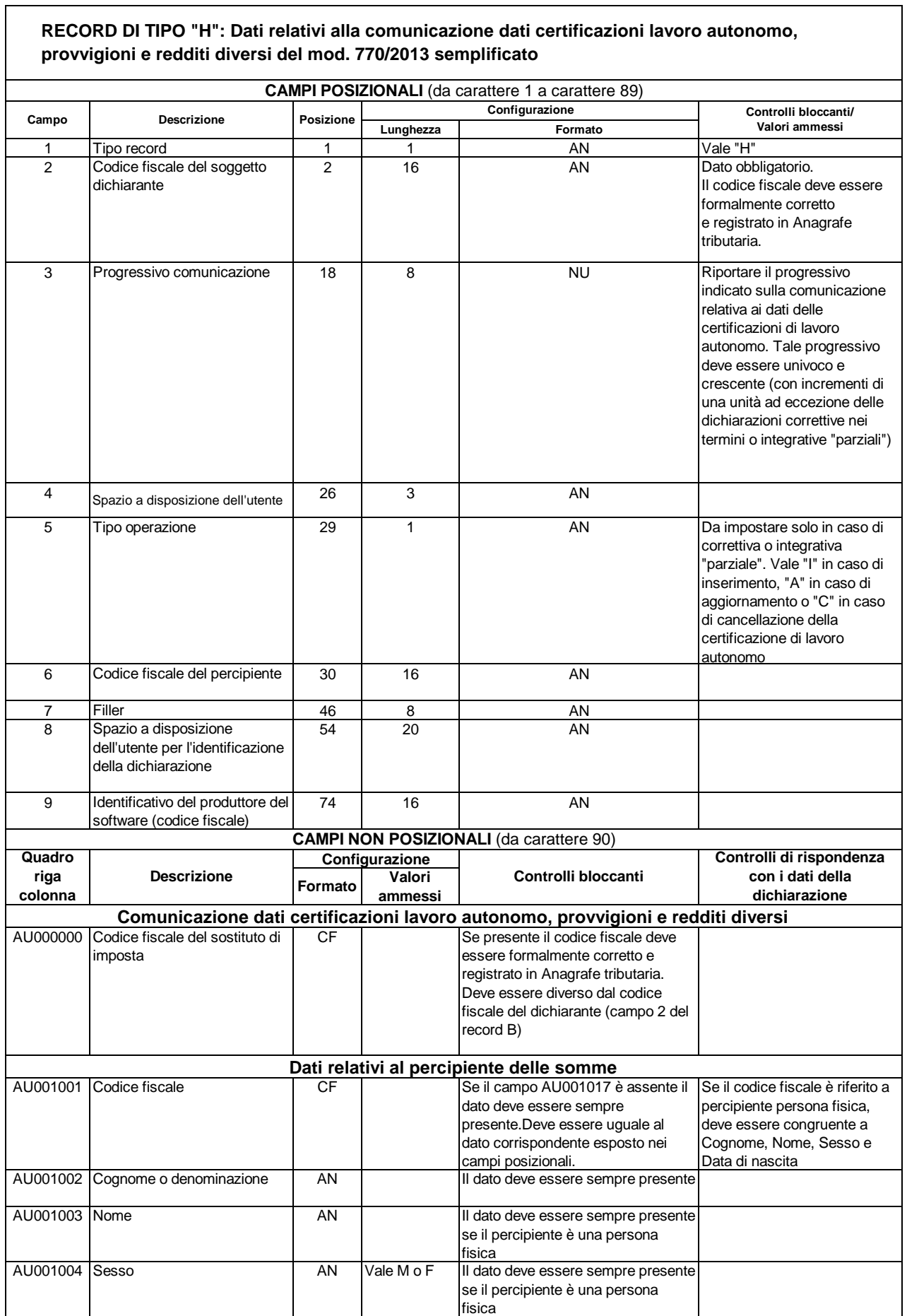

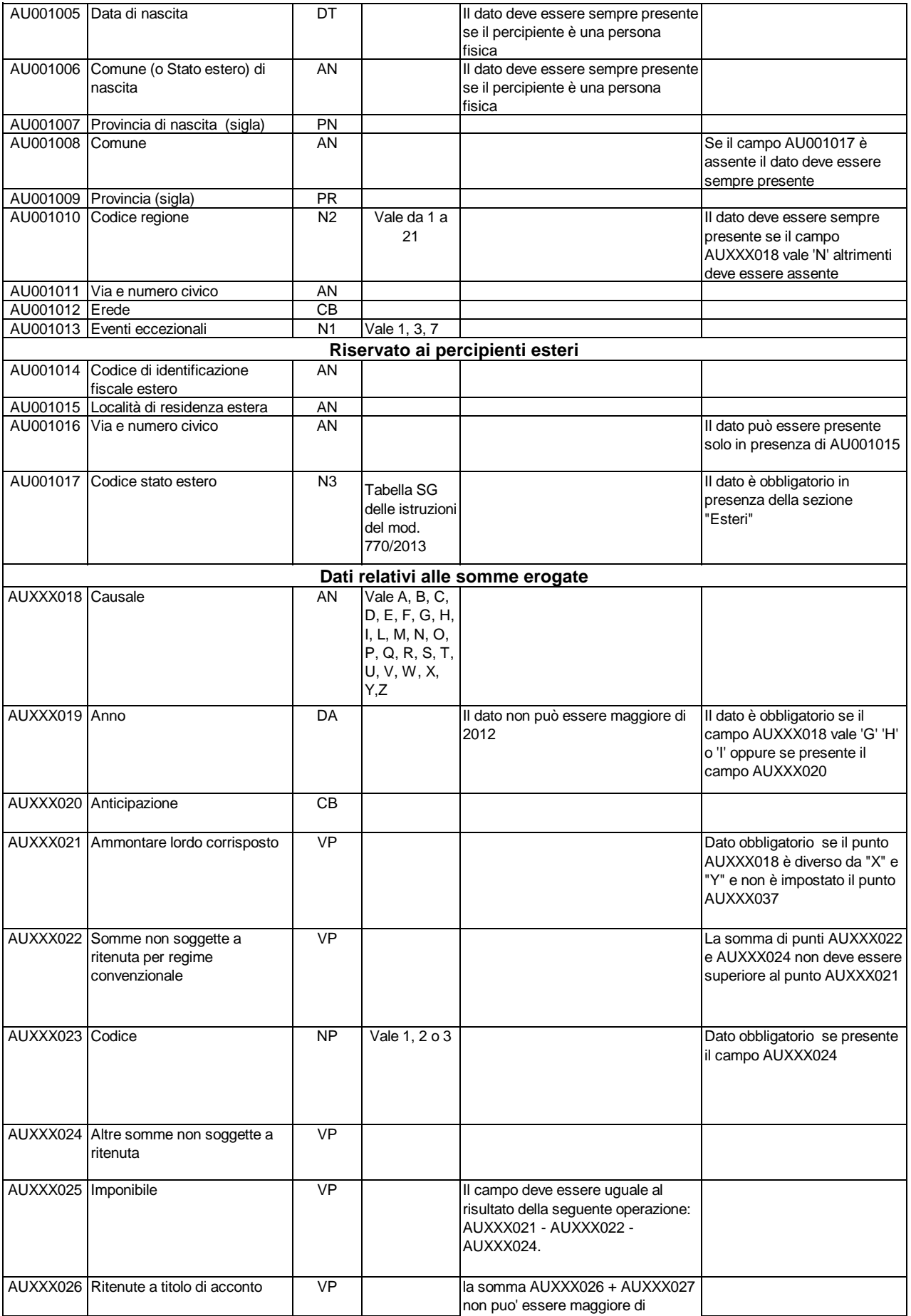

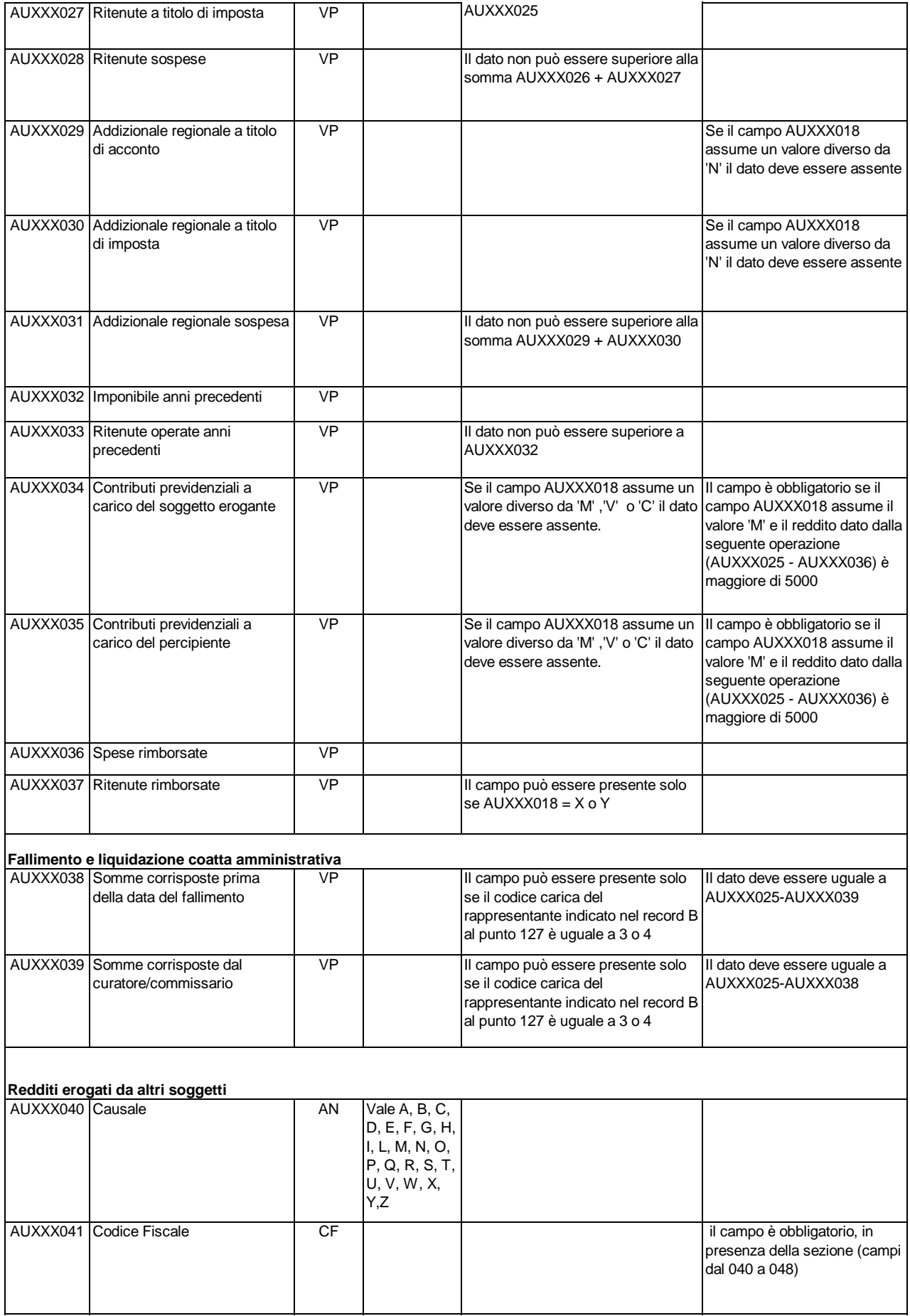

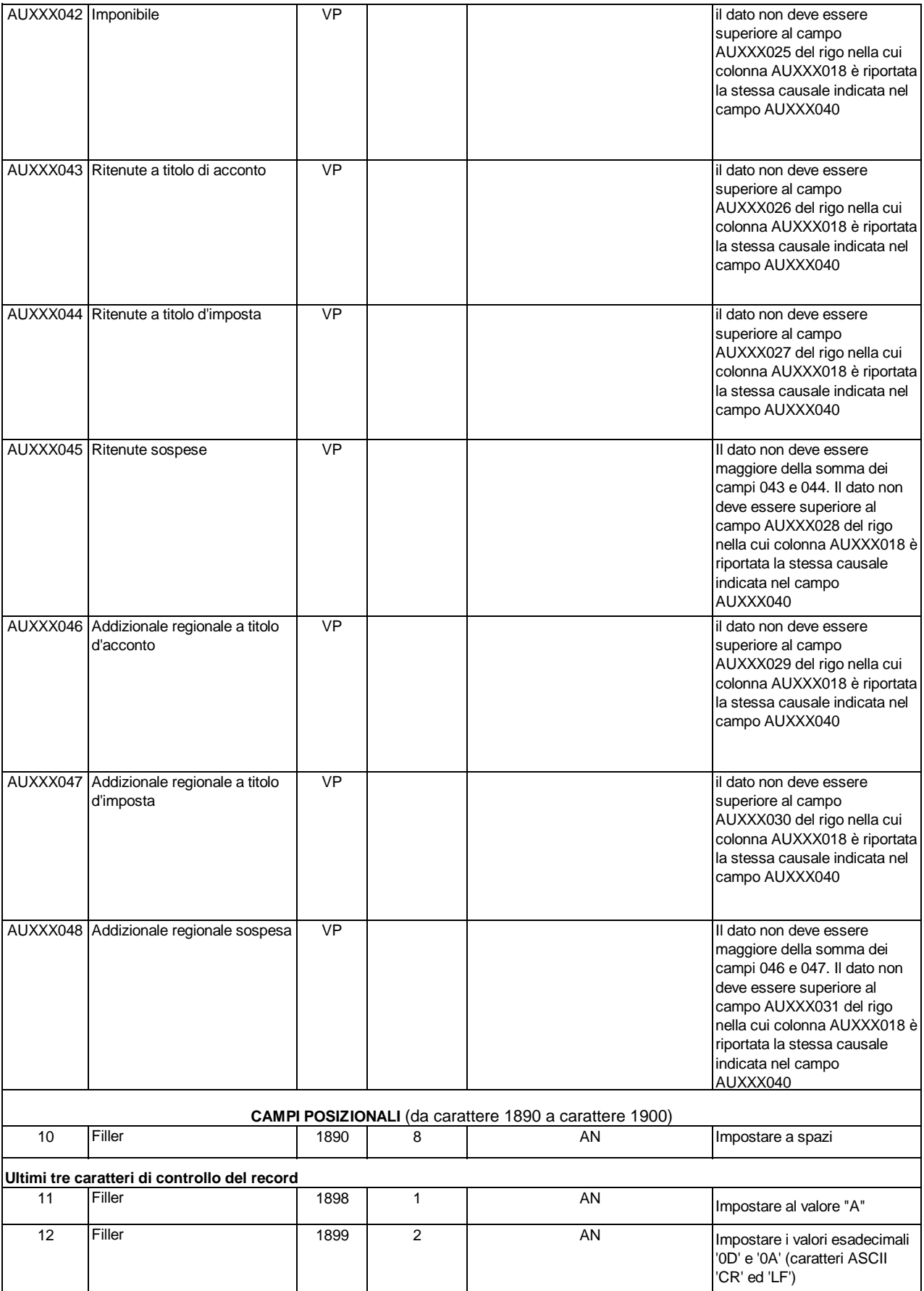

 $\overline{\phantom{a}}$ 

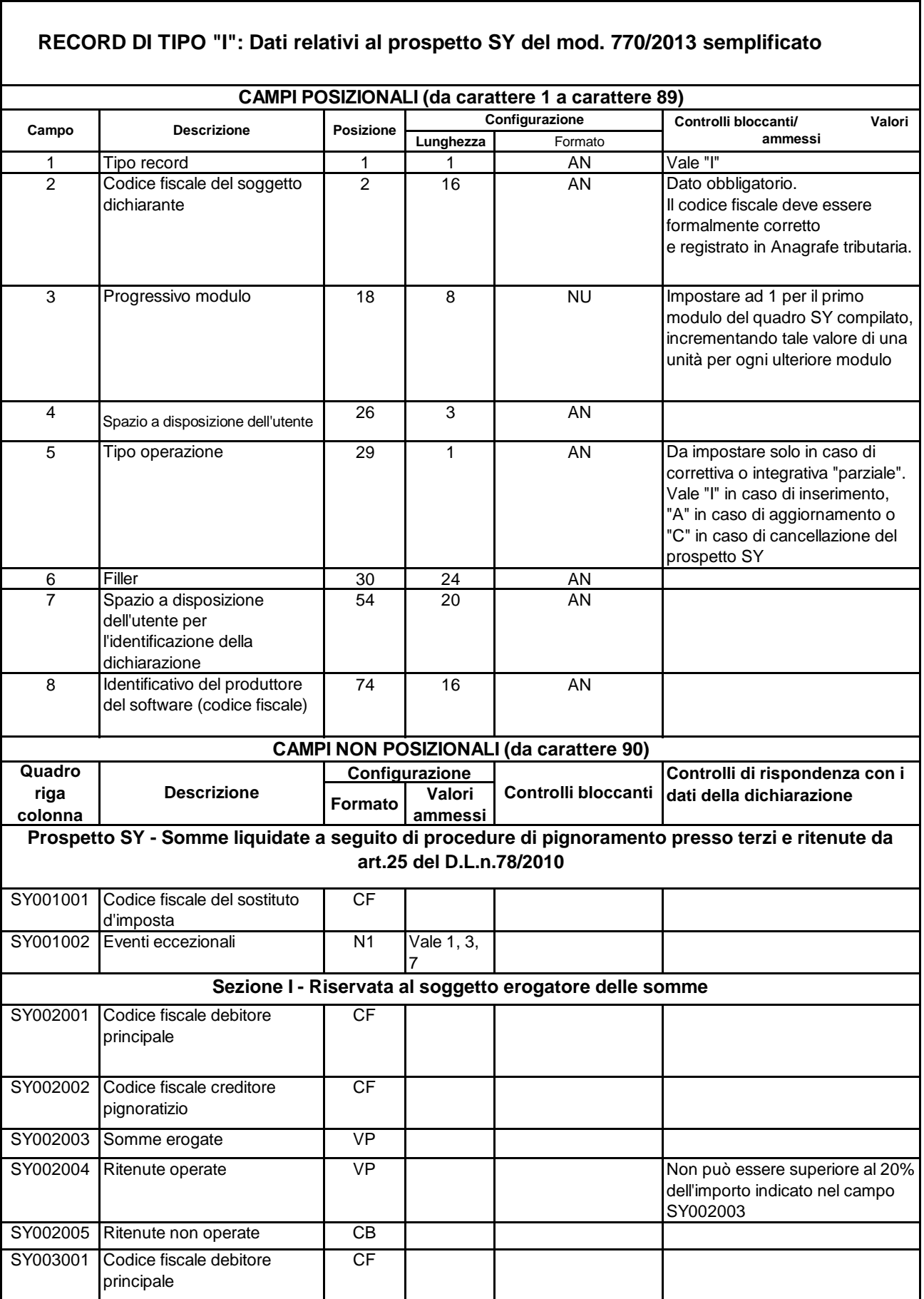

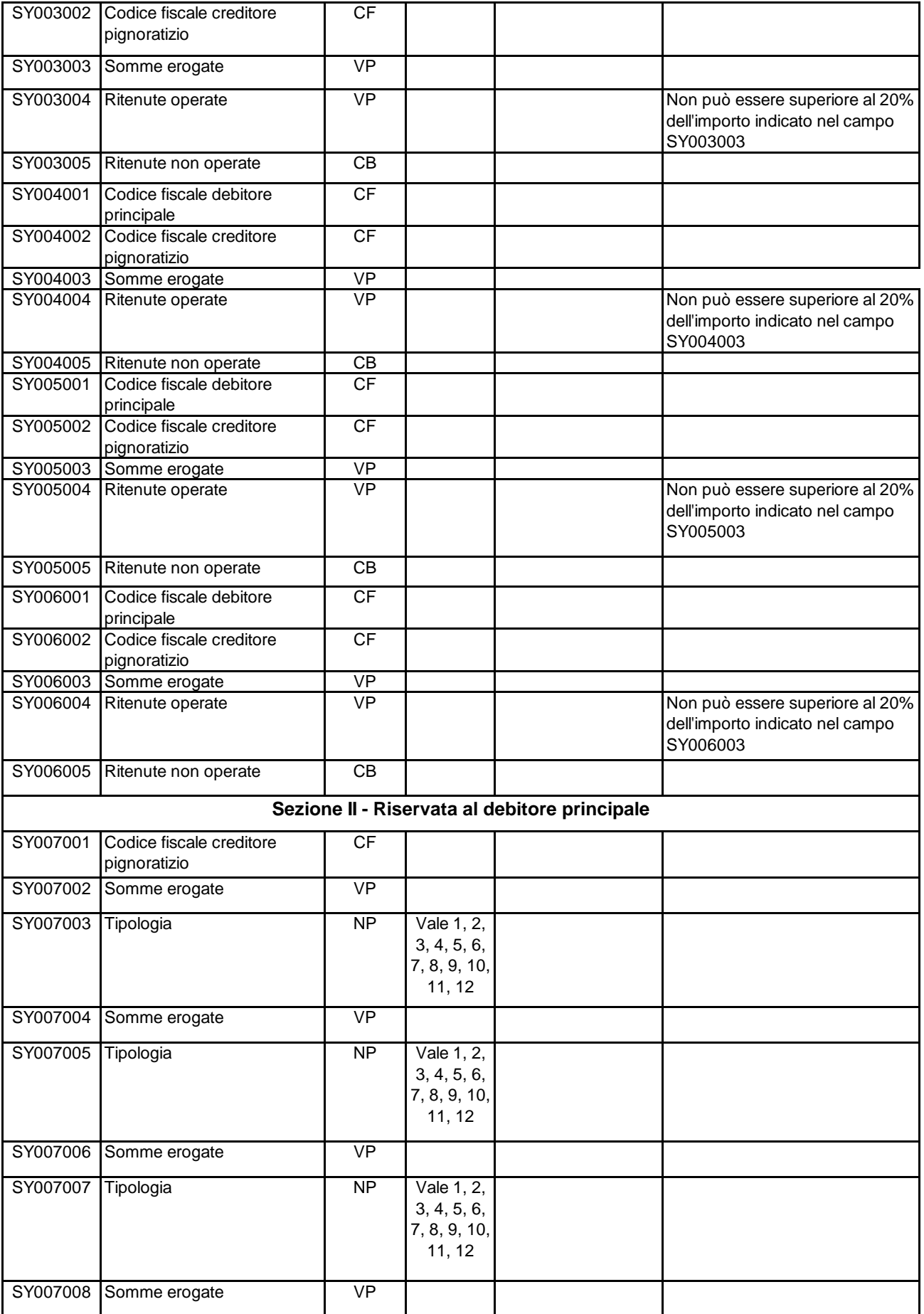

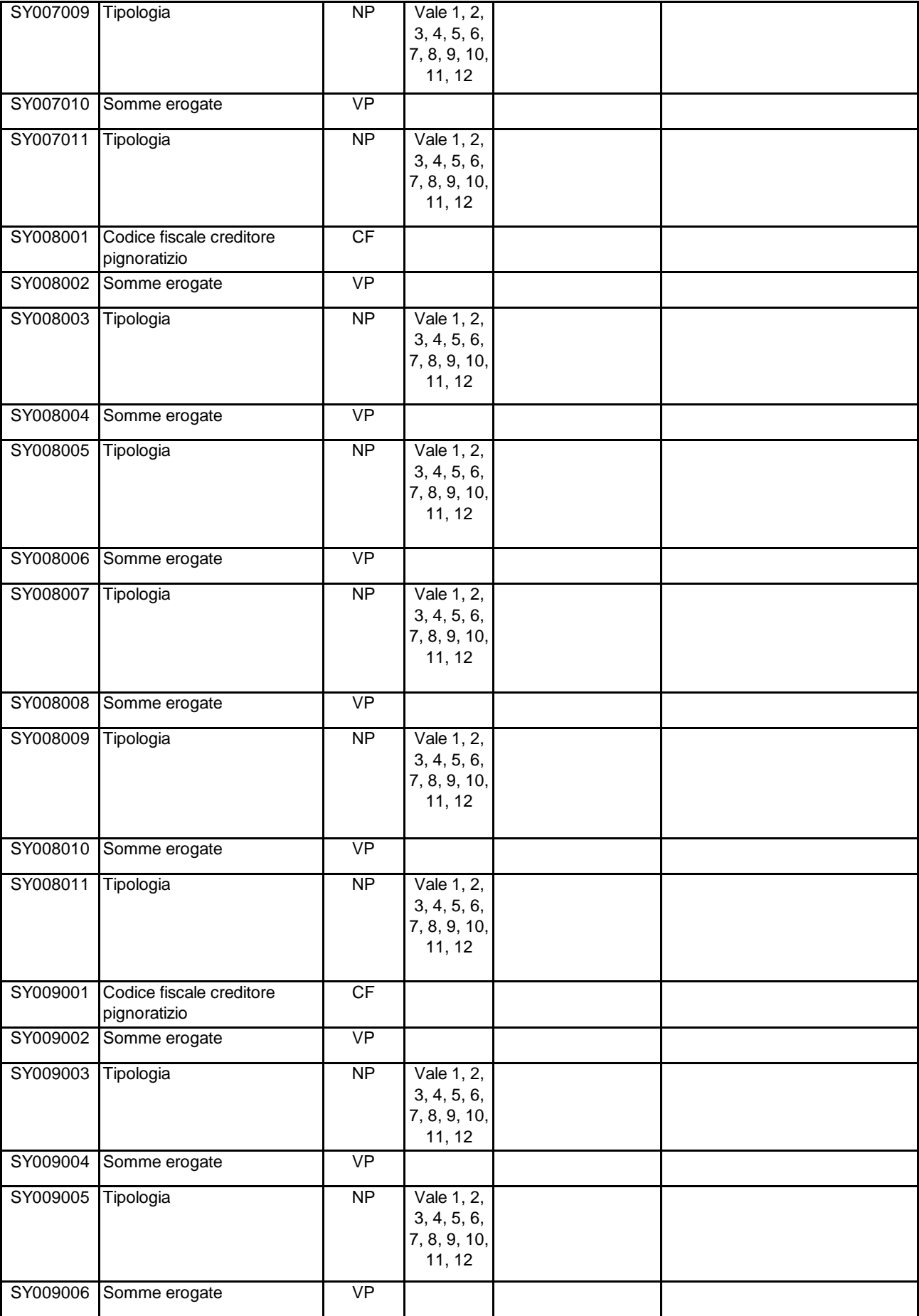

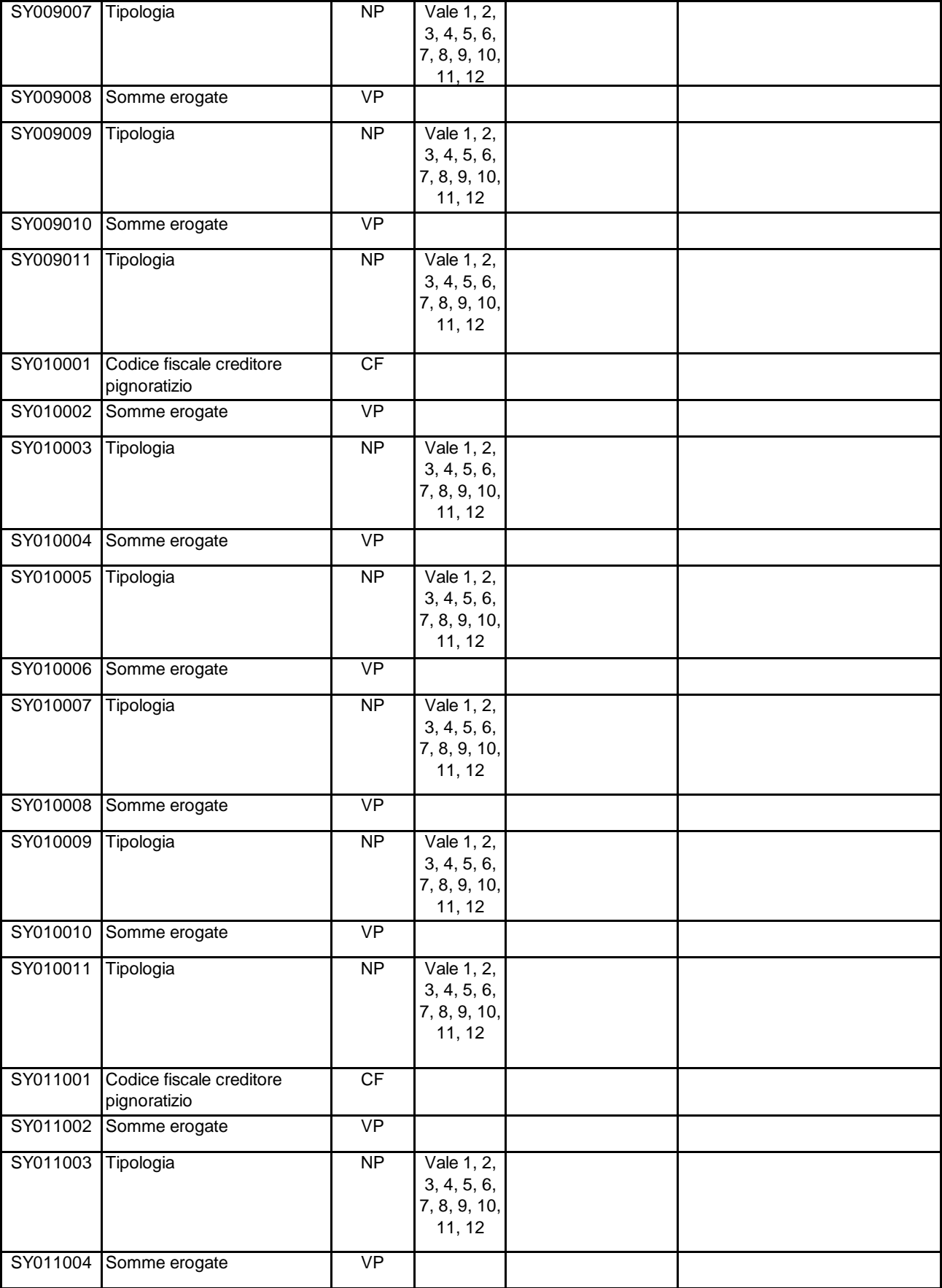

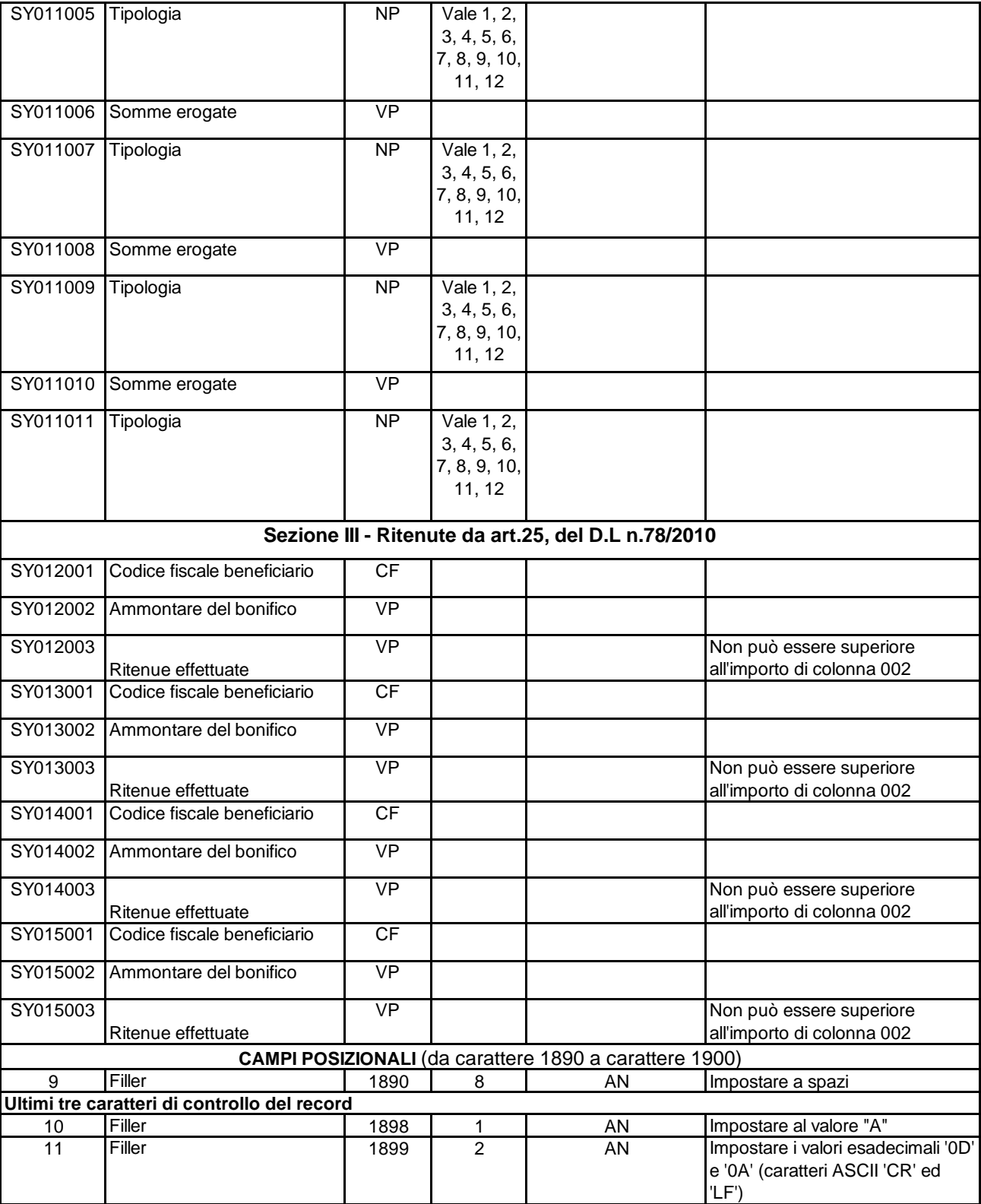

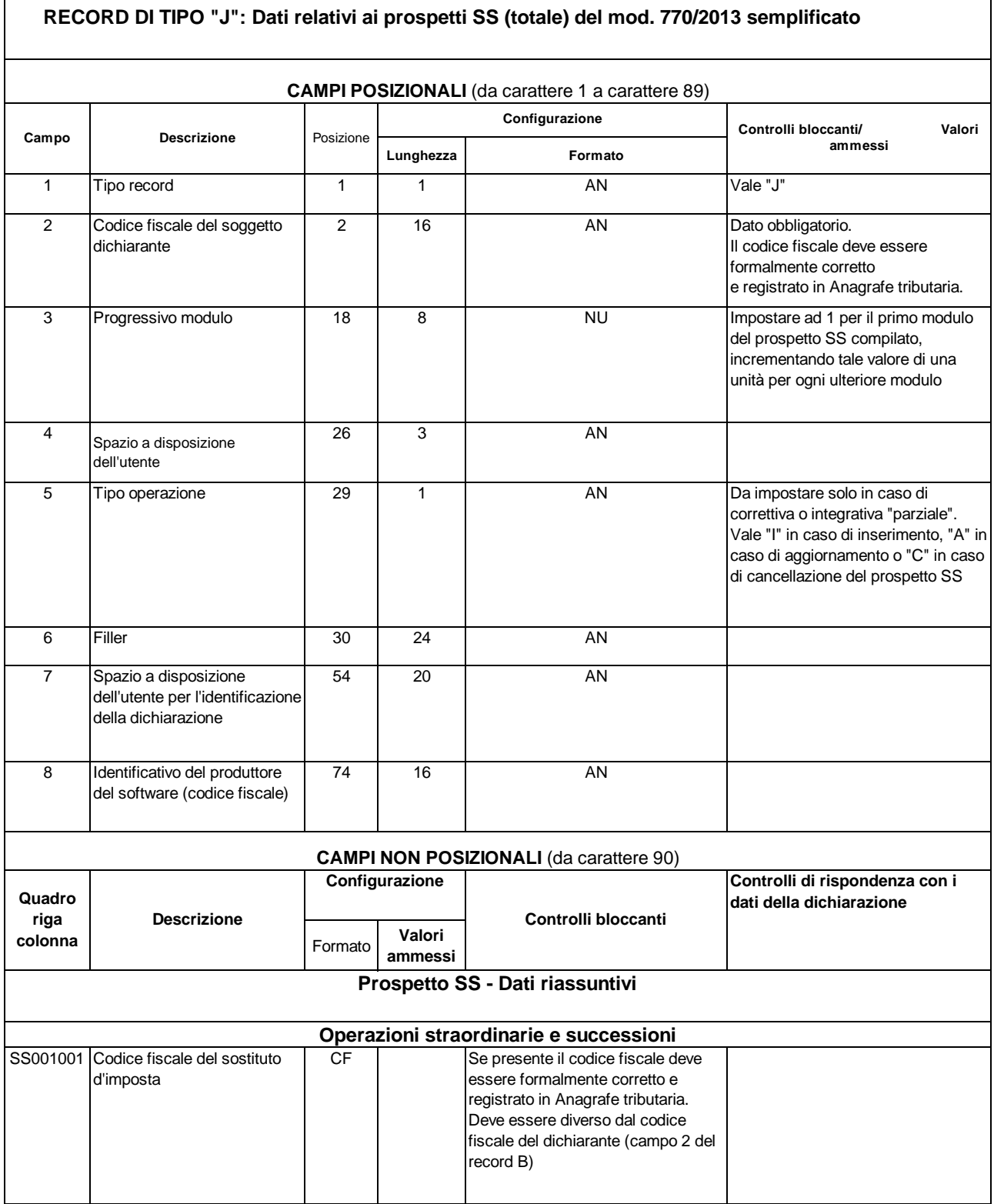

**I controlli per i righi SS002 e SS003 sono validi In caso di trasmissione telematica della dichiarazione in un unico invio.** 

**I controlli effettuati per i righi SS002 si intendono riferiti ,al sostituto di imposta che presenta la dichiarazione (codice fiscale SS001001 non impostato) e si riferiscono ai dati delle certificazioni per le quali non risulta compilato il codice fiscale DA000000.** 

**Per la definizione del margine di tolleranza da considerare per ogni controllo si rimanda alle indicazioni fornite nel paragrafo 2.5.4 Esposizione degli importi.**

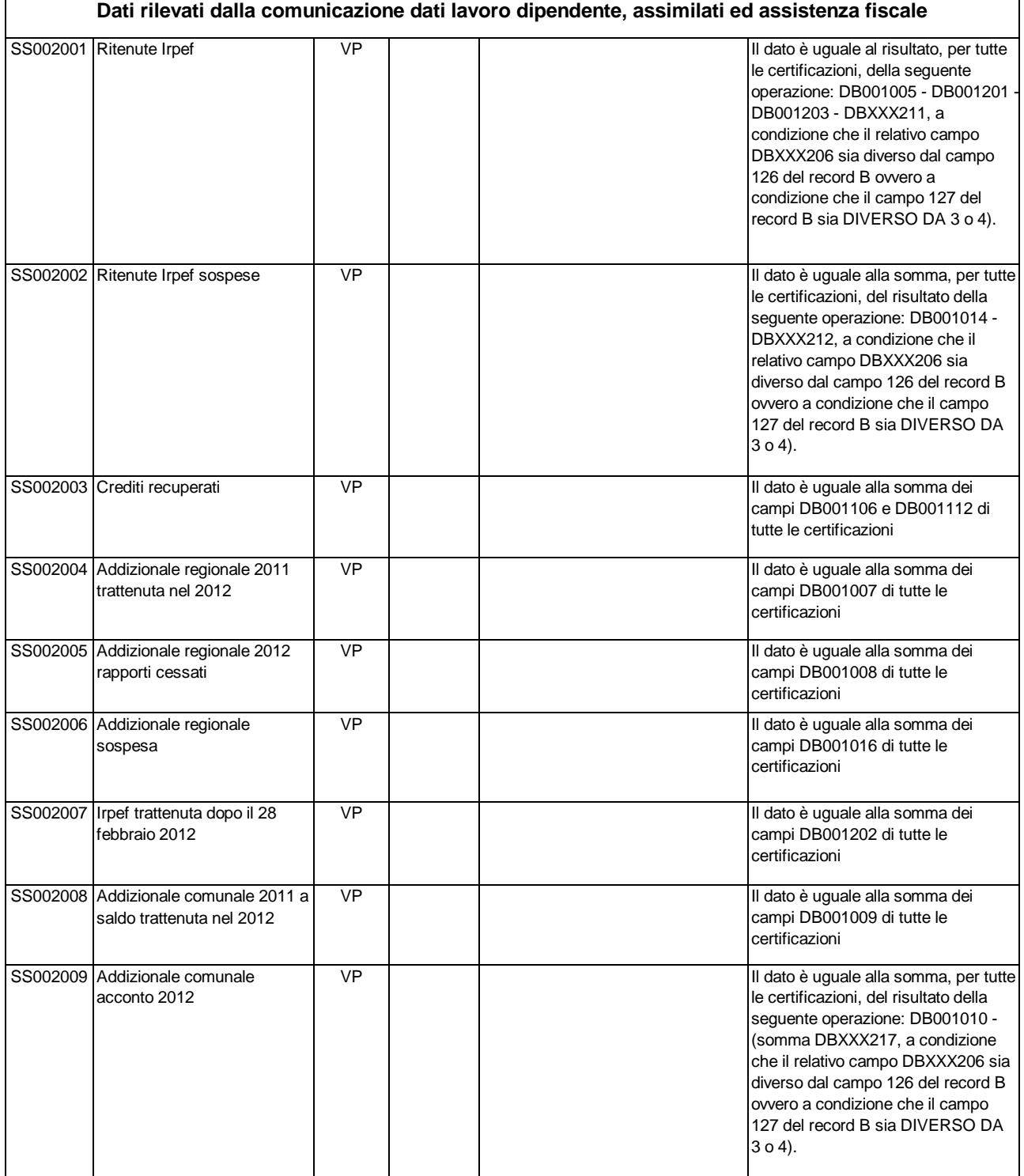

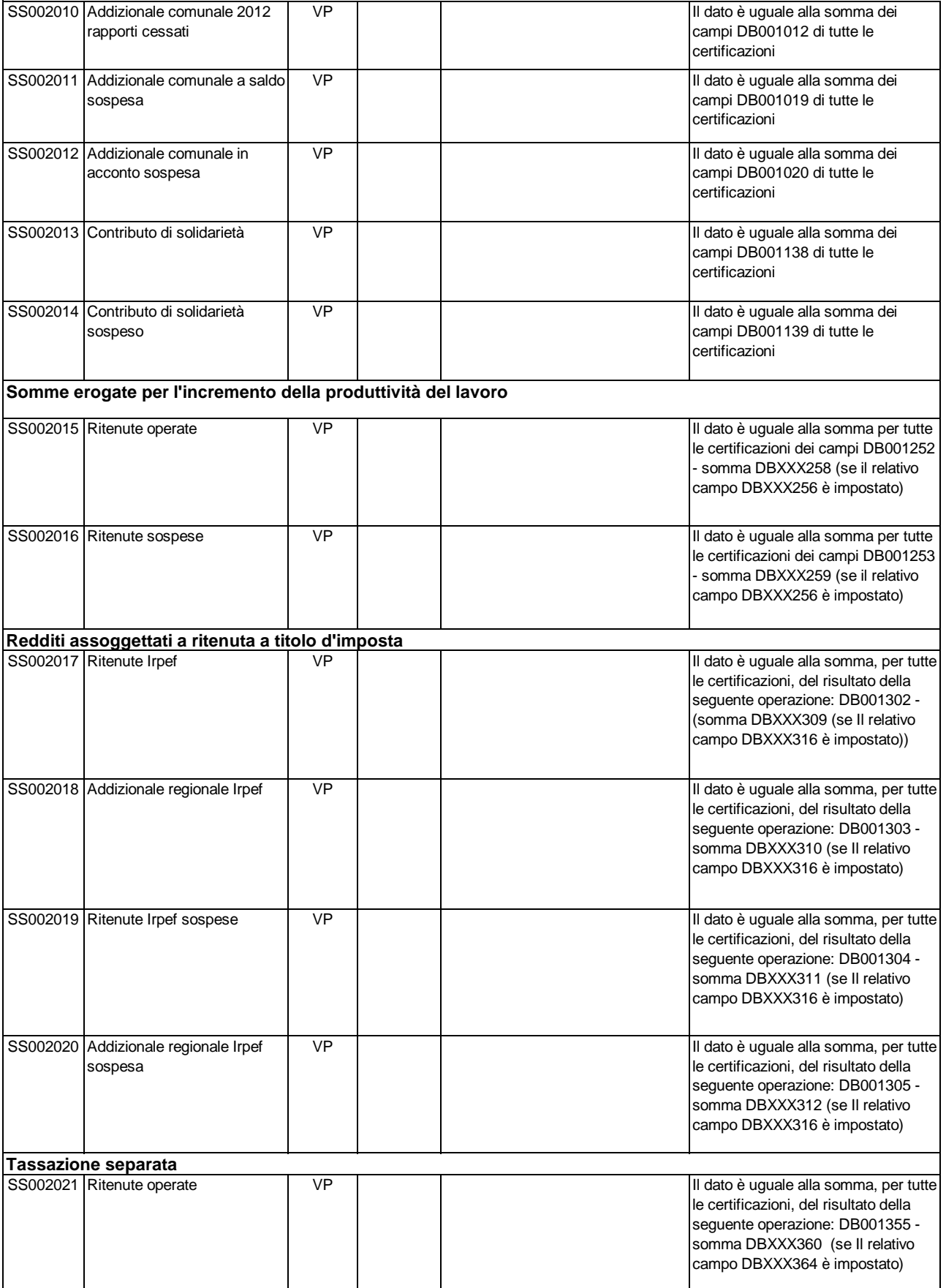

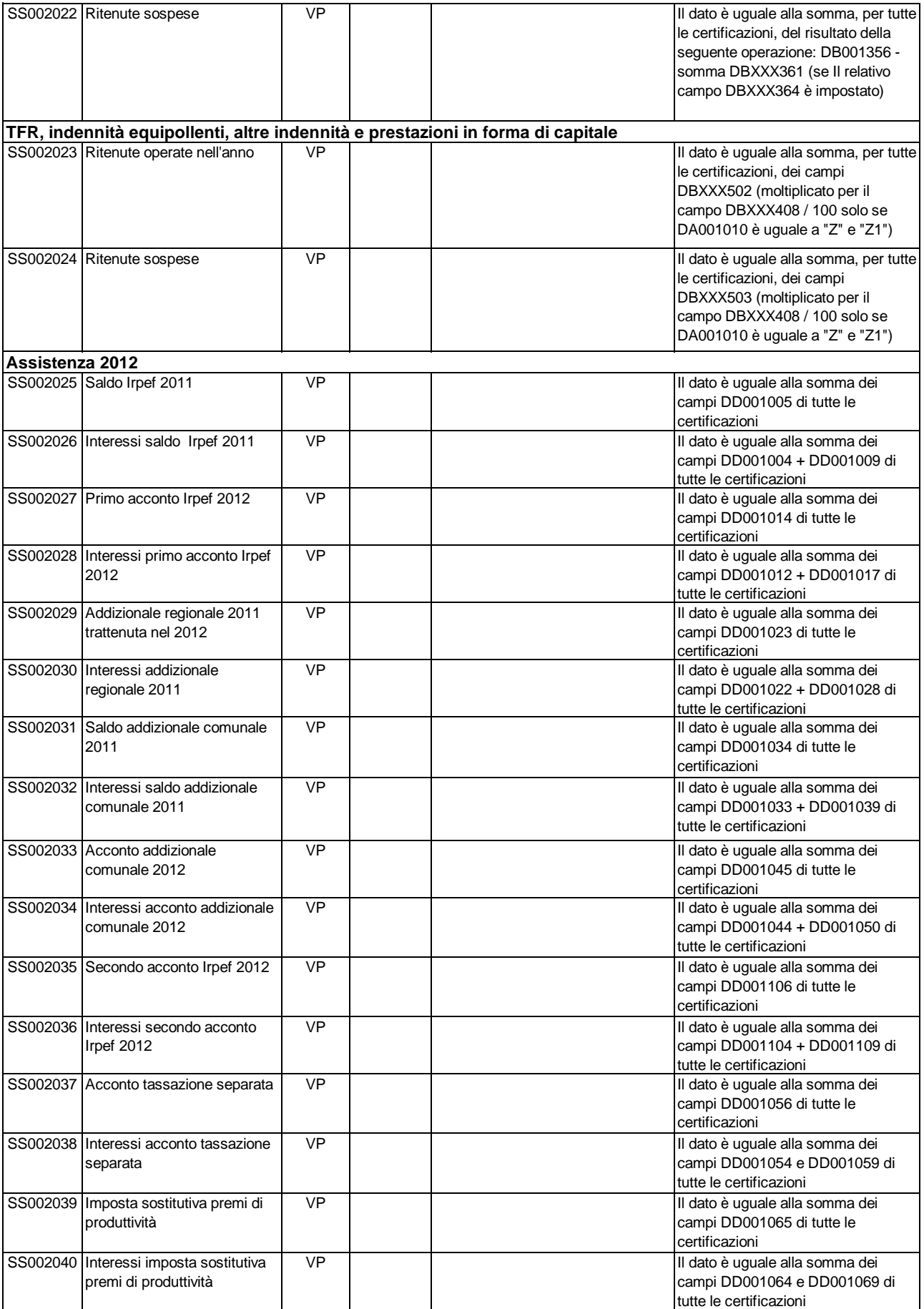

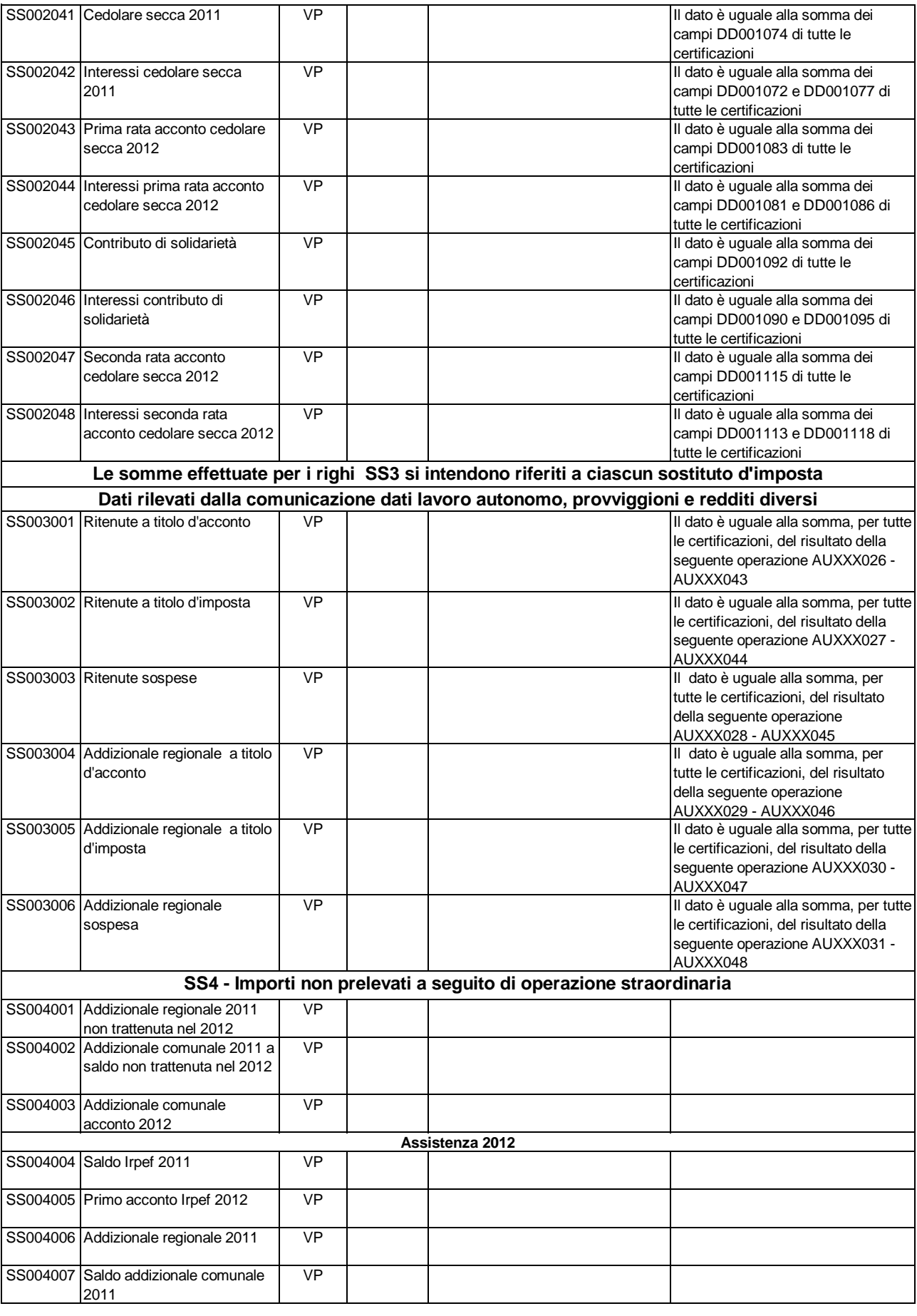

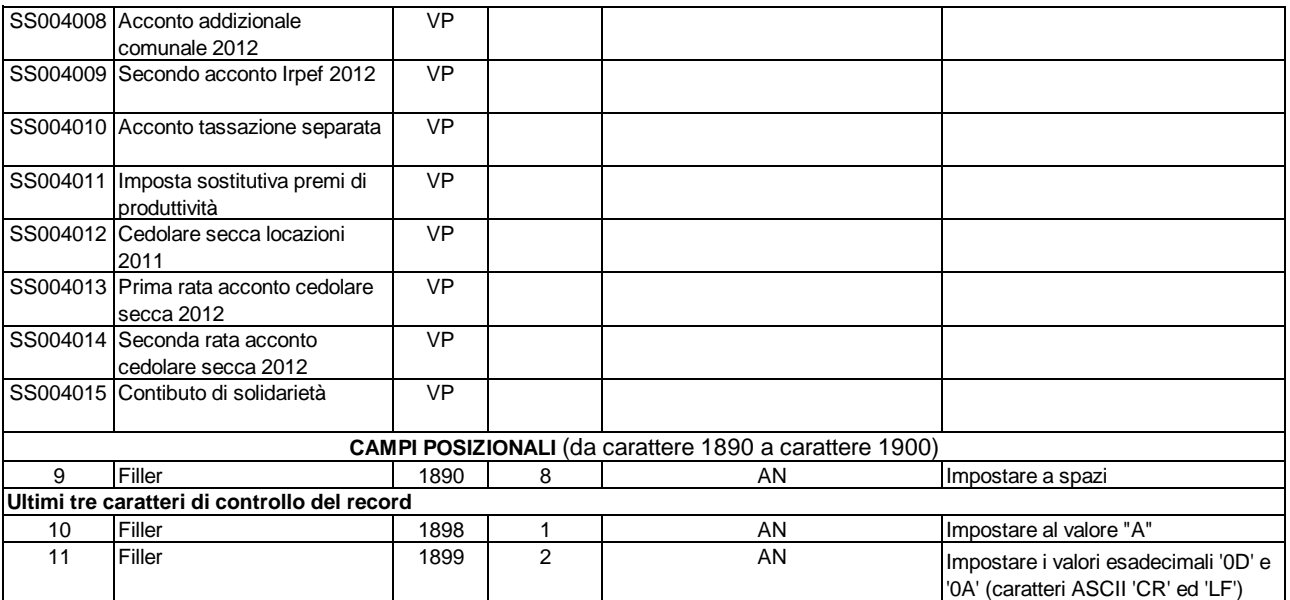

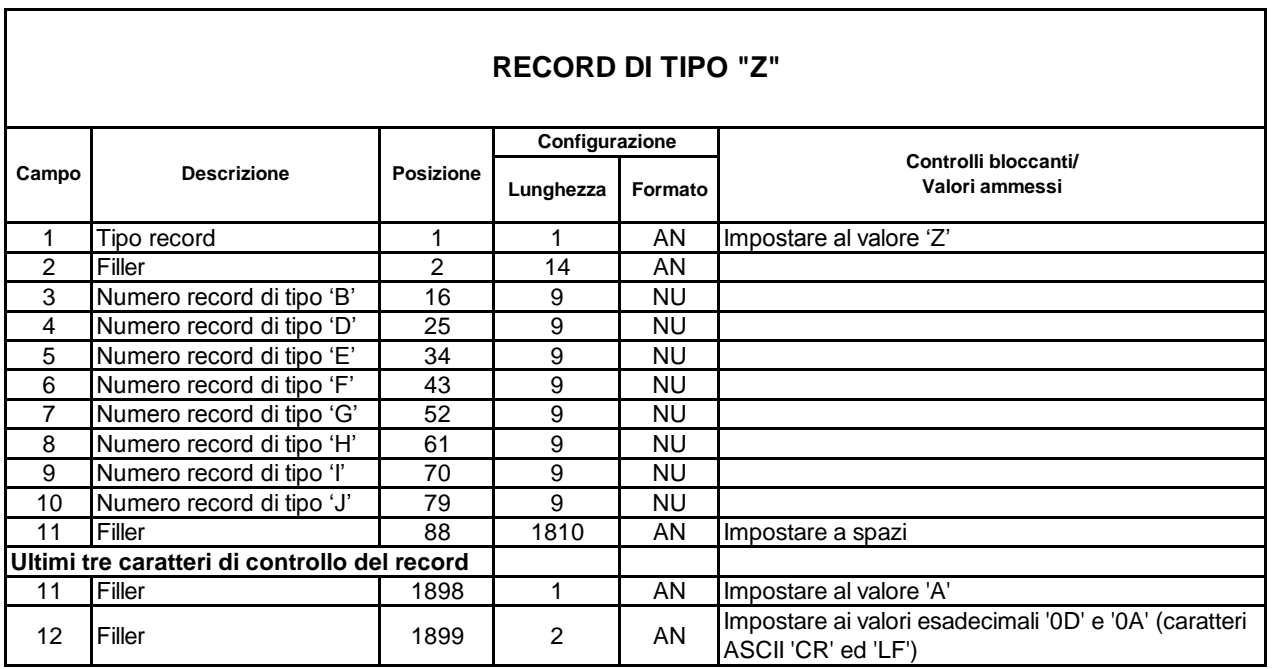